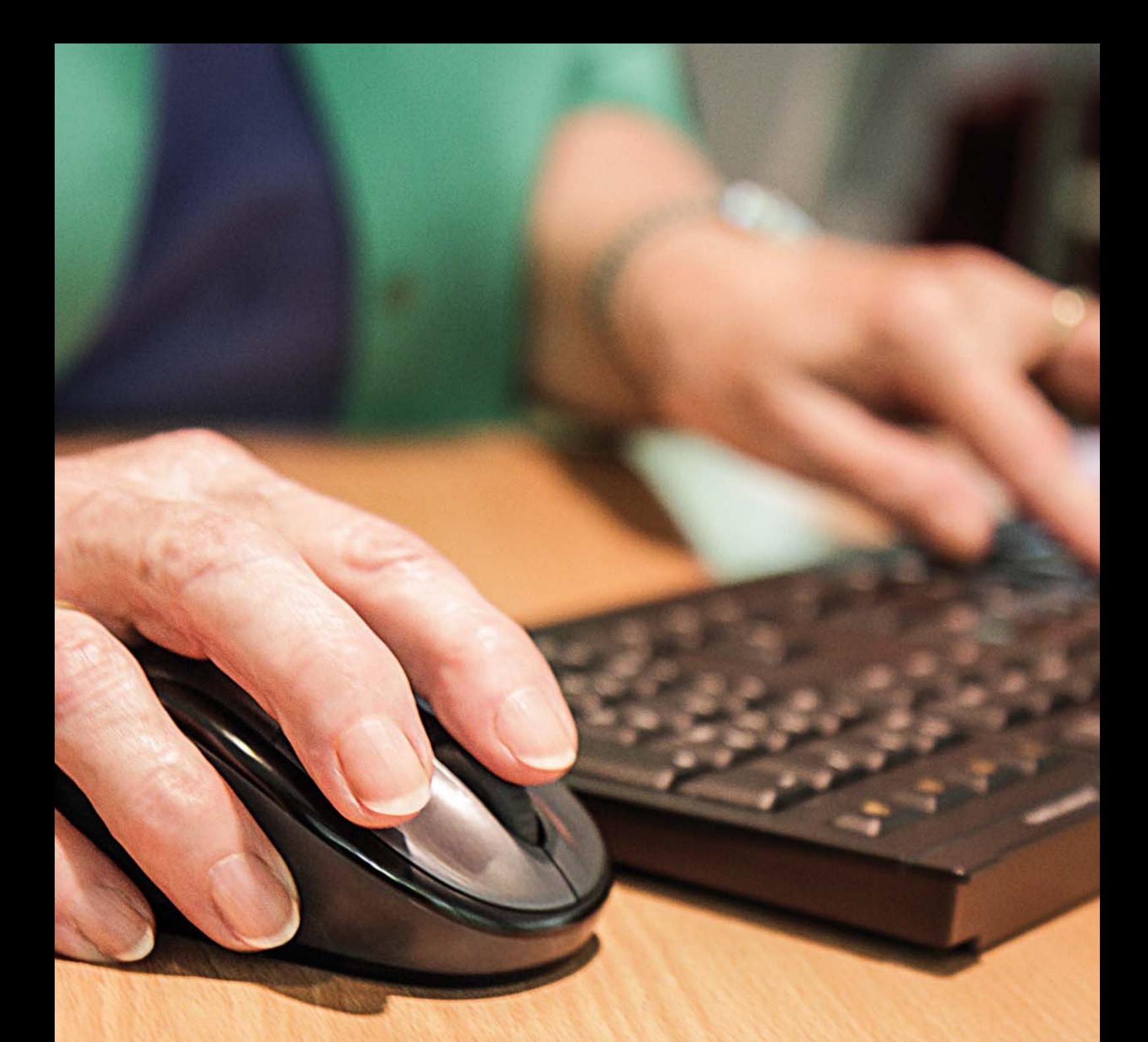

Eine Seminarreihe zur Steigerung der Medienkompetenz älterer Onlinerinnen und Onliner.

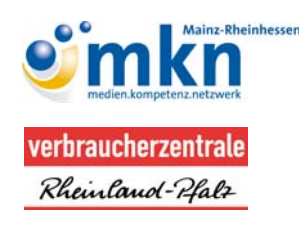

Silver Surfer

**SICHER ONLINE IM ALTER** Lernbuch für aktive Internetnutzer

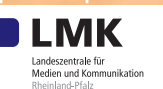

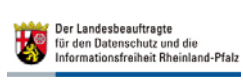

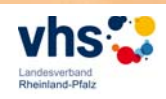

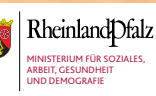

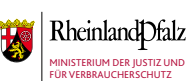

# **Wie man dieses Buch benutzt**

Das Lernbuch "Silver Surfer – Sicher online im Alter" dient als Lernbegleitmaterial zur gleichnamigen Seminarreihe. Die Module in diesem Handbuch entsprechen den Inhalten der Schulungen. Darüber hinaus bietet das Werk viele Informationen rund um das Thema Internet. Es soll gleichzeitig als Nachschlagemöglichkeit dienen.

Begriffe, die mit einem Pfeil  $\rightarrow$  markiert sind, werden am Ende des Lernbuchs in einem Glossar erneut aufgegriffen und näher erläutert.

# **Im Lernbuch finden sich unterschiedliche Symbole:**

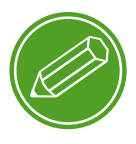

**Übung:** Dieses Symbol weist auf Übungen hin, die zu dem entsprechenden Thema im Kurs behandelt werden.

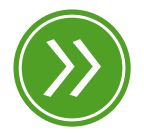

**Weiterführendes:** Das entsprechende Thema wird an einer anderen Stelle des Lernbuchs erneut aufgegriffen und umfangreicher dargestellt.

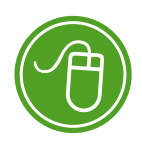

**Link:** Auf der Internetseite *www.silversurfer-rlp.de* sind Links zu weiterführenden Informationen und anderen Internetquellen zu finden.

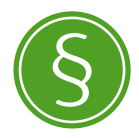

Paragraf: Wer sich im rechtlichen Bereich weiterführend informieren will, findet an dieser Stelle die genauen Gesetzesbezeichnungen.

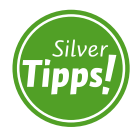

**Silver Tipps:** Auf der Online-Plattform www.silver-tipps.de finden sich viele weiterführende Informationen rund um das Thema Sicherheit im Internet. Beim Abtippen der angegebenen Links bitte auf Groß- und Kleinschreibung achten.

Alle Informationen des Lernbuchs haben wir nach bestem Wissen und Gewissen geprüft. Wir freuen uns stets über kritische Anmerkungen, die helfen, dieses Lernbuch noch besser zu machen. Sollte Ihnen etwas auffallen, zögern Sie nicht, uns zu kontaktieren: pressmar@mkn-online.de

Um einen für die Leserinnen und Leser besseren Textfluss zu erhalten, wird im folgenden Text auf die jeweils weibliche Form verzichtet. In diesem generischen Verständnis sind Frauen immer mit angesprochen.

# *Vorwort*

as World Wide Web ist aus dem Leben kaum noch wegzuden-<br>
ken. Das Internet erleichtert den Alltag und ermöglicht Kom-<br>
munikation und Vernetzung mit Freunden und Familie weltweit ken. Das Internet erleichtert den Alltag und ermöglicht Kommunikation und Vernetzung mit Freunden und Familie weltweit – zu jeder Zeit und von jedem Ort aus. Gerade die Generation der 60 bis 69-Jährigen freundet sich immer mehr mit dem Internet an. Jeder Zweite surft mittlerweile durch das Web – ob am heimischen PC oder mobil per Smartphone und Tablet. Aber gerade weil diese Altersklasse zu den sogenannten Digital Immigrants gehört, also jenen Nutzern, die nicht mit digitalen Technologien aufgewachsen sind, gibt es auch viel Unsicherheit und reichlich Fragen.

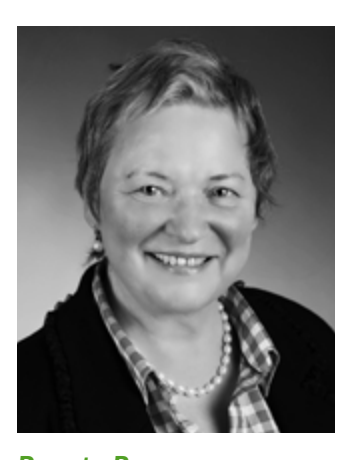

*Renate Pepper*

Die rasanten und stetigen Veränderungen in der digitalen Welt erfordern lebenslanges Lernen. Dabei ist es wichtig, dass ältere Menschen nicht auf der Strecke bleiben. Nur entsprechende Lernangebote, auch für die Generation 60+, können einer digitalen Benachteiligung entgegenwirken.

Das Silver-Surfer-Netzwerk hat sich diese Aufgabe schon seit einigen Jahren mit großem Engagement und Erfolg zu eigen gemacht. Das MedienKompetenzNetzwerk Mainz-Rheinhessen und die Verbraucherzentrale Rheinland-Pfalz haben im Jahr 2011 die Seminarreihe "Silver Surfer - Sicher online im Alter" entwickelt und als Lernhilfe das zugehörige Buch erarbeitet. Dieses Angebot soll dazu beitragen, dass ältere Menschen die Schlüsselqualifikation Medienkompetenz ausbauen.

Das Projekt "Silver Surfer" schreibt in Rheinland-Pfalz seine eigene Erfolgsgeschichte. Seit dem Start haben landesweit mehr als 3000 Seniorinnen und Senioren in Kursen, Fortbildungen, Workshops und Tagungen gelernt, sich sicher und selbstbewusst im Internet zu bewegen. Hierdurch wird gerade die Medienkompetenz der Generation 60+ nachhaltig gestärkt.

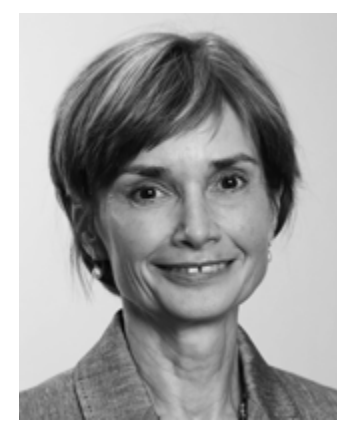

*Ulrike von der Lühe*

Das Lernbuch "Silver Surfer – sicher online im Alter" liegt jetzt in der dritten, überarbeiteten und erweiterten Auflage vor. Neben Grundlageninformationen rund um E-Mails, Suchmaschinen und Online-Einkauf legt das Buch einen Schwerpunkt auf die immer wichtiger werdenden Themen mobiles Internet und smarte Technologien. Dabei werden sowohl die positiven Nutzungsaspekte als auch Gefahren beleuchtet. Wer mögliche Stolperfallen kennt, kann sie leicht umschiffen.

Ergänzt wird das Lernbuch zukünftig um das Internet-Serviceportal "Silver Tipps – Sicher online!" der Johannes Gutenberg-Universität Mainz und der Siftung MedienKompetenz Forum Südwest. Ältere Onlinerinnen und Onliner erhalten hier von Experten oder Wissenschaftlern konkrete Informationen, Anregungen und Tipps, die den täglichen Umgang mit Internet, Smartphone und Co. sicher machen und Berührungsängste abbauen. Neben Artikeln finden sich hier Videos, Fotostrecken, Hörstücke und vieles mehr.

An dieser Stelle sei allen Kooperationspartnern des Projekts "Silver Surfer – Sicher online im Alter" gedankt. Ohne den engagierten Einsatz aller Akteure wäre das Projekt bislang nicht so erfolgreich verlaufen. Den Mitarbeiterinnen und Mitarbeitern des Landesbeauftragten für den Datenschutz und die Informationsfreiheit danken wir für ihre kompetente Unterstützung im Modul "Datenschutz und Internet". Der Verband der Volkshochschulen trägt dazu bei, dass die Seminare landesweit stattfinden können. Ein besonderer Dank gilt dem Ministerium der Justiz und für Verbraucherschutz sowie dem Ministerium für Soziales, Arbeit, Gesundheit und Demografie Rheinland-Pfalz, durch deren finanzielle Unterstützung auch die dritte, überarbeitete Auflage des vorliegenden Buches realisiert werden konnte.

Mainz, Juli 2015

#### **Renate Pepper**

Direktorin der Landeszentrale für Medien und Kommunikation (LMK) Rheinland-Pfalz

#### **Ulrike von der Lühe**

Vorstand Verbraucherzentrale Rheinland-Pfalz

# *Inhaltsverzeichnis*

## **MODUL 1**

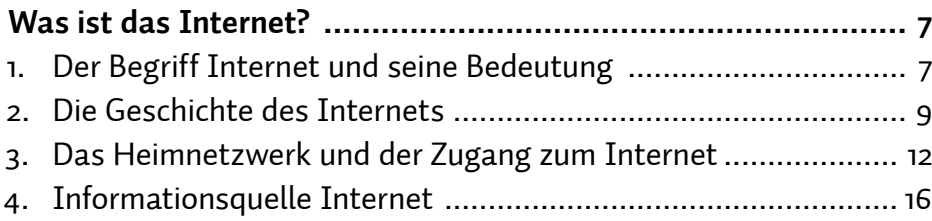

## **MODUL 2**

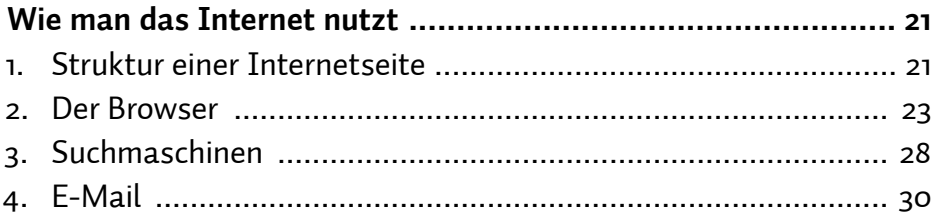

#### **MODUL 3**

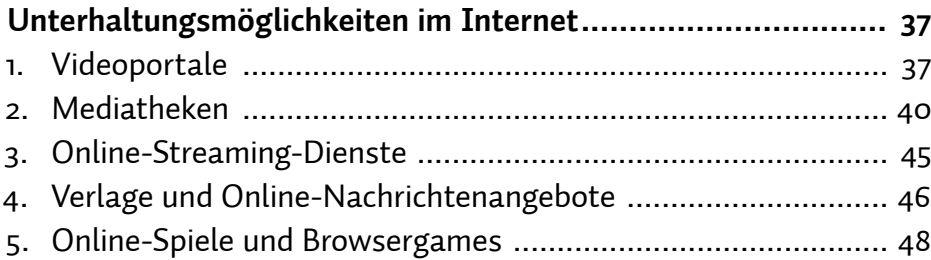

#### **MODUL 4**

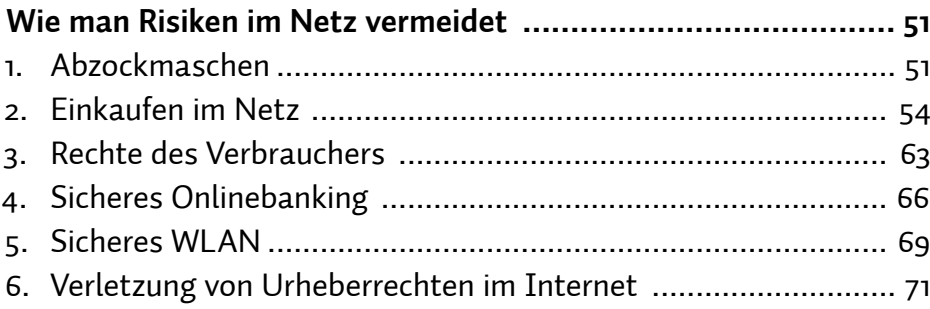

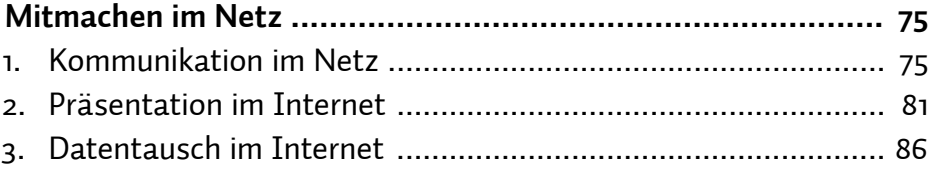

#### **MODUL 6**

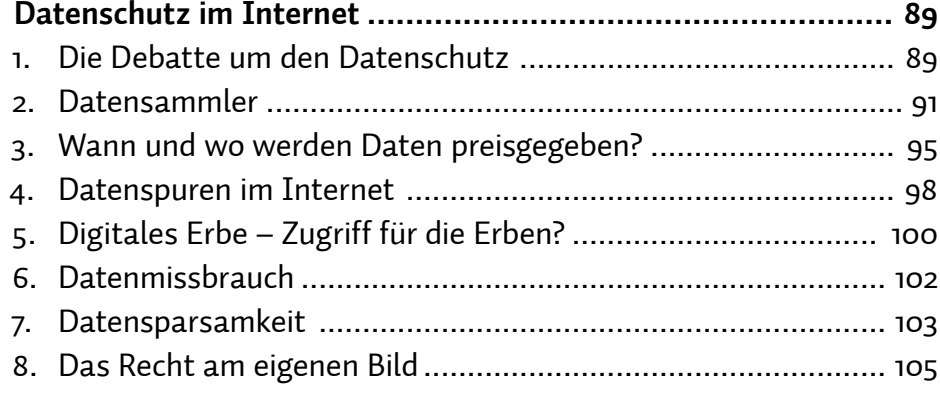

#### **MODUL 7**

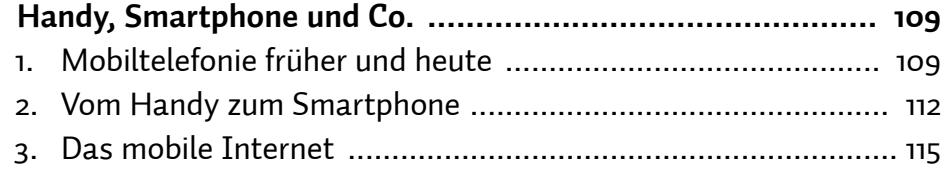

## **MODUL 8**

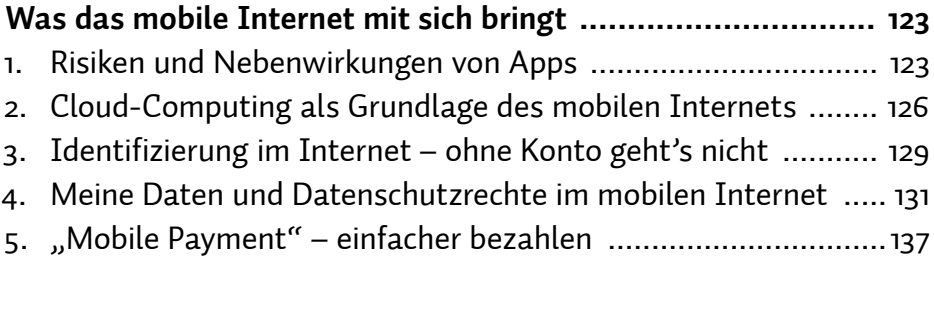

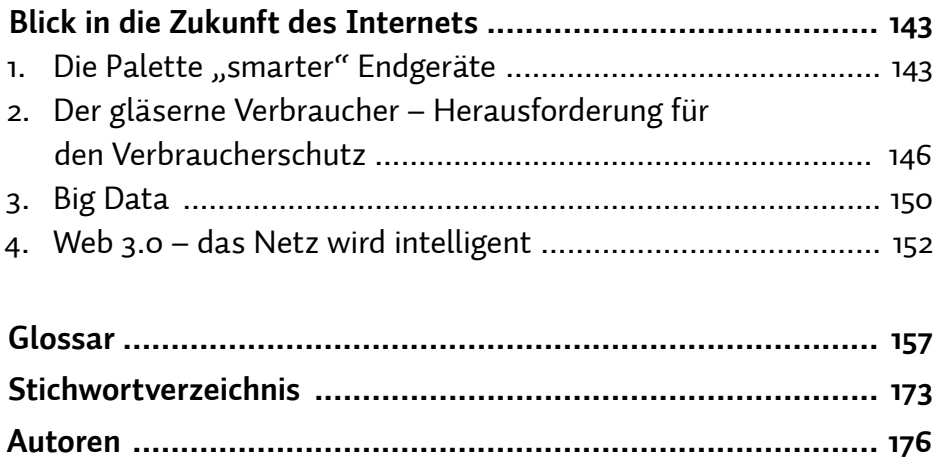

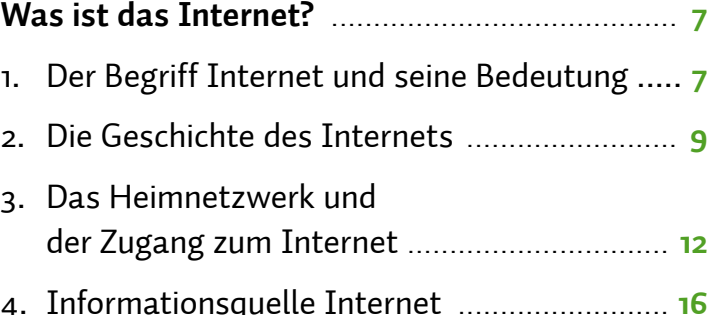

# *Silver Tipps – sicher online!*

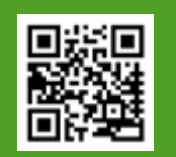

*Das Serviceportal "Silver Tipps – sicher online!" informiert fundiert, verständlich und werbefrei über Verbraucher- sowie* 

*Datenschutzthemen. Monatlich steht ein Thema multimedial mit Online-Artikeln, Podcasts, Videos oder Linklisten im Fokus. Das Serviceportal will für ältere Onlinerinnen und Onliner den täglichen Umgang mit Internet, Smartphone und Co. sicher machen und Berührungsängste abbauen. "Silver Tipps – sicher online!" ist ein Projekt der Initiative Medienintelligenz der Johannes Gutenberg-Universität Mainz und der Stiftung Medien-Kompetenz Forum Südwest (MKFS).*

*www.silver-tipps.de*

# <span id="page-8-0"></span>*Was ist das Internet?*

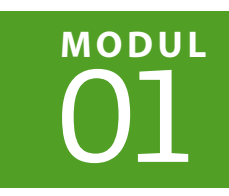

| Florian Preßmar | Christian Wedel | Jeanine Wein

**Nur wenige technische Entwicklungen haben unseren Alltag stärker verändert als das Internet. Wir gehen online, surfen, browsen und chatten. Wir nutzen das Internet, um zu kommunizieren, uns zu informieren, abzulenken und zu präsentieren. Vor allem jüngere Menschen können das Web kaum noch aus ihrem Alltag wegdenken – und auch für ältere wird es immer interessanter.** 

## **1. Der Begriff Internet und seine Bedeutung**

Das Wort Internet bedeutet **Inter**connected **Net**work, also ineinandergreifendes Netzwerk. Im deutschen Sprachraum haben sich außerdem die Begriffe Netz und Web durchgesetzt.

Aber was genau ist das Internet? Analog einem Fischernetz, das aus unzähligen Knoten besteht, setzt sich das Internet aus vielen Rechnern und anderen technischen Einheiten zusammen, die über Kabel oder Funk miteinander verbunden sind und so einen Austausch von Daten ermöglichen. Der Datenaustausch kann über unterschiedliche Wege, sogenannte Dienste, funktionieren: • WWW (World Wide Web), E-Mail, Dateiübertragung und  $\rightarrow$  Chat sind nur einige davon. Mithilfe bestimmter Dienste ist es mittlerweile auch möglich, zu telefonieren oder fernzusehen. Um diese Dienste zu nutzen, benötigt man Hilfsmittel. Dies können > Browser wie Internet Explorer und Mozilla Firefox oder andere Programme wie Outlook und Skype sein.

Räumlich gesehen ist das Internet überall und nirgendwo zugleich; durch die dezentrale Netzstruktur ist eine Verortung an einem bestimmten Punkt nicht möglich. Der Nutzer kann sich zu jeder Zeit von nahezu jedem Ort der Welt mit dem Internet verbinden.

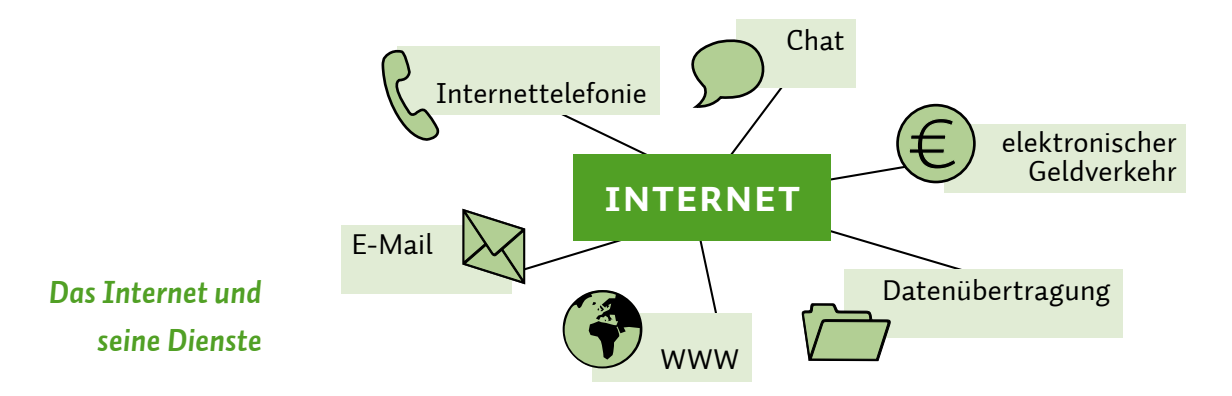

Der Zugang erfolgt immer über einen sogenannten > Provider, also einen Dienstanbieter, der quasi eine Brücke zum Internet zur Verfügung stellt. Meist ist dies zugleich der Telefonanbieter. Sobald man Internetdienste nutzt, wird man selbst Teil des weltweiten Netzwerkes.

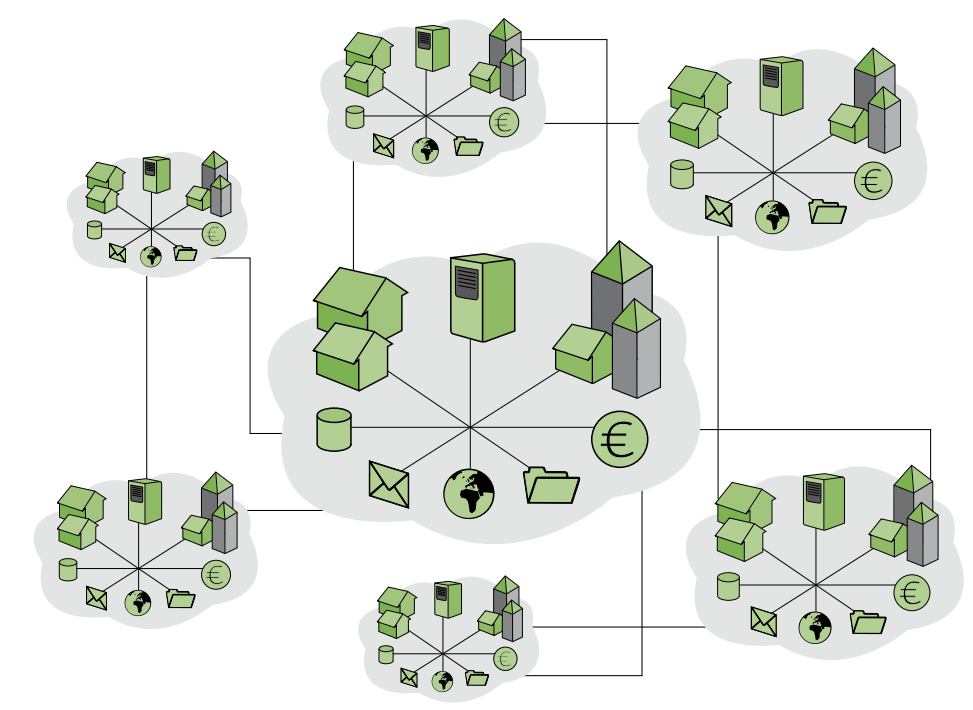

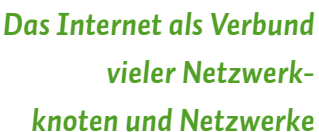

## <span id="page-10-0"></span>**2. Die Geschichte des Internets**

Entgegen der vorherrschenden Meinung, das Internet sei eine moderne Errungenschaft der 1990er-Jahre, ist es in der Tat schon fast ein halbes Jahrhundert alt. Bereits 1969 entwickelte das US-Verteidigungsministerium im Verbund mit Universitäten zu Forschungszwecken den Vorläufer des Internets, das sogenannte ARPANET, um Rechenkapazitäten zu verbinden. Der erfolgreichste Dienst war aber zunächst die E-Mail. Im Jahr 1971 als rudimentäre Funktion erfunden, trat die elektronische Post in den frühen 1980er-Jahren ihren Siegeszug an. In Deutschland kam die erste E-Mail 1984 im Universitätsnetzwerk Karlsruhe an.

Das Internet, wie wir es heute kennen, besteht seit dem Jahr 1989. Seitdem ist es ein breit zugängliches Netzwerk für alle. Dienste wie WWW und E-Mail wurden schnell von vielen Menschen genutzt. Später kamen dank zunehmender Datenübertragungsgeschwindigkeit noch Telefonie über das Internet, IP-Telefonie oder > VoIP genannt, und • Streaming-Dienste für Radio und Fernsehen hinzu.

Das Internet der 1990er-Jahre bezeichnet man auch als Web 1.0 und meint damit, dass wenige professionelle Produzenten für viele Nutzer Inhalte ins Netz stellen. Der Großteil der Websites gehörte damals Firmen, Dienstleistern und Verlagen, und die Nutzer konnten dort Informationen abrufen. Die eigene Beteiligung, beispielsweise in Form von Kommentaren, spielte jedoch im Web 1.0 noch keine Rolle.

Gegen Ende der 1990er-Jahre fand ein langsamer Wandel statt. Mehr und mehr Privatnutzer stellten eigene Inhalte online. Durch den Wunsch der Nutzerschaft, diese Inhalte zu kommentieren, wuchsen die technischen Erweiterungen des World Wide Web. Das Zeitalter des Mitmach-Webs, > Web 2.0 genannt, hatte begonnen. Nun wurde der Inhalt des Internets nicht mehr von einigen wenigen Profis erstellt und von vielen Nutzern abgerufen, sondern von einer Masse an Nutzern generiert, verbreitet und zugänglich gemacht. Soziale Netzwerke, Wikis und Videoportale sind nur einige Ergebnisse dieses Umbruchs. Die Tatsache, dass es eine unüberschaubare Menge an Informationen im Netz gibt, die durch unterschiedliche Quellen quasi sekündlich aktualisiert werden können, stellt seitdem ganz andere Anforderungen an die Internetnutzer.

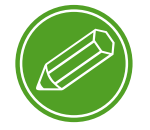

**Was ist das web 2.0?**

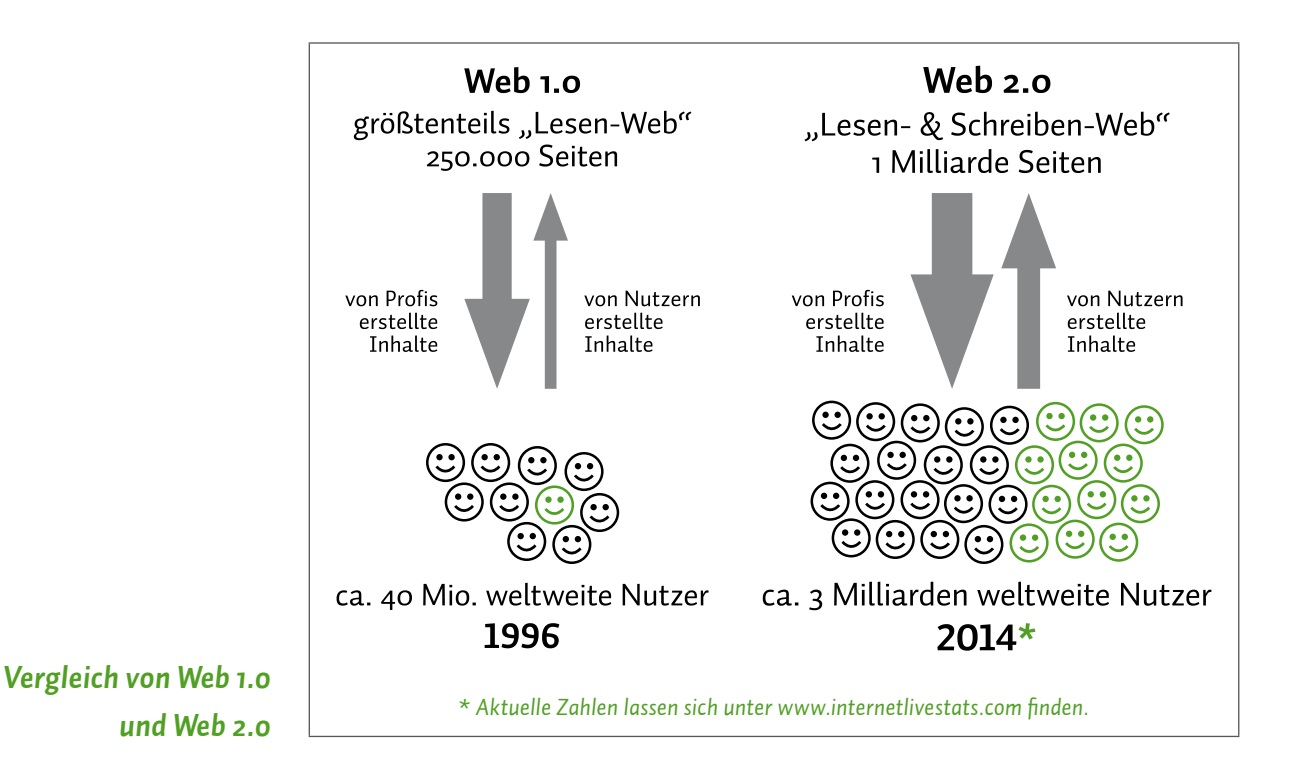

Der Wandel vom Web 1.0 zum Web 2.0 fand auf mehreren Ebenen statt. Computer und Internetzugänge wurden zunehmend günstiger und schneller und auch die Bedienung der Technik immer einfacher. Der zunächst vorherrschende Schwerpunkt Information wurde durch die Bereiche Unterhaltung, (Selbst-)Präsentation und Kommunikation ergänzt. Nutzer spielen im Netz, präsentieren sich in sozialen Netzwerken und nutzen diverse Programme, um sich mit anderen zu unterhalten. Seit Beginn des 21. Jahrhunderts wurde auch der Online-Handel immer bedeutender. Bekannte Marktplätze sind beispielsweise *amazon.de* und *ebay.de*.

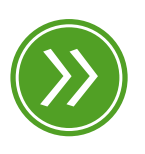

**Modul 9: "Web 3.0 – das Netz wird intelligent"**

Heute sprechen viele auch schon vom Übergang ins Web 3.0. Zentral für das Web 3.0 sind vernetzte Geräte, die in der Lage sind, miteinander zu "kommunizieren". Man spricht hierbei auch vom Internet der Dinge und meint damit, dass Geräte nicht nur in der Lage sind, Befehle auszuführen, sondern auch Zusammenhänge zu erkennen, zu verstehen und auf Basis dieses Verständnisses Entscheidungen zu treffen. Grundlage für das Internet der Dinge sind vor allem das Sammeln von möglichst vielfältigen Daten und das Interpretieren dieser.

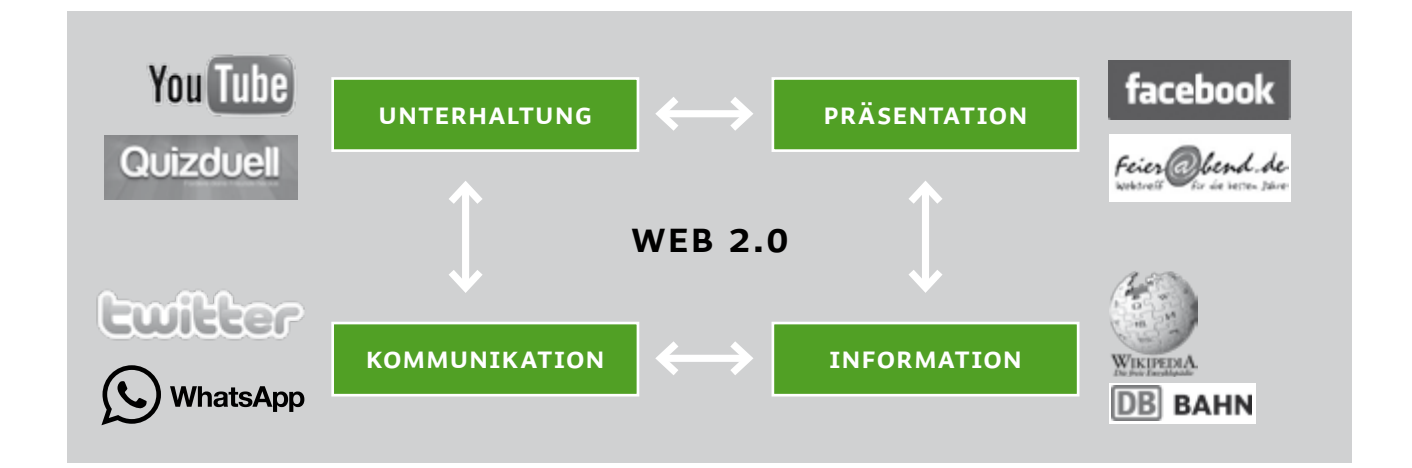

Insgesamt wächst das Internet stetig. Viele Medienunternehmen setzen deshalb auf die Vermarktung über die Grenzen einzelner Medienbereiche hinweg: Fernsehen, Radio und Zeitung ergänzen ihre Angebote im Internet durch die jeweils anderen Medien. So verweisen Artikel einer Tageszeitung beispielsweise auf Radio- und Filmbeiträge im Netz, sogenannte  $\clubsuit$  Podcasts und  $\clubsuit$  Vidcasts. In großen  $\clubsuit$  Mediatheken stehen Audio- und Videoformate allen Nutzern rund um die Uhr zur Verfügung.

Der wichtigste Aspekt der Internetnutzung ist die Kommunikation. Neben E-Mails sind Chats, Kurznachrichten und Pinnwandeinträge beliebte Mittel, um sich anderen mitzuteilen. Auch a soziale Netzwerke wie *facebook.de* und sogenannte **D** Instant Messenger wie WhatsApp werden intensiv genutzt, um Freundschaften zu pflegen. Das Mitteilungsbedürfnis nimmt gerade bei Jugendlichen einen hohen Stellenwert im Alltag ein. Auch alle anderen Zielgruppen nutzen die vielfältigen Möglichkeiten des Internets, um soziale Kontakte zu knüpfen und aufrechtzuerhalten. Aufgrund der hohen > Anonymität im Netz und der Unüberschaubarkeit von Diensten und Inhalten sind aber auch Risiken vorhanden. Deshalb ist es wichtig, dass Nutzer über mögliche Gefahren Bescheid wissen. Wo mache ich warum und wann mit? Welche Nachrichten und Informationen möchte ich von wem erhalten? Wo gibt es potenzielle Risiken? Das Handeln im Netz verlangt Entscheidungen, die nicht immer schnell und eindeutig getroffen werden können. Medienkompetenz, also der bewusste und verantwortungsvolle Umgang mit Medien, ist hierbei von hoher Bedeutung.

# *Nutzungsmöglichkeiten im Web 2.0*

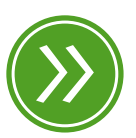

**Modul 3: "Unterhaltungsmöglichkeiten im Netz"**

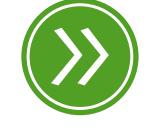

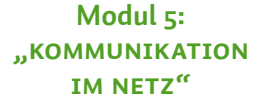

<span id="page-13-0"></span>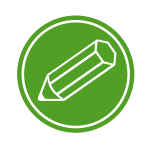

#### **mein heimnetzwerk**

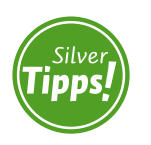

**windows xp: http://s.rlp.de/OmB**

#### $(\perp)$ **Tipp**

*Wie schnell die heimische Internetverbindung wirklich ist, kann man mit einem der zahlreichen Geschwindigkeitstests im Internet in Erfahrung bringen.*

## **3. Das Heimnetzwerk und der Zugang zum Internet**

Bestimmte technische Komponenten sollte man kennen, um sicher online zu gehen. Wir beschränken uns bei der Darstellung auf die häufigsten Heimnetzwerke und Standardanbindungen.

Jedes Gerät, das sich im Netzwerk befindet, braucht eine bestimmte Software. Diese Software besteht aus Detriebssystemen wie Windows, Programmen wie dem Browser und sogenannten Protokollen. Wie diese Elemente zusammenspielen, lässt sich in einem Vergleich mit dem menschlichen Körper verdeutlichen: Das Betriebssystem entspricht dem zentralen Nervensystem. Von hier werden andere Körperteile mit Energie versorgt und gesteuert – in einem Computer sind dies die verschiedenen Anschlüsse. So wird beispielsweise eine Tastatur über den USB-Anschluss mit Energie versorgt und gesteuert. Ein Programm ist mit einer Funktionseinheit in unserem Nervensystem vergleichbar, zum Beispiel die Befehlsfolge aus unserem Gehirn, die Mund und Zunge beim Sprechen bewegt. In einem Computer kann ein Programm beispielsweise den Befehl zum Aufrufen einer bestimmten Internetseite geben. Damit diese Steuerungen und Programmbefehle auch von den einzelnen Einheiten des Computers verstanden werden, braucht man Protokolle. Sie geben Standards und Regeln vor, mit denen untereinander "kommuniziert" wird.

Die Schnittstelle zum Internet ist meist der Telefon- oder Kabelnetzanbieter (Provider), der seinerseits häufig die notwendigen Geräte zur Verfügung stellt, um den Weg ins Netz zu ermöglichen. Der Unterschied zwischen Kabel und > DSL besteht in der Art der Datenübertragung: Bei DSL wird das Telefonnetz, bei Internet über den Kabelanschluss das Kabelnetz genutzt. Am weitesten verbreitet sind DSL-Anschlüsse, die es in verschiedenen Bandbreiten gibt. Die Bandbreite gibt die "Geschwindigkeit" an, mit der Datenpakete über das Internet übertragen werden. Generell gilt: Je niedriger die Bandbreite, desto langsamer ist man im Internet unterwegs!

Welche Bandbreite ein Anschluss hat, hängt davon ab, was der Anbieter technisch an einem bestimmten Ort liefern kann, und natürlich davon, wie viel man für den Anschluss bezahlen möchte. Welche Bandbreiten welche Nutzungsmöglichkeiten eröffnen, zeigt die folgende Abbildung.

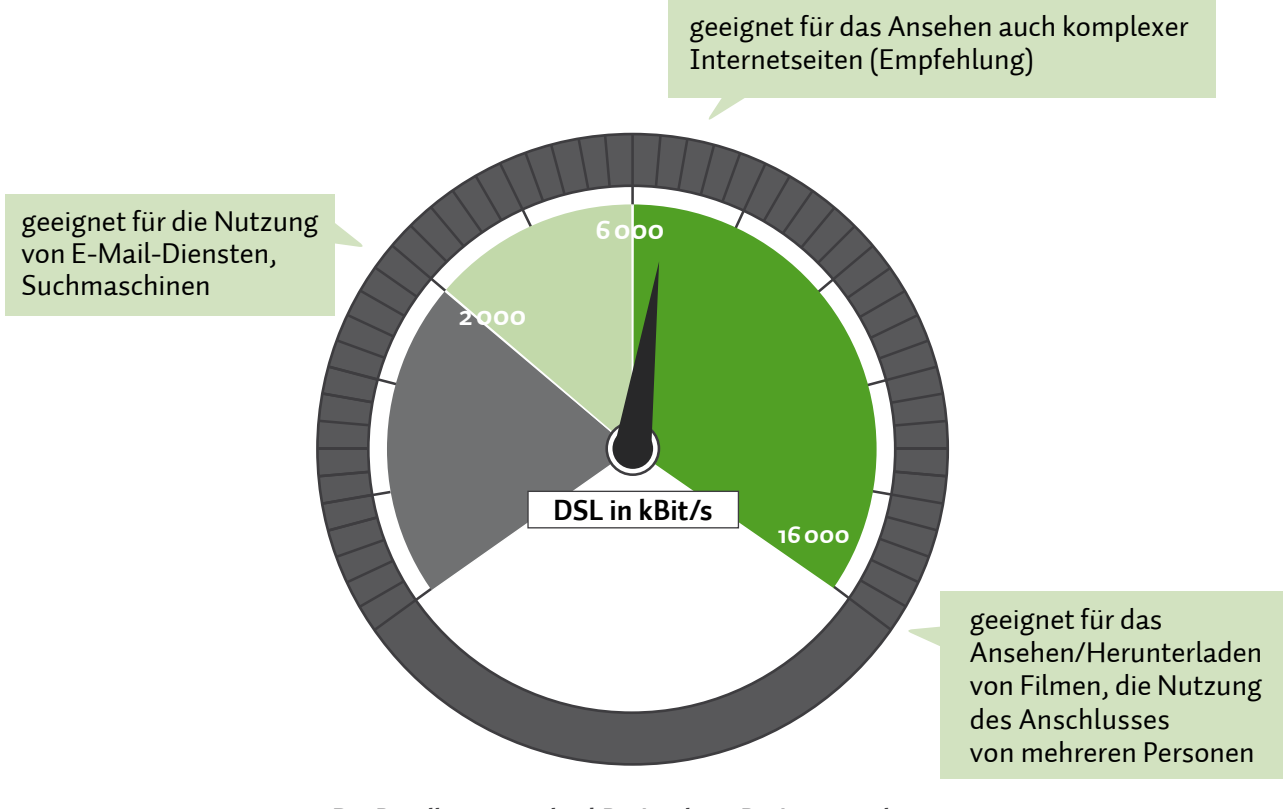

**Die Bandbreite wird in kBit/s oder mBit/s angegeben. 1000 kBit/s = 1 mBit/s**

Ob DSL oder Kabel: Zuhause steht dann meist ein sogenannter Router, der die ankommenden Datenpakete auf verschiedene Geräte verteilt, zum Beispiel zum Laptop, dem Stand-PC und zum Netzwerkdrucker, aber auch zum internetfähigen Smart-TV und zum > Tablet-PC. Der Router ist also das Herzstück des Heimnetzwerks, da er eine Verbindung von mehreren Geräten zu Hause erst ermöglicht. Oft spricht man auch von einem lokalen Netzwerk, um eine Abgrenzung zum weltweiten Internet vorzunehmen.

Um die aus dem Internet ankommenden Datenpakete an die verschiedenen Geräte im Heimnetzwerk zu verteilen, stehen dem Router grundsätzlich zwei Übertragungswege zur Verfügung. Zum einen können Router und Gerät durch ein Netzwerkkabel miteinander verbunden und die Daten per Verbindungskabel transportiert werden. Zum anderen können die Daten auch drahtlos, also per Funk übertragen werden. Um diesen Unterschied deutlich zu machen, gibt es die zwei Abkürzungen LAN und WLAN. LAN steht für den englischen

# *Geschwindigkeiten von DSL-Anschlüssen*

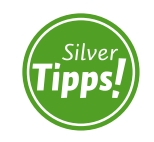

**heimnetzwerk: http://s.rlp.de/dCu**

Begriff **L**ocal **A**rea **N**etwork, meint also das lokale (Heim-)Netzwerk. WLAN steht für **W**ireless **L**ocal **A**rea **N**etwork und bezeichnet damit die drahtlose Version des heimischen Netzwerks.

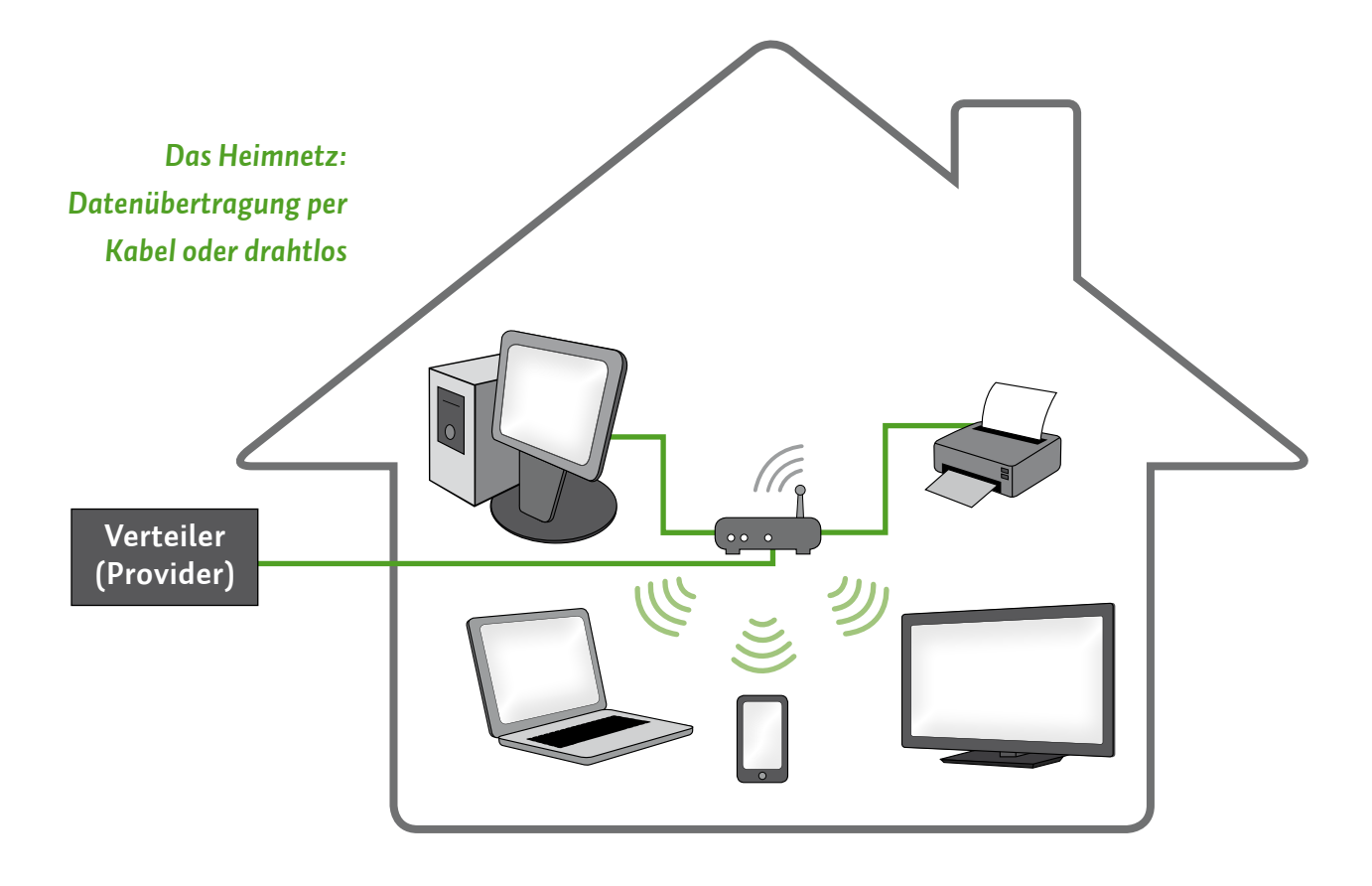

**Modul 4:**

**"Sicheres wlan"**

Voraussetzung für eine drahtlose Datenübertragung ist natürlich, dass sowohl der Router als auch das entsprechende Gerät WLANfähig sind. Heute sind fast alle PCs, Laptops und  $\odot$  Smartphones mit der Möglichkeit der WLAN-Nutzung ausgestattet. Ältere Computermodelle lassen sich zum Teil mit separaten WLAN-Karten oder -Sticks nachrüsten. Drucker und Multifunktionsgeräte können oft gegen Aufpreis in einer WLAN-fähigen Ausstattung gekauft werden. Bei der drahtlosen Übertragung spielt die Entfernung zum Router eine wichtige Rolle. Je weiter man sich vom Signalursprung entfernt, desto schwächer wird das Signal. Deshalb ist WLAN auf einen bestimmten Radius rund um den Router begrenzt, zum Beispiel im eigenen Haus oder der eigenen Wohnung.

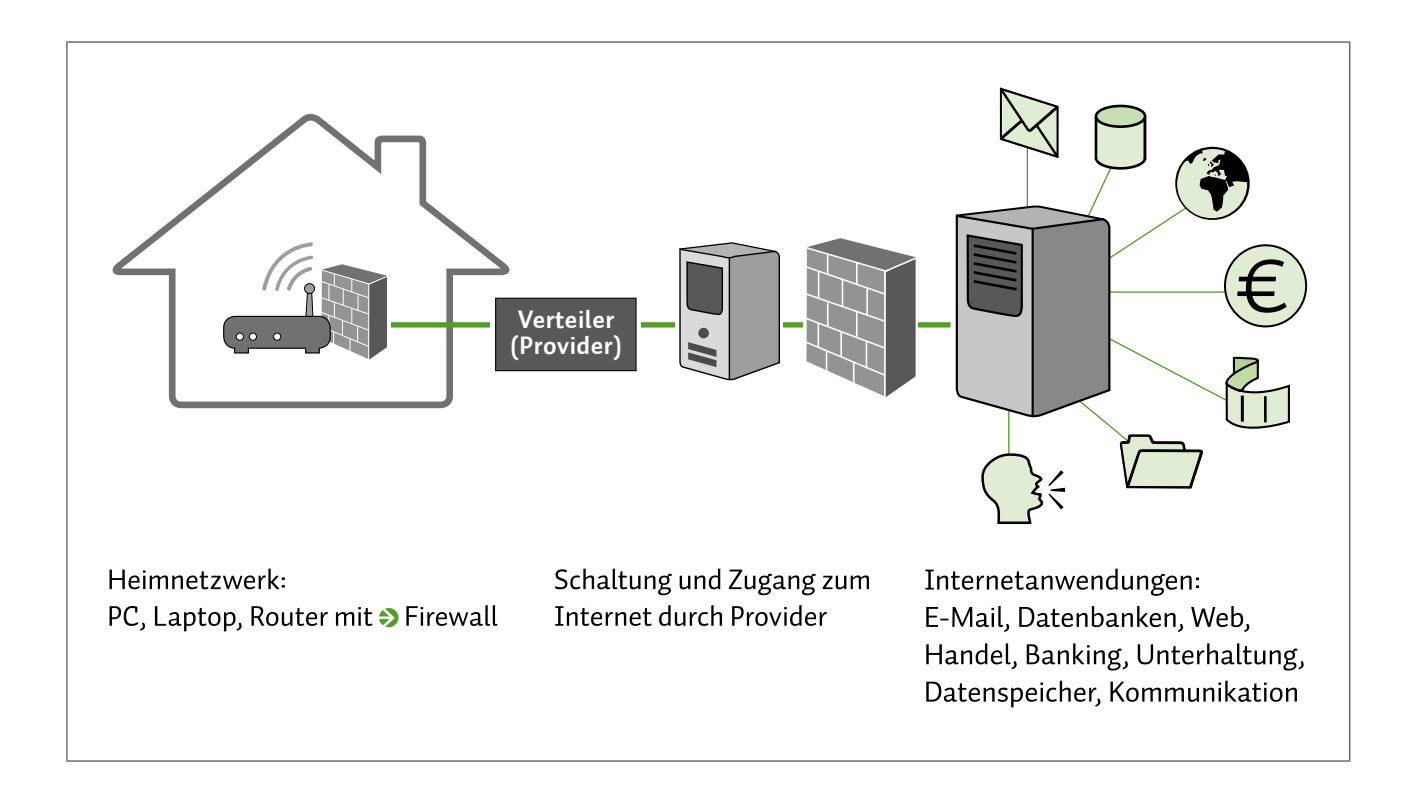

#### **Hotspots**

Manche Städte und Gemeinden, aber auch Hotels, Cafés, Bibliotheken und Restaurants, bieten ebenfalls lokale Netzwerke zur Nutzung an. Entweder sie geben ihren Gästen einen Zugangscode, mithilfe dessen sie sich in das Netzwerk einwählen können, oder sie öffnen das Netzwerk prinzipiell für alle und setzen kein  $\rightarrow$  Passwort. Oft spricht man hier auch von (WLAN-)Hotspots, manchmal auch von  $\rightarrow$  Wi-Fi. Solche Hotspots können kostenfrei sein, oder der Betreiber erhebt ein Entgelt für die Nutzung.

#### $\left( \mathbf{I}\right)$ **Tipp**

*In einem Café oder auf einem öffentlichen Platz weiß man nicht genau, wer sich noch alles mit seinem Gerät im Netzwerk befindet, ob der Datenfunk mitgeschnitten wird und vor allem auch welche Absichten die anderen Nutzer haben. Aus diesem Grund sollten Sie in öffentlichen WLANs keine sensiblen Daten übertragen: Onlinebanking und ähnlich sensible Anwendungen gehören ausschließlich ins heimische Netzwerk, um niemanden zum "Lauschen" einzuladen.* 

#### *Zugang zum Internet*

<span id="page-17-0"></span>Hotspots funktionieren im Prinzip ähnlich wie das eigene heimische Netzwerk via DSL oder Kabel. Hat man zu Hause einen Router mit WLAN, können grundsätzlich auch Freunde und Bekannte mit den entsprechenden Zugangsdaten ihre Geräte in das Netzwerk einwählen, wenn sie sich im Funkradius des Routers befinden.

## **4. Informationsquelle Internet**

Der Zugang zu den meisten Diensten des Internets erfolgt über das World Wide Web, erkennbar an den Adressen, die mit "www." beginnen. Die Inhalte einer Website – auch Homepage, Internetauftritt oder -präsenz genannt – sind sowohl in ihrer Darstellung als auch in ihrer Absicht sehr unterschiedlicher Natur. Es gibt Seiten von Parteien und politischen Gruppierungen, private Internetauftritte, Vereins-, Behörden- und Firmenpräsenzen, Internethandel, Onlinebanking, diverse Dienstleistungsangebote sowie Foren zu allen möglichen Themen.

Das Angebot ist breit und nicht immer sofort zu durchschauen. Wer verfolgt welche Absicht? Kann man dem Anbieter vertrauen? Wer ist der Anbieter überhaupt? Viele dieser Fragen können oft nicht eindeutig geklärt werden, aber es gibt Anhaltspunkte, die das Einordnen erleichtern.

Wichtig sind Aufmachung und Übersichtlichkeit der Seite. Ist die Navigation logisch? Sind wichtige Informationen gut lesbar und auffindbar? Sind die Texte verständlich? Eine weitere wichtige Fragestellung betrifft den Anbieter der Seite: Finde ich alle Angaben über den Anbieter schnell und gut? Im > Impressum oder unter "Kontakt" sollte neben dem Verantwortlichen eine gültige Adresse mit kostenloser oder kostengünstiger Telefonnummer zu finden sein.

In Foren beispielsweise sind zusätzlich auch die Übersichtlichkeit, ein höflicher und sachlicher Umgangston und vorhandene Regelwerke für > Postings und Kommentare ein Indiz für Glaubwürdigkeit. Auch die Angabe von Quellen ist immer ein guter Hinweis für die Seriosität von Behauptungen. Allerdings stellt sich hier das Problem der Quellenzuverlässigkeit. Ist beispielsweise > Wikipedia genauso glaubwürdig wie eine Literaturquelle? Das zu entscheiden ist nahezu unmöglich.

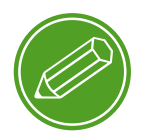

**seriöse internetseiten**

Es gibt Mechanismen, die Aktualität, Realitätsnähe und Wissenschaftlichkeit in Wikipedia fördern. Inwiefern diese umgangen werden können oder bewusst umgangen werden wollen, ist jedoch kaum nachprüfbar.

Von Nutzern ins Netz gestellte Informationen können häufig ungefilterte Meinungsäußerungen darstellen und stehen redaktionell aufbereiteten Darstellungen einer Sachlage gegenüber. Es bleibt festzuhalten: Gegenüber Informationen aus den Printmedien, aus Radio und Fernsehen bestehen im Netz eventuelle Risiken, was deren Zuverlässigkeit angeht, gleichzeitig ist die Chance auf Aktualität sehr groß. Vernunft und Erfahrung können im Informationsdschungel weiterhelfen.

Allerdings finden sich auf Internetseiten nicht nur (mehr oder weniger informative) Inhalte. Bunte, blinkende und mit aufpoppenden Fenstern verbundene Werbung drängt beim Durchstöbern des Internets häufig in den Vordergrund, kreuz und quer über den Bildschirm verteilt. Das lenkt ab, macht die Seite unübersichtlich und erschwert das Finden der relevanten Informationen noch weiter. Klicks auf solche  $\rightarrow$  Werbebanner, die oft auch als Information getarnt sind, führen meist auf fremde Seiten. Es handelt sich also um sogenannte externe •> Links, die durch Anklicken eine Internetseite mit einer anderen Adresse im World Wide Web öffnen. Zwar besteht so das Risiko, von der eigentlich besuchten Seite auf eine andere, unseriöse Internetpräsenz zu gelangen; dennoch ist Werbung allein kein Indiz für Unseriosität. Die oft kostenlosen Angebote, Dienstleistungen und Informationsaufbereitungen auf Internetseiten wollen schließlich finanziert werden – und das passiert im Internet vor allem durch Werbung. Es gilt hier, sorgsam zu prüfen, was sich alles an Informationen und Reklame auf einer Seite befindet, und mit gesundem Menschenverstand die Beurteilung einer Internetseite vorzunehmen.

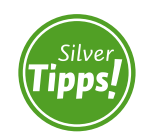

**wikipedia: http://s.rlp.de/jJl**

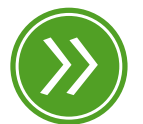

**Modul 4: "abzockmaschen"**

## **Tipp**

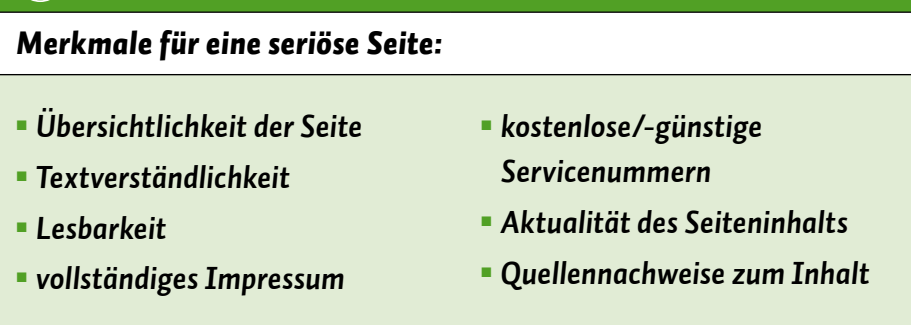

Eines der wichtigsten Merkmale, die Seriosität einer Internetseite zu beurteilen, ist die Vollständigkeit des Impressums. Vollständigkeit ist gegeben, wenn mindestens folgende Informationen vorhanden sind:

- **Firmenname;**
- Anschrift mit postalischer Adressierung (kein Postfach!);
- weitere Kontaktmöglichkeiten über Telefon, Fax, E-Mail;
- **als verantwortlich für die Seite angegebene natürliche Person** (Name);
- **Handelsregistereintrag und/oder Steuernummer.**

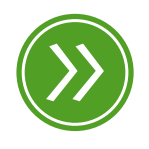

**Modul 2: "suchmaschinen"**

Jede dieser Informationen kann mithilfe einer Suchmaschine überprüft werden. Zusätzlich sieht man in den Ergebnissen der Suche schnell, ob ein Anbieter bei der Verbraucherzentrale als unseriös aufgefallen ist oder andere Nutzer schlechte Erfahrungen gemacht haben.

Insgesamt zeigt sich auch hier wieder, dass die Inhalte im Netz und die damit verbundene Informationsvielfalt eine kompetente Nutzung erfordern. Wo finde ich die für mich passende Information? Kann ich der vorliegenden Quelle vertrauen? Welche Auswahl treffe ich? Der Umgang mit der Flut an Informationen und Quellen, das breite und tiefe Angebot, die Vielfalt an weiterführenden Informationen durch Verlinkungen und das sich ständig ändernde Geflecht und Aussehen von Internetseiten erfordern Geduld, Auswahlfähigkeit und technisches Know-how der Nutzer. ||

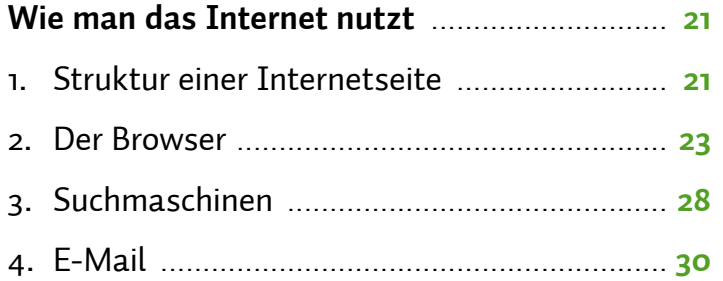

# <span id="page-22-0"></span>*Wie man das Internet nutzt*

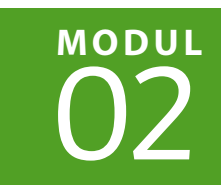

| FLORIAN PRESSMAR | BARBARA STEINHÖFEL | CHRISTIAN WEDEL

**Kaum ein Medium bietet mehr Möglichkeiten in seiner Nutzung als das Internet. Ständig steht man vor der Entscheidung, welches der vielen Angebote man nutzen möchte. Und das immer wieder aufs Neue, denn das Internet ist nicht statisch, sondern befindet sich in einem ständigen Wandel. Um das Internet sicher nutzen zu können, ist es sinnvoll, grundlegende Strukturen zu kennen.** 

## **1. Struktur einer Internetseite**

Die bekannteste Anwendung, die mit dem Begriff Internet in Verbindung gebracht wird, ist das • World Wide Web. In diesem weltweiten Netz befinden sich die Internetseiten, die aufgerufen werden können und viele verschiedene Inhalte präsentieren. Damit der Nutzer alle Inhalte angezeigt bekommt, muss der > Browser bestimmte Hintergrundinformationen auslesen und interpretieren. Diese Informationen finden sich im sogenannten Quelltext einer Internetseite. Neben der Codierung **H**ypertext **M**arkup **L**anguage, kurz HTML, gibt es weitere "Sprachen", mit deren Hilfe Websites beschrieben, dargestellt und genutzt werden können. Wichtig zu wissen ist dabei, dass hinter einer Internetseite komplexe Strukturen stehen, die für den Benutzer nicht auf den ersten Blick sichtbar sind. Die wichtigsten Struktureinheiten einer Website sind der Kopfbereich, englisch Header, der Körper einer Seite, englisch Body, und der Fußbereich, englisch Footer. Innerhalb dieser drei Hauptteile finden sich > Navigationsleisten, Menüs und Links, die eine jeweils individuelle Nutzeroberfläche bilden.

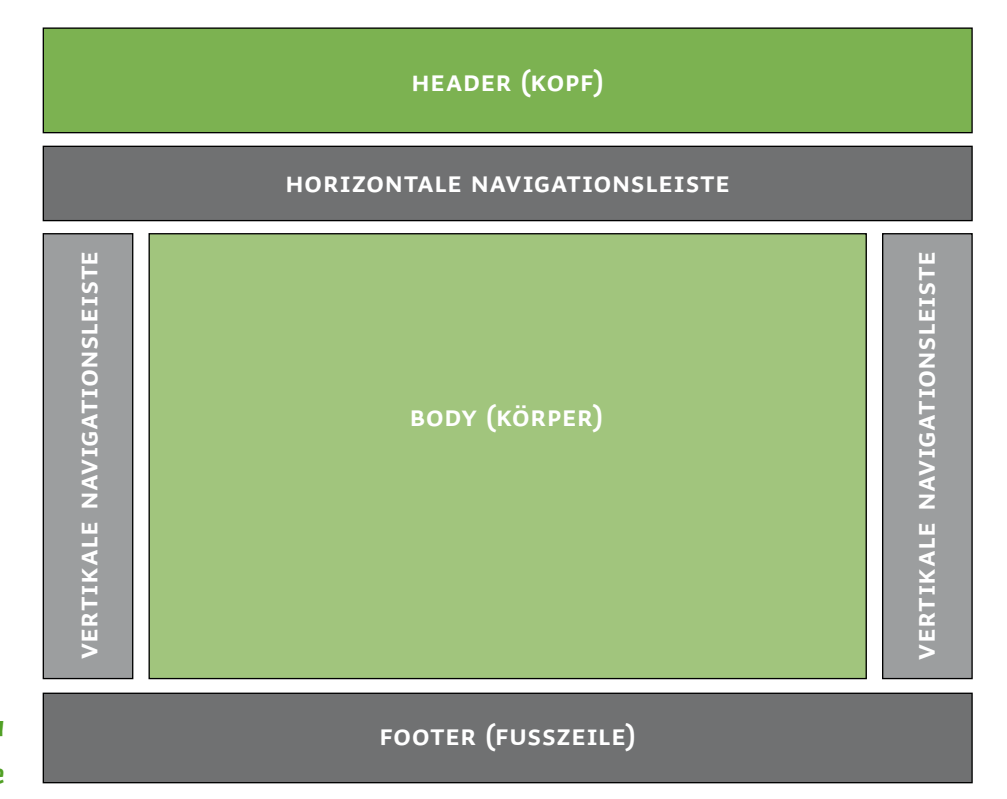

*Typischer Aufbau einer Internetseite*

> Im Header, also oben auf der Website, befinden sich fast immer der Name der Website, das dazugehörige Logo sowie dazu passende Grafiken oder kurze Funktionsbeschreibungen, was die Internetpräsenz anbietet. Ebenfalls gibt es hier häufig auch eine Navigationsleiste mit Links zu Unterseiten. Die Gestaltung kann in Form, Farbe, Schrift und Anordnung variieren. In einigen Fällen kann sich im Headerbereich auch Werbung befinden.

> Im Footer, also unten auf der Website, stehen häufig Links zu Zusatzinformationen. <sup>D</sup>Impressum und Kontakt können hier zu finden sein, aber auch Dienste wie > Newsletter sowie ergänzende Angaben zum Anbieter, beispielsweise eine genauere Firmenbezeichnung, die Steuernummer oder Bankdaten. Bei privaten Seiten fehlen diese Angaben oft.

> Der Body ist der Hauptbereich einer Website. Dieser kann wiederum in mehrere Areale aufgeteilt werden. Neben dem zentralen Bereich für Inhalte in Text und Bild finden sich häufig links und rechts davon weitere Navigationsleisten, die weiterführende Informationen, Links zu anderen Websites, Zusatzdienste wie einen Anmeldebereich oder die Newsletterbestellung, Suchfelder und Werbung beinhalten. Die Gestaltung ist sehr variabel, allerdings ist den meisten Websites gemeinsam, dass der relevante Inhalt zentral auf der Seite platziert ist.

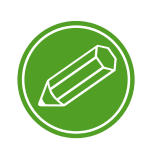

**seitenstruktur kennenlernen**

#### <span id="page-24-0"></span>**2. Der Browser**

Zugang zum World Wide Web bekommt man über ein spezielles Programm, den Browser. Hier gibt man Webadressen ein und gelangt so zu Seiten im Internet. Bekannte Browser sind der Microsoft Internet Explorer, Mozilla Firefox, Google Chrome, Apple Safari und Opera. Ein Browser kann die Sprachen des WWW entschlüsseln, also den Quelltext lesen, und somit alle Inhalte darstellen, seien es Texte, Bilder oder Videos. Auf Servern im Internet hinterlegt sind alle Inhalte, die später auf der Website zu sehen sein sollen, außerdem ein "Konstruktionsplan", wie diese Elemente auf der Seite anzuordnen sind. Ruft man durch Eingabe einer Adresse im Adressfeld eine Internetseite auf, passiert im Hintergrund Folgendes: Der Browser lädt diese Dateien auf den heimischen Rechner herunter und baut die Website nach dem beigefügten Plan zusammen. Ist die Internetverbindung langsam, kann man diesen Vorgang sehr gut beobachten: Element für Element erscheint die Seite.

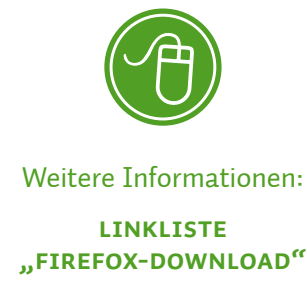

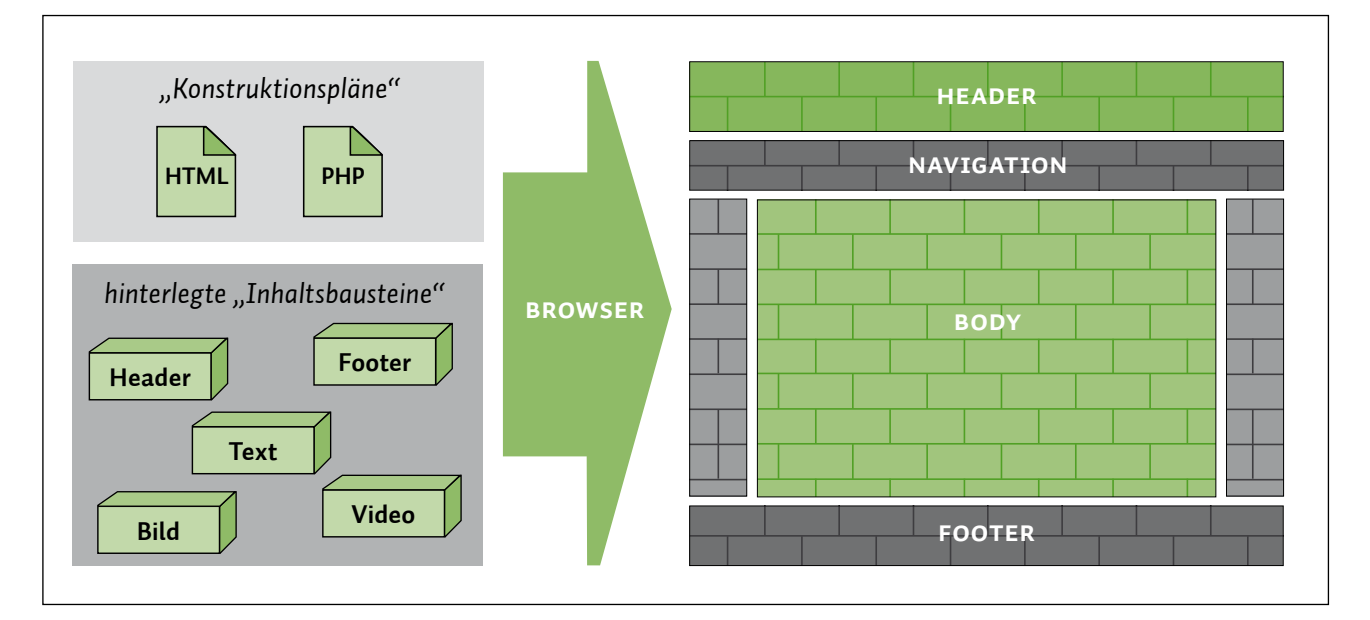

*Der Browser als Konstrukteur einer Website*

#### $\left(\begin{matrix} \cdot \end{matrix}\right)$ **Tipp**

*Generell gilt: Wenn Sie die Adresse einer Internetseite kennen (z.B. www.meine-xy-bank.de), geben Sie diese am besten direkt in das Adressfeld ein. Die Eingabe in das Suchfeld ist in etwa vergleichbar mit dem Anrufen einer (kostenlosen) Auskunft: Kennt man die Telefonnummer eines Bekannten, ruft man ja auch nicht zuerst die Auskunft an.*

Um auf eine Internetseite zu gelangen, gibt man eine WWW-Adresse im Adressfeld des Browsers ein. Diese Eingabemöglichkeit befindet sich meist links oben im Programmfenster des Browsers. Rechts neben dem Adressfeld findet man oft ein zusätzliches Feld, um direkt in einer Suchmaschine suchen zu können.

In diesem Bereich findet man auch mehrere Symbole: zum Absenden einer Adresseingabe, zum Aktualisieren des Seiteninhalts oder zum Zurück- und Vorblättern in bereits aufgerufenen Internetseiten. Dieser gesamte Bereich gehört zum System des heimischen Rechners und ist nicht Inhalt einer Website. Erkennbar ist dies daran, dass er sich beim Aufrufen von Internetseiten nicht verändert.

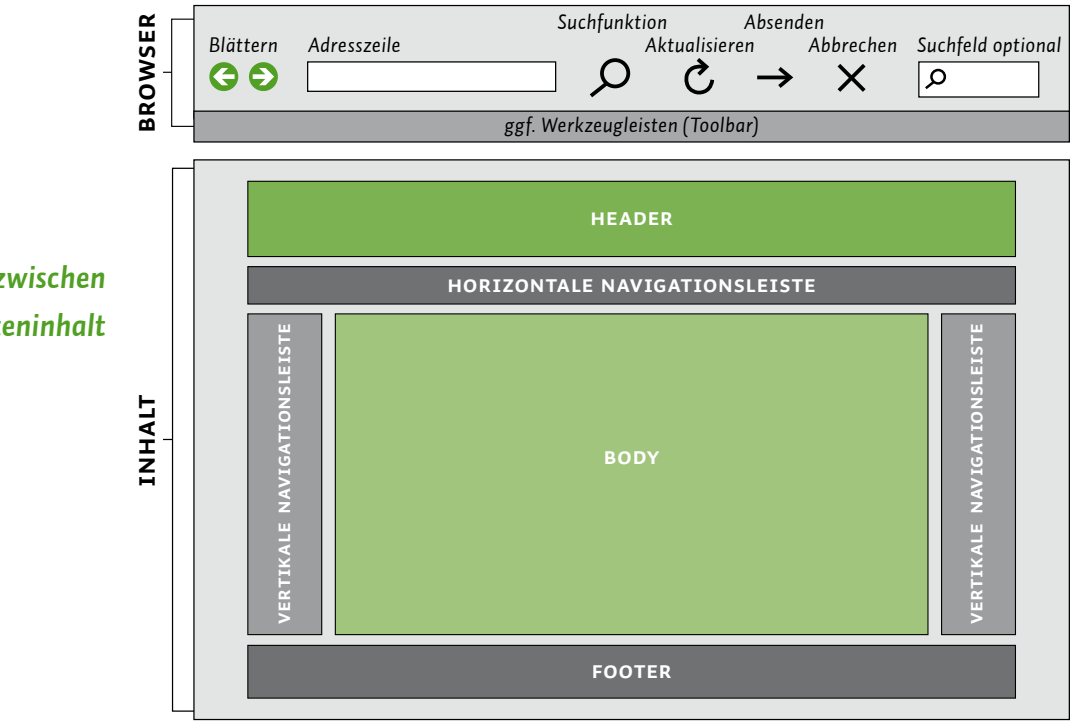

*Unterschied zwischen Browser und Seiteninhalt* Die Webadresse, kurz URL genannt, ist immer gleich aufgebaut, wie die folgende Abbildung zeigt:

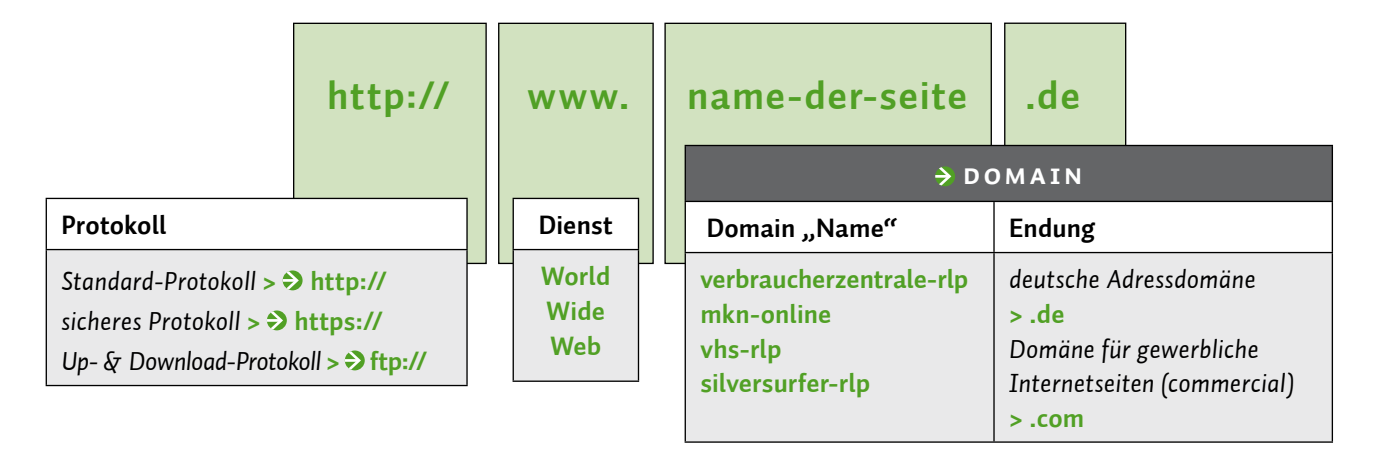

Die Adresse sollte man immer genau prüfen, denn bereits kleine Tippfehler können schnell zur falschen Internetseite führen. Dies kann bezüglich Datenschutz und Passwortsicherheit unangenehme Folgen haben. Gerade bei Seiten, bei denen man sich in einem Mitgliederbereich anmeldet, oder beim Onlinebanking sollte man besonders vorsichtig sein.

Um sich vor unerwünschten Folgen zu schützen, bieten alle Browser unterschiedliche und unterschiedlich gute Sicherheitseinstellungen an, die sich mit jeder Aktualisierung, englisch Dupdate, ändern können. Die wichtigsten Regeln bei der Nutzung von Browsern sind recht einfach:

- **Immer die neueste Version des Browsers nutzen,**
- alle Updates installieren und
- nach dem Surfen alles löschen, was Internetseiten an Datenspuren hinterlassen haben!

Nur die neueste Version kann bereits bekannte Sicherheitslücken schließen und externe Zugriffe und Manipulationen verhindern. Aktuelle Versionen gibt es immer beim Hersteller des Browsers oder über den Browser selbst. Sicherheitsrelevante Updates werden meist automatisch zur Installation angeboten und sollten auch gleich installiert werden.

#### *Aufbau einer Webadresse*

#### $\mathbf{T}$ **Tipp**

*Durch Drücken der Eingabetaste können Sie eine eingegebene Webadresse oder ein eingegebenes Suchwort schnell aufrufen.*

#### U) **Tipp**

*Nutzen Sie für eine Browser-Aktualisierung die Update-Funktion in der Menüführung Ihres Browsers. So verhindern Sie, dass bei der Aktualisierung unnötige und störende Elemente wie Werbung und Toolbars mitinstalliert werden.* 

#### **Datenspuren im Browser**

Jeder Besuch einer Website hinterlässt verschiedene Daten auf dem Computer, die teils zeitweise, oft aber auch zeitlich unbegrenzt ge speichert werden. Neben den sogenannten S Cookies können das auch Bilder und Texte sein. Inhalt der Dateien ist eine Art Fingerabdruck des Benutzers. Sie geben Aufschluss darüber, was er sich wann und wie oft angeschaut und was er davor und danach im Internet gemacht hat. Diese Daten sind für den Bereich Marketing interessant, um das Kaufverhalten von Nutzern zu untersuchen und beispielsweise zum Suchbegriff passende Werbung anzuzeigen, aber auch für Kriminelle kann dies ein Weg sein, um an <sup>2</sup> Passwörter oder andere sensible Daten zu gelangen.

Wie kann man diese Datenspuren schnell und sicher entfernen? Das absolut sichere Löschen ist selten möglich, da Spezialisten auch gelöschte Daten wiederherstellen können, dennoch erschwert man dadurch den Zugang zu privaten Daten. Über den Browser lassen sich mit wenigen Klicks die meisten Spuren der Internetnutzung auf dem Computer löschen.

Wo man den Browserverlauf (bei manchen Browsern auch Chronik genannt) löscht, ist je nach benutztem Browser unterschiedlich: Am besten sucht man nach einem Punkt im Menü des Browsers namens "Verlauf", "Chronik" oder "Einstellungen". Windows-Nutzer können auch im Browser die Tastenkombination *Strg* + Umschalt  $\hat{u}$  + Entf drücken.

Neben den automatisch gespeicherten Daten gibt es auch Inhalte, die der Nutzer gezielt auf seinen Computer laden will. Der  $\clubsuit$  Download einer Datei birgt aber ebenfalls Risiken in sich. Vor dem Herunterladen einer Datei sollte man sich fragen, ob man die Datei wirklich braucht und ob die Quelle vertrauenswürdig ist.

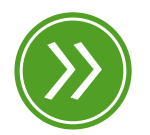

**Modul 6: "Datenspuren im Internet"**

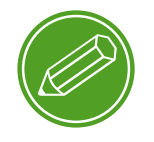

**internetspuren löschen**

Gleichzeitig sollte man sich der Tatsache bewusst sein, dass nahezu jede Installation von  $\rightarrow$  Software nicht nur Daten auf der Festplatte speichert, sondern bei aktiver Internetverbindung auch immer Informationen an den Hersteller und Vermarkter der Software liefert. Allerdings sollte man genau hinschauen, ob bei der Installation Zusatzprogramme wie Werkzeugleisten, auch Toolbars genannt, angeboten werden. Diese müssen meist bewusst abgewählt werden, wenn man sie nicht haben möchte. Eine gezielte und bewusste Auswahl von Downloads und Installationen ist daher der beste Schutz.

Das Geschäft mit Informationen hat im Internet einen immensen Stellenwert. Aufgrund der unvorsichtigen Datenweitergabe einiger Nutzer ist Werbung im World Wide Web nicht nur lukrativ, sondern auch zielgenau möglich. Als Nutzer bekommt man nicht nur irgendeine Reklame, sondern eine an eigenen Bedürfnissen orientierte. Im Fachjargon wird dies personalisiertes Werbemanagement genannt. Sucht man beispielsweise nach Flügen nach Italien, werden anschließend passende Hotels beworben. Mithilfe von → Werbebannern, Anzeigenfeldern oder sich plötzlich öffnenden und in den Vordergrund springenden Werbeelementen, die mit dem englischen Begriff > Popup bezeichnet werden, wird der kommerzielle Inhalt im Browser angezeigt. Wie kann man sich dagegen wehren? Auch hier gilt wieder: Regelmäßiges Löschen des Browserverlaufs beziehungsweise der Chronik und der Cookies hilft, verhindert aber Werbung nicht gänzlich.

Wer sich durch aufdringliche, farbintensive Werbebanner und Popups bedrängt fühlt und die Übersicht über die Website verliert, kann sich mit einem sogenannten Werbeblocker wie beispielsweise Adblock Plus Abhilfe verschaffen. Allerdings blockieren diese Programme nicht vollständig alle Werbeinhalte – manche werden schlicht nicht erkannt oder bezahlen dafür, trotzdem angezeigt zu werden.

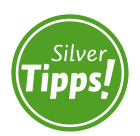

**toolbar: http://s.rlp.de/hnW**

## <span id="page-29-0"></span>**3. Suchmaschinen**

Ohne sie geht im World Wide Web nichts: Suchmaschinen. Google, Bing, Yahoo und Co. sind die zentrale Anlaufstelle für alle Suchenden. Millionenfach werden sie täglich genutzt, um Websites, Informationen und Daten im unbegrenzten und unendlich großen Internet zu finden. Um diese Helfer besser kennenzulernen, sind folgende Fragen und Antworten von Bedeutung:

#### **Was ist eine Suchmaschine und wie funktioniert sie?**

Mit dem beschleunigten Wachstum und der schier endlosen Datenmenge haben sich Suchmaschinen schon früh entwickelt. Heute befinden sie sich in riesigen Rechenzentren mit Hunderttausenden Servern, verteilt auf mehrere Staaten. Automatisch werden Internetseiten und Links durchsucht. Die gesammelten Daten werden in Datenbanken gespeichert und sortiert. Durch den Verbund mehrerer Datenbanken und hoher Rechenleistung stehen damit immer aktuelle Listen zur Verfügung. Gebe ich als Nutzer einen Begriff in die Suchmaske ein, wird dieser Begriff mit den Informationen in den Datenbanken der jeweiligen Suchmaschine verglichen und die Ergebnisse der Suche angezeigt.

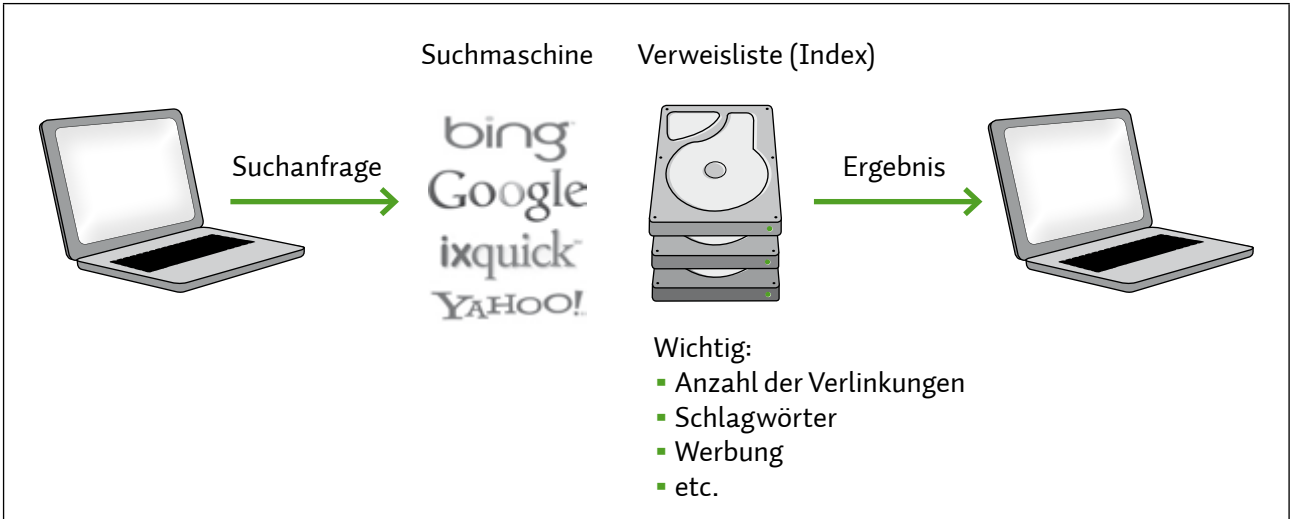

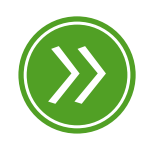

**Modul 6: "Datenspuren im Internet"**

*Von der Suchanfrage zum Ergebnis*

## **Was sind die Resultate einer Suche und wie finde ich das richtige Ergebnis?**

Nachdem Suchbegriff, englisch Keyword genannt, und Datenbankinformationen abgeglichen wurden, erhält der Nutzer eine Verweisliste. Die Suchmaschine listet alle Quellen auf, die den Suchbegriff so oder in ähnlicher Schreibweise beinhalten. Meist sind das mehrere Tausend Treffer.

Die Suchmaschine berücksichtigt bei der Darstellung der Verweisliste verschiedene Kriterien, zum Beispiel wie oft die Seite angeschaut wurde. Diese Kriterien entscheiden, wie weit oben die betreffende Seite in der Liste steht. Allerdings gibt es auch Regeln, die wirtschaftlichen Interessen geschuldet sind: Wer bezahlt, landet ebenfalls weiter oben im Ranking einer Verweisliste. Man weiß also nie genau, warum welches Ergebnis an welcher Stelle steht.

Die erfolgreiche Suche von Inhalten ist damit eine Mischung aus klug eingesetzten Suchbegriffen, bewusstem Auslassen von werbefinanzierten Verweisen und einer Portion Zufall. Auch erfahrene Internetnutzer können hier nicht immer gleich das richtige Ergebnis herausfiltern.

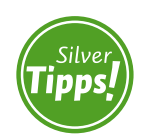

**Die Bedeutung von Suchmaschinen: http://s.rlp.de/qYg**

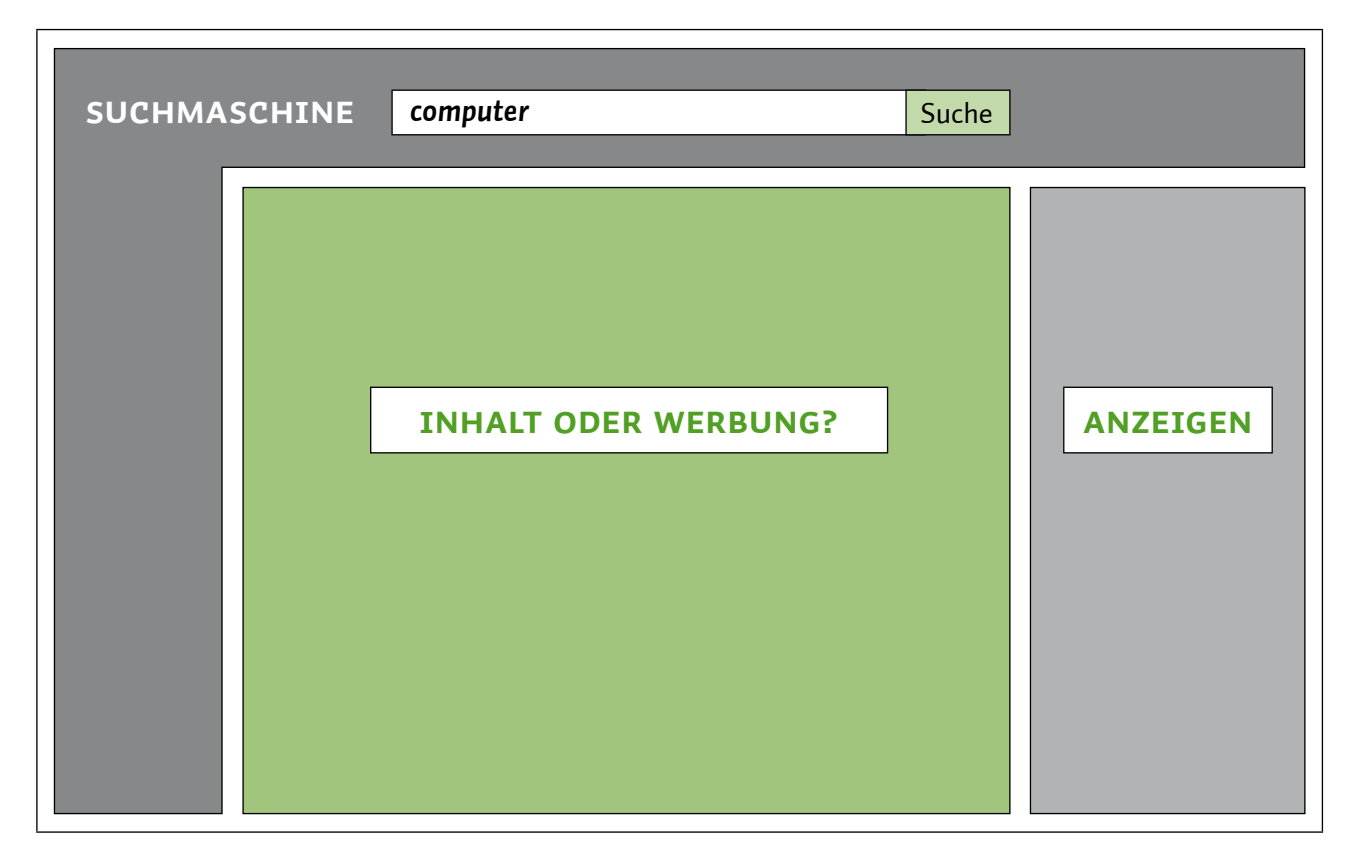

*Verweisliste als Ergebnis der Suche mit Werbung an verschiedenen Stellen*

Hat man die Reklame erst einmal aussortiert, bleiben oftmals noch mehrere Websites übrig, die die gesuchten Informationen anbieten. Zu beurteilen, welchen Informationen man nun vertrauen darf und welche möglicherweise falsche Angaben liefern, erfordert neben Wissen und Geduld auch ein gesundes Misstrauen.

Folgende Prinzipien stellen einen kleinen Leitfaden bei der Informationsauswahl dar:

- **Misstrauensprinzip:** Eine Website sollte sich das Vertrauen des Nutzers erst verdienen.
- **Vielquellenprinzip**: Je häufiger eine Behauptung in verschiedenen Quellen auftritt, desto wahrscheinlicher ist ihr Wahrheitsgehalt.
- **Ergänzungsprinzip**: Das Internet ist eine gute Quelle für die Erstinformation, diese sollte aber auch abgeglichen werden mit anderen Medien wie Büchern, Zeitungen und Zeitschriften.
- **Kontrollprinzip**: Die Objektivität der Internetseite sollte kontrolliert werden: Ist der Text verständlich? Ist der Herausgeber im Impressum mit Anschrift zu finden und unter einer (Service-) Nummer erreichbar? Gibt es Angaben über die Aktualität der Seite?

## **4. E-Mail**

Neben dem Surfen im World Wide Web ist das Senden und Empfangen von E-Mails der am häufigsten genutzte Dienst im Internet. Mit einer E-Mail kann man den Adressaten jederzeit kontaktieren und neben Texteingaben in unbegrenzter Länge auch Anhänge wie Bilder, Videos und Dokumente beifügen. Eine E-Mail erreicht den Empfänger meist innerhalb weniger Sekunden, auch wenn der Adressat gerade nicht online ist, und wird bis zu ihrem Abruf gespeichert.

Damit eine E-Mail ihren Absender verlassen und ihren Empfänger erreichen kann, benötigt man auf beiden Seiten eine Art elektronischen Briefkasten, • Mailbox genannt. Dafür sucht man sich einen Anbieter wie beispielsweise *web.de* oder *gmx.de* und richtet dort ein E-Mail-Konto ein. Bei der notwendigen Registrierung verlangen die Anbieter

<span id="page-31-0"></span>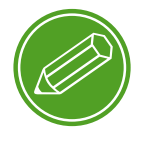

**suchen & finden**

neben Name, Adresse und Telefonnummer auch die Vergabe eines **→** Passworts, mit dem man in Zukunft auf seine Mailbox zugreifen kann. Wie viele Daten man hier preisgeben will, entscheidet der Einzelne. Der Name mag hier durchaus noch sinnvoll sein, allerdings sind Adress- und Telefonangaben sowie das echte Geburtsdatum nicht unbedingt erforderlich. Ein wenig Erfindungsreichtum schützt die privaten Daten meist am sichersten.

Technisch betrachtet ist die E-Mail eine a digitale Datenübertragung von einem Standort zum anderen. Benötigt werden hier neben einer bestehenden Internetverbindung Protokolle wie POP3, IMAP und SMTP. Diesen Abkürzungen begegnet man beispielsweise, wenn man Hilfsdienste zum Abrufen der Mails wie Outlook oder Thunderbird einrichten möchte. Jede E-Mail-Adresse ist immer eindeutig und existiert nur einmal. Ähnlich wie eine Webadresse setzt sie sich aus bestimmten Bestandteilen zusammen.

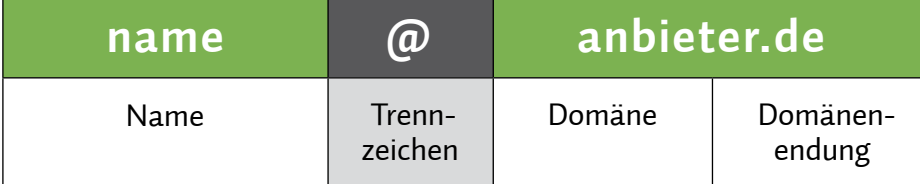

Das E-Mail-Konto bietet neben einer grafischen Benutzeroberfläche mit Posteingang, Postausgang, Gesendet-Box und Schaltflächen für das Erstellen und Senden einer E-Mail auch häufig Sicherheitseinstellungen. Diese Einstellungen betreffen den Umgang mit verschiedenen Absendern und deren Filterung. Unerwünschte E-Mails, die man unter den Namen Spam und Junk kennt, sollen damit erst gar nicht in die eigene Mailbox gelangen. Sie weisen auf günstige, aber gefälschte Pharmaprodukte hin, versprechen dubiose Gewinne und locken mit fragwürdigen Reiseangeboten. Es gibt Angaben, nach denen fast sieben von zehn weltweit versandten E-Mails elektronischer Müll sind.

Je nach E-Mail-Anbieter gibt es unterschiedlich zu bedienende und unterschiedlich wirksame Methoden, sich vor dieser unerwünschten Post zu schützen. Neben einer Grundeinstellung, die E-Mails mit bestimmten Wörtern und Absenderadressen filtert, kann oft eine eigene Filterliste erstellt werden. Um unerwünschte E-Mails in eine solche Liste aufzunehmen, markiert man sie mit den Funktionen "Als Spam markieren", "Als Junk melden" oder "Zum Spam hinzufügen" *Aufbau einer E-Mail-Adresse*

#### $\left( \begin{matrix} \ \ \end{matrix} \right)$ **Tipp**

*Bei E-Mail-Adressen wird nicht zwischen Groß- und Kleinschreibung unterschieden.* 

und löscht sie. Auch in Zukunft wird dann keine E-Mail von diesem Absender mehr in den Posteingang gelangen. Allerdings gibt es eine unbegrenzte Anzahl an Absenderadressen, weshalb Werbetreibende und Kriminelle immer wieder neue Spam-E-Mails versenden können, die dann nicht erkannt werden. Ein Spam-Filter kann allerdings auch dazu führen, dass "normale" E-Mails fälschlicherweise im Spam-Ordner landen. Ein Blick in den Spam-Ordner von Zeit zu Zeit kann also nicht schaden.

Hat man sich für einen Anbieter entschieden, sich registriert und angemeldet, um an der E-Mail-Kommunikation teilzuhaben, sind Spam und Junk also zwangsläufig zu erwarten. Was ist der richtige Umgang mit unerwünschten E-Mails? Da die Filter oft nicht greifen, gelten auch hier wieder einige der schon erwähnten Prinzipien: Gegenüber unbekannten Absendern sollte man ein gesundes Misstrauen an den Tag legen. Außerdem sollte man die Absenderadresse kontrollieren. Ist das die echte Adresse oder ist sie nur ähnlich geschrieben?

#### **Verschlüsselung**

Normalerweise lässt sich eine E-Mail mit einer Postkarte vergleichen: Ohne großen Aufwand kann sie gelesen und ausgewertet werden. Sicherer wird die E-Mail durch Verschlüsselung. Dabei wird der Klartext in einen unkenntlichen Text umgewandelt. Beim Entschlüsseln wird aus dem unleserlichen Text wieder der Klartext.

Um das Mitlesen des E-Mail-Verkehrs im Internet zu verhindern, wird bei einigen E-Mail-Anbietern die E-Mail während des Transports bereits automatisch verschlüsselt, zum Beispiel via SSL. Aber auf dem Endgerät des Absenders und bei den Anbietern liegen die Mails oft noch unverschlüsselt. Um im Vergleich zu bleiben: Während des Transports steckt man die Postkarte in einen Umschlag, in der Poststation selbst liegt die Postkarte aber ohne Umschlag.

Die eigenen E-Mails wirklich gründlich zu schützen, ist allerdings relativ kompliziert. Nur wenige Dienste und Programme, die zuverlässig verschlüsseln, sind auch einfach in der Anwendung.

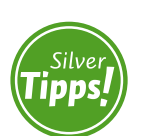

**ssl: http://s.rlp.de/kUs**

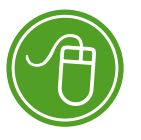

Weitere Informationen: **Linkliste "verschlüsselung"**

#### **Was ist an Spam gefährlich?**

Grundsätzlich ist Spam nicht gefährlich. Dennoch können Links und Anhänge in solchen E-Mails Risiken bergen. Beispielsweise kann der Absender den Empfänger auffordern, einen im Text angegebenen Link anzuklicken und sich die dortige Information anzuschauen. Durch einen einfachen Klick können jedoch nicht nur Websites, sondern auch Programme gestartet werden, die weitere Software installieren oder Sicherheitseinstellungen außer Kraft setzen. Im schlimmsten Fall holt man sich so Schädlinge auf den heimischen Computer, die auch von Virenscannern nicht erkannt werden.

Ein Link kann sich auch anders nennen, als er tatsächlich heißt. So kann sich hinter einer angegebenen Bankadresse eine völlig andere URL verstecken, die aber in ihrer grafischen Darstellung der Originalseite sehr ähnelt. Wenn diese Seite nun ein > Log-in hat und nach Anmeldedaten fragt, können Benutzernamen und Passwörter in die falschen Hände gelangen. Man spricht in solchen Fällen von > Phishing, da die Daten sprichwörtlich "abgefischt" werden.

Auch bei Anhängen ist Vorsicht geboten: Hinter einer harmlosen Bezeichnung kann sich wiederum Schadsoftware verstecken, zum Beispiel eine ausführbare Datei (".exe" als Dateiendung). Selbst als Bilder oder andere Dateitypen getarnte Anhänge können Risiken beinhalten, wenn sie geöffnet werden.

Eine weitere Tücke der E-Mail-Nutzung beinhaltet das Löschen des gesamten  $\rightarrow$  Benutzerkontos beim Anbieter. Im Gegensatz zur Kontoerstellung, die gut sichtbar auf der Hauptseite platziert ist, muss für eine Kontolöschung oft umständlich ein (häufig kostenpflichtiger) Anruf getätigt oder das Kleingedruckte gelesen werden.

Neben der Nutzung der grafischen Benutzeroberfläche des E-Mail-Kontos auf der Internetseite des Anbieters gibt es auch die Möglichkeit, Hilfsprogramme wie Microsoft Outlook, Windows Live Mail oder Thunderbird zu verwenden. Während Microsoft Outlook Lizenzgebühren kostet, sofern es nicht in einem Office-Paket erworben wurde, sind Windows Live Mail und Thunderbird kostenfreie Programme. Mithilfe dieser Programme können ein oder mehrere E-Mail-Konten verwaltet und genutzt werden. Vorteile sind dabei, dass man sich nicht immer wieder neu auf der Website anmelden muss und dass E-Mails inklusive aller Anhänge unbegrenzt lange auf dem eigenen Computer gespeichert werden. Auch die Adressdatenbanken und

#### $(\Box)$ **Tipp**

*Für alle E-Mails mit unbekanntem oder nicht hundertprozentig vertrauenswürdigem Absender gilt: Löschen!* 

#### $(\Box)$ **Tipp**

*Bringen Sie bei der Wahl des Anbieters schon vorher in Erfahrung, wie man seine Daten und sein Konto einfach, sicher und kostenfrei wieder löschen kann!*

Sonderfunktionen bieten Übersichtlichkeit für den Vielnutzer. Das Einrichten eines Kontos in einem dieser Programme wird auf den Anbieterseiten meist detailliert beschrieben.

#### **Virenbefall, Trojaner-Angriff und Co.**

Um Computerschädlingen wie Viren, > Trojanern und Würmern vorzubeugen, hilft ein Antivirenprogramm. Ein solches sollte generell installiert sein und immer auf dem neusten Stand gehalten werden. Es gibt viele unterschiedliche Anbieter auf dem Markt, einige hiervon bieten "abgespeckte" Varianten ihrer Software mit einem geringeren Funktionsumfang kostenlos zur Nutzung an. Wer mehr Funktionen haben möchte, muss hierfür die kostenpflichtige Vollversion erwerben. Ob kostenlose oder kostenpflichtige Anwendung – einen hundertprozentigen Schutz gegen Viren, Trojaner und Würmer gibt es nicht. Allerdings kann man es digitalen Schädlingen sehr schwer machen, Schaden auf dem Computer anzurichten. Sicherheit bedarf regelmäßiger Kontrolle von Sicherheitseinstellungen, tagesaktuellen Updates von Antivirensoftware und häufigen Aktualisierungen des > Betriebssystems. Besonders wichtig sind aber auch ein angepasstes und überlegtes Verhalten im Internet beispielweise bei Downloads und eine gesunde Portion Misstrauen gegenüber E-Mail-Anhängen von unbekannten Absendern. ||

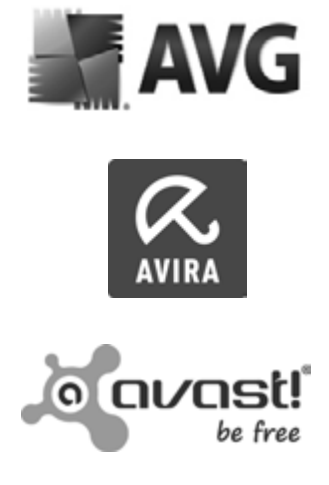
# **MODUL 3**

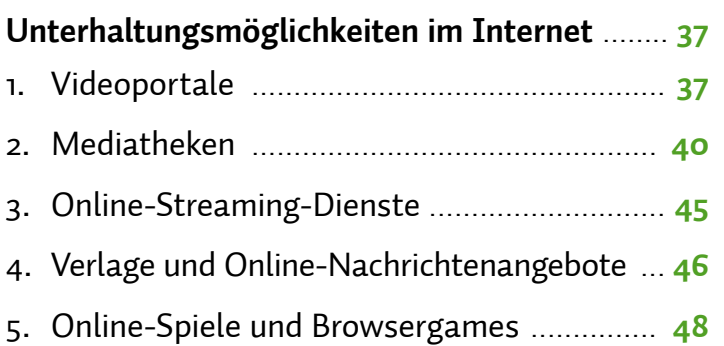

# <span id="page-38-0"></span>*Unterhaltungsmöglichkeiten im Internet*

# **MODUL** 03

| Florian Pressmar

**Das Web 2.0 zeichnet sich durch eine Vielzahl an Mitmach- und Unterhaltungsmöglichkeiten aus. Videos von Hobbyfilmern auf Videoplattformen anschauen, die Online-Ausgabe der Zeitung auf dem Tablet lesen oder die verpasste Fernsehsendung von gestern Abend über eine Mediathek sehen – das sind nur einige Beispiele für die vielfältigen Möglichkeiten des heutigen Internets.** 

# **1. Videoportale**

Die Möglichkeiten, Videos einem großen Publikum zugänglich zu machen, werden immer vielfältiger. Das ist einerseits vielen werbefinanzierten Mitmach-Angeboten wie *youtube.de*, *vimeo.com* oder *facebook.de* zu verdanken, die ihre Dienste für den privaten Nutzer kostenlos zur Verfügung stellen, andererseits einer immer günstiger werdenden Computertechnik. War beispielsweise Videotechnik noch vor zwanzig Jahren eine Sache hauptsächlich für Profis, ist mittlerweile in vielen Geräten wie digitalen Fotoapparaten und <sup>></sup> Smartphones eine Videokamera bereits standardmäßig eingebaut. Der Umstand, dass kleine, handliche und hochauflösende Videokameras nun immer mehr verbreitet und zudem extrem kostengünstig sind, macht viele Menschen selbst zu Videoproduzenten. Bei Familienfeiern, Ehemaligentreffen oder im Fußballstadion – die Kamera ist schnell gezückt und ein Video schnell erstellt. Auch die Schnitttechnik hat sich in den letzten Jahrzehnten stark verändert. Waren früher noch mehrere Videorekorder mit teuren Kassetten für die Bearbeitung eines Videos notwendig, so kann man heute teilweise sogar kostenlose Programme auf dem PC dafür einsetzen.

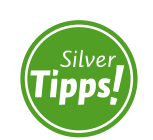

**Journalismus auf Videoportalen: http://s.rlp.de/OXa**

#### $\mathbf T$ **Tipp**

*Die meisten Computer mit Windows als Betriebssystem verfügen von Haus aus über den Windows Movie Maker. Wer das Programm nicht hat, kann es bei Microsoft herunterladen. Mit diesem kostenlosen Schnittprogramm kommt man schnell zu brauchbaren Ergebnissen, ohne ein Videoprofi sein zu müssen.*

Dank kleiner → digitaler und mobiler Speichermedien wie → SD-Karten können Videos ohne Weiteres auf dem PC genutzt werden.

Aber nicht nur auf der Seite der Produktionstechnik hat sich einiges getan. Das Internet wurde in den letzten Jahren zunehmend schneller. Das liegt zum einen daran, dass immer leistungsfähigere > DSL-Breitbandanbindungen deutschlandweit zur Verfügung stehen und zudem immer billiger werden. Zum anderen verbessert sich die Infrastruktur des Internets stetig: Größere Speicherkapazitäten und schnellere Anschlüsse erlauben, datenintensivere Möglichkeiten wie Internet-Fernsehübertragungen oder Videoportale zu nutzen. Gerade letztere bilden einen Kernbestandteil des Mitmach-Netzes. Der wohl bekannteste Vertreter in dieser Kategorie ist *youtube.de*. Die Videoplattform entstand im Jahr 2005 als eine der ersten ihrer Art. Youtube gehört mittlerweile Google, bekannt als Suchmaschine und gleichzeitig einer der größten Internetkonzerne der Welt. Aber auch viele andere Internetunternehmen und Fernsehsender haben Videoplattformen ins Leben gerufen. Das Grundprinzip ist immer gleich: Jeder Nutzer kann Videos auf einer Plattform ins Internet stellen. Die hochgeladenen Videos werden dann von anderen Nutzern betrachtet, diskutiert oder bewertet. Einige Videoplattformen bieten auch die Möglichkeit an, Videos auf den eigenen PC herunterzuladen.

In folgender Tabelle findet sich eine Übersicht über die populärsten deutschsprachigen Videoplattformen. Wenn nicht anders angegeben, sind diese Angebote kostenlos.

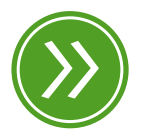

**Modul 1: "das heimnetzwerk"**

#### $(\mathbb{I})$ **Tipp**

*Um Videos nur anzuschauen, benötigt man in der Regel kein Benutzerkonto.*

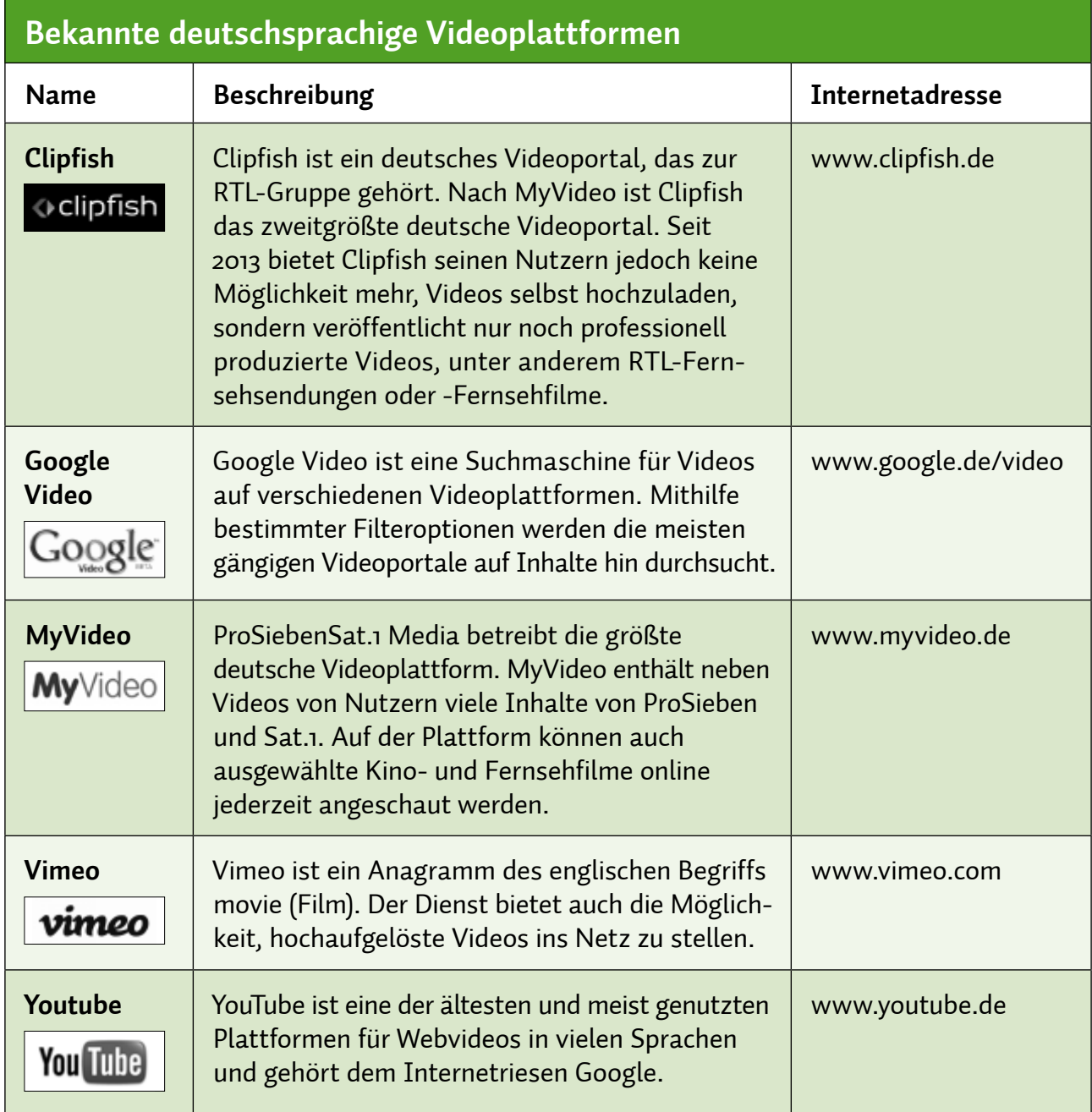

Um in einer Videoplattform selbst aktiv zu werden, benötigt man dort zunächst ein Benutzerkonto, > Account genannt. Meistens kann dieses problemlos und kostenlos eingerichtet werden.

Nach der Einrichtung eines Zugangs kann man sich mit dem gewählten Benutzernamen und > Passwort anmelden und den jeweiligen Online-Dienst nutzen, um Videos oder Bilder hochzuladen. Zu beachten ist hierbei das geltende Urheber- und Leistungsschutzrecht: Nur Bilder und Videos, an denen man selbst alle Rechte besitzt, dürfen veröffentlicht werden. Videos und Fotos des eigenen Gartens auf

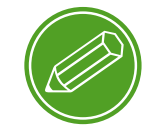

**nutzung von videoplattformen**

<span id="page-41-0"></span>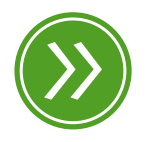

**Modul 6: "das recht am eigenen bild"**

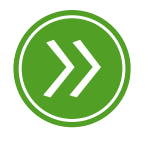

**Modul 4: "Verletzung von Urheberrechten"**

Videoplattformen hochzuladen, ist deshalb erlaubt, nicht aber einen Ausschnitt des Tatorts vom letzten Sonntag. Möchte man Film- oder Bildmaterial von Dritten (aus dem Fernsehen, von einer DVD etc.) veröffentlichen, müssen grundsätzlich die entsprechenden Nutzungsrechte vorab eingeholt werden. Prinzipiell müssen auch alle Personen, die auf dem Bild oder im Video zu sehen sind, ihre Einwilligung zur Veröffentlichung erteilen. Mittlerweile haben sich in Deutschland ganze Anwaltskanzleien darauf spezialisiert, im Auftrag der Film- oder Musikindustrie illegale Inhalte im Internet wie Musik, Videos oder Bilder zu suchen und die Personen, die diese Inhalte ins Netz gestellt haben, abzumahnen. Eine Abmahnung kann sich dabei je nach Ausmaß des Urheberrechtsverstoßes auf mehrere Tausend Euro belaufen. Wenn Nutzer also Videos auf Plattformen stellen möchten, sollten sie sicher sein, dass sie auch alle Rechte an dem Film, den Bildern und der im Hintergrund laufenden Musik besitzen. Falls es aus irgendwelchen Gründen zu einer Abmahnung kommen sollte, empfiehlt sich in jedem Fall, eine Beratung bei einem Anwalt oder der Verbraucherzentrale in Anspruch zu nehmen.

## **2. Mediatheken**

Eine weitere der vielen Möglichkeiten, die das Internet bietet, ist die Nutzung von Mediatheken. Mediatheken sind eine Art Online-Bibliothek, nur dass dort keine Bücher im Regal stehen, sondern Filme online angeschaut werden können. Der Unterschied zu Videoportalen ist einerseits, dass Mediatheken von der Redaktion eines Senders betreut, gepflegt und auf dem neuesten Stand gehalten werden, andererseits ist es Nutzern von Mediatheken nicht gestattet, eigene Videos hochzuladen. Der Betrachter bleibt also Betrachter und kann selbst keine aktive Rolle einnehmen. Mittlerweile haben die meisten öffentlich-rechtlichen Fernsehsender eine eigene Mediathek. Auch die privaten Rundfunkanstalten haben Teile ihres Programms online. Einige Privatsender bieten sogar Hollywood-Filme und Serien zum Anschauen im Netz an. Das Prinzip hinter den Online-Mediatheken nennt sich Video-on-Demand (VoD), zu Deutsch Video auf Abruf. Ähnlich wie in einer Videothek halten Internetanbieter bestimmte Filme zum Abruf bereit. Mit zwei großen Unterschieden: Im Internet kann der Film

nicht verliehen sein, und in den meisten Fällen ist die Nutzung der Online-Mediatheken kostenlos. Um Videos über das Internet anzuschauen, bedarf es allerdings einer schnellen Internetleitung. Je nach Größe und Qualität des Videos sind die Anforderungen an die Leistungsfähigkeit der Internetverbindung unterschiedlich.

#### Ţ **Tipp**

*Sollte ein Video nicht einwandfrei laufen, drücken Sie Pause. In dieser Zeit speichert Ihr Computer Daten vor. Nach einer gewissen Zeit können Sie das Video dann meist problemlos abspielen.*

Die öffentlich-rechtlichen und privaten Sender machen unterschiedliche Angaben zur nötigen Geschwindigkeit der Internetverbindung. Um Videos im Internet flüssig abzuspielen, ist in jedem Fall eine Übertragungsrate von mindestens zwei Megabit pro Sekunde notwendig. Die meisten DSL-Anschlüsse erreichen eine wesentlich höhere Geschwindigkeit. In ländlichen Regionen sind teilweise jedoch langsamere oder gar keine DSL-Leitungen verfügbar. Allerdings will die Bundesregierung in den nächsten Jahren die Breitbandzugänge zum Internet weiterhin ausbauen, sodass bald in allen Regionen Deutschlands Breitbandinternet mit einer hohen Datentransferrate, also Geschwindigkeit, verfügbar sein wird.

Neben einer schnellen Internetverbindung sind aber noch andere Voraussetzungen zu erfüllen, um in den Genuss von Online-Videos zu kommen. Eine wichtige Rolle spielen auch der > Browser und der Webplayer, da der Nutzer Videos aus Mediatheken direkt im Internet abspielt und sich die Videos nicht zuerst auf den heimischen Computer herunterlädt. Die bekanntesten Browser sind der Microsoft Internet Explorer und Mozilla Firefox, der separat installiert werden muss. In allen Fällen gilt: Je aktueller die Version des Browsers, desto wahrscheinlicher ist die Wiedergabe eines Videos einer Mediathek.

Neben dem Browser spielt der Webplayer eine große Rolle bei der Benutzung von Mediatheken. Webplayer sind Zusatzprogramme, die installiert werden müssen, um sich Videos direkt im Internet anschauen zu können. Die Mediathek des ZDF benötigt zur Wiedergabe von

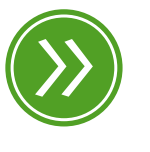

**Modul 1: "das heimnetzwerk"**

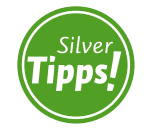

**Fernsehen im Internet: http://s.rlp.de/T62**

Videos beispielsweise den Adobe Flash Player. Meistens werden Direktlinks zum > Download des jeweiligen Programms angeboten, falls der richtige Webplayer nicht installiert sein sollte. Solche Vorschläge sind allerdings mit Vorsicht zu genießen. Im Falle der ZDF-Mediathek wäre die Nutzung eines solchen > Links wohl ungefährlich, allerdings setzen dubiose Anbieter von Mediatheken im Internet auch gerne solche Links ein, um den unbedarften Nutzer über den Tisch zu ziehen.

Die folgende Tabelle zeigt eine exemplarische Übersicht verschiedener Mediatheken.

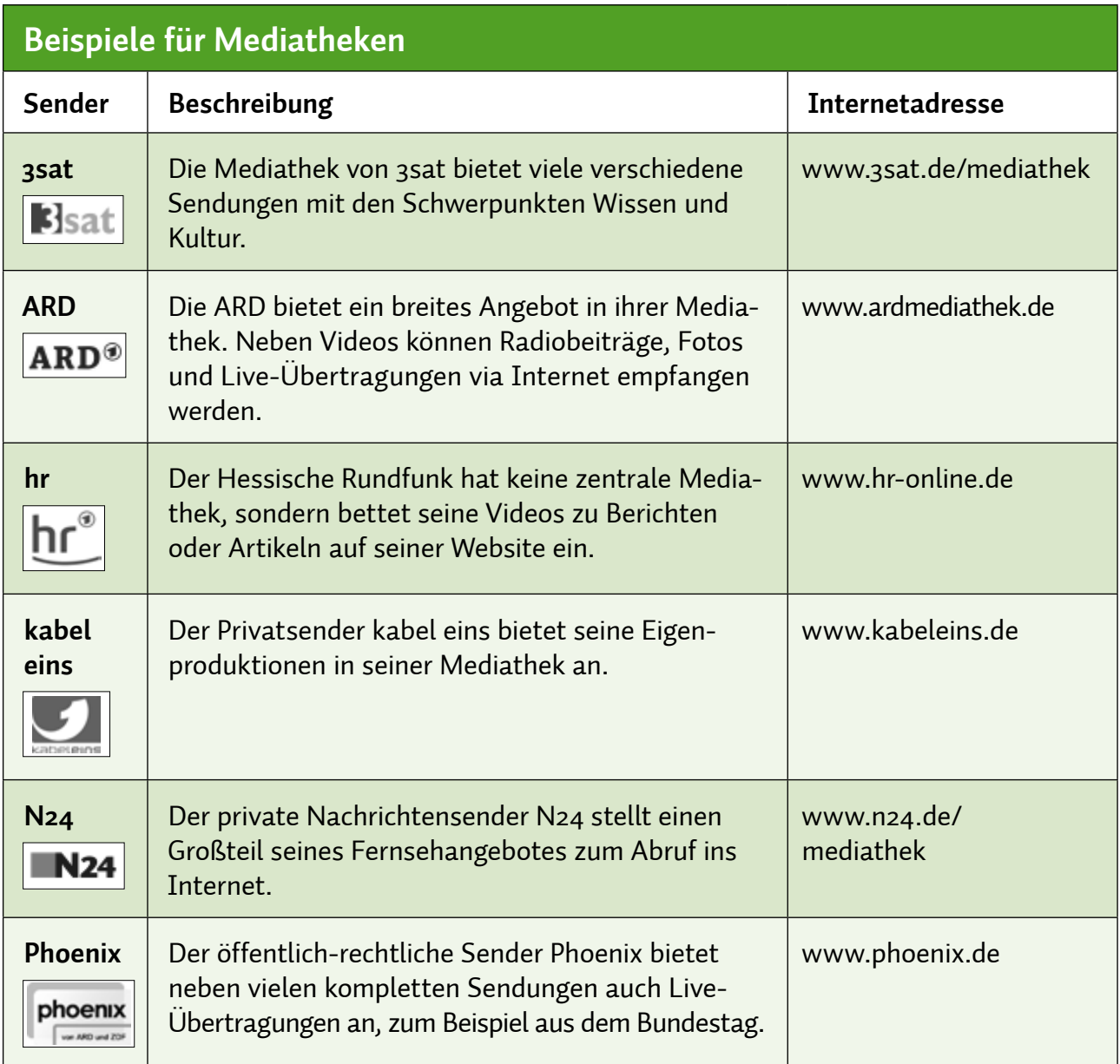

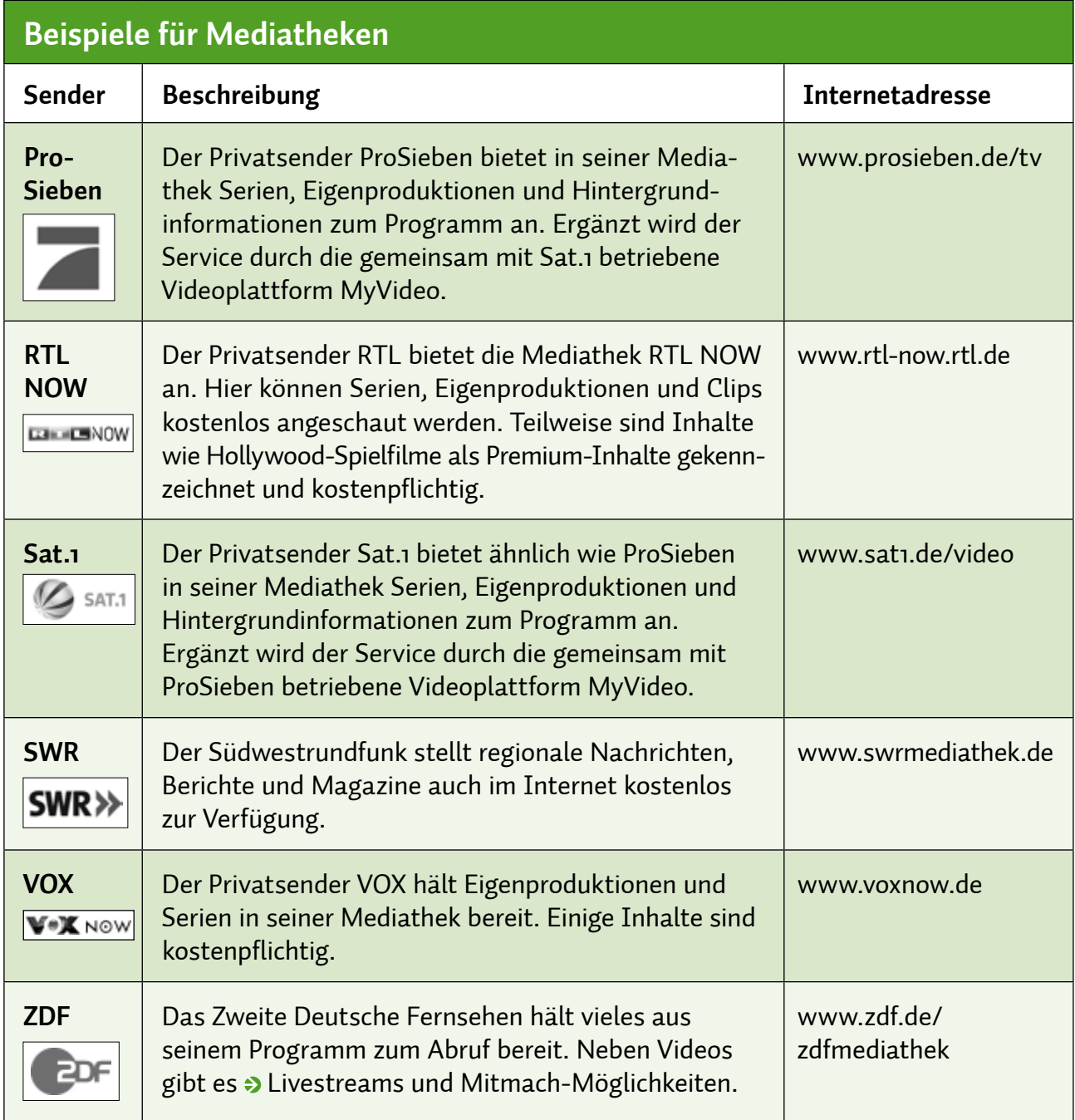

Auch weitere Dritte Programme wie BR, MDR, NDR und WDR bieten Mediatheken an.

Bei den in der Tabelle aufgeführten Seiten handelt es sich um öffentliche Mediatheken, bei denen der Nutzer sicher sein kann, dass er keinen Urheberrechtsverstoß begeht, wenn er sich Videos anschaut. Auch ist die Wahrscheinlichkeit gering, auf Abzockangebote zu treffen.

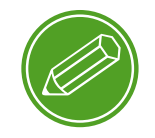

**nutzung von mediatheken**

#### $(\Gamma)$ **Tipp**

*Auch Radio kann man im Internet hören. Viele Sender bieten ihr Programm in einer Live-Internetübertragung an. Der Vorteil zum klassischen Radioempfang: Überall dort, wo man Zugriff aufs Internet hat, kann man das Programm des Senders hören. So muss man selbst im Urlaub nicht auf die gewohnte Sendung verzichten.*

Andere Videoplattformen wie das gesperrte kino.to, die teilweise mit einem deutlich höheren Anteil an Hollywood-Filmen und Serien locken, sind urheberrechtlich höchst problematisch. Solche Plattformen sind Vermittler für unterschiedliche Videoanbieter im Netz, englisch Videohoster. Will man ein Video anschauen, verlässt man automatisch die eigentliche Plattform und landet auf einer anderen Anbieterseite. Dort wird meistens zunächst über penetrante > Pop-ups verlangt, den eigenen Webplayer zu aktualisieren. Folgt man diesen Aufforderungen, gelangt man häufig zu Downloads mit unübersehbaren Kostenfolgen. Niemals sollte man diese Angebote nutzen und private Daten angeben. Unter Juristen wird nach wie vor kontrovers diskutiert, ob schon das reine Ansehen von Filmen auf illegalen Videoplattformen eine Urheberrechtsverletzung darstellt.

Neben Mediatheken bieten gerade viele öffentlich-rechtliche Sender die Möglichkeit, bestimmte Ereignisse live im Internet zu verfolgen. Das Verfahren, bei dem Nutzer über das Internet fernsehen können, nennt sich IPTV (**I**nternet **P**rotocol **T**ele**v**ision). Bei diesem Verfahren werden Bewegtbild und Ton mithilfe eines Internetprotokolls via Internet übertragen. Das Fernsehen im Internet verbreitet sich immer mehr. Plattformen wie *zattoo.com* haben sich darauf spezialisiert, alle öffentlich-rechtlichen Programme (inklusive aller Dritten Fernsehprogramme) über das Internet auszustrahlen. Das werbefinanzierte Programm ist überwiegend kostenlos und kann mithilfe des Adobe Flash Players genutzt werden. Kostenpflichtig ist die Nutzung eines Abonnements von hochauflösenden und werbefreien Fernsehübertragungen. Neben deutschen TV-Stationen können auch viele ausländische Fernsehsender über Zattoo empfangen werden.

<span id="page-46-0"></span>Mit einer ähnlichen Technik stellen viele Radioanbieter ihr Programm via Internet zur Verfügung. Die meisten öffentlich-rechtlichen Rundfunkanstalten und privaten Radiosender bieten diesen Dienst, häufig Livestream genannt, an. Der überwiegende Teil der Angebote benötigt den Windows Media Player, der auf den meisten Computern bereits vorinstalliert ist.

## **3. Online-Streaming-Dienste**

Dank immer schneller werdender Datenübertragungswege entwickelten sich in den letzten Jahren verstärkt Angebote von Dienstleistern, die die Möglichkeit bieten, gegen Bezahlung online Videos zu betrachten, quasi Videotheken im Internet. Wie richtige Videotheken halten diese Plattformen diverse Filme und Serien zum Anschauen bereit – gegen Bezahlung. Der große Vorteil hierbei: Man muss, um sich den Film der Wahl anzuschauen, nicht das Haus verlassen, sondern kann sich bequem auf dem Sofa durch die Auswahl klicken und dann den Film direkt über das Internet betrachten. Das hinter diesem Geschäftsmodell stehende Prinzip nennt sich Video-on-Demand, zu Deutsch Video auf Abruf. Hierbei werden mittels einer internetbasierten Datenübertragung Filme direkt auf den Computer oder Smart-TV des Betrachters übertragen, englisch gestreamt.

#### $\left(\begin{matrix} \cdot \end{matrix}\right)$ **Tipp**

*Auch für Musik gibt es Streaming-Dienste im Internet.*

#### $\blacksquare$ **Tipp**

*Die Nutzung von Streaming-Angeboten ist sehr datenintensiv. Es empfiehlt sich daher, solche Dienste über einen WLAN-Zugang zu nutzen. Beim Anschauen von Filmen über das Mobilfunknetz kann das zur Verfügung stehende Datenvolumen ansonsten schnell aufgebraucht sein.*

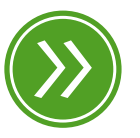

**Modul 7: "DAS MOBILE INTERNET"**

<span id="page-47-0"></span>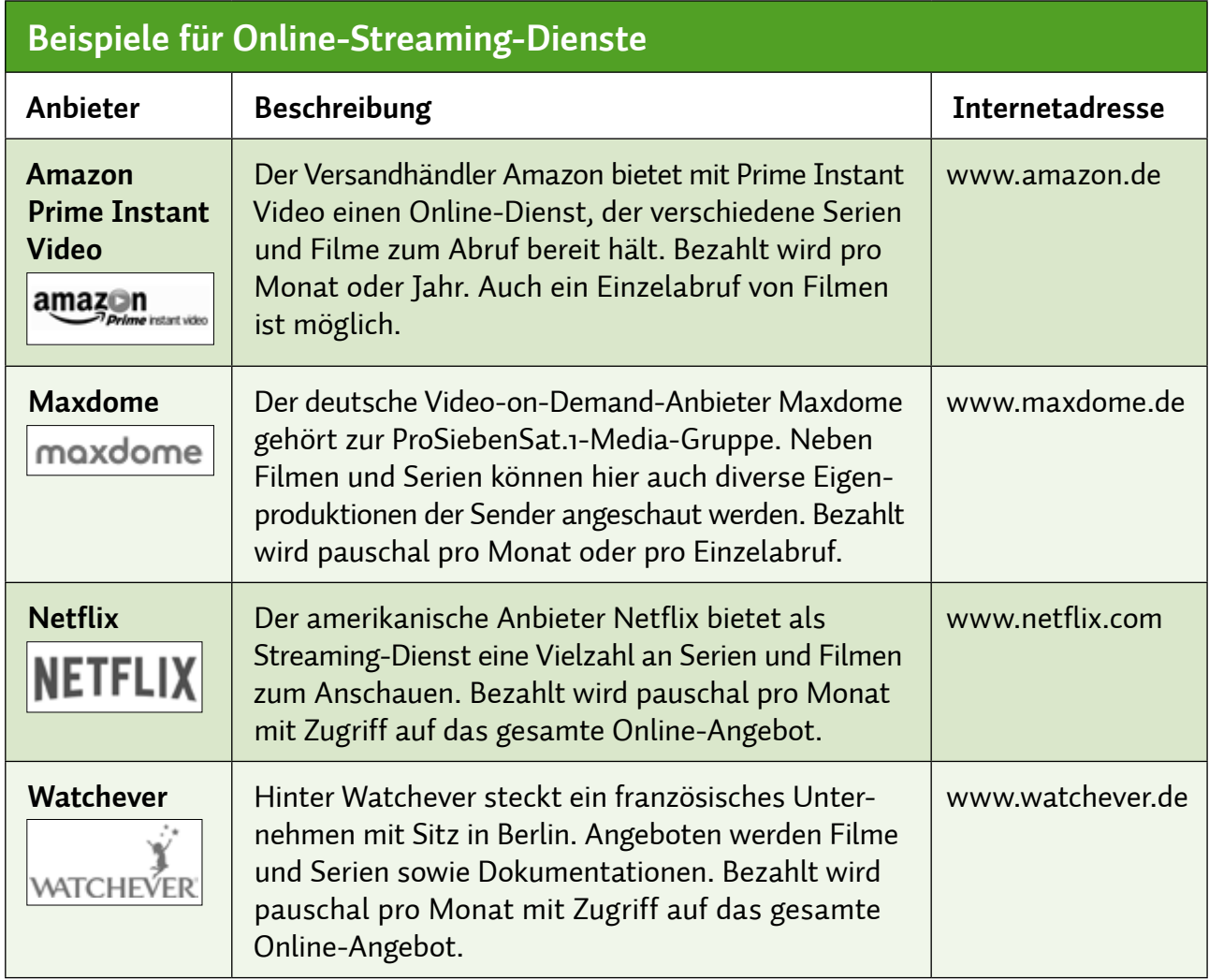

# **4. Verlage und Online-Nachrichtenangebote**

Die meisten Verlage, Zeitungen und öffentlich-rechtlichen Anbieter haben mittlerweile große Internetauftritte. Dabei gehen die Online-Angebote häufig weit über das Angebot des Druckerzeugnisses hinaus. Neben Nachrichten, Reportagen und Berichten aus allen Ressorts bieten Internetportale unzählige Mitmach-Möglichkeiten wie Spiele, Umfragen oder Kommentare. Genau diese Funktionen machen den sogenannten Mehrwert einer Webpräsenz aus. Die Internetgemeinde ist aktiv am Geschehen beteiligt, kann Rückmeldung geben und Themen diskutieren. Meist sind Angebote auch nicht nur rein schriftlich, sondern werden durch Fotos sowie durch Video- und Audiomaterial ergänzt. Der Nutzer dieser Angebote erfährt eine vielfältige Multimedialität, und das in den meisten Fällen absolut kostenlos.

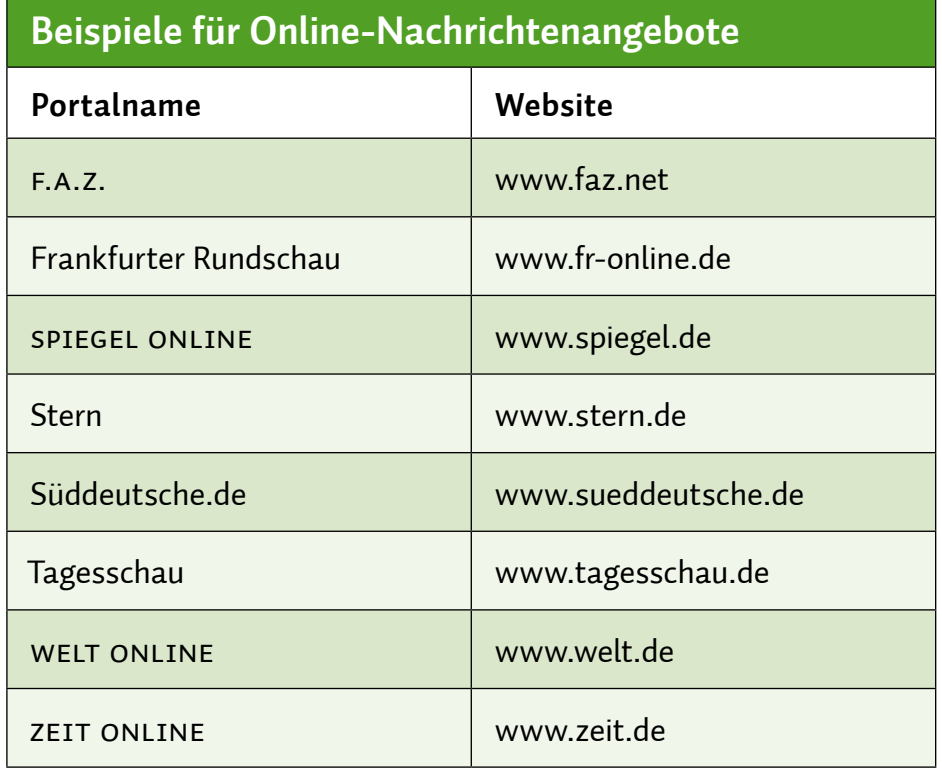

Die Frage ist, wie lange die Angebote noch kostenlos sein werden, denn im deutschsprachigen Internet tobt ein Kampf: Private und öffentlichrechtliche Anbieter ringen um die Gunst des Internetnutzers. Der Vorteil der öffentlich-rechtlichen Portale wiegt dabei schwer: die Gebührenfinanzierung. Während private Anbieter wie der Stern, Spiegel oder die Frankfurter Allgemeine Zeitung (F.A.Z.) mit Werbung ihre Portale zumindest refinanzieren müssen, können die öffentlich-rechtlichen Anstalten ihre Angebote über die Einnahme aus Rundfunkgebühren stemmen. Großer Streitpunkt hierbei ist allerdings die Zweckentfremdung der Rundfunkgebühren für Internetangebote, die nicht auf das Fernsehangebot bezogen sind. Welche Einschränkungen und Folgen diese Diskussion für die Online-Angebote der Zukunft haben wird, bleibt abzuwarten.

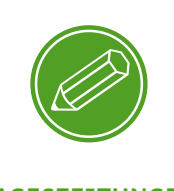

**Tageszeitungen im Netz**

#### <span id="page-49-0"></span> $\left(\begin{smallmatrix}1\1\end{smallmatrix}\right)$ **Tipp**

*Die meisten regionalen Tageszeitungen bieten mittlerweile ebenfalls Online-Dienste an, in denen aktuell und lokal berichtet wird. Abonnenten können sogar oftmals die ganze Ausgabe der Tageszeitung online lesen. So muss man auch im Urlaub nicht auf die heimische Zeitung verzichten.*

## **5. Online-Spiele und Browsergames**

**SPASS MIT browsergames** die online jederzeit gespielt werden können. Meistens ist hierfür nicht einmal die Installation eines Programms auf dem eigenen Computer nötig. Unzählige Plattformen bieten kostenlose Mini-Spiele an, die auf Englisch entsprechend Minigames genannt werden. Viele Spiele, die man im Internet nutzen kann, lassen sich direkt über den Browser spielen. Dafür greift dieser, ähnlich wie bei den Mediatheken und Videoplattformen, auf bereits installierte Browser-Komponenten wie beispielsweise den Adobe Flash Player zurück. Daher stammt auch der im Internet gebräuchliche Name Browsergames.

Sudoku, Kreuzworträtsel und Solitär: Das sind nur ein paar der Spiele,

Die beiden folgenden Internetseiten sind Beispiele für kostenlose Plattformen für Browsergames:

- **www.spielaffe.de:** Große Auswahl an kleinen kostenlosen Spielen, die ohne Installation im Browser gespielt werden können.
- **www.bild.de:** Die Bildzeitung bietet auf ihrer Webpräsenz die Möglichkeit an, aktuelle Browsergames zu spielen. Tipp: Direkt in der horizontalen > Navigation Spiele anwählen.

Neben Browsergames am heimischen Computer bieten Smartphones und → Tablets unzählige Spielemöglichkeiten. Über kleine Programme, sogenannte > Apps, kann man sich Spiele auf die jeweiligen Geräte laden. ||

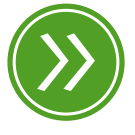

**Modul 8: "Risiken und Nebenwirkungen von Apps"**

# **MODUL 4**

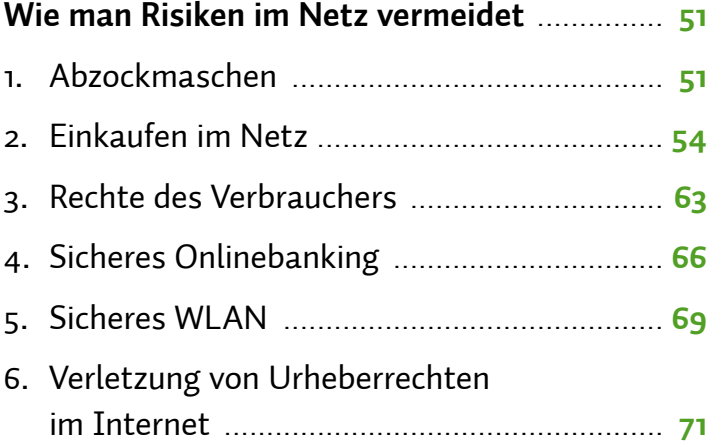

# <span id="page-52-0"></span>*Wie man Risiken im Netz vermeidet*

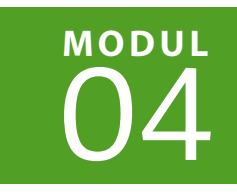

| Christian Gollner | Barbara Steinhöfel | Christian Wedel

**Das Internet bietet nicht nur viele Chancen, sondern birgt auch so manches Risiko. Um sich sicher im Internet zu bewegen, ist es wichtig, mögliche Gefahren zu kennen. Wer über seine Rechte und Pflichten auch im Internet Bescheid weiß, kann die vielfältigen Möglichkeiten des Webs gefahrlos nutzen.**

# **1. Abzockmaschen**

Vor allem in den vergangenen Jahren hörte man häufig davon: Im Internet lockten Seiten mit angeblichen Nachrichten vom Nachbarn, andere köderten mit Routenplanung, Computerprogrammen, Intelligenztests oder Rezeptvorschlägen. Mit solch vermeintlich kostenlosen Web-Angeboten zogen zweifelhafte Firmen neugierigen Nutzern das Geld aus der Tasche. Inzwischen wurde auf Basis der Gesetzgebung versucht, viele dieser illegalen Aktivitäten einzudämmen. Dennoch finden Kriminelle wie in allen Bereichen auch im Internet immer Mittel und Wege, ihr Treiben fortzusetzen. Für den Internetnutzer bedeutet das: Kennt man die Maschen unseriöser Anbieter, kann man sie eher durchschauen.

# **Großhandelsportale**

Seit einiger Zeit fallen Verbraucher auf Internetangebote herein, die sich nur an Gewerbetreibende (Business-to-business, kurz B2B oder B-to-B) richten. Die Seiten sind häufig so gestaltet, dass sie auch Verbraucher ansprechen. Oft werden die Betroffenen über eine Werbeanzeige auf die Seiten dieser Anbieter gelockt. Dabei kann man anhand der Anzeige nicht erkennen, dass sie auf die Seite einer Großhandelsplattform führt. Bei einer Anmeldung auf diesen Portalen entstehen Kosten für eine Jahresmitgliedschaft

von zum Teil mehreren Hundert Euro. Die Anbieter bestehen häufig auf Zahlung, weil der Verbraucher angeblich bei seiner Anmeldung über seinen Status getäuscht habe und somit kein Widerrufsrecht bestehe.

## **Köder-Gewinnspiele**

Ein weiterer Köder sind Sach- und Geldgewinne, die auf der Internetseite angekündigt werden. Um den versprochenen Gewinn zu erhalten, gibt man seine echten persönlichen Daten an, wie beispielsweise Name, Anschrift und E-Mail, zusätzlich oft noch Alter und Geschlecht. Meist dienen diese Gewinne zum einen dazu, von entstehenden Kosten abzulenken, zum anderen kommen die Betreiber so an  $\Rightarrow$  personenbezogene Daten, um sie zu Werbezwecken zu verwenden oder an Dritte weitergeben zu können.

## **Fehlendes oder unvollständiges •> Impressum**

Gewerblichen Internetseiten ohne Impressum sollte man generell nicht vertrauen. Aber auch wenn ein Impressum angegeben ist, schützt das nicht vor Abzockmaschen. Hinter Adressen unseriöser Anbieter stecken häufig lediglich Briefkastenfirmen, hinter Telefonnummern Bandansagen. Oft schließen diese Seiten nach kurzer Zeit und werden unter leicht geändertem Namen und mit neuem Impressum fortgesetzt. Hier ist es ratsam, sich über den Anbieter mittels einer Suche im Internet zu informieren und seine tatsächliche Existenz zu überprüfen. Misstrauisch werden sollte man vor allem, wenn Adressen im Ausland angegeben werden. Beliebte Standorte unseriöser Seitenbetreiber sind Großbritannien samt (ehemaliger) Kolonien wie zum Beispiel die British Virgin Islands, aber auch die Arabischen Emirate oder die Schweiz.

## **Ungenügender Kostenhinweis**

Früher versuchten dubiose Anbieter, durch versteckte Preisangaben den Kunden in die Irre zu führen und ihm so das Geld aus der Tasche zu ziehen. Das ist heute nicht mehr erlaubt.

Generell muss der Unternehmer den Bestellvorgang so gestalten, dass die Verbraucher die Zahlungspflicht dabei ausdrücklich bestätigen müssen. Erfolgt die Bestellung über eine Schaltfläche, ist die gesetzliche Regelung nur erfüllt, wenn diese Schaltfläche gut lesbar mit nichts anderem als den Worten "zahlungspflichtig bestellen" oder mit einer entsprechenden eindeutigen Formulierung wie abgebildet beschriftet ist.

Unklare Beschriftungen wie "Anmeldung" oder "Weiter" genügen den Anforderungen nicht. Auch Formulierungen wie "bestellen" oder "Bestellung abgeben" sind nicht geeignet. Erfüllt der Unternehmer seine Pflicht nicht, kann er vom Verbraucher keine Zahlung verlangen.

Fällt man auf fragwürdige und nicht gesetzeskonforme Angebote herein, kommt rechtlich gesehen kein wirksamer Vertrag zustande. Der Grund: Werden die Kosten für die Informationen oder Dienste verschleiert, hatte der Nutzer beim Absenden der Bestellung ja nicht die Absicht, einen kostenpflichtigen Vertrag einzugehen.

Preisangaben sind gesetzlich in der Preisangabenverordnung geregelt. Hiernach muss der Preis nach dem Grundsatz der Preisklarheit und Preiswahrheit leicht erkennbar und deutlich lesbar oder gut wahrnehmbar sein. Außerdem müssen sich der Preis und alle seine Bestandteile in unmittelbarer räumlicher Nähe des Angebots oder der Werbung befinden oder sich auf anderem Wege direkt dem Angebot zuordnen lassen.

Wer auf eine der irreführenden Offerten hereingefallen ist, kann in vielen Fällen von seinem vierzehntägigen Widerrufsrecht Gebrauch machen und schriftlich vom Vertrag zurücktreten.

Ist man sicher, dass es sich um Internetabzocker handelt, sollte man den Zahlungsaufforderungen per E-Mail und Brief sowie darin enthaltenen Drohungen des entsprechenden Unternehmens nicht nachkommen und nicht sofort bezahlen. Die Verbraucherzentrale rät, unberechtigte Forderungen sicherheitshalber schriftlich abzuwehren und die Forderung zu bestreiten, und stellt dafür Musterbriefe zur Verfügung. Auch wer bei einer Forderung mit Mahnungen und Schreiben von Inkassobüros oder Rechtsanwälten überhäuft wird, sollte sich auf keinen Fall einschüchtern lassen. Wird jedoch ein Mahnbescheid von einem Amtsgericht zugestellt, muss man unbedingt reagieren und innerhalb von zwei Wochen der Geldforderung auf dem

# **kaufen**

#### $\bigcirc$ **Tipp**

*Rechnungen von Internetabzockern sollten Sie nicht ungeprüft zahlen.*

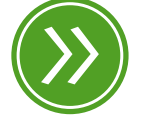

**Modul 4: "Rechte des Verbrauchers"**

#### $\left( \begin{matrix} 1 \\ 1 \end{matrix} \right)$ **Tipp**

*Musterbriefe finden Sie im Internet unter vz-rlp.de/musterbriefe.* <span id="page-55-0"></span>beiliegenden Widerspruchsformular offiziell widersprechen. Wer un-sicher ist, sollte sich beispielsweise bei der Verbraucherzentrale rechtlich beraten lassen.

# **2. Einkaufen im Netz**

Immer mehr Verbraucher nutzen die Möglichkeit, im Internet einzukaufen. Das Angebot ist riesig, und die Shops sind rund um die Uhr erreichbar. Alles ist irgendwo erhältlich. Die Vorteile liegen auf der Hand: Wetter- und Uhrzeitunabhängigkeit sowie Spontaneität machen den Online-Einkauf einfach und bequem. Eine neue Hose, eine neue Digitalkamera, ein Medikament, das Zugticket, der Kinobesuch, der nächste Sommerurlaub – alles kann per Mausklick von zu Hause erledigt werden, ohne vor die Tür gehen zu müssen. Vor dem Kauf können Preise verglichen werden, alle Größen und Mengen stehen zur Verfügung, an der Kasse ist keine Schlange. Ist ein Artikel neu zu teuer, findet er sich gebraucht im Online-Auktionshaus. Auch das Bezahlen per Lastschriftverfahren, Kreditkarte, Internet-Bezahlsystem oder Vorabüberweisung ist denkbar einfach. Der Schnäppchenjagd steht nichts im Weg. Oder doch?

Eine mögliche Situation könnte die folgende sein:

*Als moderner Mensch möchte ich mir eine neue Digitalkamera kaufen, um Bilder von der Familie und den Enkelkindern machen zu können. Man muss ja schließlich mit der Zeit gehen. Ich schaue mich erst einmal in Onlineshops um, lese die Kundenrezensionen und vergleiche die Herstellerangaben. Schnell muss ich feststellen, dass technische Angaben wie die Anzahl der Megapixel nur selten etwas mit der Qualität des Produktes zu tun haben. Andere Verbraucher üben viel Kritik an der Bildschärfe, den Farbwerten und der Bedienung meiner favorisierten Kamera. Ich schaue mich deswegen bei der Stiftung Warentest (test.de) um und bezahle per Kreditkarte für den Testbericht. So ganz schlau werde ich daraus aber nicht. Die Note 1,9 liest sich gut, aber Kritikpunkte gibt es dennoch einige. Bei testberichte.de finde ich weitere Tests. An einigen Stellen widersprechen sich die Ergebnisse jedoch.*

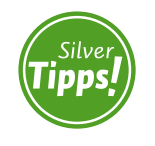

**Checkliste online-einkauf: http://s.rlp.de/Nd5** *Ich werde wohl eher dem Test der Stiftung Warentest vertrauen. An das benutzerunfreundliche Menü werde ich mich sicher schnell gewöhnen. Ich will doch sowieso nur einfach Bilder machen. Nun gehe ich schnell zu idealo.de und geizhals.de und schaue, wo es die Kamera inklusive Versand am günstigsten gibt. Bei jedem der Händler würde ich aber nicht kaufen. Da gebe ich lieber ein paar Euro mehr aus. Leider habe ich Pech: Bei dem Händler meines Vertrauens ist die Kamera gerade nicht auf Lager. Mit einem Seufzer lasse ich den Einkauf für heute sein und schalte den PC aus. Schön, dass gerade die Sonne scheint. Ich gehe spazieren und schaue zufällig beim Fachhändler um die Ecke in die Auslage. Das nenne ich Glück! Genau meine Kamera steht da zum gleichen Preis wie beim Online-Händler! Nur in Schwarz statt in Silber, aber das ist ja egal. Fotos machen soll sie, da spielt die Farbe keine Rolle. Ich greife zu und kaufe gleich noch eine Speicherkarte, einen Ersatzakku und eine Kameratasche.*

Damit man nicht auf vermeintliche Schnäppchen hereinfällt, sollte man vor dem Online-Kauf einige Fragen beantworten. Dies gilt vor allem, wenn man den Onlineshop noch nicht kennt.

- Ist das Impressum vollständig?
- Sind die Preisangaben vollständig?
- Sind alle Lieferkosten, Einfuhrsteuern und Zölle ausgewiesen?
- Wie erfolgt eine eventuelle Rücksendung der Ware und wer hat die Kosten dafür zu tragen?
- Welche Garantien gibt der Händler?
- Kann man sich mit dem Händler kostenlos oder kostengünstig in Verbindung setzen?
- Welche Zahlungsmöglichkeiten gibt es?
- Gibt es einen sicheren (• https://) Anmeldebereich für die Eingabe vertraulicher Daten?
- **Wie aussagekräftig sind Produktbeschreibungen und Kunden**rezensionen?

#### $(\Box)$ **Tipp**

*Hotline-Kosten für 0180-5-Nummern: 14 Cent/Minute aus dem deutschen Festnetz, aus dem Mobilnetz maximal 42 Cent/Minute.*

## 0900-Nummern:

*frei tarifierbar (max. 3 Euro/Minute bzw. 30 Euro/ Verbindung), der konkrete Preis muss für den Anrufer kostenfrei vor Beginn des Telefonats angesagt werden.* 

Vorsicht bei Bestellungen aus Ländern außerhalb der Europäischen Union: Je nach Warenwert und Sitz des Unternehmens müssen Waren nicht nur zollamtlich abgefertigt werden, sondern es fallen zum Teil auch Zollgebühren oder Steuern an. Eine Rückgabe ist meist wegen der hohen Transportkosten teuer. Reklamationen lassen sich oft nur aufwendig durchsetzen. Bei Anbietern, die ihr Angebot nicht erkennbar auf Kunden in der Europäischen Union ausrichten, gilt ausländisches Recht. Dann haben Verbraucher zum Beispiel kein gesetzliches Recht, den Vertrag zu widerrufen.

## **Geprüfte Onlineshops**

Etliche Shops schmücken sich mit Gütesiegeln, die ihre Qualität auszeichnen sollen. Ein einheitliches Siegel für Internetshops auf gesetzlicher Basis gibt es jedoch nicht. Jeder Gütesiegelbetreiber legt den Schwerpunkt auf andere Prüfungskriterien und -maßstäbe. Informationen darüber, welche Gütesiegel verlässlich sind, findet man auf der Internetseite *internet-guetesiegel.de* der Initiative D21. Die Initiative ist ein parteien- und branchenübergreifendes Netzwerk von annähernd 200 Mitgliedsunternehmen und -institutionen sowie politischen Partnern aus Bund, Ländern und Kommunen. Ihr Ziel ist es, gemeinnützige wegweisende Projekte auf den Weg zu bringen.

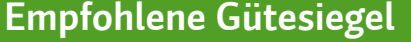

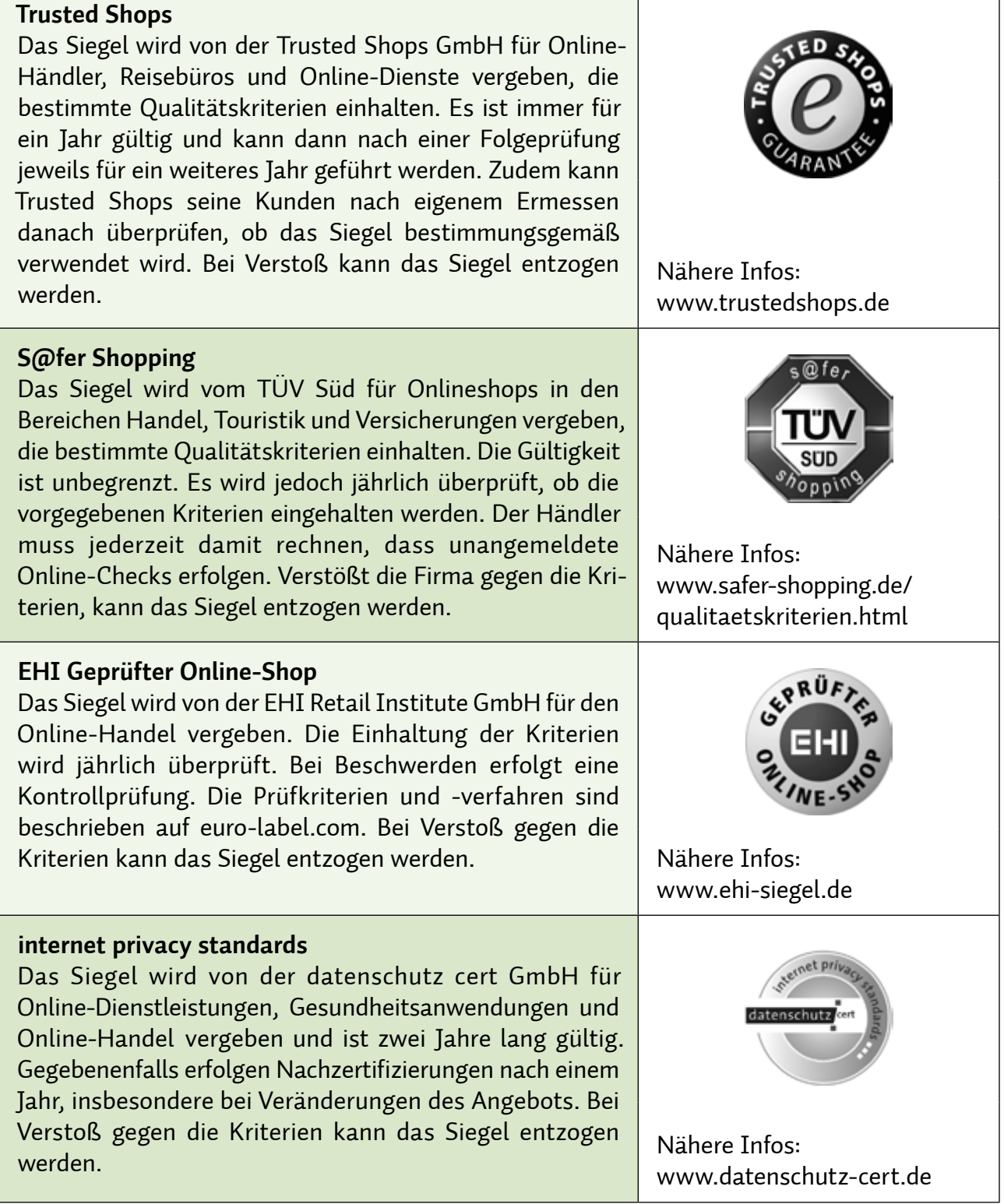

<u> Tanzania (h. 1888).</u>

## **Der technische Ablauf eines Einkaufs im Internet**

In fast jedem Onlineshop werden die Artikel in einen Warenkorb gelegt. Dazu müssen Artikel meist nur angewählt und markiert werden. Wie im echten Supermarkt symbolisiert ein Einkaufswagen den Warenkorb. Sind alle Artikel zusammengestellt, kann man mit einem Klick auf den Einkaufswagen den Warenkorb noch einmal ansehen, gegebenenfalls die Mengen anpassen oder Artikel löschen. Im nächsten Schritt gelangt man über den Ə Link "Kasse" zum Bezahlvorgang. Oftmals wird nun entweder eine Anmeldung erforderlich, wenn man bereits zuvor in diesem Shop eingekauft hat, oder man muss sich mit Name, Adresse und E-Mail registrieren. Nicht immer muss ein eigenes → Benutzerkonto eingerichtet werden. Oft reicht die Eingabe der Lieferanschrift und einer E-Mail-Adresse aus. Hier sollte man im Hinblick auf den Versand die richtige Adresse angeben. Nach Auswahl der Zahlungsmethode, zum Beispiel auf Rechnung, per Kreditkarte, Lastschrift, Vorabüberweisung oder über Bezahldienste wie > PayPal, müssen die entsprechenden Angaben dafür eingegeben werden. Danach ist der Einkaufsvorgang beendet.

Das Risiko, Fälschungen zu kaufen, sollte man gerade bei Medikamenten nicht eingehen und deshalb nur Markenware bei seriösen Online-Händlern oder -Apotheken erwerben.

Für Elektronikartikel ist wegen der ständigen Neuerungen neben dem Vergleich von Testergebnissen, Kundenrezensionen und Herstellerangaben auch immer wichtig, das Gerät einmal in Echt anzufassen und auszuprobieren. Verbraucher können Ware aus dem Versandhandel zu Hause prüfen und erhalten den Kaufpreis bei Nichtgefallen zurück. Im Einzelhandel vor Ort können Käufer aber vor dem Kauf eine ausführliche Beratung erhalten; nicht immer können Online-Testberichte oder Erfahrungsberichte anderer Verbraucher diese ersetzen.

Für das Buchen von Reisen, ob Pauschal-, All-inclusive-, Abenteuer- oder Städtereisen, bietet das Internet ebenfalls eine Fülle an Seiten. Vergleichsportale von Hotels, Veranstaltern und Reiseservices sind viele vorhanden. Neben den Preisen gibt es hier auch Auskunft über die Qualität der Zimmer, des Essens und des Serviceangebots. Zu beachten ist vor allem das Kleingedruckte, bevor man bucht. Zu den beworbenen Preisen kommen oft noch Gebühren für Kreditkartenzahlung, Flughafensicherheitsgebühren, Touristenpauschalen, Aufpreise für die alternativen Flugtermine und vieles Weitere hinzu.

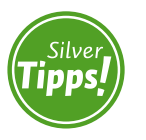

**reisebuchung im internet: http://s.rlp.de/XeT**

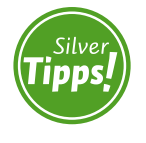

**Internetbestellung: http://s.rlp.de/e5f**

## **Bewertungen und Bewertungsportale**

Kaum ein Onlineshop kommt heute ohne ein Bewertungssystem aus. Fast jedes Produkt kann mit Noten und Kommentaren versehen werden. Daneben bestehen selbstständige Bewertungsportale, die Meinungen sammeln.

Solche Bewertungen können vor dem Kauf wertvolle Orientierung geben und scheinen die Spreu vom Weizen zu trennen. Grundsätzlich ist jedoch Vorsicht geboten, denn Manipulationen sind möglich. Wenn jedermann eine Bewertung abgeben kann, können dies auch Konkurrenzunternehmen oder der Hersteller eines Produktes selbst tun. Das Lesen möglichst vieler Bewertungen auf unterschiedlichen Portalen kann das Risiko einer Irreführung zumindest verringern. Vorsicht ist geboten bei überschwänglich lobenden oder stark abschätzigen Bewertungen.

## **Preisvergleichsdienste**

Im Internet finden sich viele Dienste, mit denen Preise für Waren und Dienstleistungen verglichen werden können (zum Beispiel *idealo.de*, *guenstiger.de*, *geizhals.de*). Allerdings müssen zusätzliche Kosten beachtet werden: Manche Anbieter offerieren sehr günstige Waren, verlangen jedoch hohe Preise bei der Versandleistung. Teilweise locken gerade unseriöse Anbieter mit extrem günstigen Preisen. Von außen gar nicht ersichtlich ist, ob bei einer Anfrage tatsächlich alle verfügbaren Angebote aufgelistet werden. Die Preisvergleichsportale geben keine Garantie auf Vollständigkeit. Ratsam ist deswegen die Preisabfrage bei mehreren Preisvergleichsdiensten.

## **Online-Auktionen**

Zu guter Letzt kann die Schnäppchenjagd auch in ein Online-Auktionshaus wie *ebay.de* oder *hood.de* führen. Hier werden sowohl Neuwaren als auch gebrauchte Gegenstände veräußert. Das Risiko besteht hier vor allem in der subjektiven Beschreibung der Waren und den auf Basis eines Verkäufer-Bewertungssystems gesammelten Erfahrungswerten anderer Einkäufer. Hier kann keine absolute Sicherheit gewährleistet werden, da die Bewertungen immer subjektiv sind. Andererseits müssen Negativbewertungen nicht zwangsläufig dem Versagen des Verkäufers geschuldet sein.

Ein weiteres Risiko: Auktionen verleiten oft zum Mitbieten über das eigene Limit hinaus. So kommen schnell für ein gebrauchtes Produkt plus der Versandkosten Summen nahe dem Neupreis zustande. Wer umsichtig bleibt, der kann trotz der genannten Risiken im Online-Auktionshaus erfolgreich einkaufen.

## **Zahlungsmöglichkeiten im Internet**

Auch über die Wahl der Zahlungsart lassen sich viele Risiken vermeiden. Grundsätzlich hat der Kunde kein Recht, eine bestimmte Zahlungsart zu verlangen, die meisten Shops bieten jedoch Alternativen an.

Die am häufigsten angebotenen Zahlungsmöglichkeiten sind:

- **Rechnung**,
- **Lastschrift nach Erteilung einer > Einzugsermächtigung,**
- Vorkasse mit Kreditkarte, mittels Überweisung oder über einen Zahlungsauslösedienst wie zum Beispiel Sofortüberweisung,
- Vorkasse über einen Internet-Bezahldienst wie zum Beispiel PayPal, ClickandBuy oder Postpay,
- Nachnahme.

Am sichersten ist die Bezahlung auf Rechnung oder die Erteilung einer Einzugsermächtigung. Ist die Ware fehlerhaft oder bekommt man erst gar keine geliefert, muss man so seinem Geld nicht hinterherlaufen. Im Falle der Rechnung wird nur dann gezahlt, wenn die Ware in Ordnung ist. Bei der Einzugsermächtigung kann dem Bankeinzug innerhalb von acht Wochen ab der Kontobelastung widersprochen werden; das kontoführende Kreditinstitut holt den Betrag dann zurück.

Anders ist dies bei Vorkasse durch Überweisung oder Zahlung mit Kreditkarte. In diesen Fällen ist das Geld bereits vor Erhalt der Ware weg. Wenn dem Kunden die Ware nicht gefällt, muss er die bereits erfolgte Zahlung zurückfordern. Werden gestohlene Kreditkartendaten missbraucht, wird der Schaden nach Meldung bei der kartenausgebenden Bank ausgeglichen.

Eine Besonderheit stellt die Überweisung mit dem Dienst Sofortüberweisung dar. Dieser Dienst erleichtert die Nutzung des eigenen Onlinebanking-Zugangs. Aus der Seite eines Onlineshops heraus werden Kunden zur Eingabe einer PIN/TAN-Kombination außerhalb des Systems der gewählten Bank aufgefordert. Nutzer sollten vorab

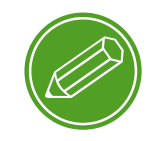

**Nutzung von onlineshops**

klären, ob ihre Bank oder Sparkasse auch dann noch für Missbrauch haftet, wenn PIN und > TAN außerhalb des eigenen Banksystems verwendet werden. In diesem Fall weigert sich das Institut möglicherweise, den Schaden zu übernehmen, und so hätte der Kunde den Schaden zu tragen.

Nachnahmesendungen reduzieren zwar das Risiko, können aber nicht völlig vor Betrügereien schützen. Dass die bestellte Ware auch tatsächlich im Paket ist, kann man vor der Annahme nicht mit Sicherheit feststellen.

Daher sollte man nach Möglichkeit per Rechnung nach Erhalt der Ware oder per Lastschrift bezahlen, vor allem, wenn man erstmalig bei einem Händler bestellt und noch keinerlei Erfahrungen hinsichtlich seiner Zuverlässigkeit vorliegen.

Internetbezahldienste wie PayPal oder ClickandBuy stellen eine weitere und verbreitete Art für den Transfer von Geld dar. Für die Nutzung ist eine vorherige Anmeldung bei dem jeweiligen Dienst nötig. Für die Zahlung im Internet gibt man im Onlineshop das Zugangskennwort und das dazu gehörende > Passwort ein. Der Anbieter des Bezahldienstes belastet zum Beispiel das zum Benutzerkonto angegebene Konto oder eine Kreditkarte.

Der Vorteil von Internetbezahldiensten liegt in der Tatsache, dass beim Bezahlen keine Konto- oder Kreditkartendaten unmittelbar an den Verkäufer weitergegeben werden müssen. Ein Missbrauch dieser Bezahlmethode ist dennoch nicht auszuschließen. Kriminellen gelingt es immer wieder, Zugangsdaten abzugreifen und illegal zu nutzen.

Teilweise sind Einkäufe mit einem Bezahlsystem von einer Versicherung gedeckt, dem sogenannten Käuferschutz. Dies bedeutet in der Regel, dass die Käufer ihr Geld von dem Bezahldienst zurückerhalten, zum Beispiel wenn die falsche Ware geliefert oder die Ware gar nicht verschickt wird. Bei Problemen im Rahmen der Ausübung des Widerrufs oder von Gewährleistungsrechten hilft der Käuferschutz meist nicht.

Grundsätzlich ist beim Zahlen im Netz zu beachten, dass der Einsatz der unterschiedlichen Bezahlverfahren mit Zusatzentgelten verbunden sein kann. Unternehmen müssen ihren Kunden jedoch immer zumindest eine verbreitete Bezahlmethode anbieten, die ohne Zusatzkosten genutzt werden kann. Im Übrigen dürfen als Zusatzentgelt

nur jene Kosten berechnet werden, die einem Unternehmen für eine Zahlung tatsächlich von dem Anbieter des Bezahlsystems in Rechnung gestellt werden.

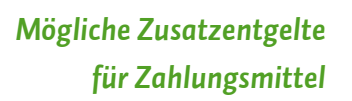

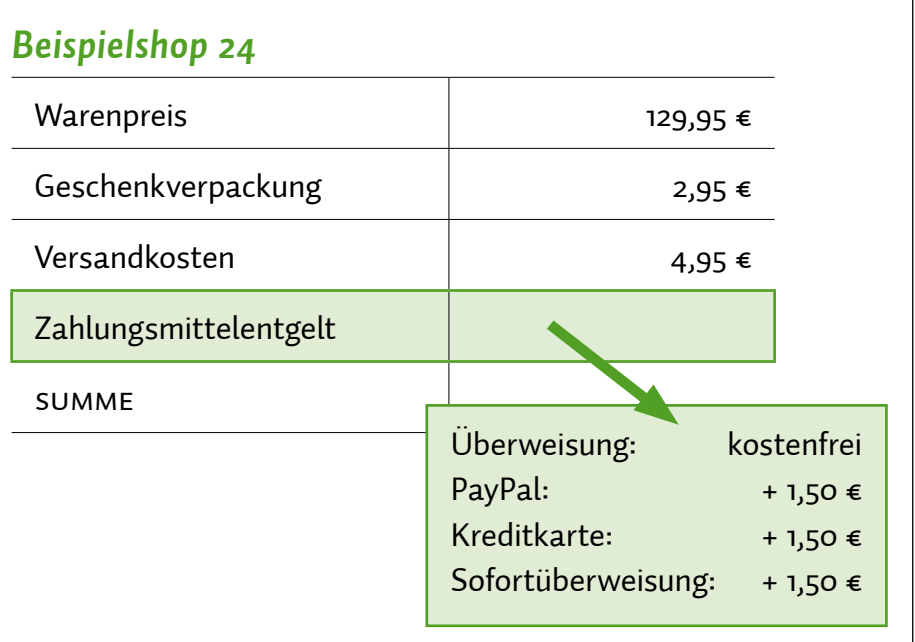

Für alle Einkäufe im Netz gelten zusammenfassend wieder folgende Prinzipien:

- **Misstrauensprinzip:** Ein Händler muss sich das Vertrauen des Käufers erst verdienen.
- **Vielquellenprinzip**: Je häufiger eine gute oder schlechte Bewertung auftritt, desto wahrscheinlicher ist ihr Wahrheitsgehalt.
- **Ergänzungsprinzip**: Eine Internetseite ist gut geeignet für die Erstinformation. Diese sollte aber bestätigt werden durch Printprodukte, zum Beispiel durch Testberichte, oder durch Beratung im Einzelhandel.
- **Kontrollprinzip:** Bestimmte Informationen sollte man immer kontrollieren: Stimmt die Webadresse in der Adresszeile? Sind alle Fragen zum Online-Einkauf in Bezug auf den Händler positiv beantwortet? Gibt es sonstige Hinweise auf seine Seriosität (z.B. Gütesiegel)?

## <span id="page-64-0"></span>**3. Rechte des Verbrauchers**

Im Internet werden Verbraucher vor dem versehentlichen Abschließen von kostenpflichtigen Verträgen besonders geschützt. Sie müssen bei einer Bestellung stets ausdrücklich bestätigen, dass sie sich zu einer Zahlung verpflichten. Dies erfolgt über eine Schaltfläche, die ausschließlich mit den Wörtern "zahlungspflichtig bestellen" oder mit einer entsprechend eindeutigen Formulierung beschriftet ist. Dabei muss für Verbraucher klar werden, dass der Klick mit Kosten verbunden ist. Nur wenn eine solche Schaltfläche bei der Bestellung angezeigt und bestätigt wurde, ist die Erklärung des Verbrauchers als rechtswirksam anzusehen. Andernfalls kann kein Vertrag zustande kommen.

Mit dem Klick wird zunächst nur der Wille erklärt, einen Vertrag abschließen zu wollen, zum Beispiel in einem Onlineshop über ein dort angebotenes Produkt. Der Käufer selbst macht ein Vertragsangebot. Dessen Erhalt muss das Unternehmen dem Verbraucher umgehend bestätigen, er erhält eine Bestellbestätigung. Damit ist der Vertrag jedoch noch nicht geschlossen. Der Händler muss das Angebot nun seinerseits annehmen. Tut er das nicht, kommt kein Vertrag zustande. Bei jedem Kauf kommt es für Verbraucher deswegen auf die Bestätigung der Gegenseite an. Diese wird ersichtlich zum Beispiel aus einer E-Mail, die auf eine Bestellung folgt, oder aus der Tatsache, dass man eine Leistung sofort nutzen kann, zum Beispiel ein Streaming-Angebot.

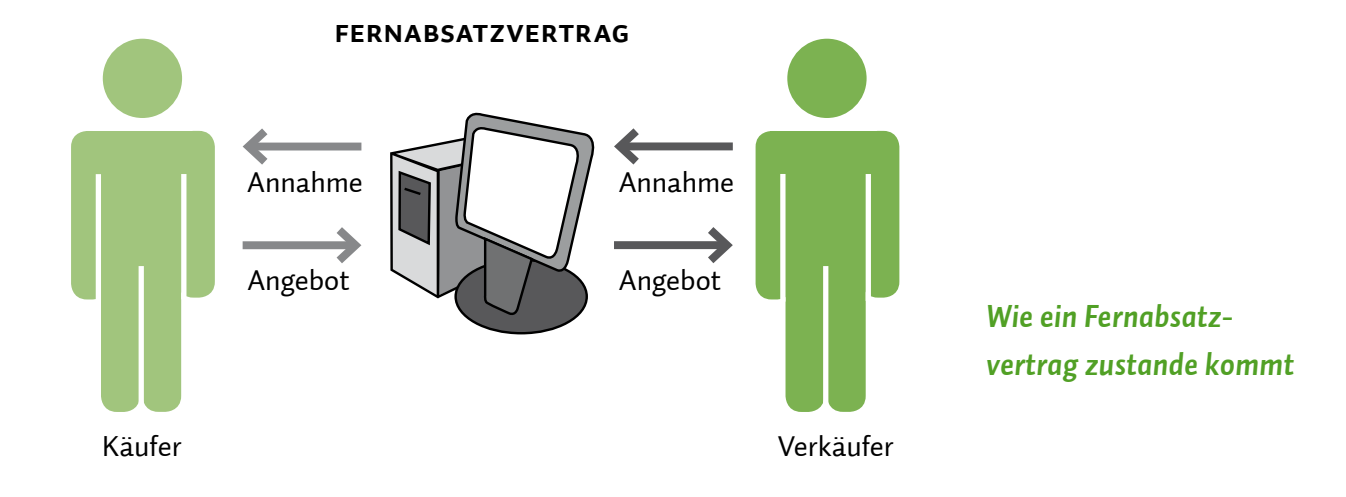

## **Der Fernabsatzvertrag**

Kauft man über das Internet ein oder beauftragt darüber Dienstleistungen wie zum Beispiel einen Telefonanschluss, schließt man in der Regel einen sogenannten Fernabsatzvertrag ab. Mit Fernabsatzverträgen sind einige verbraucherschützende Regelungen verbunden, die bei Einkauf im Handel vor Ort nicht gelten. Bei Fernabsatzverträgen haben Verbraucher in der Regel ein Widerrufsrecht. Außerdem müssen die Anbieter bei dieser Vertriebsform besondere Informationspflichten einhalten.

Voraussetzung für einen Fernabsatzvertrag ist das Handeln von einem Unternehmen auf der einen und einem Verbraucher auf der anderen Seite. Verträge zwischen Privatpersonen gehören nicht dazu. Gerade auf Auktionsplattformen wie eBay oder Portalen für Kleinanzeigen tummeln sich vor allem private Verkäufer. Bei solchen Geschäften sind Verbraucher weniger geschützt, insbesondere kann die Gewährleistung ausgeschlossen sein.

Ein Fernabsatzvertrag kommt nur dann zustande, wenn sowohl die Vertragsverhandlungen als auch der Vertragsschluss ausschließlich über Fernkommunikationsmittel, also mittels Internet oder per Briefpost, Telefax, SMS oder Telefon erfolgen. Außerdem gelten die Regeln nur, wenn der Anbieter seine Waren oder Dienstleistungen regelmäßig auf diese Weise anbietet.

## **Das Widerrufsrecht**

Anders als im Laden vor Ort kann man die Ware oder Dienstleistungen, die man im Internet bestellt, nicht vor dem Kauf prüfen. Deswegen erhalten Verbraucher bei Fernabsatzverträgen per Gesetz ein Widerrufsrecht. Damit können sie sich von einem Vertrag lösen, ohne dass sie Gründe dafür angeben müssen. Die meisten Vertragsabschlüsse über das Internet fallen unter diese Regelung, es gibt jedoch auch Ausnahmen. Nicht unter diese Regelungen fallen bestimmte Gruppen von Waren oder Leistungen, unter anderem die folgenden Bereiche:

- Reiseleistungen, zum Beispiel Pauschalreisen oder Unterkünfte,
- Beförderung von Personen, zum Beispiel Flugtickets, Bahnfahrscheine, Mietwagen,
- Freizeitveranstaltungen, zum Beispiel Konzerttickets,
- medizinische Behandlungen wie zahnärztliche Versorgung oder Rehabilitationsleistungen,
- **E.** Lieferdienste für Lebensmittel, Getränke oder Haushaltsgegenstände des täglichen Bedarfs (Stichwort "Pizzataxi"),
- Waren, die schnell verderben können oder deren Mindesthaltbarkeitsdatum schnell überschritten wird,
- Waren, die für den Verbraucher nach eigenen Wünschen individuell angefertigt werden,
- versiegelte Waren, die aus Gründen des Gesundheitsschutzes oder der Hygiene nicht zur Rückgabe geeignet sind, wenn das Siegel gebrochen wurde,
- versiegelte Ton- oder Videoaufnahmen oder Computersoftware,
- **E.** Lieferung einzelner Zeitungen, Zeitschriften oder Illustrierten außerhalb von Abonnements.

Die Frist, in der ein Widerruf erklärt werden muss, beträgt 14 Tage. Sie beginnt bei Warenlieferung mit Erhalt der Ware, bei Dienstleistungen ab der Belehrung über das Widerrufsrecht. Über das Widerrufsrecht müssen Verbraucher bei jedem Vertragsschluss in verständlicher Form informiert werden. Erfolgt keine Information, obwohl ein Widerrufsrecht besteht, verlängert sich die Widerrufsfrist auf ein Jahr und 14 Tage. Für die Einhaltung der Frist genügt es, dass die Widerrufserklärung innerhalb der Frist abgeschickt wurde. Verbraucher müssen die Widerrufsbelehrung in Textform erhalten. In der Regel geschieht das durch Zusendung der Belehrung als E-Mail.

Eine Besonderheit besteht beim Streaming und beim Herunterladen von Software, zum Beispiel SApps für das Smartphone. In diesen Fällen besteht zwar grundsätzlich ein Widerrufsrecht, die Anbieter haben jedoch die Möglichkeit, es auszuschließen. Bevor die Leistung erbracht wird, muss man am Gerät bestätigen, dass man auf das Widerrufsrecht verzichtet. Erst dann kann die Leistung in Anspruch genommen werden. Bei Dienstleistungen können Anbieter ebenso verfahren.

Wer einen Vertrag widerrufen will, muss dem Anbieter dies ausdrücklich mitteilen. Das bloße Zurücksenden einer Ware oder die Verweigerung der Paketannahme sind dazu nicht ausreichend. Diesbezüglich hat sich eine langjährige Rechtslage mit einer Gesetzesreform im Sommer 2014 geändert. Die Erklärung kann formlos erfolgen oder mithilfe des Widerrufsformulars. Diese ist einer Warensendung beigelegt oder kann von der Internetseite des Onlineshops heruntergeladen

#### $\left( \begin{matrix} \phantom{-} \end{matrix} \right)$ **Tipp**

*Verträge, die Sie über das Internet abgeschlossen haben, können Sie in aller Regel innerhalb einer Frist von 14 Tagen widerrufen.* <span id="page-67-0"></span>werden. Der Widerruf kann über E-Mail, Telefax, Brief oder sogar telefonisch erklärt werden. Letzteres ist aus Beweisgründen aber nicht zu empfehlen.

Für die Rücksendung der Ware fallen Kosten an. Diese Kosten können die Online-Händler den Verbrauchern vollständig auferlegen. Zahlreiche Unternehmen verzichten jedoch darauf und gestatten die kostenlose Rücksendung. Wer sichergehen möchte, sollte sich vorab beim Händler informieren.

Anbieter haben auch außerhalb des Widerrufs Pflichten, Verbraucher vor dem Vertrag ausführlich zu informieren. Sie müssen die Ware beispielsweise in ihren wesentlichen Eigenschaften beschreiben, zusätzlich muss der Gesamtpreis der Ware einschließlich aller damit verbundenen Preisbestandteile angegeben und über Zahlungs-, Lieferund Leistungsbedingungen informiert werden.

## **4. Sicheres Onlinebanking**

Nach Informationen des Branchenverbandes Bitkom nutzen 37 Millionen Deutsche Onlinebanking. Auch hier gibt es ein paar Dinge, die man wissen sollte, um Risiken zu vermeiden.

Beim Onlinebanking greift man über eine Internetverbindung direkt auf den Bankrechner zu und kann seine Bankgeschäfte erledigen. Das funktioniert entweder direkt über die Internetseite seiner Bank (sog. browserbasiertes Onlinebanking) oder über spezielle Onlinebanking-Programme (z.B. Wiso Mein Geld, Lexware Quicken, Star Finanz StarMoney).

Technische und organisatorische Maßnahmen sollen das Onlinebanking für den Verbraucher sicher machen. Dazu gehört in erster Linie, dass man sich bei seiner Bank anmelden und für das Onlinebanking freischalten lassen muss und außerdem einen Benutzernamen und ein Passwort erhält. Transaktionen wie Überweisungen müssen zusätzlich einzeln vom Nutzer autorisiert werden. Dazu gibt es derzeit verschiedene Verfahren:

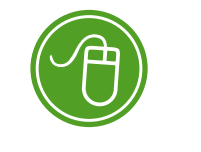

Weitere Informationen: **Linkliste "Informationspflichten des Anbieters"**

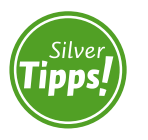

**sicheres passwort: http://s.rlp.de/BGe**

## **TAN-Verfahren**

## **Einfaches PIN/TAN-Verfahren**

Bei der Durchführung von Transaktionen wird lediglich eine beliebige **T**rans**a**ktions**n**ummer ( TAN) aus der TAN-Liste benötigt. Hier ist die Gefahr von Missbräuchen hoch.

## **i** iTan (indizierte TAN)

Bei diesem Verfahren ist die TAN-Liste durchnummeriert. Um eine Transaktion durchführen zu können, wird eine bestimmte TAN aus der Liste benötigt. Ein > Phishing-Erfolg wird damit unwahrscheinlicher, aber nicht unmöglich gemacht.

## **eTAN (elektronische TAN)**

Der Bankkunde erhält von seiner Bank einen TAN-Generator. Möchte der Kunde eine Transaktion vornehmen, wird seitens der Bank eine Kontrollnummer erzeugt. Diese Kontrollnummer gibt der Kunde in seinen TAN-Generator ein, der für jede Transaktion eine neue TAN erzeugt. Phishing-Angriffe werden dadurch nahezu unmöglich. Die Gefahr von Angriffen direkt auf den PC wie Trojaner und > Pharming sind aber weiterhin möglich.

## **eTAN plus**

Hierbei bekommt der Kunde einen TAN-Generator, der gleichzeitig ein Kartenlesegerät ist. Der Kunde führt seine Bankkarte in das Lesegerät ein. Der auf der Karte gespeicherte geheime Schlüssel erzeugt in Verbindung mit der von der Bank generierten Kontrollnummer eine gültige Transaktionsnummer. Dieses Verfahren bietet auch Schutz vor Trojaner- und Pharming-Angriffen.

## **mTAN (mobile TAN) oder smsTAN**

Bei diesem Verfahren bekommt der Bankkunde eine TAN per SMS direkt auf sein  $\rightarrow$  Handy geschickt und gibt sie dann am Computer ein. Der Vorteil ist hier die Trennung von Übertragungswegen. Diese Sicherheit ist jedoch nicht mehr gegeben, wenn ausschließlich das Smartphone für Bankgeschäfte genutzt wird. Außerdem könnten sowohl das Smartphone als auch der PC mit Schadsoftware infiziert sein.

## **chipTAN**

Für das chipTAN-Verfahren ist die Anschaffung eines zusätzlichen Geräts zum Preis von derzeit maximal 15 Euro erforderlich. Der Kunde führt seine Bankkarte in das Gerät ein und hält es anschließend vor den Computerbildschirm. Dort liest es von einem Muster blinkender Schwarzweißfelder die Auftragsdetails ab. Nach kurzer Zeit erzeugt das Gerät eine TAN zur einmaligen Verwendung für den entsprechenden Auftrag. Der TAN-Generator zeigt zudem auf seinem Display die wesentlichen Auftragsdaten an, wie sie bei der Bank vorliegen, sodass der Verbraucher hier eine weitere Kontrollmöglichkeit hat. Eine Manipulation durch Kriminelle ist hier sehr unwahrscheinlich. Bei Volksbanken heißt dieses Verfahren smartTAN.

**HBCI-Verfahren:** Beim HBCI-Verfahren (Home Banking Computer Interface) authentifiziert sich der Kunde gegenüber der Bank mittels einer elektronischen Signatur. Hier wird mithilfe eines Kartenlesegeräts und einer Chipkarte, ähnlich wie beim Bezahlen mit Karte, eine Transaktion durchgeführt. Angriffe durch Phishing, Pharming und Trojaner sind nicht mehr möglich.

Benutzername, Passwort, PIN und TAN sollten niemandem verraten werden. Außerdem sollte man nie der Aufforderung in E-Mails folgen, PIN oder TAN einzugeben. Eine Bank wird niemals die Angabe von PIN oder TAN zu Kontrollzwecken per Mail oder Telefon verlangen – solche Fällen sind mit großer Wahrscheinlichkeit Betrugsversuche.

Die Internetadresse zur Bank sollte man immer selbst eingeben und dann unter den Favoriten im > Browser speichern. Bei E-Mails und Internetseiten deuten Rechtschreibfehler, eine falsche Internetadresse oder ein fehlendes Schlüsselsymbol in der Statusleiste auf Fälschungen hin. Deshalb sollte man darauf immer zusätzlich achten.

Öffentliche Computer sind kein guter Ort, um seine Bankgeschäfte zu erledigen. Aber auch auf dem heimischen Rechner sollte man Zugangsdaten zum Onlinebanking nicht speichern, sondern immer wieder neu eingeben. Wichtig ist auch, die Kontobewegungen regelmäßig zu überprüfen. Bei Verfügungen, die man nicht selbst veranlasst hat, sollte man sich sofort an die Bank wenden und eventuell Anzeige bei der Polizei erstatten.

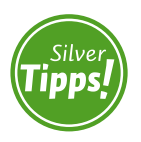

**Wie funktioniert Onlinebanking: http://s.rlp.de/8pb**

# <span id="page-70-0"></span>**5. Sicheres WLAN**

Auch der Zugang zum Internet kann Gefahren bergen. Mit ein paar Einstellungen jedoch lässt sich das Heimnetzwerk so gut schützen, dass ein unbefugter Zugriff sehr schwierig wird.

WLAN steht für **W**ireless **L**ocal **A**rea **N**etwork. So nennt man den drahtlosen Zugang ins Internet. Damit kann man heute bequem vom Balkon oder dem Garten aus im Internet surfen – ganz ohne lästige Kabelverbindung. Grundsätzlich ist der Anschlussinhaber für seinen Internetanschluss verantwortlich, das heißt auch für einen möglichen Missbrauch des Internetanschlusses durch unbefugte Dritte. Erhält beispielsweise ein Fremder Zugang zum Netzwerk und begeht in einer Online-Tauschbörse eine Urheberrechtsverletzung, so haftet möglicherweise der Anschlussinhaber dafür. Aus diesem Grund sollte man seinen drahtlosen Internetzugang immer sorgfältig gegen unbefugte Nutzung absichern.

Für das drahtlose Surfen benötigt man zunächst einen WLAN-Router. Er ermöglicht, eine Internetverbindung drahtlos auf mehrere Rechner zu verteilen. Handelsübliche > Router können über eine sogenannte grafische Benutzeroberfläche mit dem Browser, beispielsweise Internet Explorer oder Mozilla Firefox, eingerichtet werden. Dazu gibt man die sogenannte > IP-Adresse des Routers in die Adresszeile des Browsers ein. Manche Router können auch über ein Schlüsselwort wie fritz.box, speedport.ip erreicht werden. Ein Hinweis auf die Zugangsdaten des Routers findet sich in der Bedienungsanleitung, bei manchen Geräten auch auf der Rückseite. Die meisten Router haben zudem ein Passwort für die Benutzeroberfläche, zum Beispiel "0000", "admin" oder "password". Da dieses voreingestellt ist, sollte man es auf jeden Fall ändern. Bei manchen Routern ist für die Einrichtung oder die Änderung der Einstellungen eine Internetverbindung über ein Netzwerkkabel (• LAN) notwendig.

Im nächsten Schritt sollte man das WLAN verschlüsseln. Manche Router sind werkseitig auf "unverschlüsselt" eingestellt. Bei anderen ist eine • WEP-Verschlüsselung oder eine • WPA/WPA2-Verschlüsselung vorhanden. Da die WEP-Verschlüsselung sehr leicht geknackt werden kann, sollte immer die WPA- oder WPA2-Verschlüsselung eingestellt werden. Sie ist der heute gängige Verschlüsselungsstandard.

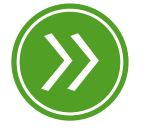

**Modul 1: "das heimnetzwerk"**

#### $(\bot)$ **Tipp**

*Die IP-Adresse eines Routers könnte beispielsweise so aussehen: 192.168.1.1*

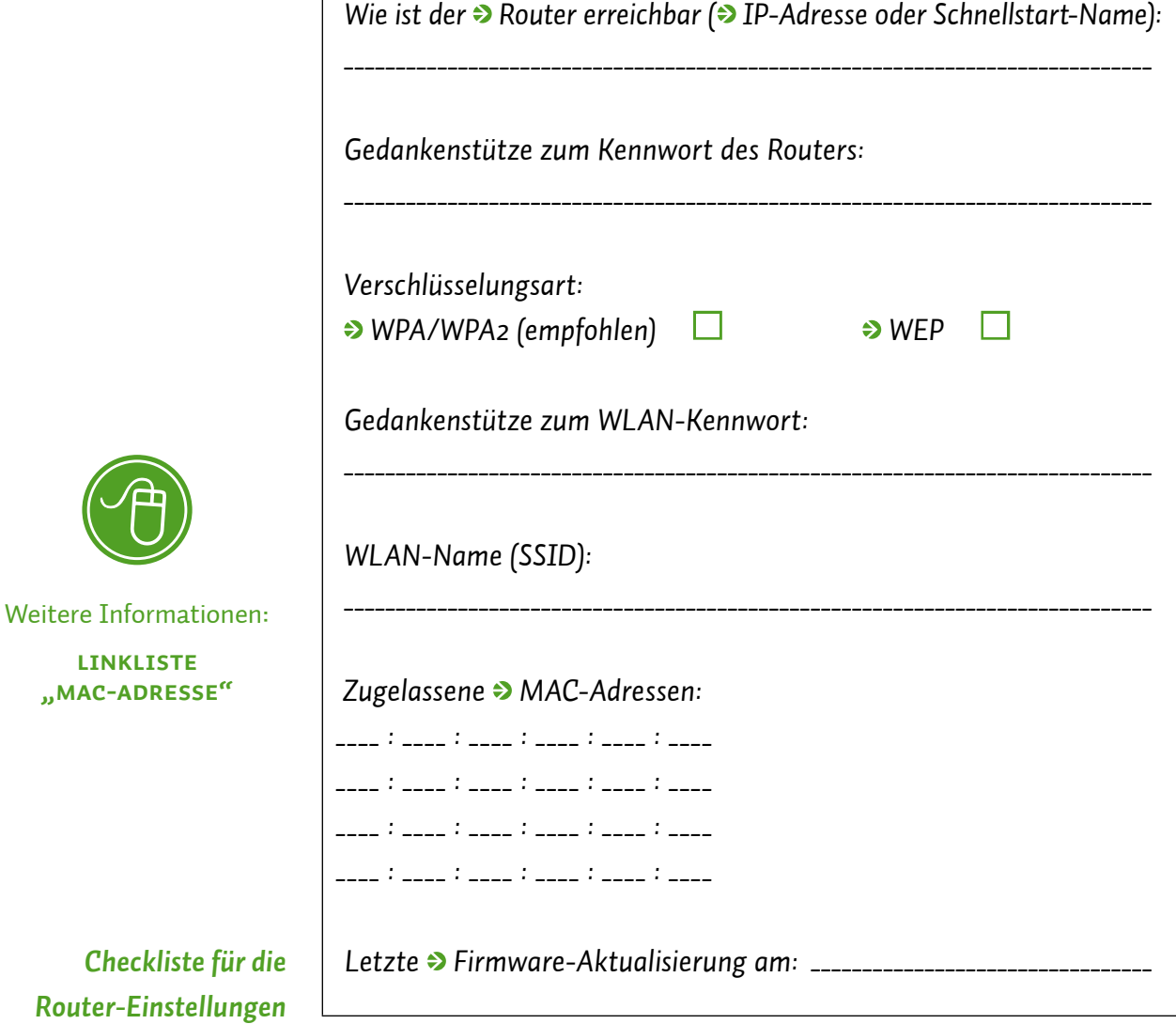

Jedes WLAN hat einen Namen, eine sogenannte SSID (**S**ervice **S**et **I**dentifier). Der Name wird standardmäßig vom Hersteller vergeben, meist wird die Gerätebezeichnung verwendet. Diesen Namen kann man individuell verändern. Der neue WLAN-Name sollte keine Rückschlüsse auf den Besitzer zulassen, um gezielte Angriffe zu verhindern. Eine Bezeichnung wie "MeyerWLAN" wäre also ungeeignet.

Manche Router bieten die Möglichkeit, das WLAN zu bestimmten Uhrzeiten, beispielsweise nachts, abzuschalten. Manchmal gibt es auch einen Schalter, mit dem das WLAN manuell ein- und ausgeschaltet werden kann. Wenn man den Router nicht benutzt, sollte man ihn abschalten. Das spart auch Energie.
Die sogenannte → Firmware ist die Betriebssoftware eines Routers. Im Laufe der Zeit bringen Hersteller neuere Versionen der Firmware ( Updates) heraus, die den Router um Funktionen erweitern oder Sicherheitslücken schließen. Daher sollte man in regelmäßigen Abständen die Aktualität der Firmware auf dem eigenen Router überprüfen und bei Bedarf eine neuere Version installieren. Eine aktuelle Firmware steht meist auf der Homepage des Herstellers zum  $\rightarrow$  Download bereit. Bei einigen Routern kann die Firmware aber auch direkt über die Benutzeroberfläche heruntergeladen und installiert werden.

#### **6. Verletzung von Urheberrechten im Internet**

Seit einiger Zeit passiert es immer häufiger, dass Verbrauchern vorgeworfen wird, eine Urheberrechtsverletzung begangen zu haben. Ihnen wird zur Last gelegt, rechtswidrig Dateien wie Musikstücke, Filme, Computerspiele oder Fotos in Tauschbörsen im Internet zum Download angeboten oder selbst heruntergeladen zu haben – ohne Erlaubnis des Rechteinhabers. Der Rechteinhaber ist in diesen Fällen beispielsweise der Urheber eines Musiktitels (Komponist, Texter) oder der Fotograf eines Bildes. Die Rechte kann er entweder ganz oder teilweise an Musikverlage oder Bildagenturen zur Verwaltung abtreten.

Eine Urheberrechtsverletzung begeht auch, wer auf einer Homepage ohne Erlaubnis des Rechteinhabers Fotos, Auszüge von Stadtplänen und Ähnliches zeigt. Auch wer selbst gemachte Fotos veröffentlicht, muss gesetzliche Regelungen beachten, damit er die Rechte der dargestellten Personen nicht verletzt.

Die Rechteinhaber der Werke sind meistens große Unternehmen der Musik- und Filmindustrie. Sie gehen strikt gegen Urheberrechtsverletzungen vor, indem sie Firmen beauftragen, den Rechtsverletzer zu ermitteln. Im Rahmen ihrer Ermittlungen gelangen die beauftragten Firmen an die IP-Adresse des Computers, deren Inhaber sich aktiv in den Tauschbörsen betätigt haben soll oder tatsächlich betätigt hat. Um die Adresse des Besitzers des Internetanschlusses zu erhalten, stellen sie einen Auskunftsantrag bei Gericht. Das Gericht prüft dann, ob der  $\rightarrow$  Provider des Internetanschlussinhabers die Daten an die Rechteinhaber herausgeben muss. Erhalten die Firmen

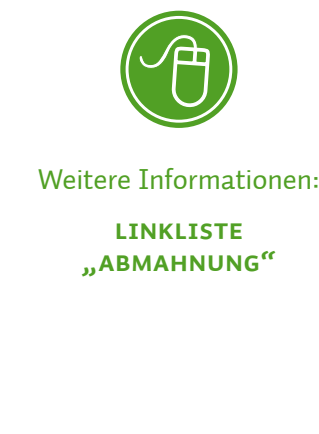

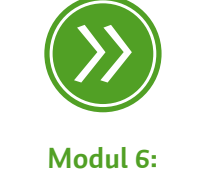

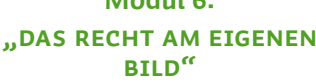

die Daten, beauftragen sie ihre Anwälte, die Rechtsverletzer abzumahnen. Dazu werden Abmahnschreiben – oft über mehrere Hundert Euro – verschickt und eine Frist zur Zahlung gesetzt.

Durch die Abmahnung soll die Rechtsverletzung aufgezeigt und für die Zukunft unterbunden werden. Außerdem wird dem Abgemahnten Gelegenheit gegeben, die Rechtsverletzung außergerichtlich zu regeln. Die Abmahnung fordert den Betroffenen also formal auf, ein rechtswidriges Verhalten in Zukunft zu unterlassen. In der Regel liegt eine <sup>3</sup> Unterlassungs- und Verpflichtungserklärung bei, die der Abgemahnte unterschreiben soll. In der Abmahnung wird den Verbrauchern auch mehr oder weniger ausführlich mitgeteilt, in welcher Höhe sie zur Zahlung von Schadensersatz und Rechtsverfolgungskosten verpflichtet sind. Allerdings sind sowohl die geforderten Rechtsanwaltsgebühren als auch die Schadensersatzforderungen oft zu hoch angesetzt. Ob der Abmahnende überhaupt berechtigt ist, diese An sprüche geltend zu machen, und ob der Betroffene verpflichtet ist, diese Forderungen zu bezahlen, muss im Einzelfall juristisch überprüft werden.

Grundsätzlich richtet sich die Höhe der Zahlungsforderungen nach der Schwere des Verstoßes. Wer nicht auf das Abmahnschreiben reagiert, muss in aller Regel mit einer gerichtlichen Auseinandersetzung rechnen. Meistens stellt die Gegenseite einen Antrag auf Erlass einer  $\rightarrow$  einstweiligen Verfügung. Die dem Anwaltsschreiben beigefügten, vorformulierten Unterlassungs- und Verpflichtungserklärungen sind häufig so weit gefasst, dass sie einem Schuldeingeständnis gleichkommen. 30 Jahre lang ist man daran gebunden. Wer also in den Folgejahren bewusst oder unbewusst dagegen verstößt, ist direkt dazu verpflichtet, die sehr hohe Vertragsstrafe zu zahlen. Bei jedem erneuten Verstoß wird die gleiche Summe wieder fällig. Es ist daher ratsam, die Unterlassungs- und Verpflichtungserklärungen nicht sofort zu unterschreiben, sondern nach fachkundiger Beratung abzuändern. Solche sogenannten modifizierten Unterlassungs- und Verpflichtungserklärungen "ohne Anerkennung einer Rechtspflicht", die speziell auf den Einzelfall bezogen sind, kann aber nur ein auf Urheberrecht spezialisierter Rechtsanwalt erstellen. Auch die Verbraucherzentrale bietet im Bereich Urheberrecht außergerichtliche Rechtsberatung an. ||

#### $\bf{(I)}$ **Tipp**

*Wer ein anwaltliches Abmahnschreiben erhalten hat, sollte es nicht einfach ignorieren, sondern umge hend tätig werden.* 

## **MODUL 5**

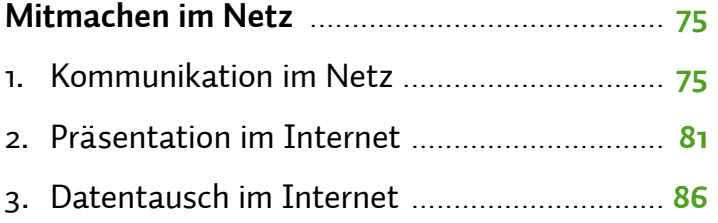

# <span id="page-76-0"></span>*Mitmachen im Netz*

**MODUL** 05

| Florian Preßmar

**Das Internet steckt voller Kommunikationsmöglichkeiten. Wir können mit Freunden mailen, chatten und skypen. Nebenher wird gebloggt, getwittert und kommentiert. Wem diese Verben jetzt nichts sagen, der hat viele Kommunikationsmöglichkeiten im Internet vielleicht bisher nicht genutzt oder kennt schlicht und ergreifend die englischen Bezeichnungen und Namen nicht. In diesem Modul geht es um Beteiligung und die kreative Nutzung des Internets. Und eins vorweg: Das Web 2.0 bietet mehr Mitmach-Möglichkeiten, als man im ersten Moment denkt.**

## **1. Kommunikation im Netz**

Über das Internet zu kommunizieren funktionierte von Beginn an. Neben der klassischen E-Mail gibt es noch eine Vielzahl anderer Möglichkeiten, sich mit Freunden, Bekannten und weiteren Personen über das Web auszutauschen.

## **Chat**

Das Wort Chat kommt aus dem Englischen, ist ursprünglich ein Verb und bedeutet nichts anderes als Plaudern. Beim Chatten kann man mit Freunden in Echtzeit über das Internet kommunizieren. Unterschiedliche Programme können dazu genutzt werden, in sogenannten Chatrooms (zu Deutsch "Plauderräume") mit Freunden oder Fremden in Kontakt zu treten – zu einem bestimmten Thema oder auch "einfach so". Ein Chatroom ist vergleichbar mit einem Café in der Realität, mit dem Unterschied jedoch, dass man sich im echten Leben oft nur ungern an Tische setzt, an denen bereits fremde Leute sitzen. In einem Chatroom ist dies allerdings vollkommen normal und durchaus erwünscht. Wie im echten Leben gibt es allerdings auch im Internet

bestimmte Umgangsformen, die es einzuhalten gilt: Im Chat liegt die sogenannte Chatiquette – ein Kunstwort aus Chat und Etikette – zugrunde. Schreibt man beispielsweise im Chat nur in Großbuchstaben, so wäre dies, übertragen auf das "richtige" Leben, als würde man schreiend durch den Raum laufen.

Die Kommunikation mit anderen Personen in der virtuellen Welt mittels eines Chats funktioniert über die Eingabe von Text mit der Tastatur in Echtzeit. Das bedeutet nichts anderes, als dass der Chatpartner die getippten Antworten direkt angezeigt bekommt und sofort darauf antworten kann.

Im Internet gibt es eine Vielzahl an Chatrooms, in denen in verschiedenen Kanälen, englisch Channels genannt, ganz unterschiedliche Themen diskutiert werden. Die Bandbreite der Channels im Internet reicht von Klatsch und Tratsch bis hin zu Atomphysik. Je nach Interessensgebiet finden sich unzählige unterschiedliche Chats und Channels. Für die Nutzung der digitalen Plauderräume wird meistens keine zusätzliche • Software benötigt, da alle Eingaben direkt über den Browser getätigt werden können. Um einen Chatroom zu nutzen, muss man sich mit einem Pseudonym anmelden, das dann auch andere Nutzer im Chat sehen. Pseudonyme können meist ohne Identitätsprüfung angelegt werden. Das erleichtert zwar die Anmeldung, gleichzeitig kann man sich aber nicht sicher sein, mit wem man es in Wirklichkeit zu tun hat.

#### **Instant Messenger**

Instant Messaging – zu Deutsch sofortige Nachrichtenübermittlung – ist eine weitere Form des Chats. Im Grunde funktioniert Instant Messaging genauso wie ein Chatroom, jedoch gibt es ein paar wichtige Unterschiede. Prinzipiell sind Instant Messenger nicht öffentlich, das heißt jeder Nutzer hat eine Liste aus Freunden und Bekannten, die er zuvor selbst angelegt hat. Andere, unbekannte Nutzer werden nicht in dieser Liste angezeigt. Instant Messaging ist also die private Variante eines Chats. Im Vergleich zum Chatroom im Internet ist für die Nutzung eines Instant Messengers die Installation eines separaten Programms auf dem eigenen Computer, dem D Smartphone oder **J** Tablet-PC notwendig. Nutzer eines Instant Messengers müssen sich vor der ersten Benutzung bei einem Anbieter anmelden und ein **Benutzerkonto erstellen.** 

#### $(\Box)$ **Tipp**

*Nicht jeder Chat ist kostenlos und frei zugänglich. Manchmal muss eine Anmeldung erfolgen und ein Benutzerkonto eingerichtet werden. Beachten Sie bei der Anmeldung in einem Chat unbedingt die Nutzungsbedingungen.* 

Einer großen Beliebtheit bei Jung und Alt erfreuen sich Instant Messenger wie WhatsApp oder Threema, seitdem Smartphones mit entsprechenden mobilen Internetverbindungen immer weiter verbreitet sind. Mal eben ein Bild aus dem Urlaub an Freunde verschicken oder sich schnell mit dem Partner über den nächsten Einkauf beratschlagen: Mobile Instant Messenger ersetzen nicht nur zunehmend die SMS, sondern erobern wegen ihrer vielseitigen Funktionen immer mehr Geräte.

Bei der ersten Anmeldung wird dem Nutzer eines Instant Messengers eine einmalige Nummer oder ein Name zugewiesen, über die oder den er von anderen Teilnehmern erreicht werden kann – ähnlich also wie eine Telefonnummer. Nach der Anmeldung kann man sich eine persönliche Liste mit Bekannten und Freunden anlegen. Diese Kontaktliste nennt man auch Buddy-Liste, abgeleitet vom englischen Begriff Buddy, was so viel wie Kumpel bedeutet. In dieser sieht man dann, wer gerade ebenfalls den Instant Messenger angeschaltet hat und bereit ist, angeschrieben zu werden. Bei mobilen Instant Messengern wird in den meisten Fällen die Telefonnummer des Smartphones als Identifikationsnummer genutzt. Instant Messenger wie WhatsApp oder Threema gleichen bei der ersten Anmeldung ab, welche Kontakte im Telefonbuch vorhanden sind und ob diese auch das entsprechende Programm besitzen. Indem man auf einen Freund klickt oder tippt und dann eine Nachricht in ein separates Fenster eingibt, nimmt man Kontakt mit ihm auf. Im Vergleich zum Chat landet diese Nachricht aber nicht in einem Chatroom im Internet, sondern wird direkt an den Computer oder das Smartphone des Freundes geschickt. Bei jungen Menschen sind Instant Messenger sehr beliebt, da es einerseits einen schnellen und andererseits kostenlosen Kontakt zu Freunden erlaubt. Nach und nach hat diese Form der Freundschaftspflege auch den klassischen Chat ersetzt und um völlig neue Formen ergänzt. So ist es bei den meisten Instant Messengern möglich, auch per Kopfhörer und Mikrofon kostenlos miteinander zu sprechen wie über ein Telefon. Auch Videoübertragungen mit > Webcam und > Headset sind bei vielen Programmen möglich.

Alle diese Instant Messenger haben eine ähnliche Struktur mit Freundeslisten und Nachrichtenfenstern. Die meisten erlauben neben dem klassischen Austausch von schriftlichen Nachrichten auch Internet- oder Videotelefonie, allerdings nur innerhalb der Freundes-

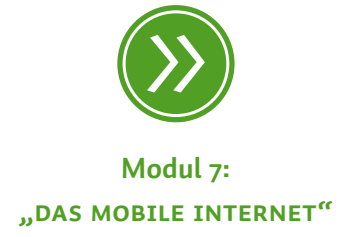

#### $(\Box)$ **Tipp**

*Auch hier gilt, was Daten angeht: So viel wie nötig und zugleich so wenig wie möglich bei der Anmeldung preisgeben. Komplette Adresssätze mit Straße, Wohnort, Telefonnummer oder gar persönlichen Vorlieben sollten Sie nur angegeben, wenn Sie auch möchten, dass andere Nutzer und der Anbieter selbst diese Daten sehen können.*

liste. Anrufe auf das reguläre Telefonnetz sind häufig ebenfalls möglich, meistens aber mit Kosten verbunden. Im Weiteren unterscheiden sich die einzelnen Instant Messenger lediglich in den Nutzungsoptionen und im Personenkreis, der dort angemeldet ist.

# **Tipp**

*Bei mobilen Instant Messengern, wie sie etwa auf Smartphones zum Einsatz kommen, ist allerdings zu beachten, dass nicht jedes Programm die Möglichkeit zu (Video-)Telefonie bietet. Nutzt man solche Dienste von unterwegs aus, kann schnell das monatliche Datenvolumen aufgebraucht sein. Man sollte also schauen, dass man nach Möglichkeit in einem WLAN angemeldet ist.* 

Bevor man sich für ein bestimmtes Programm entscheidet, ist es sinnvoll herauszufinden, welches Programm der eigene Freundeskreis überwiegend nutzt. Hier hilft auch ein Blick in die eigene Familie: Da viele junge Menschen heute Instant Messenger nutzen, lohnt es sich, die eigenen Kinder und Enkel zu fragen, welches Programm sie verwenden. Denn ohne Freunde in der Freundesliste macht ein Instant Messenger keinen Sinn. Auch bei Fragen zur Benutzung können eventuell Kinder und Enkel helfen.

Wenn man sich für einen bestimmten Instant Messenger entschieden hat, kann man das Programm auf der Anbieterseite herunterladen und installieren. Nach der Installation greift man auf ein bestehendes Nutzerkonto zu oder erstellt ein neues. Instant Messenger für Smartphones oder Tablets kann man als  $\clubsuit$  App aus dem jeweiligen Anbietershop, also etwa Google Play oder dem App Store, herunterladen.

Bei der Installation eines Instant Messengers sollte man darauf achten, dass man alles genau durchliest, anschaut und nicht gewünschte Optionen wegklickt. Des Öfteren versuchen Anbieter bei der Installation von Programmen, zusätzliche Anwendungen wie > Toolbars zu installieren oder Einstellungen wie die Startseite im Browser oder Suchoptionen am Computer zu verändern. Dies ist zwar in den meisten Fällen nicht schädlich, kann aber ziemlich störend sein.

Bei der Erstellung eines neuen Benutzerkontos sollte darauf geachtet werden, nur die Daten anzugeben, die auch später von anderen Personen gesehen werden sollen. Wichtig ist auch, nach dem ersten

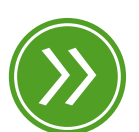

**Modul 7: "vom Handy zum Smartphone"**

Start des Programms die Privatsphäre-Einstellungen anzupassen, also anzugeben, wer welche persönlichen Daten wie Telefonnummern, E-Mail-Adressen und Namen sehen darf. Bei den meisten Programmen sind bereits Einstellungen vorgegeben, häufig sind diese aber so gewählt, dass alle Daten für alle Nutzer sichtbar sind. Die Privatsphäre-Optionen finden sich häufig unter dem Menüpunkt *Einstellungen* oder *Profil*.

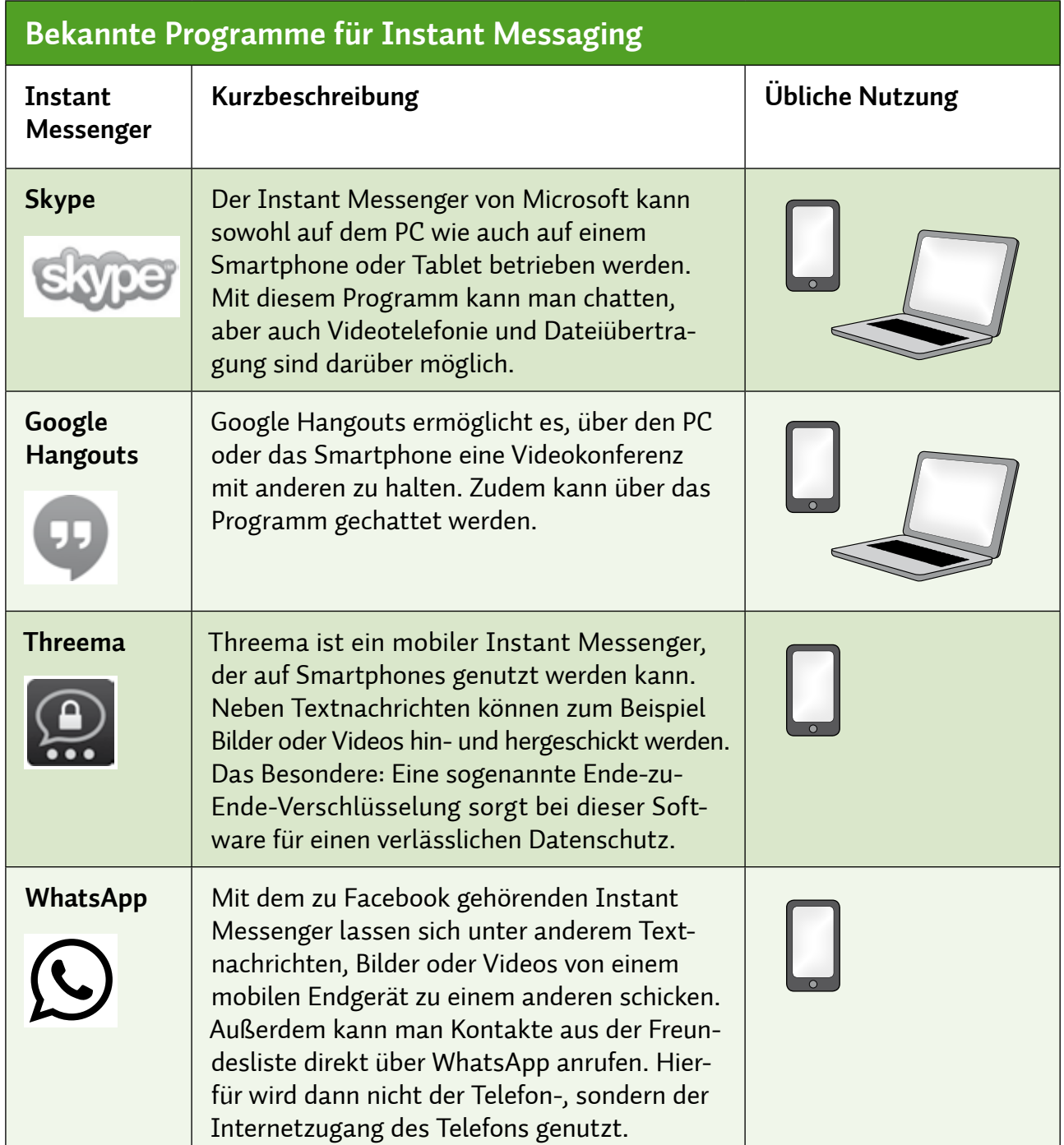

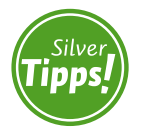

**QUIZ ZU CHATS UND Instant Messengern: http://s.rlp.de/BUr**

Die meisten der heutigen Instant Messenger neigen dazu, die Vielfalt der Optionen zunehmend zu erweitern. Das kann zu einer zu großen Fülle an Informationen und Einstellungsmöglichkeiten führen und bringt auch versierte Nutzer manchmal aus dem Konzept. Manche Anbieter wechseln auch innerhalb eines Programms die Sprache, das heißt einige Teile des Programms sind beispielsweise in Englisch, andere in Deutsch. Das verwirrt und trägt nicht zur besseren Orientierung des Nutzers bei. Für absolute Anfänger in Sachen Instant Messaging ist daher zu empfehlen, sich Unterstützung innerhalb der eigenen Familie, bei Freunden oder Bekannten zu suchen. Gemeinsam geht es eben oft besser.

## **Forum**

#### $(\bot)$ **Tipp**

*Wenn man Foreneinträge von ihrem Beginn an durchliest, kann man ganz gut abschätzen, wie viel Wahrheitsgehalt in den einzelnen Einträgen steckt.* 

Der Klassiker unter den Kommunikationsmöglichkeiten im Internet ist das Forum. Das Wort Forum kommt aus dem Lateinischen und bedeutet Marktplatz. Und entsprechend kann man sich auch die Idee hinter einem Internetforum vorstellen: Menschen treffen sich auf einem virtuellen Marktplatz. Allerdings betreiben sie dort keinen Handel mit Waren, sondern mit Informationen. Das Internetforum ist Ort der Diskussion sowie des Meinungs- und Erfahrungsaustausches. Im Vergleich zum Chat oder dem Instant Messenger ist das Forum eine zeitversetzte Kommunikationsform. Nutzer schreiben etwas in ein Forum und bekommen zu einem späteren Zeitpunkt Antwort von einem anderen Nutzer oder einem Moderator. Diese Konversation ist meist öffentlich und von allen frei einsehbar. Ein Internetforum hat also durchaus Ähnlichkeiten mit einem Schwarzen Brett. Im Internet gibt es unzählige Foren, jedes davon mit einem bestimmten Oberthema. Es gibt Foren, die sich mit Technik beschäftigen, andere haben Gartenarbeit zum Thema. Der große Vorteil an Foren ist, dass jeder Internetnutzer sich dort (größtenteils kostenlos) Hilfe holen kann. Um Beiträge lesen zu können, muss man meistens weder im jeweiligen Forum angemeldet sein noch auf dem eigenen Computer ein bestimmtes Programm installieren. Möchte man aktiv mitdiskutieren, ist oft ein Benutzerkonto nötig. Die Anzahl der sogenannten Hilfeforen im Netz ist riesig. Häufig sind Einträge in Foren auch für eine lange Zeit archiviert und werden von Suchmaschinen gefunden. Genau darin liegt aber zugleich auch die Schwierigkeit: Informationen in Foren sollten immer mit Vorsicht genossen werden, denn zum einen könnten

<span id="page-82-0"></span>sie bereits veraltet, zum anderen lediglich Halbwahrheiten oder schlichtweg falsch sein. Denn nicht jeder, der etwas schreiben darf, weiß immer auch tatsächlich Rat.

Generell sind Foren so strukturiert, dass es ein bestimmtes Oberthema, englisch Topic, gibt, unter welchem dann weitere einzelne Einträge, englisch  $\Rightarrow$  Postings, hinterlassen werden können. Diese hierarchische Struktur erleichtert die Suche nach Informationen. Auch viele Hersteller von technischen Geräten bieten sogenannte Support-Foren ("Unterstützungsforen") an, in denen Kunden Fragen zu Produkten stellen können. Dieser Typ von Forum ist meist kostenlos und moderiert, das heißt geschulte Mitarbeiter des jeweiligen Anbieters beantworten die Fragen und geben Hilfestellungen.

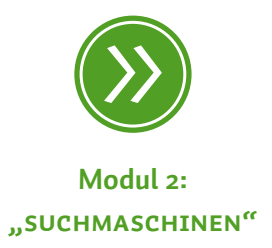

### **2. Präsentation im Internet**

Als zu Beginn des Jahres 2011 in der arabischen Welt ein Diktator nach dem anderen seinen Posten räumen musste, waren Weblogs und soziale Netzwerke plötzlich in aller Munde. Das Volk hatte einen Weg gefunden, außerhalb der staatlichen Medien eine Öffentlichkeit zu schaffen, eine große Menschenmenge zu erreichen und zu mobilisieren. Bis heute haben soziale Netzwerke und Weblogs ihre Bedeutung nicht verloren. Das zeigen immer wieder Versuche von Machthabern, den Zugriff auf soziale Medien zu verhindern. Aber was genau steckt hinter Weblogs und sozialen Netzwerken?

#### **Weblogs**

Das Wort Weblog ist ein Kunstwort. Es setzt sich zusammen aus den englischen Begriffen "Web" für Netz oder Internet und "Log" für Logbuch. Ähnlich wie in einem realen Log- oder Tagebuch schreiben Personen Einträge und erzählen damit öffentlich ihre Geschichte. Die Möglichkeiten des  $\rightarrow$  Web 2.0 erlauben es, neben reiner Schrift auch Fotos, Audioaufnahmen und Videos einzubinden. Nicht zuletzt waren es die vielen Youtube-Videos, die einen ersten Eindruck der Lage im libyschen Tripolis erlaubten und damit die Nachrichtensperre des Gaddafi-Regimes außer Kraft setzten. Weblogs sind demnach Online-Tagebücher, die den ganz persönlichen Eindruck eines Menschen wiedergeben, der über eine bestimmte Sache erzählt. Die Verfasser

eines Weblogs nennt man Blogger. Mittlerweile ist das sogenannte Bloggen – so heißt das Schreiben im Online-Tagebuch – weit verbreitet und das Themenspektrum groß. Immer mehr Menschen weltweit veröffentlichen ihre Ansichten. Das liegt zum einen daran, dass das Erstellen eines Weblogs mittlerweile denkbar einfach geworden ist. Man muss kein Programmierer mehr sein, um einen Weblog einzurichten und Einträge zu schreiben. Meist dauert die Einrichtung gerade einmal ein paar Minuten. Zum anderen gibt es viele kostenlose Weblog-Angebote wie etwa *wordpress.com* oder den Google-Dienst *blogger. com*, die zusätzlich sogar kostenlos Platz für Daten auf ihren Servern anbieten.

Aufgrund seiner vielen und einfachen Mitmach-Möglichkeiten ist ein Weblog sehr dynamisch und schnell. Um die Übersicht in einem Online-Tagebuch aber dennoch nicht zu verlieren, kann man sich die Einträge in den meisten Fällen nach Kategorien anzeigen lassen. Häufig finden sich auch Schlagwortwolken, sogenannte Tag-Clouds, die Begriffe in Wolkenform darstellen und häufig benutzte Begrifflichkeiten mit einer größeren und fetteren Schrift hervorheben.

#### U) **Tipp**

*Die Einträge auf Weblogs sind oft eine Art Gegenströmung zu den Meinungen, die in den klassischen Massenmedien dargestellt werden. Oftmals lohnt sich ein Blick auf aktuelle Weblogs, um andere Facetten eines Themas zu erfahren, die so nicht in der breiten Medienwelt veröffentlich werden. Eine gute Übersicht über angesagte deutsche Weblogs gab die Seite deutscheblogcharts.de. Diese wird allerdings nicht mehr aktualisiert.*

#### **Social Communitys**

**mein profil**

Social Communitys, auf Deutsch oft auch soziale Netzwerke genannt, sind die großen Attraktionen im Web 2.0. Sie bieten Menschen einen virtuellen Raum, um sich selbst zu präsentieren. Mithilfe von  $\clubsuit$  Profilen können sich Menschen der jeweiligen Internetgemeinde vorstellen. Je nach sozialem Netzwerk und den jeweiligen Privatsphäre-Einstellungen können mehr oder weniger Mitglieder der Social Community das Profil eines anderen Mitglieds einsehen. Vergleichen lässt sich dies mit einer großen Halle, in der unzählige Steckbriefe von Menschen

aufgehängt wurden. Der Betrachter geht durch die Reihen und kann sich Informationen der beschriebenen Personen anschauen. Die meisten sozialen Netzwerke erlauben neben den reinen Profilangaben wie Name, Alter, Geschlecht, Adresse und Profilfoto auch das Einstellen von Fotoalben und sogar Videos. Der Kernbestandteil der sozialen Netzwerke sind jedoch die Freundeslisten, die aufzeigen, wie viele Freunde ein Nutzer in der virtuellen Welt besitzt. Die Anzahl der Menschen, die soziale Netzwerke nutzen, steigt kontinuierlich. Das aus Amerika stammende soziale Netzwerk Facebook meldete, dass das Netzwerk mittlerweile etwa 1,4 Milliarden Nutzer hat – das entspricht beinahe einem Fünftel der Weltbevölkerung!

Neben Facebook sind noch viele andere soziale Netzwerke in Deutschland verfügbar. Die größten Netzwerke sind in der folgenden Tabelle aufgelistet.

Zusätzlich zu den aufgelisteten großen sozialen Netzwerken existieren viele kleinere Plattformen wie meinVZ oder die Lokalisten. In den vergangenen Jahren hat sich die Struktur sozialer Netzwerke jedoch erheblich verändert. So haben Netzwerke wie werkenntwen oder SchülerVZ ihre Dienste eingestellt oder in andere Netzwerke verlagert. Trotz dieser Entwicklungen hat sich die Zielgruppe von sozialen Netzwerken in den letzten Jahren weltweit erheblich erweitert.

Neben Plattformen für Schüler, Studenten, Berufsanfänger und Arbeitende haben sich zunehmend Angebote für ältere Menschen herausgebildet, die ihre Inhalte speziell an diese Nutzergruppe anpassen. Beispiele hierfür sind *feierabend.de* oder *seniorbook.de*.

Die meisten Social Communitys finanzieren sich über Werbung und sind für Nutzer kostenlos. Einige Plattformen wie XING bieten sogenannte Premium-Benutzerkonten an, die zusätzliche Optionen (wie bessere Suchfunktionen, > Downloads etc.) enthalten. Bei der Anmeldung in einem sozialen Netzwerk ist darauf zu achten, möglichst nur die Daten anzugeben, die wirklich notwendig sind.

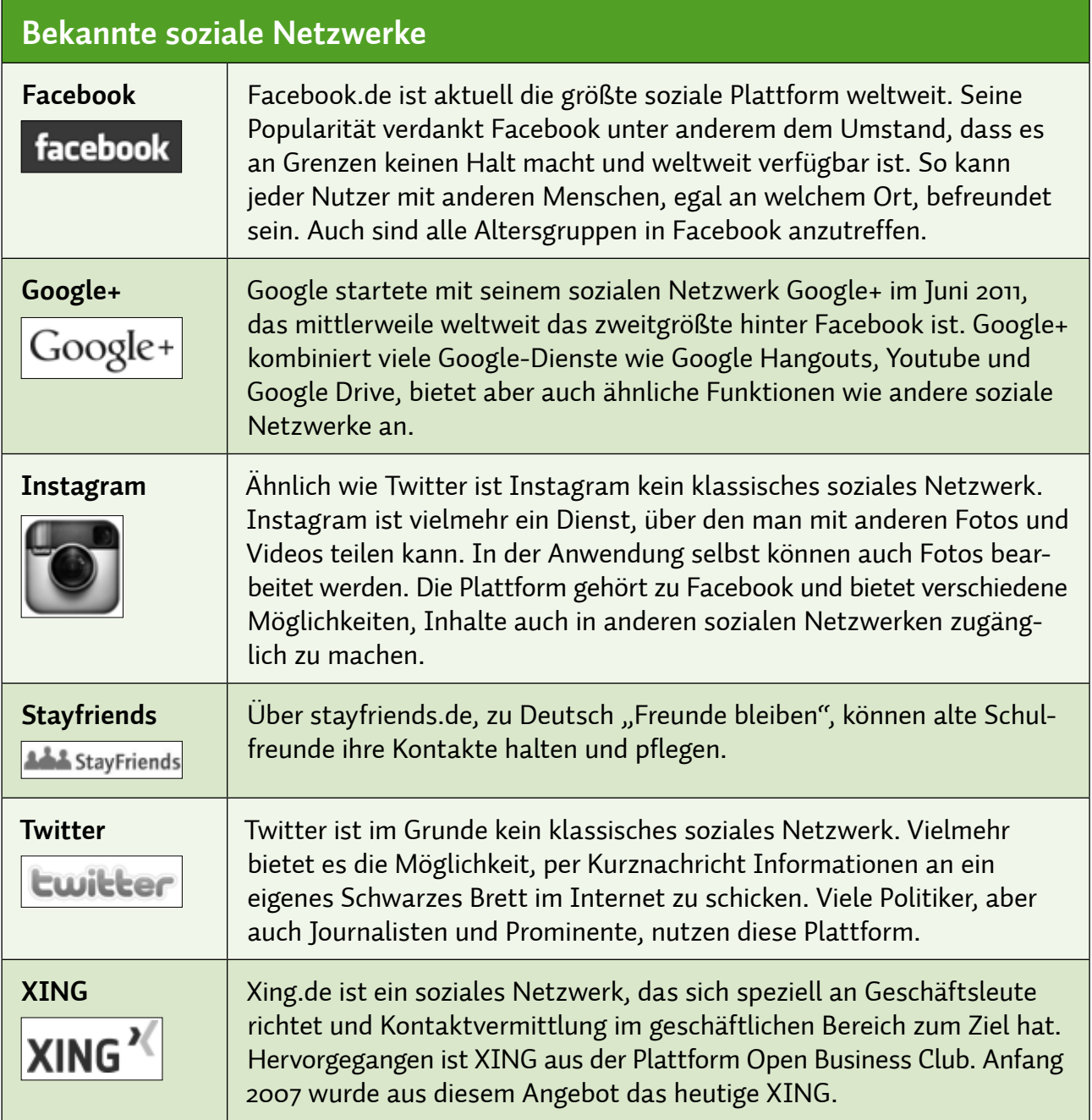

Soziale Netzwerke leben von den Nutzern und deren Datenpreisgabe. Deswegen ist die Registrierung in sozialen Netzwerken auch eine umfangreiche Datenerhebung. Jeder Nutzer sollte sich bereits während der Anmeldung fragen, welche Daten er preisgeben möchte. Es ist generell zu empfehlen, mit persönlichen Daten wie zum Beispiel der vollständigen Adresse, Telefonnummer und Geburtstag so sparsam zu sein wie möglich. Je nach Anbieter sind diese Daten bei Anmeldung

sofort für alle Community-Nutzer sichtbar, ohne dass eine gesonderte Freigabe erfolgen muss. Daten zu ergänzen ist oftmals ein geringeres Problem, als Daten wieder aus dem Internet zu entfernen.

Jede Social Community verfügt über Privatsphäre-Einstellungen, die regeln, welcher Nutzer was auf dem eigenen Profil sehen kann. Meistens wird zwischen zwei Nutzergruppen unterschieden: Freunden und "anderen". Freunde können meist mehr Informationen des eigenen Profils sehen. Die anderen, also meist sehr viele Menschen, sehen meistens nur ein eingeschränktes Profil. Die Einschränkungen für Freunde und andere Nutzer des Netzwerks sollten in jedem Fall angepasst werden.

#### $\mathbf{T}$ **Tipp**

*Häufig sind die Privatsphäre-Einstellungen sehr verschachtelte Menüseiten. Hier durchzublicken ist eine wahre Herausforderung. Oftmals ist es sinnvoll, mit erfahrenen Freunden, Familienangehörigen oder Bekannten gemeinsam die Anmeldung und die Privatsphäre-Einstellungen durchzugehen. Eine andere Möglichkeit sind Erklärvideos im Internet, beispielsweise von klicksafe.de.*

Die Speicherung von Daten in Social Communitys erfolgt immer auf einem oder mehreren Servern im Internet, um ein ständiges Vorhalten der Daten zu gewährleisten. Bei vielen Milliarden Nutzern weltweit ist die Datenmenge unvorstellbar groß und unterliegt immer den rechtlichen Vorgaben des Staates, innerhalb dessen Grenzen sich der Anbieter befindet. Zwar ist Datenschutz in der Bundesrepublik Deutschland im Vergleich zu anderen Ländern ein aktuelleres Thema, jedoch ist der Einzelne nicht ausreichend rechtlich abgesichert. Die Datenverantwortung liegt letzten Endes bei den Bürgern selbst.

Ist man sich über Inhalt und Menge der Daten über die eigene Person bewusst und entscheidet sich, diese gezielt preiszugeben, steht dem Spaß an Selbstdarstellung, Unterhaltung und Kommunikation im Internet nichts mehr im Wege. Denn mit Freunden zu plaudern, sich Bilder zu zeigen, Kontakte zu knüpfen sowie aktuelle Neuigkeiten mitzuteilen, sind Bedürfnisse eines jeden Menschen und können im realen Leben wie auch im Internet befriedigt werden.

#### $(\Box)$ **Tipp**

*Oftmals sind Anmeldebögen bei sozialen Netzwerken sehr lang und detailliert. Häufig müssen Sie aber auch hier nur die Felder ausfüllen, die mit einem Sternchen (\*) gekennzeichnet sind.*

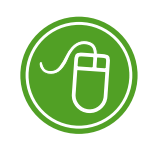

**www.klicksafe.de** 

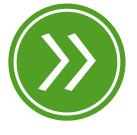

**Modul 6: "datenschutz im Internet"**

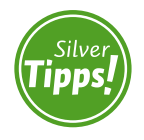

**datenschutz: http://s.rlp.de/rZi**

### <span id="page-87-0"></span>**3. Datentausch im Internet**

Viele Bereiche unseres Lebens werden zunehmend digitalisiert, so auch die Fotografie. Der klassische  $\rightarrow$  analoge Film wird zunehmend durch Digitalkameras und Speicherkarten verdrängt. Ähnlich ist es im musikalischen Bereich. Schallplatten sind mittlerweile ersetzt durch die Compact Disc (CD), und auch bei dieser fragt man sich, ob nicht  $\odot$  MP3s schon die Nachfolge angetreten haben. All diesen Veränderungen in unterschiedlichen Bereichen des täglichen Lebens liegt eine Gemeinsamkeit zugrunde: Es werden immer mehr Daten produziert und als Folge davon auch immer mehr Daten über das Internet ausgetauscht.

Um Daten im Internet mit Freunden oder Bekannten zu tauschen, gibt es einige Möglichkeiten: Man kann sie als Anhang einer E-Mail verschicken oder per Hinterlegung auf einem sogenannten Webspace zur Verfügung stellen. Als Webspace oder > Cloud wird eine Art Festplatte im Internet bezeichnet, auf der Daten gespeichert und abgerufen werden können. Dank der stets schneller werdenden Übertragungstechnik gibt es zum einen immer mehr Anbieter von Online-Festplatten und zum anderen immer mehr Menschen, die diese und andere Möglichkeiten nutzen. So bieten die Dienste Dropbox oder Google Drive die Möglichkeit, Daten online zu tauschen.

## **Tipp**

*Wer beim Datentausch im Internet auf Nummer sicher gehen möchte, sollte keine fremden Daten, egal ob Videos, Bilder oder Musik, im Internet zum Download bereitstellen. Eigene Fotos, Videos oder selbst komponierte Musikstücke können jedoch in den meisten Fällen problemlos getauscht werden.*

Dem Datentausch im Internet sind aber auch Grenzen gesetzt. Diese sind weniger technischer Natur als vielmehr rechtlicher. Wer fremde Musik, beispielsweise ein Album von den Rolling Stones, als MP3 im Internet zur Verfügung stellt, macht sich strafbar, weil er gegen Urheberrechte verstößt. Auch bei Bildern und Videos ist Vorsicht geboten. Mittlerweile haben sich ganze Anwaltskanzleien darauf spezialisiert, nach illegalen Datentauschgeschäften im Internet Ausschau zu halten und diese dementsprechend abzumahnen. |

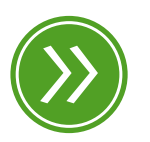

**Modul 8: "Cloud-Computing"**

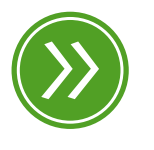

**Modul 4: "verletzung von urheberrechten"**

# **MODUL 6**

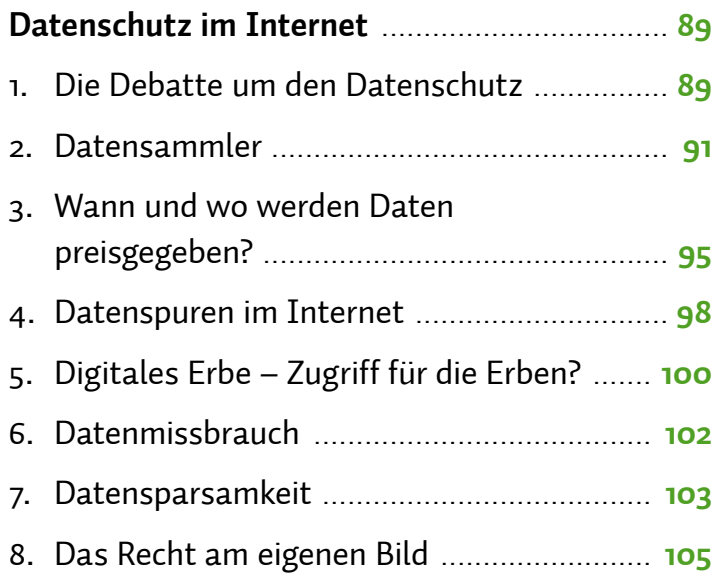

# <span id="page-90-0"></span>*Datenschutz im Internet*

| HELMUT EIERMANN | BARBARA STEINHÖFEL

**Der Datenschutz ist ein komplexes Thema und wird in Öffentlichkeit und Politik intensiv diskutiert. Neue Technologien und die Nutzung des Internets machen es fast unvermeidbar, dass jeder von uns Datenspuren hinterlässt. Wann, wo und wie das passiert, welche Folgen das haben kann und wie man sich am besten schützt, wird in diesem Modul erläutert.** 

## **1. Die Debatte um den Datenschutz**

Nach der Debatte um die Volkszählung im Jahr 1983 führte das Bundesverfassungsgericht im Dezember 1983 auf Grundlage des Allgemeinen Persönlichkeitsrechts das Grundrecht auf informationelle Selbstbestimmung ein. Dieses Recht besagt, dass jeder Bürger das Recht hat, über Preisgabe und Verwendung seiner > personenbezogenen Daten selbst zu bestimmen. Neben diesem allgemeinen Grundsatz im Grundgesetz finden sich wesentliche Datenschutzbestimmungen im Bundesdatenschutzgesetz.

Das Thema Datenschutz ist sehr komplex, und die genannten Gesetze beziehen sich nur auf die Bundesrepublik Deutschland. Im Zuge der weltweiten Vernetzung gibt es zwar Tendenzen, die Datenschutzrichtlinien auf europäischer und weltweiter Ebene zu harmonisieren, aber aufgrund unterschiedlicher Wertekanons fällt dies schwer. Und nicht nur auf internationaler Ebene gibt es Schwierigkeiten: Auch hier in Deutschland wird über eine sinnvolle Balance zwischen Datenschutz auf der einen Seite und den Rechten auf Meinungs- und Pressefreiheit auf der anderen Seite heftig diskutiert.

Die Gesetzeslage führt dazu, dass für verschiedene Internetseiten verschiedene Datenschutzrichtlinien gelten. Viele Internetseiten fallen beispielsweise unter US-amerikanisches Recht, weil sie in den USA

**Art. 2 Abs. 1 in Verbindung mit Art. 1 Abs. 1 Grundgesetz (GG)**

Weitere Informationen:

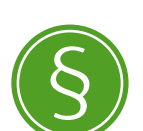

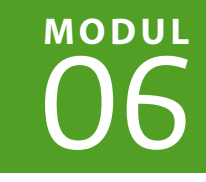

bereitgestellt werden. Hat eine Firma jedoch eine deutsche Niederlassung wie beispielsweise Google in Hamburg, sind auch deutsche Datenschutzbestimmungen zu beachten. Stets am deutschen Datenschutzrecht zu messen sind die schriftlich niedergelegten Datenschutzbestimmungen der Anbieter.

Neben diese gesetzliche Komponente tritt eine technische: Die rasante Entwicklung im IT- und Kommunikationssektor bringt immer wieder neue Technologien und Anwendungen hervor. Oft werden hierbei jedoch Daten erhoben, ohne dass der Nutzer Kenntnis davon erlangt. Die Kontrolle über die Weitergabe und Verwendung der eigenen Daten wird damit immer schwieriger.

#### **Privatsphäre und Öffentlichkeit**

In der Diskussion um den Datenschutz stellt sich meist auch die Frage nach dem Verhältnis von Privatsphäre und Öffentlichkeit. Der Privatraum des Einzelnen ist ein schützenswertes Gut, das ihm durch das Grundgesetz zugesichert ist. Sieht man im Fernsehen oder im Internet jedoch Bilder, die diesen Raum empfindlich stören, beginnt man sich zu fragen, inwieweit Privatsphäre heute noch eine Rolle spielt. Sendungen wie "Big Brother" oder Pseudo-Doku-Sendungen wie "We are Family" liefern dem Zuschauer einen tiefen Einblick in die Privatsphäre anderer Menschen, ebenso wie zahlreiche Bilder und Videos, die Internetnutzer ins Netz hochladen. Diese Bilder sollten jedoch dahingehend analysiert werden, inwieweit das Gezeigte der Realität entspricht und authentisch ist, oder inwieweit eine Inszenierung des Alltags vonseiten der Produzenten und "Schauspieler" stattfindet.

Hinzu kommt, dass zwischen Medien und Wirtschaft ein enges Abhängigkeitsverhältnis besteht. Insbesondere die Medien des privaten Rundfunks leben von ihren Werbeeinnahmen und haben allein deshalb Interesse daran, mit Wirtschaftsunternehmen zusammenzuarbeiten. Die Medien liefern die notwendigen Daten, um die Werbung stärker auf Zielgruppen und die Bedürfnisse Einzelner zu fokussieren, und die Wirtschaft zahlt für diese Informationen.

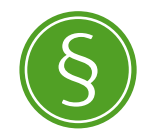

Weitere Informationen: **Art. 1 Abs. 1 Grundgesetz (GG)**

#### <span id="page-92-0"></span>**2. Datensammler**

Es mag einem vielleicht seltsam vorkommen, dass es eine andere Person interessieren könnte, welche Bücher oder welche CDs man im Internet kauft. Daten sind jedoch oft die Währung, mit der man im Internet – auch bei kostenfreien Angeboten – "bezahlt". Indem Daten von Nutzern gesammelt und ausgewertet werden, wird beispielsweise individuelle Werbung geschaltet. Es können darüber hinaus Präferenzen bestimmter Zielgruppen erkannt sowie > Bewegungsprofile für Internetseiten erstellt werden und vieles mehr. Möchte ein Hersteller ein neues Vitalgetränk auf den Markt bringen, ist es für ihn ein wichtiger Hinweis, dass ähnliche Produkte vor allem von jungen Menschen mit gehobenem Einkommen und starker Gesundheitsorientierung gekauft werden. Auf dieser Grundlage würde der Hersteller sich vielleicht dafür entscheiden, sein Produkt auf sozialen Plattformen zu bewerben, die ein entsprechend kaufkräftiges Zielpublikum haben. Bewegungsprofile geben ihm Auskunft darüber, wie sich Nutzer auf Internetseiten bewegen, was sie zuerst anklicken und wie sie eine Website weiter nutzen. Entsprechend kann er seine Werbung daran anpassen und in die Seite einbetten.

Mit den Daten der Internetnutzer können also Informationen gesammelt werden, die für Wirtschaftstreibende von enormer Bedeutung sind. Ein großes Internetportal wie *facebook.de*, das von mehr als 1,4 Milliarden Menschen weltweit genutzt wird, ist für Werbetreibende entsprechend interessant. Ein > Profil auf Facebook hat daher einen durchschnittlichen "Marktwert" von etwa 120 US-Dollar (Stand: Juni 2012).

Neben Sozialen Netzwerken sind aber auch Online-Kaufhäuser, E-Mail-Anbieter oder Suchmaschinen an persönlichen Daten interessiert, denn Werbung ist das zentrale Finanzierungs- oder Geschäftsmodell vieler Anbieter. Die Umsätze von Google und Facebook liegen in Milliardenhöhe und gründen zum überwiegenden Teil auf Werbung. Je genauer diese auf die potenziellen Kunden abgestimmt ist, das heißt, je mehr man über sie weiß, desto mehr lässt sich damit verdienen. Untersuchungen zeigen, dass sich mit verhaltensbasierter Werbung mehr als doppelt so viel einnehmen lässt wie mit pauschaler Werbung.

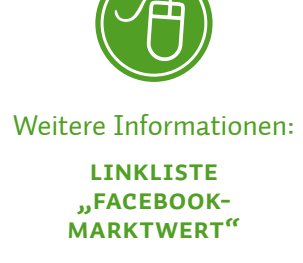

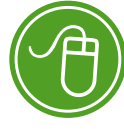

Empfehlungen von Freunden und Familie genießen ein sehr großes Vertrauen; sie führen dazu, dass Nutzer ihnen in vielen Fällen folgen. Vor diesem Hintergrund ist es nicht verwunderlich, dass Interessen, Neigungen und Konsumgewohnheiten der Nutzer, ihr soziales Umfeld und deren Aktivitäten im Netz auf das Interesse der Werbewirtschaft stoßen. Laut Branchenangaben entfallen in Deutschland fast neun Prozent der Werbeumsätze auf das Internet; besonders wichtig sind dabei soziale Netzwerke und standortbezogene Dienste.

Die Erhebung, Verarbeitung oder Nutzung personenbezogener Daten ist aber nur dann zulässig, wenn sie durch das Datenschutzrecht oder durch eine andere Rechtsvorschrift erlaubt ist oder eine Einwilligung des Betroffenen vorliegt. Die Einwilligung ist nur wirksam, wenn sie auf einer freien Entscheidung des Nutzers beruht und dieser vorab über den Zweck der Erhebung, Verarbeitung und Nutzung der Daten informiert wurde.

Auch im Hintergrund laufen bei der Internetnutzung Prozesse ab, die datenschutzrechtlich relevant sind. Dazu gehören → Updates, bei denen sich beispielsweise > Browser und Antivirenprogramm automatisch mit dem Server des Herstellers verbinden und Informationen an diesen übermitteln. Zudem hat jeder Rechner, der sich im Internet befindet, eine <sup>2</sup> IP-Adresse, die eindeutig zugeordnet werden kann. Diese Adresse dient dazu, die → Datenpakete, die im Internet verschickt werden, an den richtigen Ort zu senden. Wie eine Telefonnummer besteht sie aus Zahlen und macht jeden Internetnutzer eindeutig identifizierbar.

Falls ein Rechner genutzt wird, auf den weitere Nutzer Zugriff haben, sei es innerhalb der Familie oder durch Fremde in einem Internetcafé, kann auch der  $\rightarrow$  Browserverlauf oder die Chronik relevant sein. Das ist eine Liste mit denjenigen Internetseiten, die zuletzt besucht wurden. Man sollte sich der Tatsache bewusst sein, dass weitere Nutzer potenziell Zugriff auf diese Daten haben.

#### **Google**

Der Google-Konzern stand wiederholt wegen mangelnden Datenschutzes in der Diskussion. Seine Online-Dienste werden zunehmend ausgeweitet und umfassen neben der marktdominierenden Suchmaschine Google, dem eigenen E-Mail-Programm (Google Mail), einer Videoplattform (Youtube) und sozialen Netzwerken (Google+, Orkut,

Picasa) auch ein mobiles → Betriebssystem (Android), Kartendienste, Blogs und viele andere. Bei Google Mail werden zudem sämtliche E-Mails der Nutzer inhaltlich ausgewertet, und auf dieser Grundlage wird individuell abgestimmte Werbung geschaltet. Damit besitzt Google eine Unmenge an Daten, und je mehr Dienste eine Person von Google nutzt, desto genauer kann ein Profil dieser Person erstellt werden.

Darüber hinaus ist Google mit über 95 Prozent Marktanteil allein in Deutschland die bedeutsamste Suchmaschine im Internet und speichert zu jeder Suche neben den Suchbegriffen und dem Zeitpunkt der Suche eine Reihe von Angaben über den Nutzer.

#### **Facebook**

Beim Stichwort soziale Netzwerke denken heute alle zunächst an Facebook. Innerhalb einer relativ kurzen Zeit hat sich dieses Netzwerk auch in Deutschland an die Spitze gesetzt. Bei vielen Beobachtern führt dies zu Bedenken: einerseits im Hinblick auf ein zu leichtsinniges und zu offenherziges Kommunikationsverhalten der Nutzer, andererseits aufgrund der maßlosen und intransparenten Speicherund Verwertungspraxis des Netzwerks. Die Bereitstellung einer Kommunikations- und Distributionsplattform für interessierte Menschen ist deshalb nur die eine Seite von Facebook, seine gigantischen Datenspeicher sind die andere. Der Datenschutz dieses Datengiganten ist aber unzureichend. Die amerikanische Aufsichtsbehörde (Federal Trade Commission – FTC) hat festgestellt, dass Facebook seine Nutzer wiederholt getäuscht und sich nicht an seine eigenen Vorgaben für den Schutz der Privatsphäre seiner Nutzer gehalten hat. Die Prüfungen mehrerer Datenschutzbeauftragten haben diese und weitere Bedenken bestätigt und insbesondere die mangelnde Transparenz bei der Erhebung und Verarbeitung von Nutzerdaten bemängelt. Der Verbraucherzentrale Bundesverband (vzbv) hat Facebook mehrfach wegen Verstößen gegen das Datenschutzrecht in seinen Nutzungsbedingungen abgemahnt. In mehreren Gerichtsverfahren, unter anderem vor dem Europäischen Gerichtshof, wird derzeit die Datenschutzpraxis von Facebook überprüft.

Gegenwärtig bleibt den Nutzern nur die Möglichkeit, ihre Privatsphäre durch restriktive Einstellungen für die Veröffentlichung ihrer personenbezogenen Daten und den Zugriff durch Dritte zu schützen.

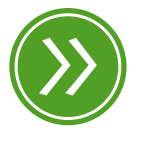

**Modul 5: "Präsentation im Internet"**

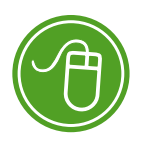

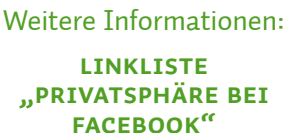

#### **Interessen des Staates**

Nach den Anschlägen vom 11. September 2001 in den USA wurde das Thema Terrorismus weltweit aktuell. Um solchen Anschlägen in Zukunft vorzubeugen, wurden Maßnahmen eingeleitet, die unmittelbar den Datenschutz und die Privatsphäre der einzelnen Bürger betreffen. Im Jahr 2008 wurde hierzu ein Gesetz zur Vorratsdatenspeicherung verabschiedet, das Telekommunikationsanbieter verpflichtete, Verbindungsdaten sechs Monate lang zu speichern. Auch ohne dass ein Verdacht auf eine Straftat vorliegt, sollte danach erfasst werden, wann welcher Telekommunikationsdienst (Telefon, Internet etc.) wie lange genutzt wurde, welche Nummern, E-Mail-Adressen die beteiligten Stellen haben, welche Internetseiten aufgerufen und welche Datenmenge übertragen wurde.

Nachdem dieses Gesetz jedoch durch das Bundesverfassungsgericht für verfassungswidrig erklärt wurde, hat die Bundesregierung im Juni 2015 einen erneuten Gesetzentwurf vorgelegt. Nach diesem sollen Verkehrsdaten, wie zum Beispiel die Rufnummer der beteiligten Anschlüsse, Zeitpunkt und Dauer eines Gesprächs sowie zugewiesene Internetadressen, für die Dauer von zehn Wochen gespeichert werden; für Standortdaten bei Telefondiensten ist eine Frist von vier Wochen vorgesehen. Die Speicherpflicht erstreckt sich nicht auf die Inhalte der Kommunikation, auf Daten der elektronischen Post und aufgerufene Internetseiten. Bei schweren Straftaten dürfen die Strafverfolgungsbehörden die gespeicherten Verkehrsdaten dann unter bestimmten Voraussetzungen abrufen.

Manche Datenschützer befürchten, dass der Staat mit der Begründung der Terrorismusgefahr seine Befugnisse zu sehr ausweitet und damit die Grundrechte der Bürger auf Privatsphäre sowie Meinungsund Pressefreiheit unangemessen einschränkt. So wurden gegen den Gesetzentwurf von der Konferenz der Datenschutzbeauftragten verfassungsrechtliche Bedenken erhoben, da dieser die Anforderungen, die vom Bundesverfassungsgericht und vom Europäischen Gerichtshof formuliert wurden, nicht ausreichend berücksichtige. Dies gelte insbesondere für den Schutz der Kommunikation von Berufsgeheimnisträgern wie Abgeordneten, Ärzten, Rechtsanwälten oder Journalisten.

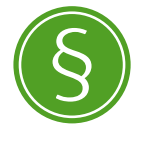

Weitere Informationen: **Telekommunikationsgesetz (TKG), Teil 7, Abschnitt 2, § 96**

#### <span id="page-96-0"></span>**Personensuchmaschinen**

Personensuchmaschinen wie *yasni.de* machen es möglich, Daten und Informationen, die sich zu einer Person im Internet finden lassen, zu einem Personenprofil zu verknüpfen. Diese Suchmaschinen finden Bilder, Videos, Telefonbucheinträge, Blog- und Forenbeiträge von einer Person ebenso wie → Domains, Branchenbucheinträge, E-Mail-Adressen, Dokumente und Nummern von <sup>2</sup> Instant Messengern. Bei der Auswertung von  $\rightarrow$  Social-Community-Profilen lassen sich oft auch Familienbeziehungen rekonstruieren sowie Informationen über Lebenslauf, Freundeskreis und Freizeitgestaltung sammeln.

## **3. Wann und wo werden Daten preisgegeben?**

Bei der Bearbeitung eines Profils in einem sozialen Netzwerk wie Facebook oder bei einem Online-Einkauf ist uns meist bewusst, dass wir persönliche Daten preisgeben. Die Daten werden aktiv abgefragt, und ohne beispielsweise unsere richtige Adresse anzugeben, würde bestellte Ware kaum bei uns ankommen. Es gibt aber zahlreiche weitere Gelegenheiten, bei denen Daten von uns gesammelt und verwertet werden, auch ohne dass wir Kenntnis davon erlangen. Anhand eines Tagesablaufes kann man sehen, wo wir überall Daten preisgeben.

#### **Den Daten einen Tag lang auf der Spur**

#### *Montagmorgen, 08.30 Uhr*

*Nach einem ausgiebigen Frühstück haben Sie beschlossen, einige Sachen an Ihrem Rechner zu erledigen. Sie fahren den Rechner hoch und gehen online. Noch bevor Sie überhaupt eine Seite aufgerufen haben, öffnet sich ein Fenster, das Sie daran erinnert, dass Ihr Antivirenprogramm ein Update benötigt. Gleichzeitig verbindet sich das Betriebssystem Ihres Rechners mit dem Server der Herstellerfirma, um ebenfalls Updates vorzunehmen. Zunächst melden Sie sich dann in Ihrem E-Mail-Programm an und entdecken die Nachricht eines Freundes, der von seinem vergangenen Urlaub nach Bolivien berichtet.*

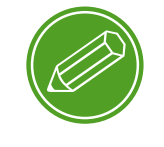

**nach dem eigenen Namen suchen**

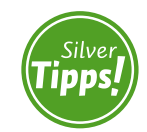

**Ein Datentag: http://s.rlp.de/Z3m**

*Neben der eigentlichen E-Mail sehen Sie jetzt verschiedene Werbeangebote für Reisen nach Bolivien. Nachdem Sie die E-Mail gelesen haben, fällt Ihnen ein, dass Sie noch ein Geburtstagsgeschenk für Ihre Tochter benötigen. Sie sind auf der Suche nach einem Buch und gehen auf die Seite des großen Online-Versandhandels amazon.de. Da Sie diese Seite öfter besuchen und dort auch schon bestellt haben, werden Sie mit Ihrem Namen begrüßt. Bereits ein paar Tage zuvor haben Sie sich nach einem Geschenk für Ihre Tochter umgesehen, die sich sehr für Asien interessiert. Sie bekommen daher auf Ihrer individuellen Startseite Angebote rund um das Thema Asien angezeigt. Sie durchstöbern die Angebote und finden ein geeignetes Kochbuch, das Sie aber vorerst nur auf Ihrem Wunschzettel speichern, um sich noch mit dem Rest der Familie abzustimmen.* 

*Da Sie und Ihre Familie sich vor Kurzem einen Hund angeschafft haben, gehen Sie auf die Internetseite Ihrer Heimatstadt und füllen dort das Online-Formular zur Anmeldung der Hundesteuer aus, das Sie dann elektronisch an die Stadt übermitteln. Sie haben sich für eine Quartalszahlung entschieden und überweisen unmittelbar nach Übertragung des Online-Formulars die erste Rate via Onlinebanking. Nach*dem Sie sich auf der Seite Ihrer Bank <sup>→</sup> eingeloggt haben, füllen Sie die *Überweisung aus und übermitteln sie online mithilfe einer gültigen TAN. Im Anschluss daran lassen Sie Ihre Tätigkeiten im Netz zunächst ruhen und rufen Ihren Sohn via Festnetzanschluss auf der Arbeit an, um ihn nach seiner Meinung zu dem Kochbuch zu fragen.*

#### *Montagnachmittag, 17.00 Uhr*

*Ihre Tochter kommt überraschend zu Besuch und möchte Ihnen etwas Aufregendes im Internet zeigen. Sie hat von dem Dienst Google Street View gehört und beim Ausprobieren entdeckt, dass auch ihr Elternhaus im Internet zu finden ist. Sie sind zunächst begeistert, werden aber nachdenklich, als Ihnen Ihre Tochter von ihren Bedenken im Hinblick auf Datenschutz berichtet.* 

*Als Ihre Enkelin ruft, lassen Sie Ihre Tochter alleine am Rechner zurück. Diese ist auf der Suche nach einer Internetseite, an deren Namen sie sich nicht genau erinnern kann. Allerdings hat sie sie schon einmal an diesem Rechner aufgerufen, deshalb öffnet sie die Chronik beziehungsweise den Browserverlauf, also die Liste mit bereits besuch-* *ten Internetseiten. Dabei stolpert Ihre Tochter auch über die Seite, auf der Sie sich zuvor das asiatische Kochbuch angesehen haben. Neugierig, ob Sie inzwischen ebenfalls die asiatische Küche für sich entdeckt haben, öffnet sie die Seite und nimmt sich vor, Sie später darauf anzusprechen.*

#### *Montagabend, 22.00 Uhr*

*Vor dem Zubettgehen wollen Sie prüfen, ob sich in Ihrer Social Community etwas Neues getan hat. Auf der Profilseite Ihres Sohnes entdecken*  Sie, dass er seinen Beziehungsstatus von "Single" auf "Vergeben" geän*dert hat und der Gruppe "Grüne in den Stadtrat Koblenz" eingetreten ist. Sie selbst sind in der Gruppe "Adenauer-Gymnasium Bonn – Abitur 1954" und finden dort einen Schulkameraden, der dieser Gruppe neu beigetreten ist und den Sie lange gesucht haben. Nachdem Sie diesem Schulfreund eine Nachricht auf der Pinnwand hinterlassen haben, lesen Sie noch, dass Ihre Enkelin als ihr liebstes Hobby Tae Bo angegeben hat. Da Sie nicht wissen, worum es sich dabei handelt, geben Sie den Begriff bei einer Suchmaschine ein. Nach einigen Klicks wissen Sie, dass es sich um eine Sportart handelt, und gehen beruhigt ins Bett.*

Der Spruch "das Internet vergisst nichts" beruht auf verschiedenen Eigenschaften des Internets. Prinzipiell kann jeder Mensch, der online ist, sehen, was andere im Netz veröffentlichen. Das bedeutet Schätzungen zufolge aktuell, dass über drei Milliarden Menschen weltweit potenziell in der Lage sind, diese Daten sehen zu können. Je nach den individuellen Datenschutzeinstellungen betrifft das den Wunschzettel bei *amazon.de*, Blog- und Foreneinträge, Kommentare, Bewertungen oder die Daten in sozialen Netzwerken. Einmal Veröffentlichtes im Nachhinein wieder zu löschen, wäre so, "als würde man eine Tomate durch einen Ventilator werfen und hinterher versuchen, alle Stücke wieder einzusammeln", um es mit den Worten des ehemaligen Bundesdatenschutzbeauftragten Peter Schaar auszudrücken. Sobald Daten, seien es Videos, Fotos oder Blogeinträge, online sind, hat jeder andere Onliner Zugriff darauf und kann sie beliebig kopieren, um sie dann beispielsweise auf einer anderen Plattform zur Verfügung zu stellen. Ein anderer Nutzer kopiert die Daten wiederum von dieser Plattform und so weiter. Auf diese Weise können Daten unglaublich schnell weltweit verbreitet werden.

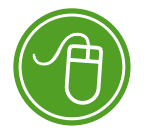

Weitere Informationen: **Linkliste "Die schöne neue Welt der Überwachung"**

#### <span id="page-99-0"></span>**4. Datenspuren im Internet**

Jedes Mal, wenn eine Internetseite aufgerufen wird, erzeugt dies eine Datenspur. Ob man in Google, Bing oder Yahoo etwas sucht, sich ein Video ansieht oder einen Blog liest – meist wird dies protokolliert. Zwar ist daraus nicht direkt erkennbar, welche Person dahinter steht, das kann sich jedoch schnell ändern. Im Internet wird eine Reihe von Mechanismen genutzt, um das Surfverhalten der Nutzer zu erfassen. Das löst bei vielen Besorgnis, zumindest aber Unbehagen aus. Der Wunsch nach <sup>2</sup> Anonymität ist nichts Unanständiges. Wir bleiben im Alltag schließlich oft anonym, zum Beispiel wenn wir an der Kinokasse bar bezahlen, eine Zeitschrift kaufen oder eine DVD. Warum also nicht auch im Internet? Um welche Datenspuren geht es dabei?

#### **IP-Adresse**

Die Internetprotokoll-Adresse, kurz IP-Adresse, wird bei jedem Klick mitgeschickt und verrät einiges über den Nutzer. Oft lässt sie sich ziemlich genau dem Wohnort zuordnen oder jedenfalls der Region, aus der man kommt. In Verbindung mit den Angaben, die der Browser mitschickt, ist erkennbar, woher der Nutzer kommt.

#### U **Tipp**

*Haben Sie sich schon einmal gefragt, warum Ihnen in der Regel deutsche Werbung präsentiert wird und keine Anzeigen auf Französisch oder Spanisch? Oder warum bei einer Suchanfrage häufig Unternehmen aus der Region zu finden sind? In der IP-Adresse liegt die Antwort! Auf der Seite utrace.de können Sie Ihre IP-Adresse lokalisieren lassen ( Geolokalisierung).*

IP-Adressen werden benötigt, um die Datenpakete im Internet zuzustellen, und lassen grundsätzlich Rückschlüsse auf die Person zu. Dies deshalb, weil nicht nur der jeweilige Internet-Anbieter (→ Provider) in der Lage ist, die IP-Adresse einem Nutzer zuzuordnen, sondern auch jeder Anbieter einer Website, auf der sich der Nutzer registriert, anmeldet oder Name und Adresse hinterlässt.

#### **Cookies**

Bestellt man hin und wieder bei einem großen Onlineshop, kann es vorkommen, dass man sofort beim Aufrufen der Seite mit seinem Namen begrüßt wird. Das funktioniert über sogenannte Cookies, kleine Dateien, die auf den PCs abgelegt werden, wenn die Browsereinstellungen dies zulassen. Cookies speichern Informationen im Zusammenhang mit der jeweiligen Internetseite. Dass Cookies auf dem eigenen Rechner vorhanden sind, merkt man beispielsweise daran, dass man beim Ausfüllen von Online-Bestellformularen Daten vorgeschlagen bekommt, die man früher einmal eingegeben hat. Cookies dienen also dazu, Benutzerprofile anzulegen und zu verfolgen, wie sich der Nutzer auf der Internetseite bewegt, wie lange er bleibt und was er sich näher anschaut. Häufig werden Cookies dabei nicht allein von der konkret aufgerufenen Website gesetzt, sondern über dort eingebundene Werbung auch von Werbevermarktern wie z.B. Doubleclick. Beim Besuch einer weiteren Seite, die Werbung des Vermarkters enthält, kann über diese "Drittanbieter-Cookies" erkannt werden, auf welchen Seiten der Nutzer zuvor war. Wenn man die Cookies zusammennimmt, ergibt sich ein recht gutes Bild über die Interessen des Nutzers.

#### **Browserchronik**

Ähnlich ist es mit der Chronik bzw. der Verlaufsanzeige des Browsers. Wer darauf geachtet hat, dem ist möglicherweise aufgefallen, dass auf Websites benutzte > Links die Farbe wechseln können, und dass dies so geblieben ist, wenn die Website nach einiger Zeit erneut besucht wird. Die Information, was der Nutzer sich bei seinem letzten Besuch angesehen hat, wurde offenkundig gespeichert, konkret: in der Browserchronik. Diese Information kann aber von allen Seiten, die besucht werden, ausgewertet werden. Je länger eine Browser-Chronik zurückreicht, desto mehr verrät sie über die Nutzungsgewohnheiten der Surfer. Aus diesem Grund sollte sie hin und wieder gelöscht werden.

#### **Datenspuren vermeiden**

Vieles in Sachen Datenspuren hat man selbst in der Hand, insbesondere das, was man in sozialen Netzwerken und an anderen Stellen über sich preisgibt. Wie man dort sich und andere schützen kann, was

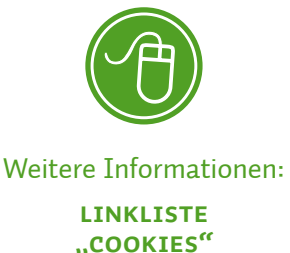

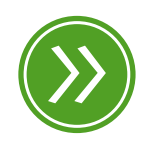

**Modul 2: "Der Browser"**

<span id="page-101-0"></span>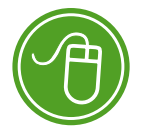

Weitere Informationen: **Linkliste "Datenspuren in sozialen Netzwerken"**

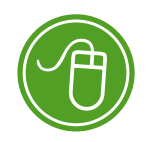

Weitere Informationen: **Linkliste "Datenspuren** 

**vermeiden"**

es zu beachten gilt, und an wen man sich wenden kann, wenn man Unterstützung braucht, erfährt man auf den Seiten des Landesbeauftragten für den Datenschutz und die Informationsfreiheit Rheinland-Pfalz.

Auch für Cookies und die Chronik des Browsers kann man selbst festlegen, ob man diese will oder nicht oder dass diese Daten von Zeit zu Zeit gelöscht werden. Die meisten Browser bieten einen Privatmodus an, der dafür sorgt, dass solche Datenspuren vermieden werden. Bei anderen Punkten ist die Sache nicht so einfach, weil manches technisch bedingt ist. Aber auch hier lassen sich Datenspuren zumindest reduzieren. So gibt es datenschutzfreundliche Suchmaschinen wie *ixquick.de* oder *startpage.com*, die die IP-Adressen der Nutzer anonymisieren oder gar nicht erst speichern.

## **5. Digitales Erbe – Zugriff für die Erben?**

Immer mehr spielt sich unser Leben auch in der  $\triangleleft$  digitalen Welt ab, in sozialen Netzwerken, in E-Mails oder → Cloud-Diensten. Dabei werden die digitalen Dienste nicht nur für die Kommunikation, sondern vermehrt auch für die Abwicklung von Einkäufen und sonstigen Geschäften genutzt. Jeder, der längere Zeit das Internet genutzt hat, verfügt über eine hohe Anzahl an Benutzerkonten bei ganz unterschiedlichen Anbietern. Da fällt es schwer, den Überblick zu behalten.

Im Falle des Todes eines Menschen wollen oder müssen sich die Erben mit den digital gespeicherten Daten und Konten des Angehörigen befassen. Diese geben nicht nur Auskunft über Kontakte, sondern zum Beispiel auch über offene Rechnungen oder laufende Verträge. Bei digitalen Geschäften fällt häufig gar kein Schriftverkehr in Papierform mehr an. Erben können deswegen meist nur durch den Zugang zu den digitalen Diensten eines Verstorbenen davon erfahren. Klare gesetzliche Regelungen, nach denen Erben einen Zugriff auf alle vom Verstorbenen angelegten Benutzerkonten erhalten, gibt es derzeit nicht. Mitunter müssen sie selbst mit jedem Anbieter in Kontakt treten und den Erbfall und ihre Berechtigung mühsam nachweisen. Ratsam ist deswegen, sich bereits zu Lebzeiten um den "digitalen Nachlass" zu kümmern.

# **Die folgenden Hinweise können den Erben den Zugriff auf das digitale Erbe erleichtern:**

- *Fertigen Sie eine Übersicht aller Nutzerkonten mit Benutzernamen und Kennwörtern an.*
- *Speichern Sie die Übersicht am besten auf einem verschlüsselten oder zumindest kennwortgeschützten USB-Stick, den Sie an einem sicheren Ort deponieren, beispielsweise in einem Tresor oder einem Bankschließfach.*
- *Bestimmen Sie eine Person Ihres Vertrauens zu Ihrem digitalen Nachlassverwalter. Stellen Sie für diese Person eine Vollmacht aus, in der Sie festlegen, dass diese Person sich vollumfänglich um Ihren digitalen Nachlass kümmern soll.*
- *Regeln Sie in dieser Vollmacht genau, wie mit Ihrem digitalen Nachlass umgegangen werden soll. Welche Daten sollen gelöscht werden,*  was soll beispielsweise mit Fotos passieren, wie ist mit Ihrem <sup>></sup> Benutzer*konto in einem sozialen Netzwerk umzugehen?*
- Legen Sie ebenfalls fest, was mit Ihren Endgeräten (Computer, <sup>●</sup> Smart*phone, Tablet) und den dort gespeicherten Daten passieren soll.*
- *Vergessen Sie nicht, die Vollmacht mit einem Datum zu versehen und zu unterschreiben.*
- *Übergeben Sie Ihrer Vertrauensperson die Vollmacht und informieren Sie Ihre Angehörigen darüber, dass Sie Ihren digitalen Nachlass auf diese Weise geregelt haben.*
- *Teilen Sie Ihrer Vertrauensperson ebenfalls mit, wo sie die Zugangsdaten zu Ihren Kontos findet, also wo Sie zum Beispiel den USB-Stick deponiert haben.*
- Denken Sie daran, die Auflistung Ihrer<sup>•</sup> Accounts immer aktuell zu *halten. Ergänzen Sie die Auflistung um neue Konten, löschen Sie die Daten in der Liste, wenn Sie sich bei einem Konto abgemeldet haben.*
- *Es gibt auch Firmen, die eine kommerzielle Nachlassverwaltung anbieten. Die Sicherheit solcher Unternehmen lässt sich allerdings nur schwer beurteilen.*

## <span id="page-103-0"></span>**6. Datenmissbrauch**

Der sorgfältige Umgang mit den eigenen Daten im Internet ist nicht nur deshalb von Bedeutung, weil anderen Personen ein tiefer Einblick in die eigene Privatsphäre ermöglicht wird, sondern auch weil persönliche Daten in den Fokus krimineller Internetnutzer gelangen können. Anhand von zwei Beispielen soll deutlich gemacht werden, wie Internetdaten für kriminelle Machenschaften missbraucht werden können.

#### **Phishing**

Wie der Klang des Wortes schon andeutet, geht es bei Phishing im weitesten Sinne um das Thema Fischen, genauer gesagt um das Fischen nach Daten mit einem Köder. Als Köder schlüpft eine Person dabei in eine andere Identität, die einer Bank oder eines Onlineshops beispielsweise, mit dem Ziel, an sensible Daten der Nutzer dieser Seiten zu gelangen. Dazu gehören Passwörter, PINs und → TANs sowie Kunden- und Kreditkartennummern. Phishing-Attacken können sowohl per E-Mail als auch beim Besuch einer Internetseite erfolgen. Die Betrüger fordern den Nutzer dazu auf, sich auf einer gefälschten Internetseite mit der persönlichen Kundennummer und dem > Passwort anzumelden. Durch die Fälschung der Seite können sensible Daten abgegriffen, gesammelt und gespeichert werden. Das Gefährliche daran ist, dass häufig das Design der echten Internetseite oder E-Mails übernommen wird.

Banken machen ihre Onlinebanking-Kunden immer wieder darauf aufmerksam, dass sie niemals per E-Mail die Angabe von Kontonummer, Passwort oder TANs verlangen würden.

#### **Identitätsmissbrauch**

Unter Identitätsmissbrauch versteht man die missbräuchliche Verwendung personenbezogener Daten durch Dritte. Name und Geburtsdatum einer Person reichen meist aus, um sich einer anderen Identität zu bemächtigen. Diese Daten finden sich in sozialen Netzwerken in großer Menge, und die Verwendung von Pseudonymen oder die Angabe falscher Daten wird von den Anbietern solcher Seiten häufig untersagt. Ziel des Identitätsmissbrauchs ist meist eine finanzielle Bereicherung, indem im Namen des Betrogenen beispielsweise Geld abgehoben wird oder Einkäufe in Onlineshops getätigt werden. Auch

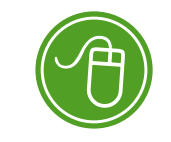

Weitere Informationen: **Linkliste "Phishing"**

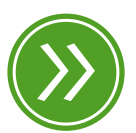

**Modul 4: "Sicheres Onlinebanking"**

<span id="page-104-0"></span>um Straftaten zu begehen, werden Identitäten anderer Personen missbraucht. Sicherheitslücken sind hier vor allem ungesicherte WLAN-Netzwerke, bei denen Dritte Daten abgreifen können, oder Hackerangriffe, bei denen massenweise Daten von sozialen Plattformen kopiert und gespeichert werden.

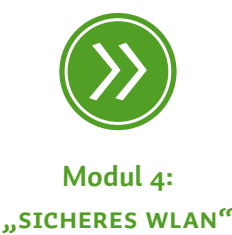

## **7. Datensparsamkeit**

Der radikale Weg, zu verhindern, dass im Internet Daten von uns erhoben werden, wäre die Internetabstinenz. Dies kann und soll aber nicht die Lösung sein. Stattdessen gilt es, sich des bestehenden Risikos bewusst zu sein und stets abzuwägen, in welchem Verhältnis Kosten und Nutzen bei einzelnen Internetanwendungen stehen.

#### **Das Ausfüllen von Online-Formularen**

Kauft man online ein, müssen wahre Angaben gemacht werden, damit die Bestellung ankommt. Dennoch können auch hier Daten gespart werden: Oft müssen nicht alle Felder, die in dem Formular angegeben sind, auch wirklich ausgefüllt werden. Notwendige Angaben sind meist mit einem kleinen Stern (\*) gekennzeichnet. Dies gilt nicht nur beim Online-Einkauf, sondern auch für die Anmeldung bei einem E-Mail-Anbieter, in einem sozialen Netzwerk oder beim Ausfüllen eines Online-Formulars der Stadtverwaltung.

#### **Lügen ausdrücklich erwünscht!**

Bei manchen Angeboten macht es Sinn, ein Pseudonym zu nutzen. In Bezug auf E-Mails bietet es sich an, mehrere Adressen bei verschiedenen Anbietern anzulegen, um diese für unterschiedliche Zwecke zu nutzen. Wenn man sich der Seriosität eines Angebotes nicht sicher ist, kann man eine E-Mail-Adresse angeben, die keine Rückschlüsse auf die eigene Person zulässt (wolkenkratzer123@emailadresse.de).

Für die Registrierung bei sozialen Netzwerken oder E-Mail-Diensten werden in den Allgemeinen Geschäftsbedingungen oft "korrekte Angaben" verlangt. Umso wichtiger ist, dass man sparsam mit den eigenen Daten umgeht und sich der Tragweite der Angaben bewusst ist. Äußerungen über politische und religiöse Einstellungen, das

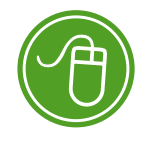

Weitere Informationen: **Linkliste "Passwortprüfer"**

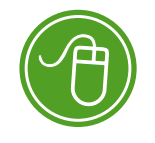

Weitere Informationen: **Linkliste "Musterbrief zur** 

**Löschung"**

Hochladen von Fotos anderer Personen ohne deren Einverständnis oder das Diffamieren anderer Mitglieder sind auf den Seiten von sozialen Netzwerken tabu.

### **Identitätsmanagement**

Das Internet und seine Dienste können auch gezielt genutzt werden, um das Online-Profil nach den eigenen Wünschen zu gestalten. Dafür sollte man geschickt entscheiden, wo welche Daten preisgegeben werden. Wenn jemand sich als Experte in Sachen "Geschichte der Stadt Koblenz" etablieren möchte, bietet es sich an, eine eigene Homepage zu dem Thema einzurichten oder sich mit Blogbeiträgen an bestehenden Internetseiten zu beteiligen. Ebenso kann man eigene Dokumente zum jeweiligen Thema online stellen oder sich in sozialen Netzwerken mit Gleichgesinnten vernetzen.

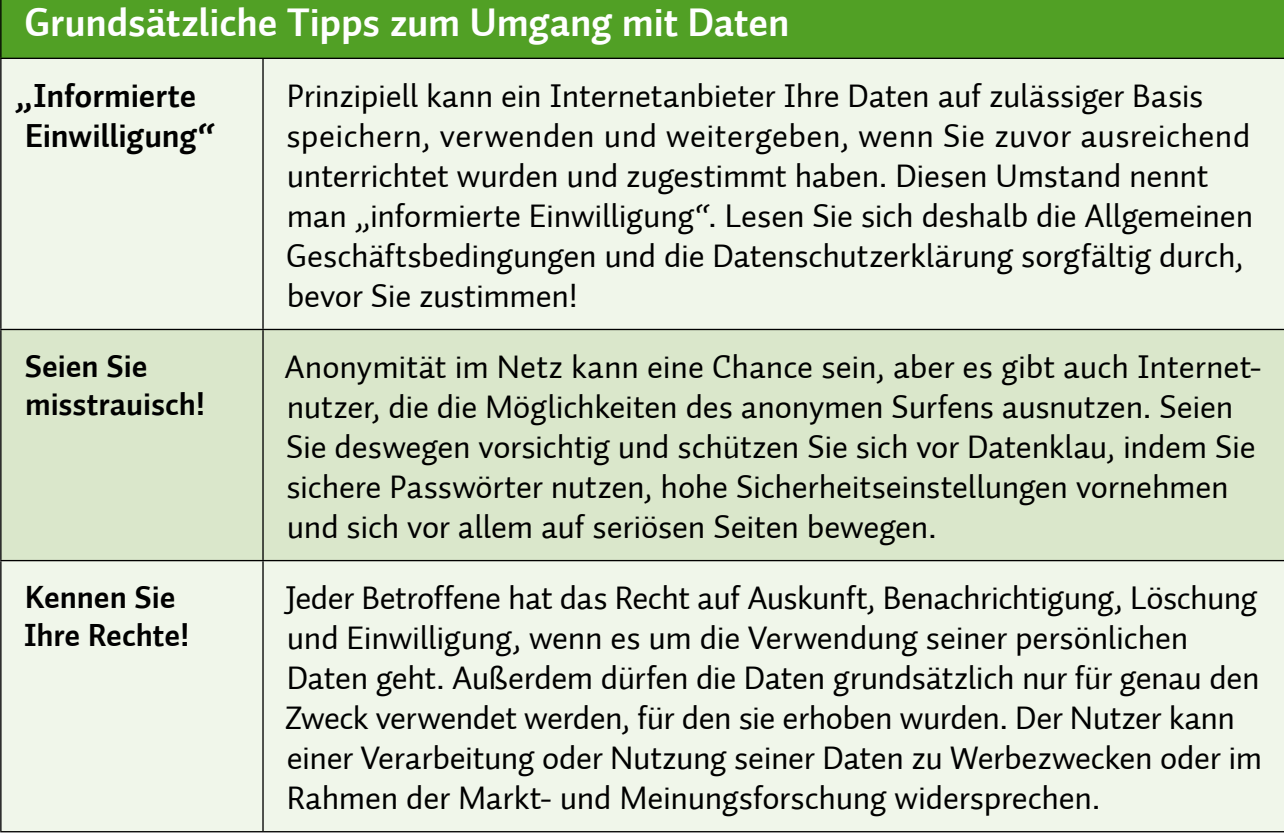

#### <span id="page-106-0"></span>**8. Das Recht am eigenen Bild**

Gerade auf sozialen Plattformen spielt das Einstellen von Fotos eine große Rolle. Stellt man Fotos auf die eigene Homepage oder macht Fotoalben im Netz für einen bestimmten Personenkreis zugänglich, sollte man das sogenannte "Recht am eigenen Bild" kennen und beachten.

Grundsätzlich gilt, dass Abbildungen, also auch Fotos, nur mit Einwilligung des Abgebildeten verbreitet oder öffentlich zur Schau gestellt werden dürfen. Abbildungen beziehungsweise Bildnisse im Sinne des Gesetzes sind übrigens nicht nur Fotografien, sondern jede erkennbare Wiedergabe des äußeren Erscheinungsbildes einer Person, also auch in Zeichnungen oder Karikaturen.

Hat man keine Einwilligung des Abgebildeten, so reicht es nicht immer, die Person durch die in Presseveröffentlichungen üblichen Augenbalken unkenntlich zu machen, denn manchmal ist die Person bereits durch den Kontext eindeutig identifizierbar. Die Erkennbarkeit einer Person entfällt auch dann nicht, wenn sie sich altersbedingt verändert hat. Eines Beweises, dass die Person tatsächlich erkannt wird, bedarf es nicht.

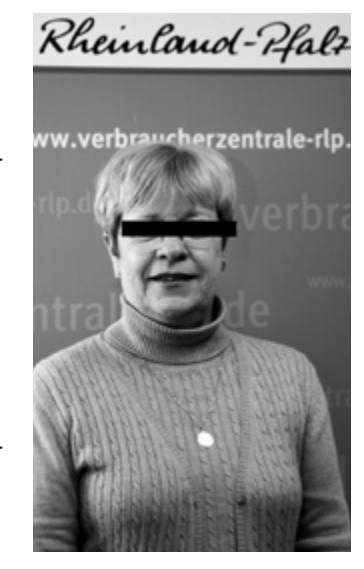

#### **Fotografieren erlaubt?**

In aller Regel darf man als Privatperson in normalen Situationen immer Fotos machen. Es gibt jedoch ein paar Ausnahmen, die auch durch das Strafgesetzbuch geregelt werden. Das Fotografieren ist nicht erlaubt:

- **bei Eingriffen in die Intimsphäre,**
- wenn durch die Fotografie die Menschenwürde des Abgelichteten verletzt würde und
- wenn jede denkbare Veröffentlichung oder Verbreitung von vornherein ohne Einwilligung der fotografierten Person unzulässig wäre, wie intime Fotos, Aktfotos etc.

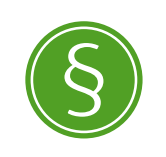

Weitere Informationen: **§ 201a Strafgesetzbuch (StGB)**

#### **Einwilligung**

Wer Fotos veröffentlichen möchte, auf denen Personen zu sehen sind, braucht grundsätzlich deren Einwilligung. Werden Minderjährige abgebildet, so müssen die Erziehungsberechtigten zustimmen. Bei Jugendlichen ist sowohl die Zustimmung der Erziehungsberechtigten als auch die des Minderjährigen erforderlich.

Keine Einwilligung benötigt man nach dem Kunsturhebergesetz, wenn einer der folgenden Punkte zutrifft:

- Es werden Personen der Zeitgeschichte abgelichtet, wie bedeutende Politiker, Sportler, Schauspieler oder Angehörige regierender Königshäuser, oder Menschen, die nur für einen bestimmten Zeitraum im öffentlichen Interesse stehen, beispielsweise Teilnehmer von großen Castingshows. Aber auch hier ist zu beachten, für welchen Zweck die Aufnahme verwendet wird und ob eventuell die Intimoder Privatsphäre der abgebildeten Person verletzt wird.
- Die abgebildeten Personen sind lediglich "Beiwerk" beispielsweise einer Landschaft oder eines Bauwerkes (Touristen vor dem Mainzer Dom).
- Es werden Versammlungen, Umzüge oder ähnliche Menschenansammlungen (z. B. Demonstrationen) abgelichtet, die in der Öffentlichkeit stattfinden und auf denen Personen erkennbar sind.

#### **Was kann man tun?**

Was mit einmal gemachten Fotos passiert, kann der Abgebildete beeinflussen, denn ohne dessen Einwilligung ist es grundsätzlich nicht zulässig, Fotos zu verbreiten. Dies gilt auch für das private Umfeld. Die öffentliche Zurschaustellung, somit auch die Veröffentlichung im Internet, ist ohne Einverständnis also nicht zulässig.

Wird das Recht am eigenen Bild verletzt, kann vom Abgelichteten Strafanzeige erstattet werden. Außerdem hat er Anspruch auf <sup>3</sup> Unterlassung, um die Erstveröffentlichung des Bildes oder eine wiederholte Veröffentlichung zu verhindern, ein Anspruch auf Schadensersatz kann unter Umständen in Betracht kommen.

Wurden die Fotografien unbefugt erstellt, darf man die Herausgabe oder Vernichtung der Negative und aller Abzüge verlangen. Außerdem hat man Anspruch darauf, zu erfahren, inwieweit und wohin die Bilder weitergegeben wurden. Allerdings ist die Verbreitung von Bildern im Internet nur schwer nachzuvollziehen. ||
## **MODUL 7**

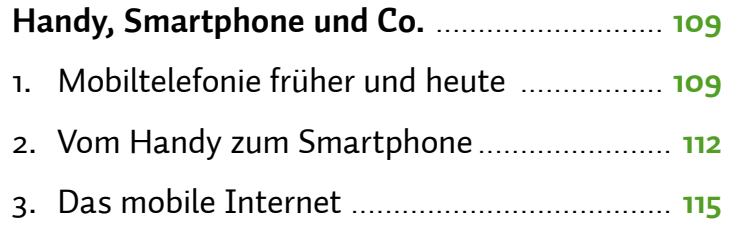

# <span id="page-110-0"></span>*Handy, Smartphone und Co.*

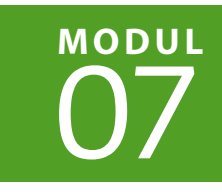

| Florian Preßmar | Barbara Steinhöfel | Jeanine Wein

**Lange schon wird das Mobiltelefon nicht mehr nur zum Telefonieren genutzt. Neue Entwicklungen wie das Smartphone erlauben uns, mobil ins Internet zu gehen, und kleine Anwendungen erleichtern in vielen Bereichen den Alltag. Gerade weil dieses Thema ständig komplexer wird, sollten Smartphone-Nutzer wissen, welche Chancen und Risiken mit diesen Entwicklungen verbunden sind.** 

## **1. Mobiltelefonie früher und heute**

Wenn man auf der Straße unterwegs ist, wundert man sich nicht mehr, wenn es in der eigenen oder in einer fremden Hosentasche plötzlich zu klingeln beginnt – vor einiger Zeit war das noch ganz anders. Handybesitzer waren eher Exoten und wurden dementsprechend angeschaut. Heute ist Mobiltelefonie längst selbstverständlich geworden. Und klingelnde Handys in der Öffentlichkeit werden sogar eher als Störung empfunden.

Die Vorteile der mobilen Alleskönner liegen klar auf der Hand: eine höhere Erreichbarkeit, ein besserer Informationsfluss dank mobilem Internet und viele kleine Anwendungen (\* Apps), die den Alltag leichter machen. Mal eben eine Nachricht schicken, den Handy-Terminkalender pflegen oder schnell ein Foto knipsen, all das ist mit dem mobilen Gerät möglich. Neben dem > Handy gibt es heute auch sogenannte <sup>3</sup> Smartphones. Im Vergleich zu den klassischen Handys können sie dem Nutzer deutlich mehr Dienste zugänglich machen. Nicht zuletzt setzen sich Smartphones wegen ihrer leichteren Bedienung via → Touchscreen und der Möglichkeit, komfortabler als bisher mobil ins Internet zu gehen, immer mehr durch.

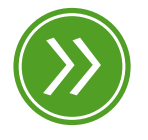

**Modul 1: "Der Begriff internet und seine bedeutung"**

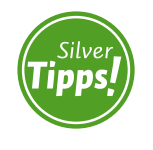

**vom handy zum smartphone: http://s.rlp.de/yPm**

Aber wie kam es eigentlich dazu, dass wir mobil überall erreichbar sind und sogar die meisten Dienste des Internets von unterwegs nutzen können?

Seitdem Alexander Graham Bell im Jahr 1876 zum ersten Mal ein Telefon zum Einsatz brachte, hat sich einiges getan. Im frühen Stadium der Telefonie waren die Bemühungen noch darauf ausgerichtet, die eingesetzte Technik zu vereinfachen und die Erreichbarkeit zu erhöhen. Ein paar Jahrzehnte später arbeiteten die Entwickler schon daran, durch Funktechnik die Telefone von ihrem Standort zu lösen. Trotzdem dauerte es bis in die 1950er-Jahre, bis die mobile Telefonie in Deutschland anwendbar war. Die großen, schweren, auf Vakuumröhren basierenden Telefone passten damals von ihren Ausmaßen her gerade in den Kofferraum größerer Automobile. Anrufe waren damals noch handvermittelt, das heißt: Ging ein Anruf ein, musste eine Person in der Vermittlungsstelle von Hand durch Umstecken von Kabeln eine Verbindung von einem (mobilen) Teilnehmer zum anderen herstellen. Abgesehen vom hohen technischen Aufwand war der Preis der mobilen Erreichbarkeit dermaßen hoch, dass nur Top-Manager oder Spitzenpolitiker sich diese leisten konnte. Die Zahlen der Mobiltelefone waren deshalb auch gering.

Dennoch gelten die mobilen Riesentelefone und das damit verbundene <sup>2</sup> analoge Funknetz als die erste Generation der Mobilfunktechnologie. Das damals von der Bundespost betriebene Funknetz erhielt deshalb den Namen A-Netz. Die verfügbare Funktionalität beschränkte sich auf reine Telefonie. Trotzdem war die damalige Entwicklung ein richtungsweisender Meilenstein.

In den kommenden Jahrzehnten arbeiteten die Entwickler der Mobilfunktechnologie daran, zum einen die Größe der eingesetzten Apparate zu minimieren und zum anderen die Erreichbarkeit auszubauen. So gelang Anfang der 1970er-Jahre die automatische Vermittlung von Gesprächen zwischen Mobilfunkteilnehmern. Das analoge B-Netz war geboren. Trotzdem war auch hier die Mobilität eingeschränkt, da beim Verlassen einer bestimmten Funkzelle das Gespräch einfach abbrach. Aufgrund der Netzbeschaffenheit war auch nur eine bestimmte Zahl an Teilnehmern (ca. 27.000) möglich. Der Nutzerkreis beschränkte sich alles in allem noch immer auf einen sehr kleinen Kundenkreis, auch aufgrund des hohen Preises (mehrere Tausend D-Mark für die Anschaffung).

Bahnbrechend im Vergleich zu den damaligen Standards war die Einführung des analogen C-Netzes 1985 in Deutschland. Sein Aufbau ermöglichte eine bessere Sprachqualität, freie Beweglichkeit innerhalb verschiedener Funkzellen und eine vergleichsweise gigantische Kapazität von circa 850.000 Teilnehmern. Die parallel dazu entwickelten kleineren Mobiltelefone machten den Transport des Apparates zunehmend unabhängig von einem festen Standort wie einem Auto.

Zur Zeit des C-Netzes gab es in Europa einen Flickenteppich an unterschiedlichen Mobilfunkstandards, die sich gegenseitig ausschlossen. Mit einem deutschen Mobiltelefon konnte beispielsweise in Spanien nicht telefoniert werden. Um eine grenzübergreifende innereuropäische Kommunikation zu ermöglichen, sollte letztlich ein standardisiertes  $\rightarrow$  digitales Mobilfunksystem geschaffen werden. Dieses Vorhaben führte zur Geburt des GSM-Standards und des D-Netzes. Von nun an entwickelten zahlreiche private Unternehmen an der Mobilfunktechnologie mit. Unterscheidungen wie D1 und D2 wurden eingeführt, um private und öffentliche Anbieter zu trennen. Trotz immer noch hoher Preise für Mobiltelefone beteiligten sich zunehmend mehr Menschen am Mobilfunk. Teilnehmerzahlen und Anzahl der Mobilfunkgeräte stiegen seit diesem Zeitpunkt rasant an. Ab 1993 entwickelte sich parallel zum D-Netz das E-Netz mit anderen Übertragungsstandards. Schon wenig später, im Jahr 1995, wurde ein Kurznachrichtendienst eingerichtet: der **S**hort **M**essage **S**ervice, besser bekannt unter der Abkürzung SMS.

Von diesem Zeitpunkt an rechnet man Mobilfunkteilnehmer nur noch in Millionen. Das Mobiltelefon entwickelte sich dank immer ausgefeilterer Technik zu einem kleinen Alleskönner. Neue Standards erlauben ab der Jahrtausendwende sogar die Verbindung mit dem Internet. Auch hier werden die Datenübertragungsraten immer schneller und das übertragene Datenvolumen immer günstiger. Die Zahl der aktiven <sup>3</sup> SIM-Karten in Deutschland lag nach Angaben der Bundesnetzagentur im Jahr 2014 bei fast 113 Millionen. Im Durchschnitt kommen damit auf jeden Einwohner 1,4 SIM-Karten.

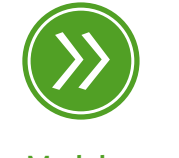

**Modul 7: "das mobile Internet"**

## <span id="page-113-0"></span>**2. Vom Handy zum Smartphone**

Im Laufe der Zeit entwickelten sich mobile Telefone zu kleinen Alleskönnern. Handys kombinieren dabei Dinge des Alltags: Terminkalender, Notizzettel, Wecker, Spiele, Multimedia-Angebote wie Digitalkameras und Unterhaltungsmöglichkeiten wie das Radio. Und genau hierin steckt das Erfolgsrezept der Handys: Sie erleichtern unseren Alltag und passen sich unseren Bedürfnissen an.

Die Individualisierung von Handydiensten nimmt ebenfalls ständig zu. Dank immer günstiger und schneller werdenden Internetverbindungen stehen zahlreiche Internetdienste zur Verfügung: E-Mail, **•** World Wide Web oder • Chat sind nur einige Beispiele hierfür.

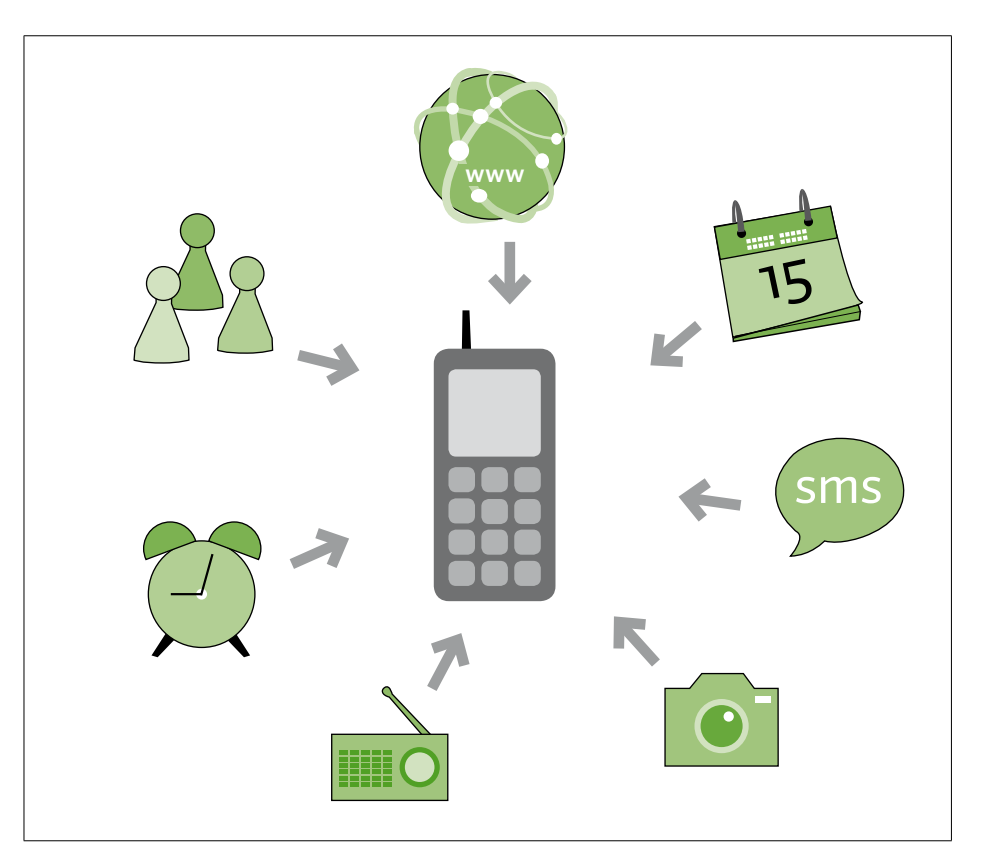

Der Siegeszug des Handys ist letztendlich auf seine umfassende Funktionalität zurückzuführen. Jung wie Alt finden Anwendungsmöglichkeiten, die sich für ihre Zwecke nutzen lassen. Jugendliche verwenden das Handy beispielsweise für Unterhaltungszwecke, sie spielen oder hören Musik. Bei anderen Altersgruppen stehen hingegen Funktionen wie Terminplanung oder die mobile Erreichbarkeit im Vordergrund.

*Das klassische Handy als kleiner Alleskönner*

Die nächste Evolutionsstufe der mobilen Kommunikation ist der Wandel vom klassischen Handy zum Smartphone. Zum Durchbruch auf dem Smartphone-Markt kommt es, als die Firma Apple im Jahr 2007 ihr iPhone präsentiert. Das Gerät verfügt über eine berührungsempfindliche Oberfläche (Touchscreen) und kann deshalb direkt per Berührung auf dem Bildschirm gesteuert werden. Auch andere Hersteller wie Samsung, LG oder HTC bringen Geräte mit diesen Oberflächen auf den Markt. Die intuitive und einfache Handhabung dieser Bedienoberflächen verschafft dem Smartphone einen entscheidenden Vorteil im Vergleich zu den bisherigen Mobiltelefonen: Anwendungen, wie man sie eher aus dem Computerbereich kennt, lassen sich dadurch einfach und unproblematisch handhaben. Außerdem sind Smartphones wie Computer mit > Betriebssystemen ausgestattet (OS, abgekürzt vom englischen Begriff **O**perating **S**ystem).

#### **Übersicht gängiger Betriebssysteme für Smartphones:**

- Android ist das aktuell marktstärkste Betriebssystem. Es wird vor allem von Google entwickelt und ist auf Geräten verschiedener Hersteller installiert.
- **Apple iOS ist das von der Firma Apple genutzte Betriebssystem** für iPhones oder iPads.
- **Nimerows Phone ist ein von Microsoft entwickeltes Betriebssystem** für Smartphones, das Nokia und verschiedene andere Hersteller auf ihren Geräten nutzen.
- BlackBerry OS ist ein Betriebssystem, das speziell für Smartphones der Marke BlackBerry entwickelt wurde.

Aber noch eine weitere Eigenschaft unterscheidet Smartphones von klassischen Handys: die Sensoren. Smartphones verfügen über eine ganze Reihe von Funktionen, die Bewegung, Lage und Standort des Geräts bestimmen können. Dank der Leistungsfähigkeit der kleinen Computer können Anwendungen auch über das Internet genutzt werden. So ist beispielsweise dank eingebautem <sup>3</sup> GPS das Betreiben eines Navigationssystems mit einem Smartphone kein Problem mehr. Auch die Integration von Funktionen wie > WLAN und die große

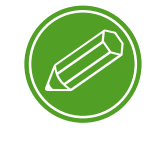

**smartphones**

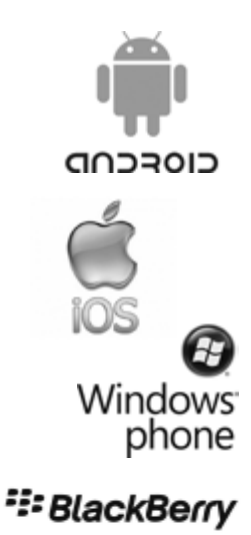

Ähnlichkeit von Programmen in Smartphones mit denen auf heimischen Rechnern machen heutige Mobiltelefone eher zum kleinen Computer als zum Telefon.

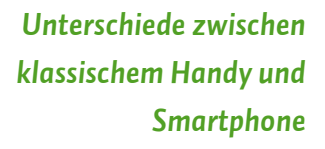

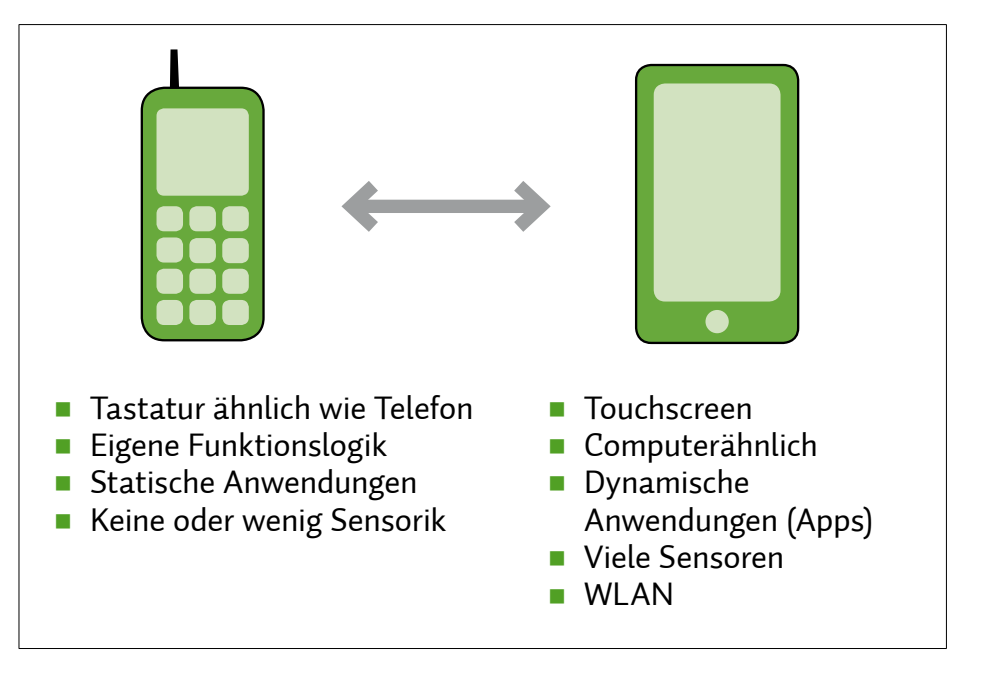

### **Apps**

Ein zentrales Element der Smartphone-Nutzung sind Apps. Der Begriff steht für **App**lication und bedeutet nichts anderes als Anwendung. Apps sind kleine Programme, die auf dem Smartphone oder <sup>></sup> Tablet installiert werden können und die Funktionen dieser Geräte um nützliche Eigenschaften erweitern. Es können damit zum Beispiel Spiele gespielt oder Landkarten angesehen werden. Durch Apps für die Sicherheit von Systemen, wie zum Beispiel einem Antivirenscanner, kann man sich vor kriminellen Angreifern schützen.

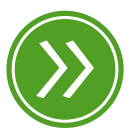

**Modul 8: "konten"**

Generell werden Apps über Vertriebsplattformen angeboten und können von dort je nach Vorgabe des Herstellers kostenlos oder kostenpflichtig heruntergeladen werden.

Beispiele für bekannte Anbietershops:

- App Store von Apple  $\Rightarrow$  iTunes)
- Google Play (Store) für Android
- Windows Phone Store von Microsoft
- **BlackBerry World**

<span id="page-116-0"></span>Um Apps herunterladen zu können, muss man sich in dem entsprechenden Shop registrieren und ein Nutzerkonto anlegen. Da einige Apps Geld kosten, muss man sich auch entscheiden, wie man sie bezahlen möchte.

Viele Apps sind kostenlos, aber nicht unbedingt umsonst. Zahlreiche Apps sind sehr neugierig und greifen vom Smartphone oder Tablet Daten ab. Zudem muss man bei kostenlosen Apps mit lästigen Werbeeinblendungen leben.

Oft wird auch zunächst eine kostenlose "Lite"-Version der App angeboten, die in ihrer Funktionalität eingeschränkt ist. Will man alle Funktionen nutzen, muss man die Premiumversion kostenpflichtig erwerben. Diese Premiumversion kann direkt aus der Lite-Version der App heraus bestellt werden, das nennt man dann In-App-Kauf.

In-App-Käufe sind auch bei vielen Spiele-Apps möglich, hier erwirbt man zum Beispiel zusätzliches Zubehör oder weitere Spielerunden.

**Die bunte Welt der Apps: http://s.rlp.de/PVw**

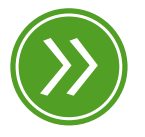

**Modul 8: "risiken und nebenwirkungen von apps"**

## **3. Das mobile Internet**

Smartphones sind darauf ausgelegt, sich über das Mobilfunknetz mit dem Internet zu verbinden. Um das mobile Netz optimal nutzen zu können, ist die grundlegende Unterscheidung zwischen dem heimischen Netzwerk und dem Mobilfunknetz wichtig, die in der nachfolgenden Tabelle dargestellt wird.

Während man beim heimischen Anschluss mit einer festen Geschwindigkeit surft, können die Geschwindigkeiten beim mobilen Internet stark variieren. Das hängt damit zusammen, dass der Stand des Netzausbaus je nach Anbieter und Region verschieden ist.

Im Display des Geräts steht dann ein Buchstabenkürzel, das jeweils für einen bestimmten Mobilfunkstandard und damit verbunden für eine maximale Datenübertragungsgeschwindigkeit steht. Hierbei gilt die Regel, dass neuere Standards schnellere Übertragungen von Daten im Mobilfunknetz ermöglichen. Welche Standards welche Geschwindigkeiten erlauben, zeigt die Übersichtstabelle.

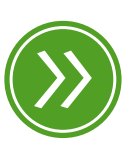

**Modul 1: "Das Heimnetzwerk und der Zugang zum Internet"**

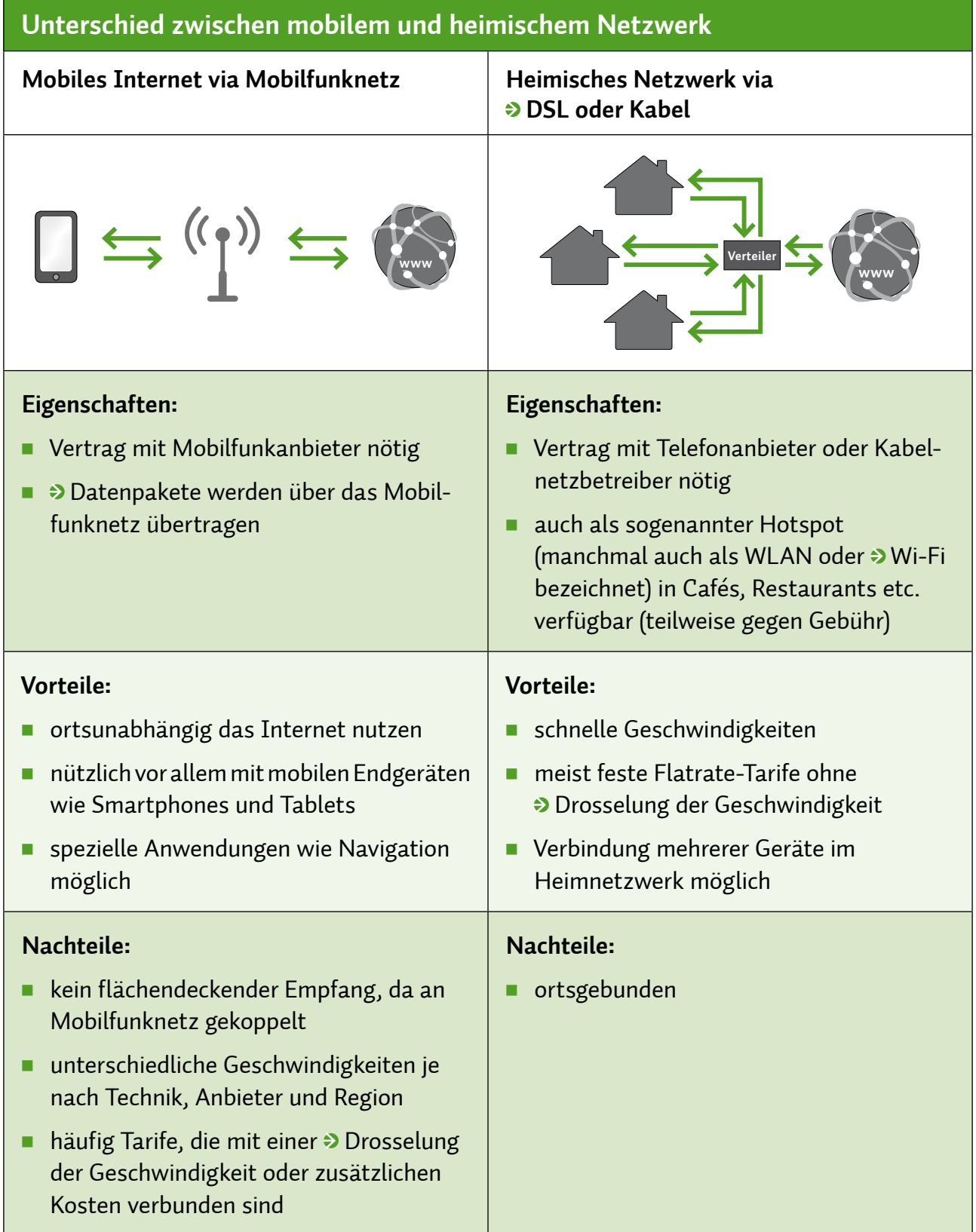

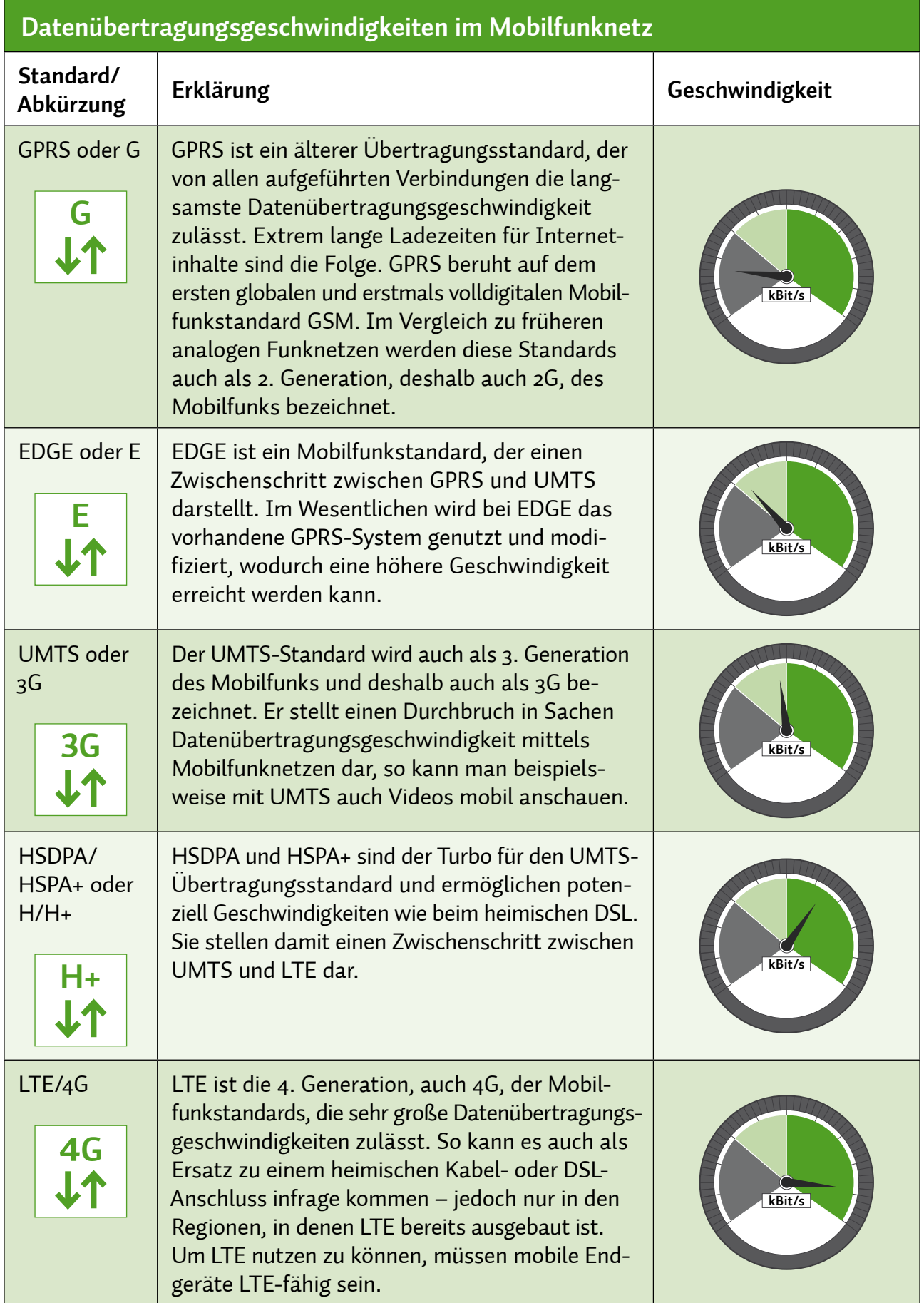

Alle Übertragungsstandards sind Kinder ihrer Zeit. Das heißt, dass mit den Anforderungen des Nutzers auch die Datenübertragungswege breiter geworden sind. Heute sind die Übertragungsgeschwindigkeiten in der mobilen Datenübertragung vergleichsweise hoch. Dennoch erreichen Funknetzwerke in den seltensten Fällen ihre volle Geschwindigkeit. Enge Bebauung, Umwelteinflüsse oder hohe Abstände zu den Funkmasten können die Geschwindigkeit beeinträchtigen. Deshalb kann es sein, dass man für schnelles mobiles Internet bezahlt, man tatsächlich aber in manchen Regionen mit langsameren Geschwindigkeiten surft.

#### **Flatrates und Volumentarife**

Dass das Internet über das Mobilfunknetz massentauglich geworden ist, hängt nicht zuletzt auch damit zusammen, dass Pauschaltarife, also Flatrates, für die Internetnutzung populär geworden sind. Bei Flatrates bezahlt man seinem Mobilfunkanbieter meist monatlich einen festen Betrag, in dem das Versenden und Empfangen unbegrenzt vieler > Datenpakete enthalten ist. Zusätzliche Kosten entstehen bei einer Flatrate in der Regel nicht. Doch bei Vertragsabschluss lohnt ein Blick ins Kleingedruckte. Oft ist da von einer Beschränkung oder Drosselung der Geschwindigkeit die Rede. Konkret bedeutet das: Ein bestimmtes Datenvolumen, also eine bestimmte Menge an Datenpaketen, wird mit der beworbenen hohen Geschwindigkeit übertragen. Ist dieses aufgebraucht, verringert sich die Geschwindigkeit meist erheblich. Dadurch verlängern sich beispielsweise Ladezeiten von Internetseiten, im Extremfall kann es sogar sein, dass einige Dienste wie das Anschauen von Videos im Internet bei einer gedrosselten Bandbreite gar nicht mehr möglich sind.

Je nach Anbieter sind Pakete zwischen 200 MB und 500 MB gängig: Wenn das Volumen aufgebraucht ist, wird gedrosselt. Für Vielsurfer werden auch größere Pakete angeboten.

Vorsicht bei Tarifen mit "Datenautomatik". Bei Überschreitung des Inklusivvolumens wird automatisch bis zu dreimal im Abrechnungsmonat kostenpflichtig Datenvolumen nachgebucht. Bei mehrfacher Überschreitung des Highspeed-Volumens inklusive der Upgrades wird man je nach Anbieter automatisch in den nächsthöheren Tarif eingestuft.

#### $(\Gamma)$ **Tipp**

*Smartphones, zum Teil auch Tablet-PCs, sind für die mobile Internetnutzung vorgesehen. Ab Werk sind sie so voreingestellt, dass im Hintergrund, manchmal auch unbemerkt vom Besitzer, Daten übertragen werden. Beim Kauf eines solchen Geräts sollten Sie also auch die entsprechende Flatrate besitzen. Mit einem herkömmlichen Vertrag wird die Internetnutzung meist nach Volumen abgerechnet und kann sehr teuer werden.*

#### **Smartphones im Ausland**

E-Mails abrufen, Navigationsfunktionen nutzen oder Flugzeiten online heraussuchen – die Funktionen eines Smartphones sind vielseitig und oft sehr nützlich. Im Ausland ist jedoch Vorsicht geboten bei der Nutzung des eigenen Smartphones. Auch wenn eine Internetflatrate besteht, so gilt diese in der Regel nur innerhalb Deutschlands. Sobald man sich im Ausland befindet, verbindet sich das Smartphone mit einem ausländischen Anbieter, und dabei gelten entsprechende Roaming-Tarife. Diese sind zwar in den letzten Jahren stetig gesunken und sinken noch immer, dennoch können hier unerwartet hohe Kosten entstehen.

Nach einer schrittweisen Herabsetzung der Roamingentgelte innerhalb der Europäischen Union hatte die Europäische Union geplant, diese Entgelte für Anrufe, SMS und mobiles Internet ganz abzuschaffen. Als endgültiger Zeitpunkt war das Jahr 2016 im Gespräch. Sicher ist die Abschaffung noch nicht.

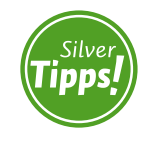

**das smartphone im urlaub: http://s.rlp.de/ZOX**

#### $\left( \bigcap \limits_{i=1}^n S_i \right)$ **Tipp**

*Schutz vor ausufernden Kosten beim Daten-Roaming bietet die automatische Deckelung. Sie führt von sich aus zu einer Trennung der Mobilfunkverbindung, wenn Kosten in Höhe von 59,50 Euro entstanden sind. Seit 2012 gilt die Datenkostenbremse weltweit, sofern technisch eine Echtzeitüberwachung möglich ist. In jedem Fall müssen die Nutzer bei der Einreise in das Nicht-EU-Land über die Kosten informiert werden und auch darüber, dass eine Datenkostenbremse in einem Land nicht zur Verfügung steht.* 

Um gänzlich zu verhindern, dass das Smartphone unbeabsichtigt im ausländischen Netz Daten über das Mobilfunknetz versendet und empfängt, lässt sich in den Einstellungen das "Daten-Roaming" ausschalten. Die Nutzung von WLAN, beispielsweise bei Hotspots, ist weiterhin möglich. ||

## **MODUL 8**

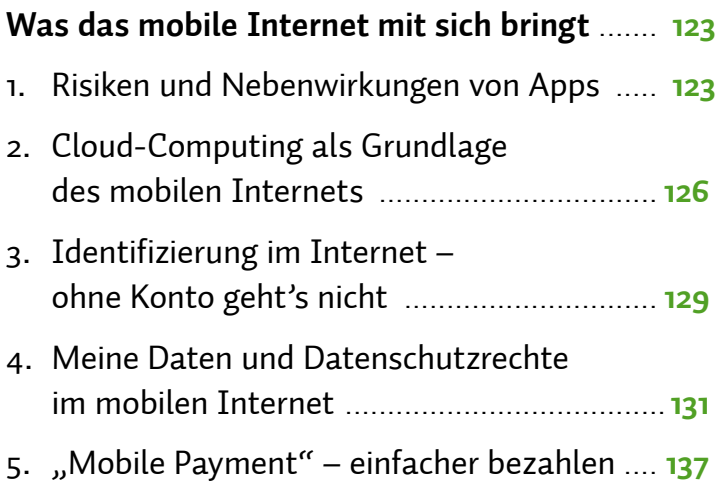

# <span id="page-124-0"></span>*Was das mobile Internet mit sich bringt*

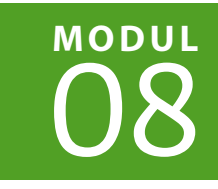

| HELMUT EIERMANN | CHRISTIAN GOLLNER | BARBARA STEINHÖFEL

**Um in die Welt des mobilen Internets einzutauchen, steht eine Vielzahl an internetfähigen mobilen Geräten zur Auswahl. Apps erweitern die Funktionen eines Smartphones, und die eigenen Daten liegen heute in Clouds. Diese neuen Möglichkeiten bringen auch neue Herausforderungen für Daten- und Verbraucherschutz mit sich. Mit den Hintergrundinformationen und Tipps in diesem Modul ist man für die Welt des mobilen Internets gut gerüstet.**

## **1. Risiken und Nebenwirkungen von Apps**

Smartphones und  $\rightarrow$  Apps sind die Standbeine der mobilen Internetnutzung. Ihnen kommt immer mehr der Status eines persönlichen Begleitgegenstandes zu, vergleichbar mit Geldbörsen, Brillen oder Armbanduhren. So wie diese begleiten die Geräte ihre Besitzer auf Schritt und Tritt. Fast zwei Drittel der Deutschen besitzen mittlerweile ein Smartphone. Dabei werden diese längst nicht mehr nur zum Telefonieren genutzt: Die meisten Smartphone-Nutzer surfen damit auch im Internet oder machen Fotos mit dem Gerät, viele laden zusätzliche Apps herunter, greifen auf soziale Netzwerke zu oder nutzen das Smartphone als Terminplaner. Die a digitalen Alleskönner verfügen über ein umfangreiches Wissen über ihre Besitzer und deren soziales Umfeld: Kontaktdaten, Termine, Kommunikations- und Nutzungsverhalten, Aufenthaltsorte, Konsumgewohnheiten, Interessen und Vorlieben. Diese Informationen stammen meist aus den sogenannten Apps, die ein Smartphone erst "smart" werden lassen. Der Markt für Apps wächst unaufhaltsam. Im Jahr 2014 wurden in Deutschland schätzungsweise mehr als 717 Millionen Euro mit Apps umgesetzt. Im Vorjahr waren es noch 547 Millionen.

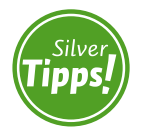

**Die spitzel in der hosentasche: http://s.rlp.de/uCr**

Viele Wirtschaftsunternehmen haben die Möglichkeiten und den Nutzen der kleinen Smartphone-Programme erkannt und lassen sie in vielfältiger Weise programmieren. Viele der angebotenen Apps sind kostenlos. Jedoch hat niemand etwas zu verschenken. Der App-Entwickler refinanziert sich, indem er in seinen Apps Werbefläche vermietet. Daneben lesen Apps oft auch Daten vom Smartphone aus, zum Beispiel die Kontaktliste oder den Standort des Telefons. In vielen Fällen kann dies für den Verbraucher nützlich sein, zum Beispiel beim Zurechtfinden in einer fremden Stadt, allerdings können hierdurch auch  $\Rightarrow$  Bewegungsprofile erstellt werden. Mit diesen Informationen über einen Nutzer können die digitalen Anzeigen besser auf dessen persönliche Bedürfnisse zugeschnitten werden. Werbung kann deshalb auch teurer verkauft werden. Statt mit Geld bezahlen Verbraucher die kostenlosen Dienste also mit ihren Daten.

Dies betrifft allerdings nicht nur die Daten, die bei der Nutzung der App oder des Internets entstehen. Untersuchungen zeigen, dass viele Apps in einer Weise auf Daten des Smartphones zugreifen, die die Nutzer so nicht erwarten. Etwa wenn eine Anwendung, die eine bloße Taschenlampenfunktion bietet, auf das Adressbuch, die Telefonliste, den Standort des Nutzers oder die Liste der von ihm besuchten Websites zugreift – ohne den Nutzer darüber zu informieren oder um Erlaubnis zu fragen.

Man sollte also darauf achten, welche Daten eine App verwenden will. Für Smartphones mit dem weit verbreiteten  $\rightarrow$  Betriebssystem Android lässt sich dies vor dem > Download oder spätestens bei der Installation klären, da hier entsprechende Informationsmöglichkeiten bestehen beziehungsweise der Nutzer darum gebeten wird, den Datenzugriffen zuzustimmen. Bei Geräten mit dem Betriebssystem iOS (iPhone/iPad) erfolgt jeweils eine Nachfrage, wenn auf das Adressbuch oder den Standort zugegriffen werden soll; darüber hinaus kann festgelegt werden, welche Apps überhaupt auf Standortdaten, das Adressbuch, den Kalender, Fotos, das Mikrofon oder die Kamera zugreifen können sollen.

Diese Tatsache sollte man im Hinterkopf behalten, um Kosten und Nutzen der kleinen Programme im Einzelfall für sich persönlich abwägen zu können.

Steuern kann man grundsätzlich auch, ob, wann und wer erfährt, wo man sich gerade befindet. Schließlich muss die > GPS- oder > WLAN-Funktion des Smartphones ja nicht dauerhaft aktiv sein, und wenn sie abgeschaltet sind, kann auch keine Applikation ungefragt auf Standortdaten zugreifen. Auch über die sogenannten Mobilen Daten eines Smartphones können Standorte abgerufen und Daten vom Smartphone ins Internet (oder andersherum) übertragen werden. Deshalb ist es bei Wenignutzern eine Überlegung wert, die Mobilen Daten nur dann zu aktivieren, wenn der Zugang zum Internet tatsächlich benötigt wird.

Ein Beispiel für eine App, die man auf jeden Fall auf dem Smartphone haben sollte, ist eine Antiviren-App. Denn ein Smartphone ist mehr Computer als Telefon und daher genauso anfällig für Viren oder **•** Trojaner wie der heimische PC. Von allen großen Anbietern, die man aus dem PC-Bereich kennt, gibt es bereits Virenschutzprogramme speziell für Smartphones. Auch diese werden über den entsprechenden Anbietershop heruntergeladen.

Schädlinge können sich vor allem in Apps oder sonstiger > Software verstecken. Deshalb ist es wichtig, keine Apps außerhalb der autorisierten Anbietershops herunterzuladen. Vor allem Android-Handys sind hier gefährdet: Der vergleichsweise hohe Marktanteil macht sie beliebt für Cyber-Kriminelle. Sicherheitsprogramme, die gezielt nach schädlicher Software suchen, können die Gefahren nur eindämmen, nicht vollständig ausschließen. Software-Hersteller bringen regelmäßig Dupdates ihrer Programme heraus, die Sicherheitslücken schließen. Deshalb sollte man darauf achten, dass die Software auf dem Smartphone aktuell ist.

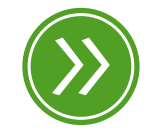

**Modul 7: "Vom Handy zum Smartphone"**

## <span id="page-127-0"></span>**2. Cloud-Computing als Grundlage des mobilen Internets**

Bisher war es üblich, dass man seine Daten wie Fotos, Musik oder Dokumente auf einzelnen Geräten wie Computer oder Laptop speichert. Das Problem an der Sache: Sobald man mehrere Geräte hat, muss man die Daten umständlich von einem zum anderen kopieren. Auch von unterwegs kann man nur auf die Daten zugreifen, die auf dem jeweils mitgeführten Gerät vorhanden sind.

So entstand der Bedarf nach einer Speichermöglichkeit, auf die von überall aus zugegriffen werden kann. Hier kommen Clouds ins Spiel, was übersetzt "Wolken" bedeutet. Das Praktische am sogenannten Cloud-Computing ist nicht nur, dass man mit unterschiedlichsten Endgeräten auf seine Daten zugreifen kann, sondern dass es auch von überall aus funktioniert – und zwar über das Internet.

Die Anbieter solcher Cloud-Dienste stellen ihren Benutzern dafür Speicherplatz im Netz zur Verfügung. Der Benutzer meldet sich beim Anbieter an und kann dann von seinem Computer, Laptop, Smartphone oder <sup>3</sup> Tablet auf seinen persönlichen Speicherplatz zugreifen.

Doch was einen so innovativen Namen hat, ist gar nicht so neu. Früher nannte man das Webspace oder Online-Speicher. Jeder, der schon einmal eine E-Mail in einem Internetbrowser gelesen oder geschrieben hat, hat bereits einmal eine (Daten-)Wolke genutzt. Wie jeder Cloud-Dienst greift auch das E-Mail-Konto auf Speicherplatz im Internet zurück.

Allerdings sollte man darauf achten, wie umfangreich die Daten sind. Zum einen bieten kostenlose Cloud-Dienste meist nur einen begrenzten Speicherplatz an, und zum anderen benötigt das Kopieren von großen Datenmengen auch bei einer schnellen Internetverbindung viel Zeit. Ein funktionierender Internetzugang ist also Voraussetzung für die Nutzung einer Cloud. In Gebieten mit schlechter Mobilfunkversorgung kann eine unzuverlässige Verbindung zu Cloud-Diensten die Freude an der Nutzung erheblich mindern.

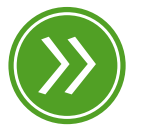

**Modul 7: "das mobile internet"**

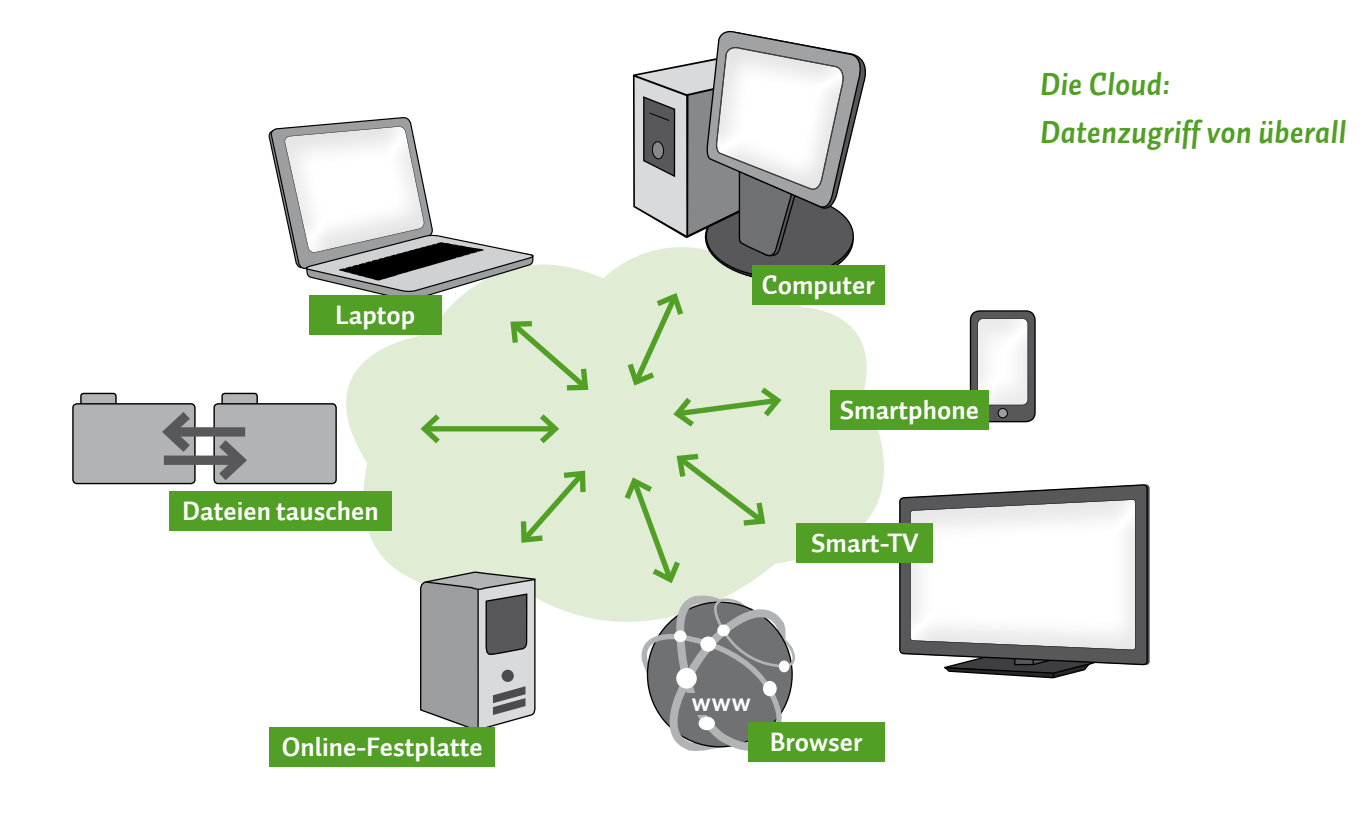

Zusätzlich ist bei allen Cloud-Diensten eine Registrierung beziehungsweise ein Nutzerkonto bei dem entsprechenden Anbieter erforderlich.

Es gibt die unterschiedlichsten Anbieter und Angebote. Ein deutscher Cloud-Anbieter ist die Telekom Deutschland GmbH. Andere bekannte Anbieter, in der Regel mit Sitz in den USA, sind Amazon, Apple, Google, Microsoft oder Dropbox. Die Hersteller von Betriebssystemen wie Windows oder Android bauen Zugriffsmöglichkeiten für die von ihnen betriebenen Clouds schon jetzt in ihre Produkte ein, sodass keine Zusatzsoftware notwendig ist. Wer seinen Cloud-Speicher auch mit seinem Tablet oder Smartphone nutzen möchte, muss bei der Auswahl darauf achten, ob es dafür passende Apps gibt.

Allerdings birgt die Cloud auch Gefahren, denn oft weiß man nicht, wo sich die Daten genau befinden und wer alles darauf Zugriff hat.

### **Exkurs:** Verschlüsseln von Daten

*Nicht jeder möchte, dass Dritte die Daten in der Cloud oder auf dem Weg dorthin auslesen können. Deswegen sollte man einen Cloud-Dienst nutzen, der Daten auf dem Transportweg automatisch verschlüsselt. Für einen höheren Schutz sollte man die Daten selbst verschlüsseln.*

*Bei der Verschlüsselung werden digitale Daten, also zum Beispiel Texte oder Bilder, mittels mathematischer Verfahren für Dritte unleserlich gemacht. Entschlüsseln kann die Daten bei sicheren Verschlüsselungsverfahren nur derjenige, der die richtigen digitalen Schlüssel besitzt. Für die Verschlüsselung benötigt man spezielle Programme, die kostenpflichtig und zum Teil auch kostenlos erhältlich sind. Um die Daten jedoch auf allen gewünschten Endgeräten nutzen zu können, muss das entsprechende Verschlüsselungsprogramm auf allen Geräten installiert sein. Man sollte also darauf achten, dass das Verschlüsselungsprogramm auch auf mobilen Endgeräten wie Smartphones oder Tablets funktioniert.*

**Worauf man bei der Auswahl eines Cloud-Dienstes achten sollte** Cloud-Nutzer sollten darauf achten, dass die Cloud so transparent und sicher wie möglich gestaltet ist. Das bedeutet, dass der Verbraucher darüber informiert wird:

- wo (Land, Region) sich welche Daten von ihm befinden,
- **welche Subunternehmer noch eingeschaltet werden,**
- wer Zugriff auf die Daten hat und
- welche Rechte und Pflichten der Cloud-Anbieter und welche der Cloud-Nutzer hat,
- ob der Anbieter die Daten für den Transport und die Lagerung verschlüsselt.

## <span id="page-130-0"></span>**3. Identifizierung im Internet – ohne Konto geht's nicht**

Wer ein mobiles Gerät zum ersten Mal in Betrieb nimmt und einrichtet, wird dabei meist gebeten, ein bestehendes digitales Benutzerkonto zu nennen oder ein neues Benutzerkonto einzurichten. Wer dies nicht tut, kann die Funktionen des Geräts, die auf das Internet zugreifen, nicht in vollem Umfang verwenden. Doch was ist eigentlich ein Benutzerkonto? Das digitale Konto wird oft auch Account genannt und ist eine Möglichkeit, sich im Internet bei einem Anbieter zu identifizieren. Die meisten Internetnutzer haben bereits einige Konten, zum Beispiel für das E-Mail-Postfach, für das Onlinebanking, einen Onlineshop oder für ein  $\rightarrow$  soziales Netzwerk – auch mobile Geräte wie Smartphones und Tablet-PCs benötigen ein Konto. Ein digitales Konto ist manchmal sogar vergleichbar mit dem Konto bei einem Kreditinstitut, weil man oft auch damit bezahlen kann.

Ein Konto zu erstellen, geht meist ganz einfach. Bei der Einrichtung, auch Registrierung genannt, werden persönliche Daten wie der eigene Name abgefragt. Danach müssen ein Benutzername und ein > Passwort gewählt werden. Benutzername und Passwort dienen später dazu, sich gegenüber dem jeweiligen Anbieter auszuweisen. Will man sich also bei einem Dienst anmelden, werden diese Daten abgefragt. Üblicherweise können sie in den mobilen Geräten gespeichert werden, sodass man sie nicht immer wieder von Neuem einzugeben hat.

#### $(\Gamma)$ **Tipp**

*Notieren Sie sich die Zugangsdaten separat und verwahren Sie sie an einem sicheren Ort. Dies erleichtert Ihnen den Zugriff auf Ihre Daten, wenn Sie ein Gerät verlieren sollten.*

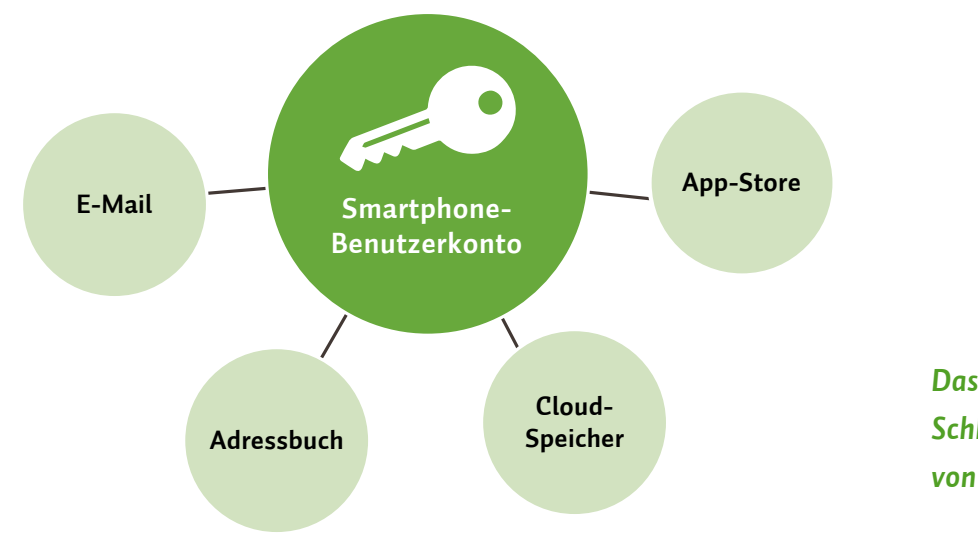

*Das Benutzerkonto: der Schlüssel für die Nutzung von Diensten*

Ein konkretes Beispiel: Für das Einrichten eines Smartphones mit dem Betriebssystem Android wird in aller Regel beim ersten Einschalten abgefragt, ob bereits ein Konto bei Google besteht. Ist dies nicht der Fall, kann beziehungsweise muss man direkt ein neues Konto anlegen.

Der Vorteil: Ist das Konto einmal eingerichtet, können die verschiedensten Dienste des Smartphones wie Google Mail, Google Playstore und YouTube über dieses Konto genutzt werden, ohne sich separat bei den einzelnen Anwendungen anmelden zu müssen. Möchte man beispielsweise Google Mail außerhalb des eigenen Smartphones nutzen, muss man E-Mail-Adresse und Passwort eingeben.

Auch bei den anderen Anbietern von Smartphone-Betriebssystemen funktioniert dieses Prinzip ähnlich: Auch Apple und Microsoft verlangen das Einrichten eines entsprechenden Nutzerkontos. Das Nutzerkonto ist mit einer Cloud verknüpft, also mit einem persönlichen Datenspeicher im Internet. Die dort gespeicherten Daten können über die Kombination aus Benutzernamen und Passwort von jedem beliebigen Gerät mit Zugang zum Internet abgefragt werden.

#### $\left( \mathbb{T} \right)$ **Tipp**

*Benutzernamen und Passwörter sollten Sie nie an Dritte weitergeben. Kriminelle könnten versuchen, sich unberechtigten Zugriff auf Ihre Daten zu verschaffen. Dazu müssen sie das von Ihnen genutzte Gerät nicht einmal in die Hand nehmen, denn die Benutzerkonten sind von jedem beliebigen Gerät aus zugänglich.* 

Wer ein Smartphone oder Tablet verkaufen oder verschenken möchte, sollte sich davor versichern, dass im Gerät keine Zugangsdaten zu einem Benutzerkonto mehr gespeichert sind. Das Benutzerkonto selbst besteht auch ohne das Gerät noch solange weiter, bis eine vollständige Löschung angestoßen wurde.

Wer alle Daten seines PCs oder Smartphones durch ein Zurücksetzen in den Auslieferungszustand unwiderruflich löscht, verliert nicht das Konto. Dieses wird in der Cloud des Konto-Anbieters gespeichert und ist weiterhin erreichbar. Bei der Neueinrichtung eines Gerätes müssen nur die Zugangsdaten neu eingegeben werden. Danach hat man Zugriff auf alle zuvor in der Cloud gespeicherten E-Mails, Musikdateien, Apps oder Bilder.

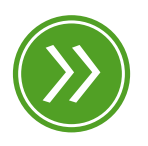

**Modul 8: "Cloud-Computing"**

#### <span id="page-132-0"></span> $(\mathbf{I})$ **Tipp**

*Wenn Sie die Inhalte Ihres Gerätes löschen wollen, sollten Sie nicht blind auf die automatische Speicherfunktion in der Cloud vertrauen. Vor dem Zurücksetzen auf den Werkszustand sollten Sie prüfen, ob alle wichtigen Daten tatsächlich außerhalb des Gerätes gespeichert wurden.*

#### **Synchronisation**

Ein weiterer Vorteil von Benutzerkonten besteht in der Möglichkeit, Daten auf mehreren Geräten zu synchronisieren. Synchronisieren bedeutet hier abgleichen oder aufeinander abstimmen. Gemeint ist damit die Funktion, die die eigenen Daten auf den unterschiedlichsten Geräten verfügbar macht. So können Kalender, Adressbücher oder E-Mails zum Beispiel von einem Smartphone durch einen automatischen Abgleich auch auf einem Tablet eingesehen und genutzt werden. Werden sie am Tablet verändert, wird die Änderung durch Synchronisation wiederum im Smartphone sichtbar. Die Daten werden in einer Datencloud im Internet zwischengespeichert. Der Abgleich hilft außerdem beim Wechsel des Gerätes. Ein neues Smartphone muss nicht mühsam eingerichtet werden. Stattdessen können die Daten aus einem bestehenden Benutzerkonto einfach auf das neue Gerät übertragen werden.

#### **4. Meine Daten und Datenschutzrechte im mobilen Internet**

Mobile Geräte wissen sehr viel über ihre Nutzer, und häufig werden diese Daten weitergegeben. Vor allem die Werbewirtschaft hat Interesse an Daten wie dem aktuellen Standort des Gerätes, dem Kommunikationsverhalten seiner Nutzer oder den Informationen in den Adressbüchern. Diese und andere Daten geben mobile Geräte häufig preis, oft ohne dass ihre Besitzer dies wissen. Auf der Grundlage der gesammelten Daten wird Werbung ganz genau auf die Bedürfnisse der Menschen zugeschnitten. Zudem versuchen Kriminelle, sensible Bankdaten auszuspähen, um damit Zugriff auf fremde Konten zu erhalten.

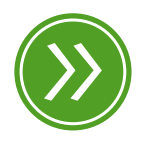

**Modul 6: "digitales erbe"**

#### $(\perp)$ **Tipp**

*Bei mobilen Geräten werden Daten, vor allem E-Mails und Fotos, gemäß der Grundeinstellung automatisch durch Synchronisation in die Cloud gespiegelt.*

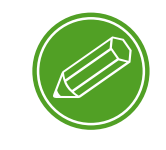

**Apps – neugierige datensammler**

Gegen die Gefahren für die eigenen Daten kann man sich allerdings schützen. Nutzer sollten die technischen Möglichkeiten, die einer Datenweitergabe entgegenwirken, im Blick haben. Zudem bestehen Datenschutzrechte, mit denen man die Kontrolle über die eigenen Daten behält.

#### **Was mobile Geräte alles wissen**

Die neuen digitalen Alleskönner Smartphone und Tablet können sehr genau verzeichnen, wie und wo ein Nutzer das Gerät verwendet. Der eingebaute GPS-Chip ermöglicht dem Gerät, mittels Satelliten seinen Standort exakt zu bestimmen, und auch die Information über die empfangbaren Funknetzwerke erlaubt die Ortung des Gerätes und damit seines Besitzers. Wird der Standort in regelmäßigen Abständen ermittelt, kann nachvollzogen werden, welche Orte ein Nutzer gerne aufsucht.

Das Gerät weiß zudem, wie häufig, wann und wie lange mit bestimmten Personen aus dem Telefonbuch telefoniert wurde. Es kann auch verzeichnen und speichern, wer anruft. Im Internet eingegebene Suchbegriffe und aufgerufene Seiten können gesammelt werden, ebenso wie die persönlichen Interessen und Vorlieben, die in einem sozialen Netzwerk wie Facebook oder Google+ eingetragen werden.

Die Informationen werden teilweise an die Hersteller von Geräten oder Programmen weitergesandt. Warum wird dies gemacht? Zum einen können die Unternehmen ihre Produkte mit solchen Daten verbessern, zum anderen aber, und das ist viel wichtiger, lassen sich solche Daten durch ihre Verknüpfung zu Profilen für Werbung verwenden.

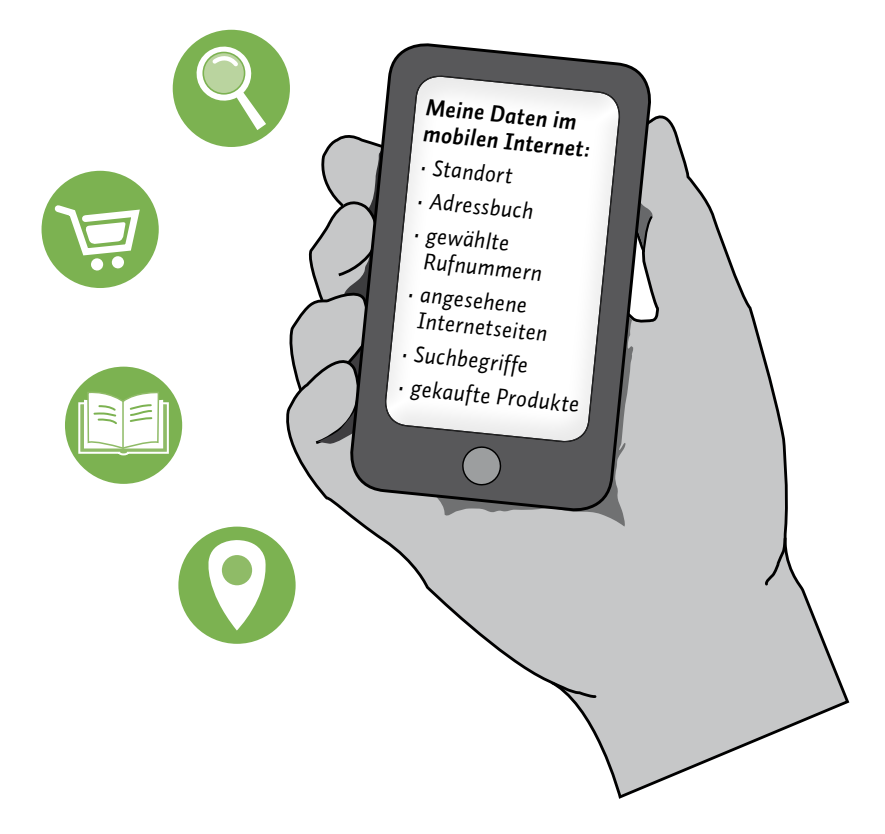

*Smartphones – kleine Geräte für riesige Datenmengen*

Mobile Geräte beziehungsweise die Anbieter der installierten Apps können mit der Kenntnis der persönlichen Daten tiefe Einblicke in die Privatsphäre der Nutzer nehmen. Wer die Neugierde und Sammelleidenschaft seines Smartphones oder Tablets verringern möchte, kann dies zum Beispiel durch Anpassung der Datenschutzeinstellungen tun.

Einstellungsoptionen findet man sowohl in den Betriebssystemen als auch in den Apps. Hier kann man als Nutzer entscheiden, welches Programm auf welche Daten Zugriff hat und inwieweit diese zu Marketingzwecken verwendet werden können.

#### $(\Box)$ **Tipp**

*Wenn Sie sichergehen wollen, dass sich Geräte nicht unkontrolliert orten beziehungsweise orten lassen, sollten Sie darauf achten, dass die Funktionen GPS (Satellitenortung), WLAN (drahtlose Netzwerkverbindung) und der Datenaustausch über die Funktechnik Bluetooth nur dann eingeschaltet sind, wenn Sie sie wirklich benötigen.*

#### **Rechte des Verbrauchers**

Die Anbieter von Betriebssystemen und Apps dürfen mit den Daten auf mobilen Geräten nicht nach freiem Belieben verfahren. Die Erhebung, Speicherung und Nutzung von Daten, die sich auf eine Person beziehen, sind nur dann zulässig, wenn diese zuvor eingewilligt hat. Wer die Kontrolle behalten will, sollte sich mit den Datenschutzbestimmungen der Betriebssysteme und Apps vertraut machen. Denn durch Bestätigung der Bestimmungen durch Fingertipp wird die abgefragte Einwilligung erteilt.

Häufig, aber nicht immer, lassen sich bestimmte Datenübertragungen über die Einstellungen unterbinden. Die Datenschutzbestimmungen können sich jedoch genauso wie die Einstellungsmöglichkeiten jederzeit ändern.

#### $\left| \Gamma \right\rangle$ **Tipp**

*Das deutsche und das europäische Datenschutzrecht gibt Verbrauchern ein Recht auf Löschung von Daten und auf Auskunft über alle gespeicherten Informationen. Setzen Sie sich bei Fragen am besten direkt mit den Unternehmen in Verbindung. Bei Problemen können die Aufsichtsbehörden für den Datenschutz weiterhelfen, das heißt die Datenschutzbeauftragten des Bundes und der Länder.*

#### **Bezahlen mit den eigenen Daten**

Viele Apps für mobile Geräte werden völlig kostenfrei angeboten. Tatsächlich wird bei der Installation solcher Programme kein Entgelt berechnet. Die "Bezahlung" erfolgt auf andere Weise.

Kostenlose Apps finanzieren sich üblicherweise durch Werbeeinblendungen, die sich am Verhalten der Nutzer und ihren Gewohnheiten ausrichten. Aus den gesammelten Daten lassen sich Konsumwünsche ablesen, wodurch Werbung gezielter platziert und deswegen teurer verkauft werden kann. In diesem Zusammenhang kann es passieren, dass sich der Hersteller eines kostenlosen Spielprogramms die Einwilligung geben lässt, dass er auf die Standortdaten und auf das im Gerät hinterlegte Adressbuch Zugriff nehmen darf. Dies geschieht auch dann, wenn dies zum Funktionieren der App gar nicht notwendig wäre. Kaum eine App lässt sich installieren, ohne dass Nutzer zuvor eine

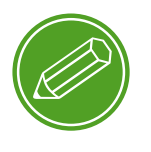

**App-berechtigungen**

Fülle von Zugriffsrechten hinnehmen sollen. Und die Nutzung und Weitergabe der auf diese Weise gewonnenen Daten ist oftmals in Nutzungsbedingungen versteckt, die man mit der Installation der App stillschweigend akzeptiert.

Vielfach kann eine App gar nicht erst installiert werden, ohne dass eine breite Einwilligung gegeben wird. Auch die Datenschutzeinstellungen erlauben dann oft keine nachträglichen Änderungen zum Umfang der Datennutzung.

#### $\mathbf{T}$ **Tipp**

*Fragen Sie sich beim Installieren einer App, warum das Programm Zugriff auf bestimmte Daten des Smartphones braucht. Eine Taschenlampen-App muss beispielsweise keinen Zugriff auf das Telefonbuch beanspruchen, um funktionsfähig zu sein. In solchen Fällen empfiehlt sich die Suche nach einer anderen App oder gar der Verzicht der Installation.*

#### **Kriminelle greifen nach Daten**

Mobile Geräte werden in einem immer größeren Ausmaß zum Ziel von Kriminellen. Mit technischen Tricks versuchen sie, sensible Daten auszuspähen oder Smartphones und Tablets fernzusteuern. All das dient dem Ziel, die Kreditkarten oder Bankkonten der Betroffenen zu eigenen Gunsten zu belasten.

Vor solchen kriminellen Zugriffen schützt – wie auch am heimischen PC – eine Sicherheitssoftware. Solche Programme sind von unterschiedlichen Anbietern entweder kostenlos oder kostenpflichtig in den App-Anbietershops zu erhalten. Diese erkennen Schadsoftware, mit der Geräte manipuliert werden sollen, recht zuverlässig. Neben der Einrichtung einer Sicherheitssoftware sollten Sie Programme grundsätzlich nur aus dem offiziellen Anbietershop des Geräteherstellers beziehen. Bei Quellen außerhalb der überwachten Bereiche ist die Gefahr, Schadsoftware zu erhalten, besonders groß.

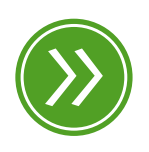

**Modul 7: "vom handy zum smartphone"**

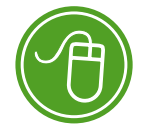

Weitere Informationen:

**Linkliste "Smartphones und Apps – Datenschutz"**

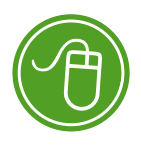

Weitere Informationen:

**Linkliste "Smartphones und Apps – Verbraucherschutz"**

## **Wichtige Datenschutztipps für die Nutzung von Apps:**

- *Verwenden Sie nur Apps aus sicheren Quellen, also den Anbietershops der Gerätehersteller.*
- *Machen Sie sich mit den besonderen Datenschutzbestimmungen einer App vertraut. Beachten Sie, dass diese sich jederzeit ändern können.*
- *Nutzen Sie die Datenschutzeinstellungen, um ungewollte Datenübertragungen einzuschränken; Bluetooth, GPS und WLAN sollten nur aktiviert sein, wenn sie benötigt werden.*
- *Achten Sie darauf, welche Daten Sie auf Ihrem Smartphone gespeichert und abrufbar haben.*
- *Schützen Sie Ihre Daten durch Verschlüsselung, Passwort und nutzen Sie gegebenenfalls die Löschfunktion nach Verlust.*
- *Sichern Sie Ihre Daten und löschen Sie sie auf dem Gerät, bevor Sie das Smartphone zur Reparatur geben oder verkaufen.*
- *Virenschutz ist beim Smartphone unbedingt zu empfehlen auch wenn sein Schutz nicht dem beim heimischen PC entspricht.*
- *Führen Sie Sicherheitsupdates durch und aktualisieren Sie regelmäßig das Betriebssystem.*
- *Sie können sich an den Anbieter von Diensten wenden, der Ihre Daten verwaltet, und Auskunft über die gespeicherten Daten fordern.*

**Quelle: Auszug aus der Checkliste des Informationsangebots "Smartphones und Apps – Spione in der Hosentasche", www.mjv.rlp.de/smartphones**

Die Kriminellen nutzen Schwachstellen in der Gerätesoftware bewusst aus. Deswegen sollte man das Betriebssystem und die Programme immer auf dem neusten Stand halten. Updates der Hersteller machen die Geräte sicherer.

Wer Kreditkartenzahlungen oder Bankgeschäfte unmittelbar am mobilen Gerät durchführt, sollte die Kontoauszüge aufmerksam auf unerwünschte Abbuchungen untersuchen. Unregelmäßigkeiten sollten der zuständigen Bank sofort mitgeteilt werden.

## <span id="page-138-0"></span>**5. "Mobile Payment" – einfacher bezahlen**

Der Begriff Mobile Payment bedeutet zu Deutsch mobiles Bezahlen. Dahinter stehen zahlreiche technische Verfahren, mit deren Hilfe Verbraucher mit ihrem mobilen Gerät oder speziellen Karten bezahlen können. Nach Vorstellung der Anbieter der Systeme sollen diese Techniken das Bargeld vor allem bei Kleinbeträgen einmal vollständig ersetzen. Ein Vorteil von Mobile-Payment-Technologien ist die geringe Zeit, die ein Bezahlvorgang damit benötigt. Die Bezahlung ist weniger aufwendig als die Nutzung einer Giro- oder Kreditkarte.

Immer mehr Händler entscheiden sich, ihren Kunden das mobile Bezahlen zu ermöglichen. Doch der Markt für mobile Bezahllösungen ist noch sehr unübersichtlich, da sich bislang keine verbreiteten Standards herausgebildet haben. Derzeit können einzelne mobile Bezahlsysteme nur bei wenigen Unternehmen genutzt werden.

#### **Wie funktioniert das mobile Bezahlen?**

Die neuen Bezahlmöglichkeiten funktionieren kaum anders als die Bezahlung mit einer Geldkarte oder der Girokarte, die auch Maestro-Karte genannt wird und die frühere EC-Karte ersetzt. Der wesentliche Unterschied besteht in der Neuerung, dass beim mobilen Bezahlen keinerlei Kontakt mehr zwischen dem Datenträger und dem Lesegerät bestehen muss. Alle zur Abwicklung erforderlichen Daten werden in der Regel über Funkwellen übertragen. Die Daten, die früher auf der Bankkarte gespeichert waren, werden nun meist mithilfe des Smartphones an den Händler weitergereicht.

Im Einzelhandel stehen vermehrt Lesegeräte an den Kassen bereit, die die erforderlichen Codenummern von den Geräten auslesen können. Dabei werden die Informationen entweder direkt per Funk zwischen dem Lesegerät an der Kasse und dem Smartphone auf kurzer Strecke ausgetauscht oder über das Internet verschickt.

Wer das mobile Bezahlen mit einem Smartphone nutzen möchte, muss sich zunächst bei einem Anbieter einer solchen Methode anmelden. Registrierung und Nutzung können mit Kosten verbunden sein. Teilweise müssen Verbraucher zur Bonitätsprüfung in eine Schufa-Abfrage einwilligen.

Ganz ohne Smartphone kommt die Bezahlung mit einer speziellen funkfähigen Giro- oder Kreditkarte aus. Viele Verbraucher besitzen eine solche Karte schon jetzt, da Sparkassen und andere Kreditinstitute diese bereits seit geraumer Zeit ausgeben.

### **Technik des mobilen Bezahlens**

Die Datenübertragung zwischen Smartphone beziehungsweise Funkkarte und dem Kassenterminal wird durch den Funkstandard > NFC ermöglicht. Diese Abkürzung steht für **N**ear **F**ield **C**ommunication, bedeutet also wörtlich übersetzt Nahfeldkommunikation. Karten und Geräte müssen zur Übertragung nur für einen kurzen Moment zusammengehalten werden. Oft benötigt das Auslösen einer Zahlung nicht die Eingabe einer PIN, also einer persönlichen Identifikationsnummer, was den Vorgang beschleunigt. In den Karten und Geräten verbergen sich Computerchips, die über eine Miniatur-Antenne verfügen.

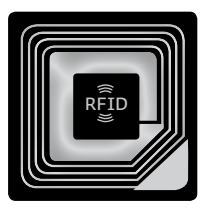

*Schematische Darstellung eines RFID-Transponders mit auslesbarem Chip in der Mitte* 

Ob eine Karte oder ein Smartphone NFC-fähig ist, ist anhand dieser Kennzeichen zu erkennen:

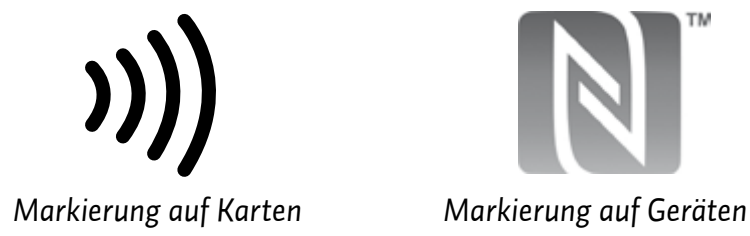

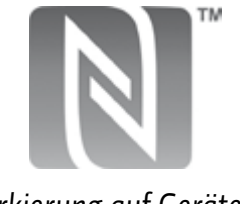

Die NFC-Funktion eines Smartphones lässt sich nur in Verbindung mit einer speziellen App mit Bezahlfunktion eines Finanzdienstleisters nutzen. Das Programm nimmt auf den eingebauten NFC-Chip Zugriff und steuert die Datenweitergabe an ein Lesegerät.

Verbreitete Systeme und ihre Anbieter sind:

- Girogo der deutschen Sparkassen,
- **PayPass des Kreditkartenunternehmens MasterCard,**
- **Paywave des Kreditkartenanbieters Visa und**
- $\rightarrow$  PayPal mit seiner App.

Teilweise bieten Einzelhändler eine eigene Bezahllösung für das Smartphone an, die die NFC-Technik nicht verwendet. Zur Nutzung muss eine besondere App heruntergeladen werden. An der Kasse wird nur ein Bestätigungscode angegeben, oder man fotografiert über die Bezahl-App einen > QR-Code, eine Art Strichcode, der die Bezahlinformationen enthält.

Auch Zahlungen von einem Smartphone zu einem anderen sind möglich. Diese Anwendungen eignen sich vor allem für den privaten Bereich oder den Flohmarkt, benötigen aber ebenfalls spezielle Apps.

Eine besondere Funktion bieten E-Wallets, zu Deutsch elektronische Geldbeutel. Hierbei handelt es sich um Apps, in denen Karten ganz unterschiedlichen Typs hinterlegt und beim Bezahlen genutzt werden können. Neben Kreditkarten können dort zum Beispiel Mitgliedskarten und Karten aus Kundenbindungsprogrammen wie Payback oder DeutschlandCard eingepflegt und gemeinsam verwendet werden.

#### **Abrechnung**

Die Abrechnung im Mobile Payment ist häufig kompliziert nachzuvollziehen. Je mehr Unternehmen an einem mobilen Bezahlvorgang beteiligt sind, desto unübersichtlicher wird der Geldfluss. Im Mobile Payment fließt das Geld nicht direkt zwischen Kunde und Händler, sondern über meist mehrere Finanzdienstleister. Am Ende eines Zahlungsvorgangs wird in aller Regel das Girokonto des Benutzers im Wege des  $\rightarrow$  Lastschriftverfahrens belastet. Bei manchen Bezahlsystemen erscheinen die Beträge zunächst auf der Telefon- oder Kreditkartenabrechnung.

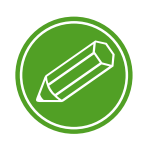

**erfahrungsaustausch**

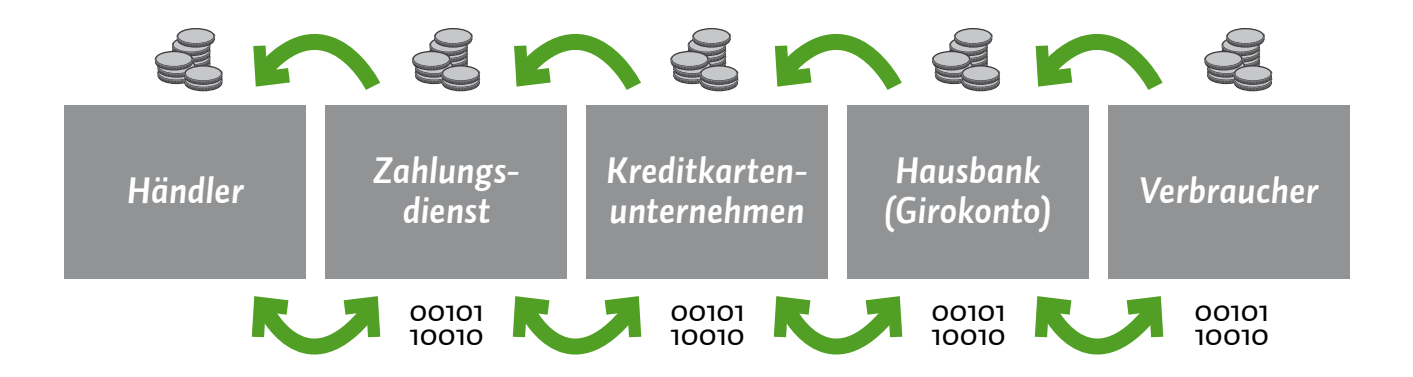

*Beispiel für einen Geldund Informationsfluss im Mobile Payment*

#### **Wie steht es mit der Sicherheit?**

Kein technisches System ist absolut sicher. Die Gefahr für das Auslösen ungewollter Transaktionen oder für Zugriffe von Kriminellen ist wegen der zahlreichen Schutzmaßnahmen vonseiten der Anbieter derzeit als gering einzustufen. Dennoch sollten Nutzer von Mobile Payment ihre Kontoauszüge stets sorgfältig auf mögliche unberechtigte Abbuchungen prüfen. Auf dem mobilen Gerät, über das mobile Bezahlvorgänge abgewickelt werden, sollte eine Schutzsoftware gegen Viren und Trojaner eingesetzt werden.

#### **Worauf man achten sollte**

Wer sich einem mobilen Bezahlsystem anschließen möchte, hat die Wahl unter einer Reihe von Anbietern. Solange noch zahlreiche konkurrierende Systeme am Markt bestehen, sollte jener Anbieter den Vorzug erhalten, dessen System dort genutzt werden kann, wo man regelmäßig einkauft. Zu beachten ist auch, dass nicht alle Systeme überall im Ausland nutzbar sind. Girogo der Sparkassen zum Beispiel kann nur innerhalb Deutschlands verwendet werden.

Die Informationen aus den Bezahlvorgängen geben Details zum Konsumverhalten preis. Bei Abschluss eines Nutzungsvertrages sollte anhand der Datenschutzbestimmungen geklärt werden, dass diese Daten nicht zu Marketingzwecken, sondern nur zur Abwicklung der Bezahlvorgänge verwendet werden. ||

# **[Blick in die Zukunft des Internets](#page-144-0)** ................... **143** 1. [Die Palette "smarter" Endgeräte](#page-144-0) ................ 143 2. [Der gläserne Verbraucher](#page-147-0) ............................**146** 3. Big Data [........................................................](#page-151-0)**150** 4. [Web 3.0 – das Netz wird intelligent](#page-153-0) ........... **152**

**MODUL 9**
# *Blick in die Zukunft des Internets*

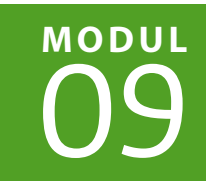

| Christian Gollner | Barbara Steinhöfel

Heutzutage werden nicht nur Uhren und Brillen "smart", sondern auch das **Internet. Welche Eigenschaften die mobilen Alltagshelfer haben und wie die Zukunft des Internets aussehen könnte, zeigt dieses Modul auf. Smart-Technologien sollen das Leben der Verbraucher einfacher machen – das birgt Chancen, aber auch so manches Risiko. Verbraucher können gläsern werden, wenn Daten über die Gerätenutzung unkontrolliert gesammelt und ausgewertet werden. Die massenhafte Erfassung solcher Informationen in anonymer Form kann die Menschen in Wissenschaft und Forschung aber auch weiterbringen.** 

# 1. Die Palette "smarter" Endgeräte

**→** Smartphones und → Tablets gehören heute zum Alltag vieler Verbraucher. Die Palette der angebotenen Geräte ist groß, und die Unterschiede sind auf den ersten Blick nicht immer ersichtlich. Wenn man sich heute mit mobilen Endgeräten befasst, spricht man aber längst nicht mehr nur von Smartphones und Tablets. Ob Brille oder Uhr – viele dieser Alltagsgegenstände werden langsam ebenfalls "smart". Smart bedeutet in diesem Zusammenhang "intelligent" oder "schlau". Schlauer als die alten Geräte sind sie wegen ihrer ununterbrochenen Verbindung zum Internet, ihrer starken Rechenleistung und den immer häufiger verbauten Sensoren, zum Beispiel zum Messen des Pulsschlags.

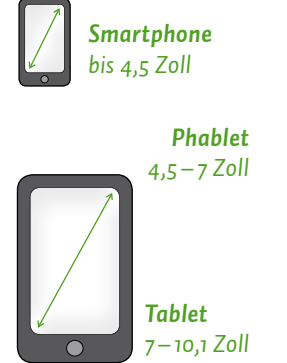

## **Smartphone & Tablet**

Das klassische Smartphone hat ein Display mit einer Diagonalen von bis zu 4,5 Zoll. Die sogenannten Smartlets oder Phablets sind – wie die Namen andeuten – Mischformen aus Smartphones und Tablets und haben einen größeren Bildschirm als ein Smartphone, sind aber kleiner als Tablets. Die Bildschirmdiagonale beträgt zwischen 4,5 und sieben Zoll. Ist das Display zwischen sieben und 10,1 Zoll groß, spricht man von einem Tablet.

## **Smart-TV**

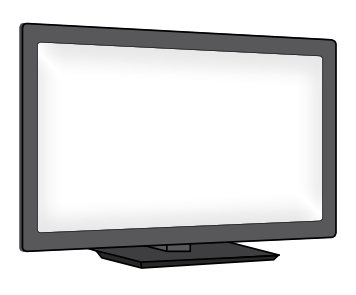

Wenn man sich heute einen neuen Fernseher anschafft, holt man sich wahrscheinlich ein sogenanntes Smart-TV ins Haus. Smart-TV, manchmal auch Hybrid-TV oder HbbTV genannt, ist die Bezeichnung für Fernsehgeräte, die internetfähig sind. Man kann zahlreiche Zusatzangebote nutzen, zum Beispiel die > Mediatheken der Fernsehsender, und auch im Internet surfen. Außerdem kann man mit dem smarten Fernsehgerät auf Fotos zugreifen, die auf einem PC gespeichert sind. Auch Videotelefonie ist am Fernseher möglich.

### **Smartwatch**

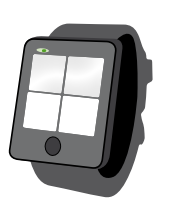

Noch recht neu auf dem Markt sind Smartwatches, also smarte Armbanduhren. Diese Uhren haben ein kleines Display von meist rund 1,5 Zoll. Sie verbinden sich per <sup>></sup> Bluetooth mit einem Smartphone, und über entsprechende → Apps kann man sich an der Uhr dann zum Beispiel den Terminplaner, E-Mails oder auch Statusmeldungen aus sozialen Netzwerken anzeigen lassen. Mit einigen Modellen kann man auch direkt telefonieren, Fotos schießen oder den Puls messen.

## **Smartband/Fitness-Tracker**

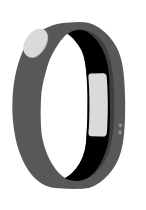

Als Smartbands werden Fitnessarmbänder bezeichnet, die mit elektronischen Sensoren ausgestattet sind. Sie gehören zur Gruppe der Fitness-Tracker (von "to track", verfolgen). Die Geräte sind in der Lage, Körperfunktionen und Aktivitäten zu messen, zum Beispiel die Herzfrequenz, Schritte oder Beschleunigung. Kabellos können die Daten an einen PC oder eine Smartphone übertragen werden, wo spezielle Programme sie auswerten. Auf diese Weise kann man eine Übersicht über die täglichen Aktivitäten und den Kalorienverbrauch erhalten.

Die Körpersensoren finden vermehrt Einzug in Smartphones und Smartwatches. Das Tragen eines separaten Smartband kann damit überflüssig werden.

## **Smart-Brille**

Die neuste Entwicklung sind sogenannte Smart-Brillen. Mithilfe dieser Datenbrillen wird ein Bild ins Sichtfeld des Trägers projiziert. So kann man Daten lesen, Nachrichten empfangen oder sich den Weg weisen lassen. Über eine eingebaute Kamera kann die Brille auch die Umgebung wahrnehmen und so etwa das gerade Gesehene erklären.

## **Smart-Kamera**

Mittlerweile gibt es auch bereits smarte Kameras, die genau wie ein Smartphone und alle anderen smarten Geräte über ein > Betriebssystem und eine Internetverbindung verfügen. So ist es möglich, Fotos zum Beispiel direkt zu verschicken oder in einem sozialen Netzwerk zu veröffentlichen.

## **Smart Home**

Auch an den Begriff Smart Home sollte man sich schon mal gewöhnen. Dazu gehört die Vernetzung beispielsweise von Schließanlagen, Lampen, Jalousien, Heizung oder Alarmanlagen. Über entsprechende Apps können dann via Smartphone oder Tablet die Jalousien geöffnet oder geschlossen, die Lampen ein- oder ausgeschaltet und die Heizung reguliert werden. Auch sicherheitstechnisch ist diese Idee nicht uninteressant. So gibt es Lösungen in Kombination mit Bewegungsmeldern und Webcams. Wenn das Smartphone sich meldet, hat jemand das Grundstück betreten und den Bewegungsmelder aktiviert. Eine SMS informiert darüber, ob sich der Einbrecher schon im Haus oder noch auf dem Grundstück befindet. Per Webcam kann man nun via Smartphone verfolgen, was ein möglicher Einbrecher so anstellt.

#### **Smart Meter**

Unter Smart Meter sind "intelligente Verbrauchsmesser" zu verstehen. Die Geräte ersetzen in Wohnungen oder Häusern die herkömmlichen Zähler für Strom, Gas, Wasser oder Fernwärme. Damit wird das Zuhause ebenfalls zu einem Smart Home. Neu an diesen Geräten ist

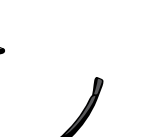

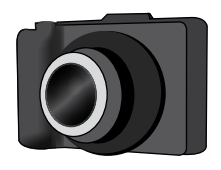

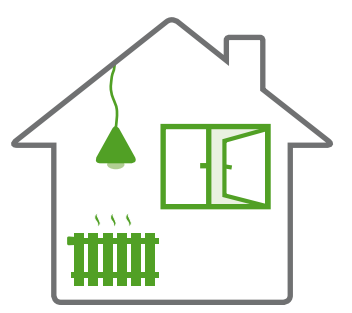

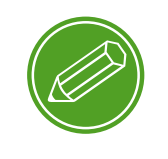

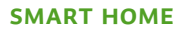

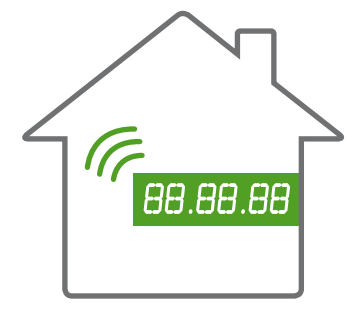

ihre Fähigkeit, die gemessenen Daten elektronisch an das jeweilige Versorgungsunternehmen zu übermitteln. Derzeit kommen die neuen Messgeräte vor allem bei der Erfassung des Stromverbrauchs zum Einsatz. Die Smart Meter machen nicht nur die jährliche Ablesung überflüssig, sie sollen den Anbietern auch erlauben, den Verbrauch genauer zu überwachen und die Stromerzeugung damit bedarfsgerechter und effizienter zu machen. Zusammengefasst ergeben die neuen Stromzähler ein sogenanntes Smart Grid, ein intelligentes Stromnetz.

# **2. Der gläserne Verbraucher – Herausforderung für den Verbraucherschutz**

Nicht mehr nur im Berufsleben spielt moderne Technik eine immer wichtiger werdende Rolle. Auch der Alltag von Verbrauchern wird immer stärker von Technik begleitet. Der Trend geht hin zur Vernetzung aller nur erdenklichen Anwendungen: So könnte bald die Heizung des Zuhauses über die Konsole des Autos gesteuert werden oder der leere Kühlschrank automatisch Milch und Käse bestellen.

Vernetzte Technik kann nur dann reibungslos funktionieren, wenn die Geräte untereinander über verschiedene Wege wie zum Beispiel das Internet frei "kommunizieren" können. Der Inhalt dieser Kommunikation enthält jedoch höchst sensible Daten zur persönlichen Lebensführung. Diese Daten müssen geschützt werden, da ihre Offenlegung einen Eingriff in die Privatsphäre bedeutet und weil Verbraucher dadurch gegenüber Unternehmen Nachteile erleiden können.

## **Die totale Erfassung und Vernetzung**

Smarte Technologien können Menschen dabei helfen, ihren Alltag schneller und einfacher zu bewältigen. Die meisten smarten Geräte verfügen über zahlreiche Sensoren, mit denen sie Informationen aus der Umwelt aufnehmen und verarbeiten können. Zum Beispiel erfassen die Geräte satellitengenau ihre Position und können mithilfe einer eingebauten Kamera und dem internen Mikrofon sogar "sehen" und "hören".

Hier einige Beispiele: Das Smartphone kann Bewegung messen und versteht gesprochene Sprache immer besser. Sensoren für Heizungssysteme sind in der Lage, die Anwesenheit von Menschen in bestimmten Räumen zu erkennen, Spielekonsolen können Körpergesten wahrnehmen und interpretieren, Fitnesssysteme messen die Herzfrequenz und zählen die Schritte, der Fernseher speichert, welche Sendungen angesehen wurden. Das alltägliche Leben wird digital gespiegelt. Die smarten Geräte erhalten tiefe Einblicke in das Privatleben. Manchmal sogar tiefere Einblicke, als enge Familienangehörige erhalten würden.

Die Vernetzung der Sensoren und Erfassungssysteme ist Voraussetzung für das Funktionieren smarter Technologien, doch die anfallenden Informationen können auch zu Zwecken der Werbung genutzt werden. Schon heute findet die Kommerzialisierung von Informationen über den Alltag, also eine wirtschaftliche Verwertung, statt. Verbraucher bemerken dies zum Beispiel immer dann, wenn ihnen im Internet wiederholt Werbung für genau jene Produkte angezeigt wird, die sie sich gerade erst oder vor ein paar Tagen angesehen haben.

#### **Wer hat Zugriff auf die Daten?**

Grundsätzlich unterstehen > personenbezogene Daten dem Datenschutzrecht. Eine Verwendung von Daten, die über den reinen Vertragszweck hinausgeht, bedarf nach deutschem und europäischem Recht in aller Regel einer gesonderten Einwilligung. Für Marketingzwecke ist die Datennutzung ohne Einwilligung gar nicht erlaubt.

Verbraucher haben sich mittlerweile schon daran gewöhnt, dass sie beim Abschluss von Verträgen mit einer ganzen Reihe von datenschutzrelevanten Erklärungen konfrontiert werden. Im Kleingedruckten verstecken sich die erforderlichen Einwilligungserklärungen, die Werbung aufgrund der nutzungs- und verhaltensabhängigen Daten aus smarten Geräten ermöglichen. Wer die Verwendung der Daten nicht wünscht, muss ihr erst mühsam durch ein Schreiben an den Anbieter widersprechen. Verbraucher müssen bei smarten Geräten für ihren Schutz derzeit selbst sorgen, indem sie Datenschutzbestimmungen vor einem Vertragsabschluss aufmerksam prüfen und ungewollt erteilte Einwilligungen zurücknehmen.

Datenschutz bedeutet auch, dass Daten technisch vor fremdem Zugriff sicher sein müssen. In der letzten Zeit haben die vielen Einbrüche von Kriminellen und Hackern in IT-Systeme von Unternehmen weltweit gezeigt, dass Verbraucherdaten ein attraktives Angriffsziel sind. Derzeit konzentrieren sich die Angreifer noch auf Bank- und Kreditkartendaten. Smarte Systeme erfassen deutlich mehr Informationen, die auch für kriminelle Zwecke dienlich sein könnten.

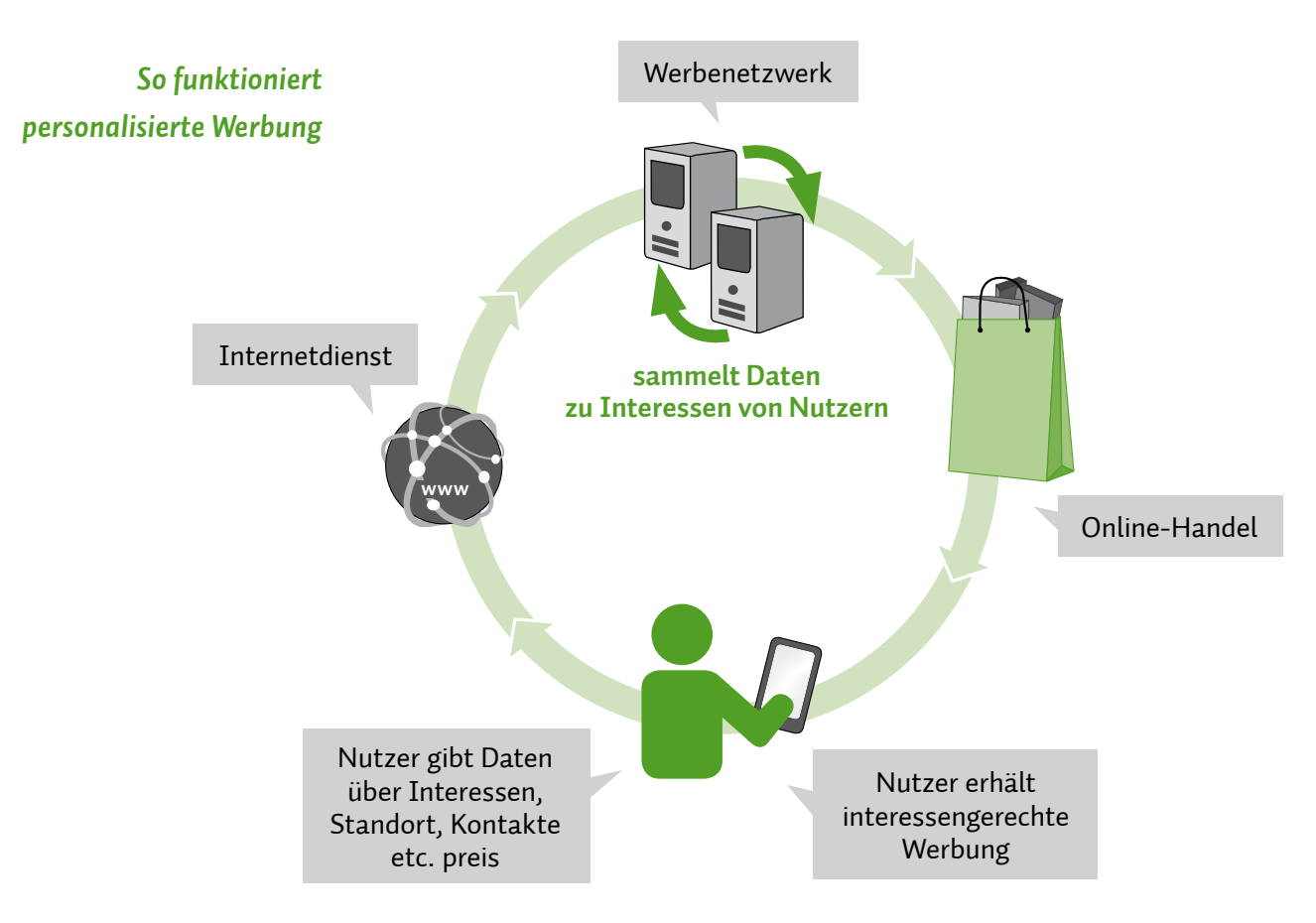

## **Diskriminierung durch Profilbildung**

Die Anhäufung von Nutzungs- und Verhaltensdaten erlaubt es Unternehmen, das Konsumverhalten von Verbrauchern in bestimmten Grenzen vorherzusagen. Grundlage für diese Vorhersagen ist eine systematische Auswertung aller gesammelten Daten. Wer im Internet ein Kinderbett bestellt, hat in Kürze sicherlich auch Bedarf an Babynahrung. Wer am Smartphone gerne Reiseberichte über die Karibik liest, über ein geringes Einkommen verfügt und regelmäßig an der Ostsee unterwegs ist, kann vielleicht mit einer Werbung für eine Discount-Reise nach Mallorca zu begeistern sein.

Die gesammelten Daten können von Unternehmen zu Verhaltensund Einkaufsprofilen zusammengestellt werden. Wie diese Profile im Detail erstellt werden, bleibt Verbrauchern verborgen. Die Aussagen, die aufgrund der Profile getroffen werden, können sie ebenfalls nicht beeinflussen.

Tatsächlich kann die Profilbildung nicht nur in passgenauer Werbung münden, sondern den Zugang zu bestimmten Angeboten oder Vergünstigungen erschweren. Durch niedrige Aktionspreise oder Sonderkonditionen für den Bezug von Waren und Dienstleistungen wollen Unternehmen den Absatz fördern. Durch Profilbildung können sie besser als je zuvor einschätzen, bei welchen Konsumenten eine Maßnahme zur Absatzförderung dauerhaft erfolgversprechend ist und bei welchen nicht. Nur wer das gewünschte Profil mitbringt, profitiert von günstigen Angeboten.

Informationen zur Lebensführung sind zum Beispiel auch für Versicherungen von Interesse. Allein der Kauf von Bergsteigerutensilien im Outdoor-Laden oder schlechte Fitnessdaten aus dem smarten Heimtrainer dürfen nicht die Chancen für den Abschluss beispielsweise einer günstigen Risikolebensversicherung verringern.

#### **Datenschutzrechte neu definieren**

Verbraucher sollten deswegen immer wissen können, welche Daten ein Unternehmen aus smarten Geräten sammelt, wie diese verknüpft werden, wer darauf Zugriff hat und inwieweit sich dies nachteilig auswirken kann. Eine umfassende Transparenz ist derzeit noch nicht gesetzlich vorgeschrieben. Zumindest können Verbraucher ihre Datenschutzrechte auf Auskunft, Löschung und Berichtigung auch gegenüber den Sammlern von Nutzungs- und Verhaltensdaten geltend machen.

Problematisch ist aber die Tatsache, dass viele dieser Anbieter ihren Sitz im außereuropäischen Ausland haben. Für solche Dienste gelten die europäischen Regelungen nicht.

Wünschenswert wäre, dass Verbraucher immer die Möglichkeit haben, der Verwendung ihrer Daten zumindest zu widersprechen, wenn eine Nutzung für Zwecke außerhalb der reinen Vertragserfüllung erfolgen soll. Die Preisgabe sensibler Daten sollte keine notwendige Voraussetzung für den Abschluss von Verträgen sein dürfen.

#### $(\top)$ **Tipp**

*Um Ihre Datenschutzrechte geltend zu machen, wenden Sie sich am besten schriftlich an den Betreiber des digitalen Dienstes.*

## **3. Big Data**

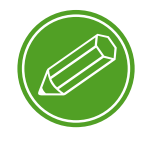

**big data**

Hinter dem Begriff Big Data verbirgt sich, grob gefasst, die statistische Analyse extrem großer Datenmengen mittels computerbasierter Methoden. Leistungsfähige Großrechner und Datenspeicher erlauben der Wissenschaft, der Wirtschaft und der öffentlichen Verwaltung, aus einer Fülle von Einzelinformationen Aussagen über Zustände und Entwicklungen zu treffen. Die gewonnenen Erkenntnisse können als Grundlage für Entscheidungen dienen.

Die Datenquellen für Big Data sind sehr vielfältig. Das Internet dient dabei selbst als eine der Quellen, die ausgewertet werden können. Wer im Internet unterwegs ist, hinterlässt Spuren, nämlich Datenspuren. Beispiele dafür sind: Anfragen an eine Suchmaschine, Informationen zu den aufgerufenen Seiten, Nutzung von Apps, Informationen aus den Sensoren eines Smartphones. Der Trend, möglichst viele elektronische Geräte mit dem Internet zu verbinden, fördert Möglichkeiten zur massenhaften Erzeugung von verwertbaren Daten als Rohstoff für Big Data.

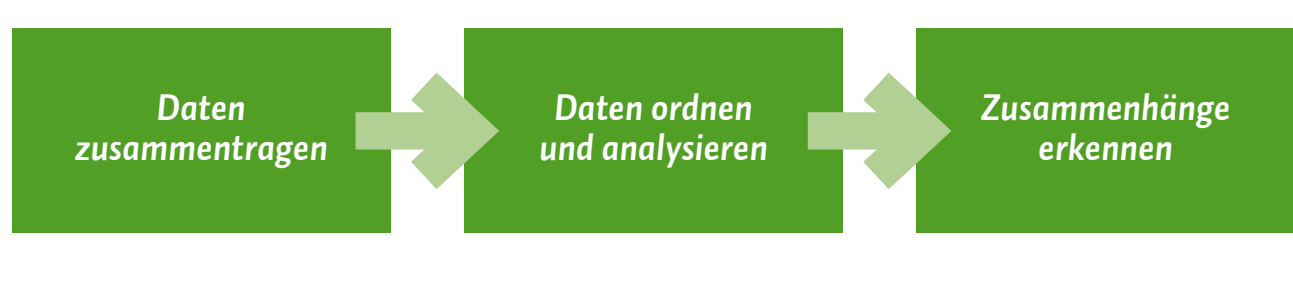

*So funktioniert Big Data*

#### **Wo spielt Big Data eine Rolle?**

Die neuen Analysemethoden können überall dort zum Einsatz kommen, wo eine Vielzahl von unterschiedlichen, völlig ungeordneten Daten anfallen. In der Medizin können zum Beispiel komplexe Berechnungen zur Struktur von DNA vorgenommen werden. Die Klimaforschung kann Daten aus der weltweiten Wetterbeobachtung sammeln, um damit Aussagen zu künftigen Entwicklungen zu treffen. Informationen aus der Beobachtung des Marktes helfen Unternehmen dabei, Entscheidungen zum Beispiel über neue Produkte, Produktionsmengen und Preise zu fällen. Die öffentliche Verwaltung profitiert für die Verkehrsplanung von der genauen Analyse der Verkehrsströme in den Städten oder auf den Autobahnen. Insbesondere die Einträge oder

Nutzungsdaten von Suchmaschinen oder sozialen Netzwerken können Auskünfte zu Krankheitswellen oder zu bestimmten Bewegungen an den Finanzmärkten geben.

Noch steckt Big Data in den Kinderschuhen. Man darf jedoch davon ausgehen, dass diese Analysemethoden sehr schnell in immer mehr Bereichen zur Anwendung kommen werden.

Smarte, vernetzte Geräte und spezielle Sensoren sammeln viele Daten über ihre Umwelt. Nicht immer, aber sehr häufig sind darunter Daten, die einer bestimmten Person unmittelbar zugeordnet werden können. Die automatisierte Auswertung zum Beispiel von Suchmaschinenanfragen, Einträgen in sozialen Netzwerken oder im Adressbuch eines Smartphones sowie der Nutzungsdauer einer App stellen erhebliche Eingriffe in die Privatsphäre dar. Um aussagekräftig zu sein, benötigt Big Data aber möglichst viele Daten, die unkompliziert beschafft werden müssen.

#### **Big Data und Datenschutz**

Wer Big-Data-Methoden anwenden will, profitiert entweder von Gesetzen, die eine Auswertung bestimmter personenbezogener Daten per se erlauben, oder nutzt die Möglichkeit, Daten zu anonymisieren. Dabei werden Informationen so aufgezeichnet, dass sie keiner bestimmten Person mehr zugeordnet werden können. Sobald aber keine Anonymisierung vorgenommen wird, müssen Betroffene für die Nutzung ihrer Daten eine ausdrückliche Einwilligung geben.

### **Chancen und Risiken**

Big-Data-Analyse erlaubt das Auffinden von Wirkzusammenhängen, die mit den herkömmlichen Mitteln bislang nicht oder nur mit Mühe erkannt werden konnten. Dazu kommt, dass Daten aufgrund moderner Technik in Echtzeit, also ohne große Verzögerung, ausgewertet werden können. Dies erleichtert die Anwendung.

Wo die Auswertung nicht anonymisiert erfolgt, ergeben sich jedoch Gefahren für die Privatsphäre, insbesondere wenn die Daten und die daraus abgeleiteten Erkenntnisse nicht vor unberechtigtem Zugriff geschützt sind. Ein uneingeschränktes Big Data würde zu einem "Big Brother" der totalen Überwachung im Sinne George Orwells führen.

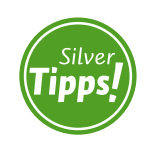

**Big Data: http://s.rlp.de/zZd**

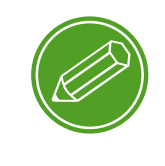

**grippe-trends**

Ein blindes Vertrauen auf die Ergebnisse aus Big-Data-Anwendungen wäre sicherlich verfehlt. Genauso nachteilig wie die Profilbildung auf den Einzelnen wirken kann, so kann auch die Auswertung von Massendaten zu fehlerhaften Schlussfolgerungen führen.

## **4. Web 3.0 – das Netz wird intelligent**

Computer sind beeindruckende Rechenkünstler, und ihre Leistungsfähigkeit wird sich in den nächsten Jahren noch weiter erhöhen. Doch gleichgültig wie schnell oder zuverlässig ein System funktioniert, die Rechenmaschinen arbeiten derzeit noch weitgehend unselbstständig. Sie führen nur die Befehle aus, die ihr Benutzer eingegeben hat. Computer tun sich sehr schwer damit, Zusammenhänge selbstständig zu verstehen und dann aufgrund des eigenen Verständnisses zu handeln. Wissenschaft und Wirtschaft arbeiten daran, Computertechnologie intelligenter zu machen, sodass sie ähnlich wie Menschen in der Lage sind, auf der Grundlage eigener Bewertungen zu handeln. Das Internet führt in diesem Zusammenhang als Übertragungsweg zu vielfältigen Anwendungsmöglichkeiten, wenn Maschinen und Sensoren aller Art miteinander kommunizieren. Diese Entwicklungen werden unter den Begriff Web 3.0 gefasst. Das → Web 2.0, das uns als Neuerung vor allem die Mitmach-Möglichkeiten der sozialen Netzwerke wie Facebook und Google+ gebracht hat, soll erweitert werden um Vernetzungsmöglichkeiten unterschiedlichster Geräte.

#### **Alles wird vernetzt**

Im Web 3.0 sollen die smarten Geräte in der Lage sein, miteinander zu "sprechen", also Informationen auszutauschen. Der heimische smarte Herd weiß dann zum Beispiel, welche Nahrungsmittel im Kühlschrank noch verfügbar sind, wodurch Verbraucher schnell erfahren, was sie kochen können. Der intelligente Stromzähler meldet dem Stromversorger genau, zu welchen Zeiten und in welchem Umfang ein Haushalt Strom benötigt, was den Unternehmen eine bedarfsgerechte Planung bei der Energieerzeugung ermöglicht.

Je mehr Geräte vernetzt werden und je mehr Daten sie speichern und auswerten, desto vielfältiger werden die Möglichkeiten für automatische Abläufe. Grundlage für den Informationsaustausch zwischen

Maschinen, das sogenannte "Internet der Dinge", bilden einheitliche Maschinensprachen, an denen noch gearbeitet wird.

### **Das Netz versteht**

Computer sind keine Menschen, deswegen muss ihnen ein menschenähnliches Denken zunächst beigebracht werden. Komplexe mathematische Verfahren helfen den Maschinen, bestimmte Umweltinformationen so zu verarbeiten, dass sie zu einer menschlichen Entscheidung gelangen. Je besser solche Verfahren die uns bekannten individuellen Entscheidungsprozesse nachahmen können, desto besser lassen sich die neuen Technologien im Alltag anwenden.

Unter den Begriff semantisches Web fallen all jene Methoden, die den Maschinen unter Anwendung von Internetdaten oder -technologien zur Erzeugung von Verständnis dienen.

#### **Anwendungsbeispiele**

Die Funktionen des Web 3.0 finden schon heute vereinzelt Anwendung. Die semantische Suchmaschine WolframAlpha (*www.wolfram alpha.com*) sucht nicht nur nach reinem Text im Internet, sondern versteht Fragen und bereitet Informationen aus dem Netz entsprechend auf. Eine Anfrage wie "Bush vs. Obama" führt zu einer Vergleichsübersicht von zwei Präsidenten der USA.

Das Produkt Google Now des gleichnamigen Internetunternehmens verknüpft gesammelte persönliche Daten wie Termine, Suchanfragen und getätigte Einkäufe. Die <sup>3</sup> Software arbeitet damit als persönlicher Assistent, der darauf hinweist, was als Nächstes zu tun ist. Google Now versucht, menschliches Verhalten vorherzusagen. Ähnlich funktioniert das Programm Siri, das auf mobilen Geräten des Unternehmens Apple zu finden ist. Die semantische Suche von Siri beantwortet Fragen durch Auswertung der persönlichen Daten und von Daten im öffentlichen Internet.

Vor allem das Autofahren soll sich im Web 3.0 durch Vernetzung revolutionieren: Der Bordcomputer erhält über das Internet Wetterdaten und warnt automatisch vor Schnee und Hagel. Auf der Autobahn melden vorausfahrende PKW per Funk starkes Bremsen, das eigene Auto warnt auf dieser Grundlage sofort vor einer Gefahr. Sobald der PKW in einen bestimmten Umkreis um das eigene Heim fährt, springt dort die Heizung an und wärmt die Wohnung vor. Am

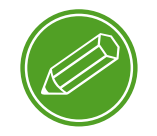

**semantische suche**

nächsten Morgen werden die beim Verlassen des Hauses versehentlich offen gelassenen Fenster geschlossen, sobald die Zündung betätigt wird. Das smarte Auto kann das Fahrverhalten der Verbraucher genau überwachen. Dies machen sich schon jetzt Versicherungen zunutze. Kunden, die sich bereit erklären, Informationen zum Fahrstil mit dem Unternehmen zu teilen, erhalten eine Kfz-Versicherung, deren Beiträge auf das aus dem Fahrverhalten konkret errechnete Risikopotenzial ausgerichtet sind.

Verbraucher dürfen sehr gespannt sein, welche weiteren Möglichkeiten mit dem Web 3.0 einhergehen.

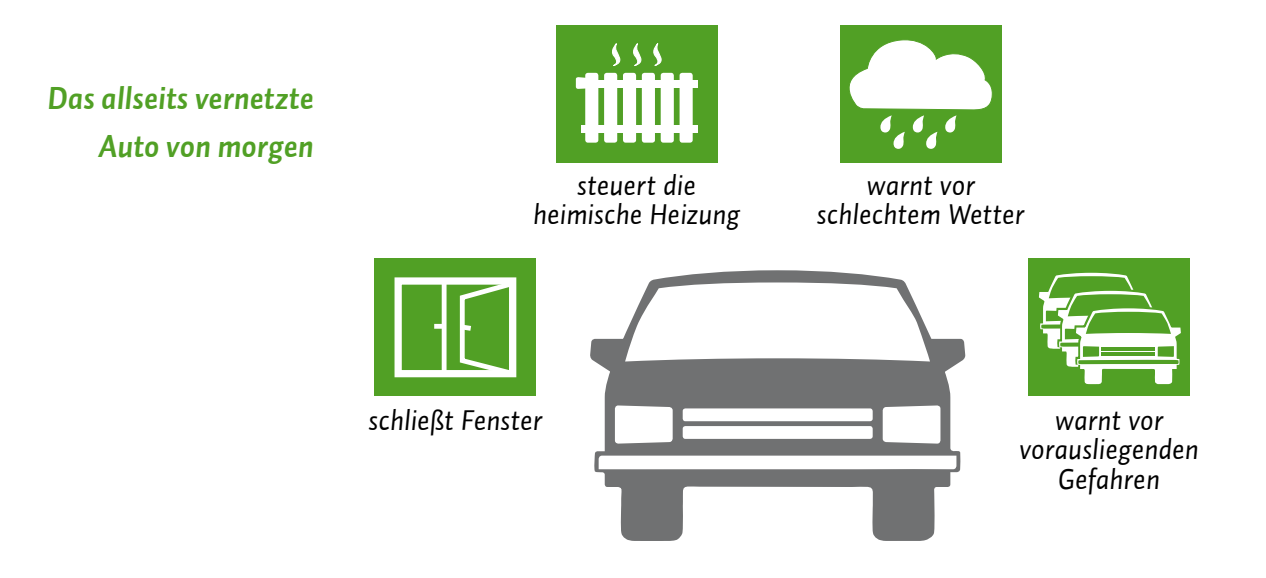

#### **Chancen und Risiken**

Das Web 3.0 soll den Alltag seiner Anwender erleichtern. Tatsächlich bergen die neuen Technologien erhebliches Potenzial, um einfache oder komplexe Alltagsprobleme besser bewältigen zu können.

Doch je mehr Tätigkeiten automatisiert ablaufen, desto höher ist die Gefahr, Einblicke und Kontrolle zu verlieren. Sicherlich muss niemand Angst haben, dass sich die Schreckensvisionen eines HAL 2000 aus dem Film "2001: Odyssee im Weltraum" oder von Skynet aus der Terminator-Reihe bewahrheiten, in denen Maschinen ein zerstörerisches und unkontrollierbares Eigenleben entwickeln. Ein blindes Vertrauen auf Technik wird aber in den seltensten Anwendungsfällen möglich sein. Vor allem die Probleme um den Datenschutz und die technische Datensicherheit erfordern eine dauerhafte Überwachung jener Geräte und Methoden, die uns und unser Handeln überwachen wollen. ||

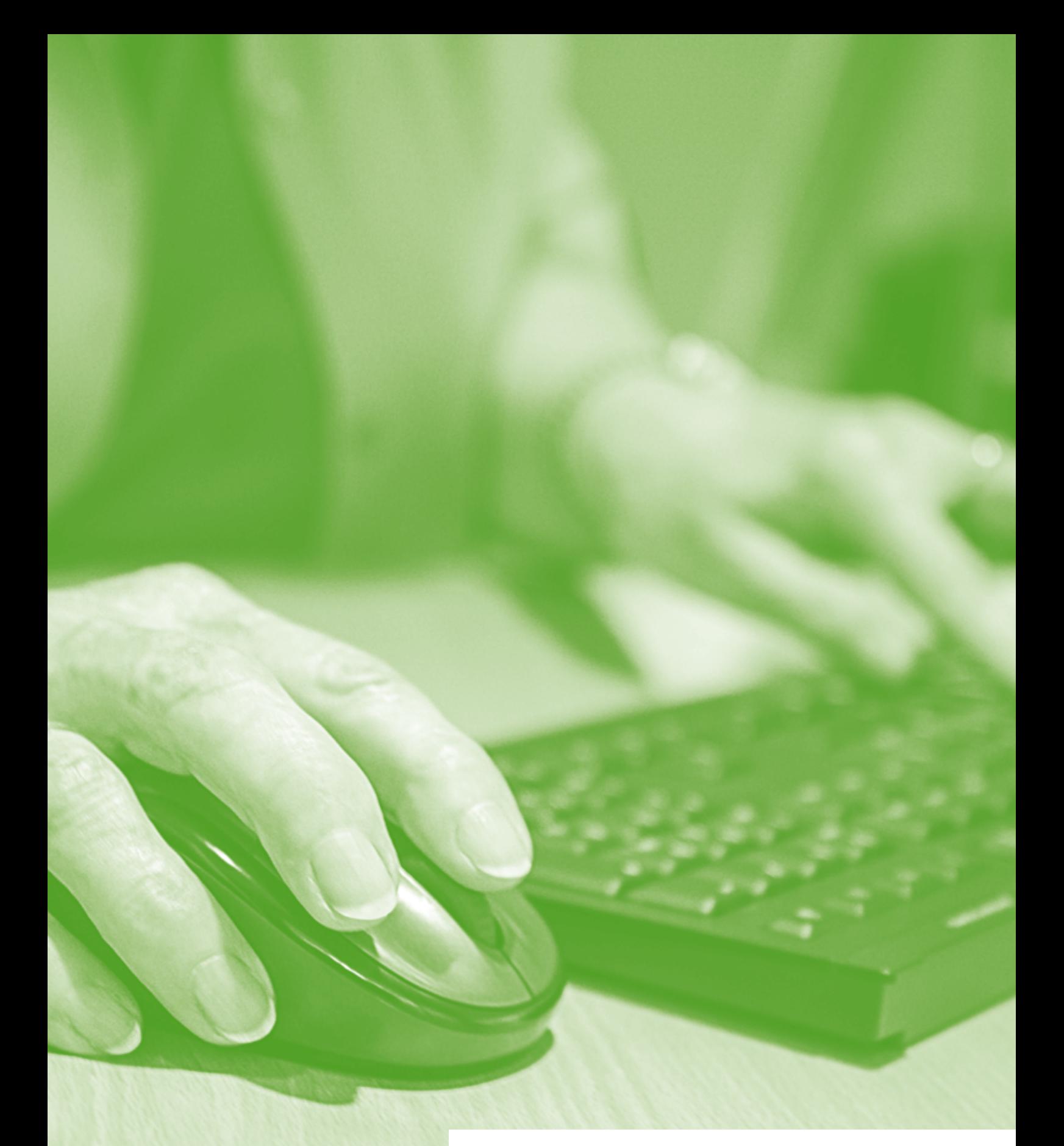

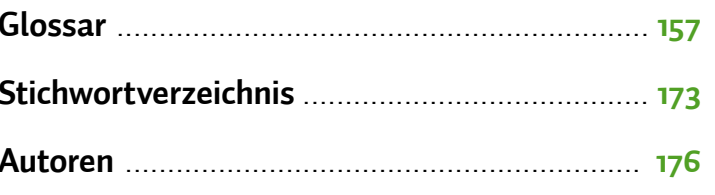

# <span id="page-158-0"></span>*Glossar*

**Account:** Ein Account ist ein Benutzerkonto für einen Online-Dienst, wie für einen E-Mail-Service oder eine Videoplattform. Meistens gewährt dieses Benutzerkonto Zugang zu gespeicherten persönlichen Informationen oder zu sonst nicht frei zugänglichen Bereichen einer Internetseite oder eines Internetdienstes.

**analog und digital:** Bei der analogen und digitalen Signalübertragung geht es zunächst um die Frage, wie ein Signal von einem Sender zu einem Empfänger kommt. Ein Beispiel hierfür ist die Übertragung von Musik beispielsweise einer Schallplatte oder einer CD zu einem Verstärker. Bei einer klassischen Schallplatte wird die Musik analog in Form eines elektrischen Signals übertragen. Der Begriff analog kommt aus dem Griechischen und bedeutet "ähnlich". Analoge Signale ähneln dem, was sie wiedergeben. Eine Schallplatte gibt Tonschwingungen wieder und erzeugt daraus eine elektrische Schwingung. Diese Schwingung nimmt dabei viele unterschiedliche Spannungswerte ein. Bei der digitalen Übertragung, beispielsweise bei der Aufnahme einer CD, werden Tonschwingungen in eine eigene digitale Sprache übersetzt. Im Vergleich zum analogen Signal gibt es beim digitalen nur zwei Spannungen oder zwei Werte. Man nennt dies auch binäre Codierung (1 oder 0). Die Kunst beim Digitalen ist, analoge Signale aus der Umwelt (Stimmen, Töne etc.) in digitale zu übersetzen. Der Vorteil ist die universelle Einsatzmöglichkeit. Sind sie einmal digital, können Daten nahezu überall in der digitalen Welt eingesetzt werden, beispielsweise weil die Tonaufnahme in Form von Daten vorliegt. Eine CD kann im Computer gelesen und die Musikstücke auf den PC kopiert werden. Von dort kann die Musik mithilfe von Programmen in eine  $\rightarrow$  MP<sub>3</sub> gewandelt werden und auf den MP<sub>3</sub>-Player übertragen werden und so weiter. Eine Schallplatte hingegen kann nur von einem Schallplattenspieler gelesen werden und ist daher nicht

universell nutzbar. Ein weiterer Vorteil des Digitalen ist die Möglichkeit, unterschiedliche Inhalte miteinander zu kombinieren, wie Audio, Video und Text. Dies geht nur, weil beim Digitalen eine Art Universalsprache zum Einsatz kommt. Dieser verdanken wir auch, dass zum Beispiel der Computer alle möglichen Inhalte wiedergeben und kombinieren kann.

**Anonymität:** Anonymität ist der Zustand, wenn Daten über eine Person dieser nicht zugeordnet werden können, da die zugehörigen Identifikationsdaten wie Name, Anschrift, Ausweisnummer etc. fehlen.

**App:** Die Abkürzung App steht für das englische Wort **App**lication, was so viel wie Anwendung bedeutet. Diese Anwendungen sind nichts anderes als Programme, die je nach Funktionalität mal größer und mal kleiner im Datenumfang sind. Der Begriff Apps ist bisher in seiner Verwendung sehr eng an <sup>3</sup> Smartphones und <sup>3</sup> Tablet-Computer gebunden. Apps bezieht man über spezielle Stores (virtuelle Einkaufsläden), am sichersten über den jeweiligen Anbieter des > Betriebssystems.

**Benutzerkonto: 2** Account

**Betriebssystem:** Das Betriebssystem ist die Schaltzentrale eines Computers. Es bildet eine Schnittstelle zwischen dem Benutzer und dessen Programmen und der Hardware eines Computers. Das gängigste Betriebssystem im privaten Bereich ist Microsoft Windows.

**Bewegungsprofil:** Unter dem Bewegungsprofil versteht man eine Sammlung von Standortdaten über eine bestimmte Person, die erkennen lässt, wo sie sich zu welchem Zeitpunkt aufgehalten hat. Gelegentlich wird der Begriff auch für die Daten verwendet, aus denen erkennbar ist, welche Internetseiten man besucht hat, also wie man sich im Netz "bewegt" hat.

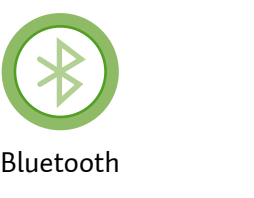

**Bluetooth:** Unter diesem Begriff versteht man einen Standard zur Datenübertragung per Funktechnik. Per Bluetooth lassen sich beispielsweise Daten wie Bilder von einem  $\bigcirc$  Smartphone oder  $\bigcirc$  Handy zu einem anderen übertragen.

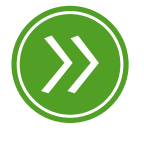

**Modul 7: "Handy, Smartphone & Co."**

**Browser:** Browser sind der Dreh- und Angelpunkt des Internetgebrauchs. Das Wort Browser kommt aus dem Englischen; das Verb "to browse" bedeutet so viel wie "durchstöbern". Browser machen das Anschauen von Internetseiten im → World Wide Web erst möglich. Sie können den sogenannten Quelltext, der auf Websites hinterlegt ist, lesen und ihn grafisch darstellen. Die zwei bekanntesten Browser sind der Microsoft Internet Explorer, der bereits auf den meisten Computern installiert ist, und Mozilla Firefox, der separat installiert werden muss.

**Browserverlauf:** Im Browserverlauf werden ähnlich wie in einem Logbuch alle Tätigkeiten des > Browsers gespeichert und können jederzeit angezeigt werden. Während des Surfens im Internet werden zudem <sup>2</sup> Cookies, eventuell auch <sup>2</sup> Passwörter und Benutzernamen sowie andere Dateien, zeitweise auf dem Computer gespeichert. Diese zwischengespeicherten Daten werden mit dem Begriff Cache bezeichnet. Um die eigenen Datenspuren so gering wie möglich zu halten, sollte der Browserverlauf regelmäßig gelöscht werden. Der Browserverlauf wird manchmal auch Chronik genannt.

**Chat:** Der Begriff Chat kommt vom englischen Verb "to chat", was so viel wie "plaudern" heißt. Man versteht darunter eine textbasierte Kommunikationsform in Echtzeit in einem virtuellen Raum mit anderen Nutzern. Ein Chat kann auch durch Telefonie und Videoübertragung ergänzt werden.

#### **Chronik: → Browserverlauf**

**Cloud:** Eine Cloud, zu Deutsch Wolke, ist ein Speicher im Internet. Hat man früher Daten meistens lokal auf der eigenen Gerätefestplatte gespeichert, kann man heute Daten auch auf Rechnern eines Cloud-Anbieters speichern und über das Internet abrufen. Da man nicht genau weiß, wo genau die eigenen Daten tatsächlich liegen, passt der Begriff Cloud sehr gut.

**Cookies:** Kekse und Plätzchen werden im Englischen Cookies genannt. Nun hat der Cookie im Computer aber nichts mit dem süßen Gebäck zu tun. Cookies sind vielmehr "Krümel", die dazu genutzt werden, auf

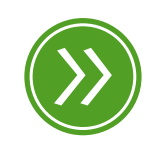

**Modul 2: "der browser"**

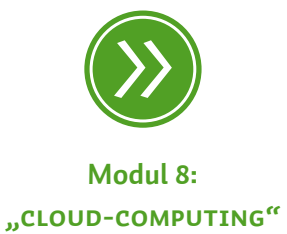

einem Computer persönliche Daten oder Einstellungen eines Nutzers zu hinterlegen. Onlineshops nutzen diese Datenspuren beispielsweise, um ihre Angebote auf den jeweiligen Besucher zu personalisieren.

**Datenbank:** Datenbanken dienen dazu, große Mengen an Informationen wie ganze Adresssätze verwaltbar zu machen. Ähnlich einer Bank, die Geld im Tresor lagern hat, lagert eine Datenbank Informationen ein. In Tabellenform, also in Zeilen und Spalten, stehen unterschiedliche Informationen bereit.

**Datenpaket:** Unter einem Datenpaket versteht man, vereinfacht gesagt, einen Teil eines Datenstroms, also eine konkrete Dateneinheit, die beispielsweise über das Internet versendet wird.

**digital:** ● analog und digital

**Domain:** Jeder Computer, der im Netz aktiv ist, bekommt eine einmalige und einzigartige <sup>2</sup> IP-Adresse. Domains dienen dazu, aus diesen IP-Adressen virtuelle Namen zu machen. Beispielsweise steckt hinter Google eigentlich eine IP-Adresse wie 173.194.112.23. Tippt man "www. google.de" in den → Browser ein, fragt dieser bei einer Art Auskunft nach, zu welcher IP denn die Anfrage durchgestellt werden muss. Die Auskunft, auch bekannt unter dem Namen Domain Name System, sendet im Gegenzug die IP-Adresse an den Anfrager. Nach dem gleichen Prinzip funktioniert auch die Kommunikation über E-Mails.

**Download:** Bei einem Download werden Daten aus dem Internet auf den heimischen Computer heruntergeladen, also übertragen.

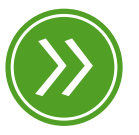

**Modul 7: "das mobile internet"** **Drosselung:** Unter einer Drosselung versteht man das Vorgehen meistens eines Internet- und Telefonanbieters, die Geschwindigkeit der Datenübertragung auf technischem Wege zu verringern, also die Bandbreite einzuschränken. Dies passiert meist, wenn man ein bestimmtes Datenvolumen ausgeschöpft hat.

**DSL:** Die Abkürzung DSL steht für das englische **D**igital **S**ubscriber **L**ine und bedeutet digitaler Teilnehmeranschluss. DSL-Anschlüsse sind gekennzeichnet durch eine hohe Datentransferrate. Im Vergleich zu

älteren analogen <sup>></sup> Modems oder ISDN kann via <sup>></sup> DSL eine sehr große Datenmenge übertragen werden. Deshalb spricht man in diesem Zusammenhang auch von High-Speed-Internet, zu Deutsch Hochgeschwindigkeitsinternet. Internetzugänge mit einer hohen Geschwindigkeit sind heute sehr günstig und meistens in einer Telefon- und Internetflatrate gekoppelt. Bei sogenannten Flatrates bezahlt man einen monatlichen Pauschalpreis für einen zeitlich und mengenmäßig unbegrenzten Internet- oder Telefonzugang.

#### **einloggen:** Log-in

**einstweilige Verfügung:** Eine einstweilige Verfügung ist der Beschluss eines Gerichts im Eilverfahren im Zivilprozess. Voraussetzung sind ein rechtlicher Anspruch und Eilbedürftigkeit. Eilbedürftigkeit bedeutet, dass der rechtliche Anspruch untergehen könnte, wenn nicht rasch eine gerichtliche Entscheidung getroffen wird. Es findet keine ausführliche Prüfung des Sachverhaltes statt, insbesondere werden keine Zeugen gehört. Der Antragsgegner kann gegen die einstweilige Verfügung Widerspruch einlegen, dann kommt es zu einer gerichtlichen Verhandlung über die Rechtmäßigkeit der einstweiligen Verfügung.

**Einzugsermächtigung:** Als Einzugsermächtigung bezeichnet man die Erlaubnis des Käufers, dass der Verkäufer die Rechnungssumme per Lastschrift vom Konto des Käufers einziehen darf. Bei diesem Verfahren hat der Käufer das Recht, ohne Angabe von Gründen die Lastschrift zurückzugeben.

**Firewall:** Wenn ein Computer mit dem Internet verbunden ist, fließen zwischen dem Heimnetzwerk und dem weltweiten Netz Daten hin und her. Eine Firewall (Brandmauer) überwacht diesen Datenverkehr an einer bestimmten Schnittstelle, zum Beispiel zwischen Computer und → Router. Nur Anwendungen mit "Erlaubnis" dürfen Informationen vom eigenen Netzwerk ins Internet senden.

Firmware: Der Begriff Firmware beschreibt die <sup>></sup> Software, die in bestimmten Geräten wie beispielsweise einem > Router von Haus aus installiert ist. Einige Geräte erlauben ein sogenanntes Firmware-Update, bei dem die Software auf den neuesten Stand gebracht wird. **ftp:** Die Abkürzung ftp steht für **F**ile **T**ransfer **P**rotocol, zu Deutsch Datentransferprotokoll. Dieses wird gebraucht, um beispielsweise Daten aus dem Internet herunterzuladen und auf dem eigenen PC zu speichern.

**Geolokalisierung:** Hinter dem Begriff steckt die geografische Ortung eines Internetanschlusses aufgrund seiner <sup>></sup> IP-Adresse. Diese Funktion kommt beispielsweise zum Einsatz, um Suchmaschinenergebnisse in der richtigen Sprache anzuzeigen. Im Zuge der mobilen Internetnutzung werden Geolokalisierungsdienste zunehmend relevant. Facebook bietet zum Beispiel eine Anwendung, über die sich der Nutzer anzeigen lassen kann, wo sich seine Freunde gerade befinden (wenn diese die entsprechende Option freigeschaltet haben). Ebenso ist es möglich, sich Informationen zu Sehenswürdigkeiten, Restaurants und Geschäften in der Nähe anzeigen zu lassen.

**GPS:** Die Abkürzung GPS steht für **G**lobal **P**ositioning **S**ystem und bezeichnet ein Navigationssystem, das mithilfe von Satelliten den Standort eines Teilnehmers auf einige Meter genau bestimmen kann. GPS findet man in vielen Auto-Navigationssystemen, aber zunehmend auch in <sup>2</sup> Smartphones und mobilen Endgeräten.

**Handy:** Der Begriff Handy hat sich in Deutschland als Synonym für den Begriff Mobiltelefon durchgesetzt. Handy ist nur scheinbar eine Entlehnung, denn im Englischen bedeutet das Wort soviel wie "handlich, geschickt". Im englischen Sprachraum werden eher die Begriffe Mobile (Phone) oder Cell(ullar) Phone für das Mobiltelefon genutzt.

**Headset:** Das Headset ist ein Kopfhörer mit eingebautem Mikrofon, das an den PC angeschlossen wird und beispielsweise Videotelefonie mittels eines → Instant Messengers über das Internet ermöglicht.

**http:** Damit die Kommunikation zwischen Computern funktioniert, müssen diese analog zur menschlichen Kommunikation eine gemeinsame Sprache sprechen. Im Internet werden Daten häufig mithilfe des **H**yper**t**ext-**T**ransfer**p**rotokolls – kurz http – übertragen. Hypertext dient dazu, Verknüpfungen wie → Links im Internet zu erzeugen oder das Aussehen von Websites zu beschreiben.

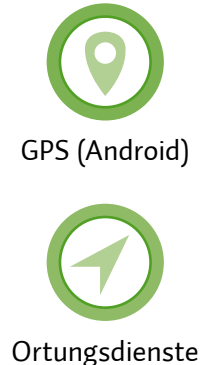

(Apple iOS)

https: Der Buchstabe "s" hinter der Abkürzung > http steht für secure, was auf Deutsch sicher bedeutet. Das Datenübertragungsprotokoll https ist also eine abhörsichere Datenverbindung, die zum Beispiel beim Einkaufen oder bei Bankgeschäften im Internet genutzt wird.

**Impressum:** Wie das Impressum in Printprodukten zeigt es auf Internetseiten an, wer für die Inhalte rechtlich verantwortlich ist.

**Instant Messenger:** Instant Messenger sind Programme zur sofortigen Nachrichtenübermittlung im Internet. Nutzen kann man sie sowohl stationär auf Computern und Laptops sowie mobil auf <sup>></sup> Smartphones und <sup>•</sup>Tablets. Die bekanntesten Programme dieser Kategorie sind WhatsApp, Threema, ICQ, Skype und der Microsoft Live Messenger. Instant Messaging, zu Deutsch sofortige Nachrichtenübermittlung, ist eine weitere Form des → Chats.

**IP-Adresse: I**nternet-**P**rotocol-Adressen sind die digitalen Fingerabdrücke im Netz. Jeder PC im Internet erhält seine eigene, nur einmal vorhandene IP-Adresse. Vergleichbar ist diese mit der Postanschrift. Nur mit IP-Adressen können Computer untereinander Daten austauschen und Informationen hin- und herschicken.

**iTunes:** iTunes ist ein Verwaltungsprogramm der Firma Apple, mit dem Mediendateien wie Musikstücke, Hörbücher, Filme etc. gekauft, organisiert und wiedergegeben werden können.

## **Junk: → Spam**

**LAN:** Die Abkürzung LAN steht für den englischen Begriff **L**ocal **A**rea Network, zu Deutsch lokales Netzwerk. <sup>●</sup> Router und PC sind über ein Kabel miteinander verbunden. Ist dies nicht der Fall, also ist das Netzwerk kabellos (englisch wireless), nennt man es **W**ireless **L**ocal **A**rea **N**etwork, abgekürzt WLAN.

**Lastschrift:** Als Lastschrift bezeichnet man ein bargeldloses Zahlungsverfahren, bei dem der Verkäufer den Rechnungsbetrag vom Konto des Käufers abbuchen lässt. Der Zahlungsvorgang wird dabei vom Verkäufer ausgelöst und unterscheidet sich hierdurch von der

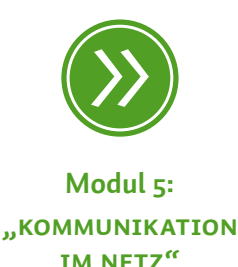

Überweisung, die vom Käufer ausgeht. Voraussetzung für dieses Verfahren ist das Einverständnis des Käufers.

Link: Der Begriff Link leitet sich ab vom englischen Verb "to link", was verbinden bedeutet. Unter einem Link versteht man einen elektronischen (Quer-)Verweis auf eine andere Stelle innerhalb einer Internetseite, auf eine externe Internetseite, auf eine Datei oder eine Anwendung innerhalb des Internets.

**Livestream:** Im Internet gibt es die Möglichkeit, TV-Programme zu empfangen. Das Fernsehen über das Internet wird häufig als Livestreaming bezeichnet. Dabei wird in Echtzeit das Fernsehprogramm einer TV-Station im Internet übertragen.

**Log-in:** Als Log-in bezeichnet man den Vorgang, bei dem ein Benutzer sich mithilfe von Benutzername und <sup>2</sup> Passwort in den gesicherten Bereich einer Website begibt (einloggt). Beispiele hierfür sind der Zugang zum E-Mail-Konto oder zum Onlinebanking.

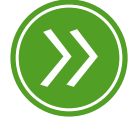

**Modul 4: "sicheres wlan"**

**MAC-Adresse:** MAC-Adresse steht für **M**edia-**A**ccess-**C**ontrol-Adresse. Jede Netzwerkkarte hat eine MAC-Adresse, eine weltweit einmalige Abfolge von Ziffern und Buchstaben. Bei manchen Herstellern wird die MAC-Adresse auch als physikalische Adresse bezeichnet.

**Mailbox:** Die Mailbox ist ein digitales Postfach im Internet. Beispielsweise haben E-Mail-Konten eine Mailbox.

**Mediathek:** Mediatheken sind eine Art Online-Bibliothek, nur dass dort keine Bücher im Regal stehen, sondern Filme online angeschaut werden können. Im Unterschied zu Videoportalen werden Mediatheken von der Redaktion eines Senders betreut, gepflegt und auf dem neuesten Stand gehalten. Nutzern von Mediatheken ist es nicht gestattet, eigene Videos hochzuladen.

**Mobile Daten:** Mobile Daten, auch Paketdaten genannt, dienen bei einem <sup>2</sup> Smartphone dazu, Daten über einen mobilen Internetzugang zu übertragen. Wenn man keine Internetverbindung braucht, kann man die Mobilen Daten abschalten. Dies schont zum einen das

gebuchte Datenvolumen, und zum anderen kann so eher kontrolliert werden, wann Daten über das Internet verschickt werden.

**Modem:** Vereinfacht gesagt macht ein Modem es möglich, dass Computer über die Telefonleitung mit anderen Computern "kommunizieren" können. Genauer gesagt dient es dazu, ein Signal eines Computers, der mit dem Internet verbunden ist, in ein über die Telefonleitung transportables Signal zu wandeln. An der Empfängerstelle, zum Beispiel einem anderen Computer mit Internetzugang, ist ebenfalls ein Modem, das das Signal dekodiert. Da beide Seiten immer Sender (**Mo**dulator) und Empfänger (**Dem**odulator) von Daten sind, kommt der Begriff Modem zustande.

**MP3:** MP3 bezeichnet ein Dateiformat, mit dem Audiodateien im Computer gespeichert werden können. MP3-Dateien haben den Vorteil, ziemlich wenig Speicherplatz zu beanspruchen, was ermöglicht, sie auf kleinen Datenspeichern wie MP3-Player zu transportieren.

**Navigation:** Die Navigation ist die zentrale Steuerung einer Website. Mithilfe von bestimmten Verknüpfungen, die in der Navigation angezeigt werden, ist es dem Betrachter einer Website möglich, sich auf der Internetseite zu bewegen.

**Newsletter:** Newsletter sind Mitteilungsblätter im Internet, wie zum Beispiel Informations-E-Mails über Organisationen, Initiativen oder neue Angebote. Newsletter werden meistens in regelmäßigen Abständen verschickt und informieren über Neuigkeiten.

**NFC: N**ear **F**ield **C**ommunication (NFC) ist ein Übertragungsstandard zum kontaktlosen Austausch von Daten über kurze Strecken und soll eine einfache und sichere Kommunikation zwischen kompatiblen Geräten ermöglichen.

**Online-Tauschbörse:** Tauschbörsen im Internet dienen dazu, Daten untereinander auszutauschen. Dabei können legale Daten wie Familienfotos ebenso getauscht werden wie illegale. Illegal ist es zum Beispiel, Kinofilme im Internet zu tauschen oder Musikproduktionen, die nicht lizenzfrei sind.

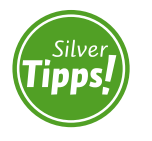

**sicheres passwort: http://s.rlp.de/BGe**

**Passwort:** Passwörter sind Losungswörter, mit denen der Zugang zu einem bestimmten Bereich im Internet gewährt wird. E-Mail-Konten, Onlinebanking und viele andere Benutzerkonten werden in der Regel mit einem Passwort versehen, damit nicht jeder darauf zugreifen kann. Passwörter sollten mindestens acht Stellen haben und aus Buchstaben, Sonderzeichen sowie Ziffern bestehen.

**PayPal:** PayPal ist ein Online-Bezahlverfahren. Beim Online-Einkauf werden direkt vom Bezahldienst Überweisungen vom Käufer- zum Verkäuferkonto vorgenommen. PayPal kann nur verwendet werden, wenn vorher ein <sup>2</sup> Benutzerkonto angelegt und verifiziert wurde.

**personenbezogene Daten:** Alle Daten, die sich direkt mit einer Person verbinden lassen, nennt man personenbezogene Daten. Solche Daten können zum Beispiel der volle Name in Verbindung mit der Adresse, der Telefonnummer und den Bankdaten sein. Personenbezogene Daten sind sehr sensible Daten, da sie tiefe Einblicke in die Privatsphäre eines Menschen erlauben.

**Pharming:** Pharming ist eine Abzockmethode im Internet. Dabei werden Nutzer mithilfe eines Virus oder eines trojanischen Pferdes auf eine gefälschte Website gelockt. Beliebte Täuschungsversuche sind zum Beispiel gefälschte Onlinebanking-Seiten, auf denen Kontodaten abgegriffen werden können.

**Phishing:** Beim Phishing geht es darum, mit gefälschten E-Mails und anderen Nachrichtenformen an Daten von Nutzern zu kommen. Dabei werden Nutzer auf gefälschte Websites gelockt, um dort ihre Daten preiszugeben. Beispielsweise erhält man eine E-Mail, in der man dazu aufgefordert wird, die eigenen Bankdaten auf einer Website anzugeben. Die entsprechende Seite sieht der Originalseite der Bank sehr ähnlich, ist allerdings eine Betrugsseite. Der Begriff Phishing setzt sich zusammen aus den Wörtern "fishing", zu Deutsch angeln, und Passwort. Phishing ist also das Angeln nach Passwörtern.

**Podcast/ Vidcast:** Podcast ist ein Kunstwort aus Broadcast, zu Deutsch ausstrahlen, und iPod, dem tragbaren > MP3-Player von Apple. Beim Podcasting werden Audiodateien von einer Website heruntergeladen oder von einem Blog abonniert. Das Verfahren bei Vidcasts ist ähnlich, mit dem Unterschied, dass anstelle von Audiodateien Videos abonniert oder heruntergeladen werden, um sie auf dem Computer oder einem tragbaren Gerät wie einem <sup>></sup> Smartphone anzuschauen.

**Pop-up:** Pop-ups sind sich selbst öffnende Fenster, die beim Besuch einer Website automatisch in den Vordergrund "springen" oder auftauchen. Für die meisten gängigen > Browser gibt es gut funktionierende Pop-up-Blocker, die dafür sorgen, das störende Aufspringen von Seiten zu verhindern. Allerdings können hiermit auch nützliche und wichtige Pop-ups in Onlineshops oder bei Bankgeschäften blockiert werden.

**Posting:** Postings sind Mitteilungen in einem Forum, auf einem Blog, im Kommentarfeld, in einem <sup>2</sup> sozialen Netzwerk oder einem <sup>2</sup> Chat.

**Profil:** Profile im Internet sind vergleichbar mit einem Steckbrief. Sie dienen dazu, Informationen über einen Nutzer anzuzeigen. In sozialen Netzwerken können Profile selbst angelegt und bearbeitet werden. In anderen Anwendungen wie Personensuchmaschinen werden von der Suchmaschine selbst Profile von Nutzern angelegt, die aus Daten gewonnen werden, die bereits im Internet zu finden sind.

**Provider:** Als Provider bezeichnet man den Dienstanbieter für den Internetzugang. Dieser ist häufig zugleich der Telefonanbieter.

**QR-Code:** Die Abkürzung QR steht für **Q**uick **R**esponse, zu Deutsch schnelle Antwort. Bezeichnet werden damit Grafiken aus schwarzen und weißen Quadraten, die es ermöglichen, Daten darzustellen. Mit einem entsprechenden Programm, also einer > App für mobile Endgeräte kann man über die eingebaute Kamera des Geräts diese Codes scannen und erhält die hinterlegten Informationen. Man kennt QR-Codes von Paketsendungen, Bahnreisen, aber auch von Plakaten in der Stadt.

**Roaming:** Vereinfacht versteht man unter Roaming – englisch für herumwandern oder streunen – die Fähigkeit von Mobilfunkteilnehmern, sich beispielsweise auch im Ausland in Netze einzuwählen und Dienste

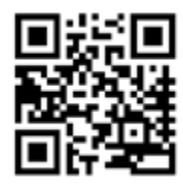

*QR-Code zum Portal Silver Tipps*

zu nutzen, also zum Beispiel Anrufe zu tätigen und zu empfangen. Roaming im Ausland kann mit hohen Kosten verbunden sein. Es lohnt sich daher, sich vorher zu informieren.

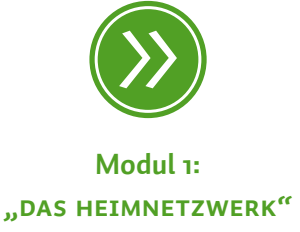

**Router:** Ein Router – zu Deutsch Verteiler – übernimmt im Netzwerk die Funktion, eine Internetverbindung auf mehrere Rechner zu verteilen und so für alle sich im Netzwerk befindlichen Computer einen Zugang zum Internet zu ermöglichen.

**SD-Karten: S**ecure **D**igital Cards, kurz SD-Karten, sind Speicherkarten für Daten wie Fotos und Videos. SD-Karten finden sich heute in vielen Geräten wie Digitalkameras, > Handys und Camcordern. Neuere SD-Karten tragen häufig die Bezeichnung SDHC. HC steht hier für **H**igh **C**apacity (zu Deutsch hohe Kapazität), was sich einerseits auf das fassbare Datenvolumen der Karte und andererseits auf die Geschwindigkeit bezieht, mit der Daten auf die Karte übertragen und ausgelesen werden können. Dabei gilt: Je höher die Klasse der SD-Karte (englisch Class), desto höher ist die Übertragungsgeschwindigkeit. In vielen → Smartphones und → Tablets werden heute kleinere microSD-Karten verwendet.

**SIM-Karte:** Der Begriff stammt vom englischen **S**ubscriber **I**dentity Module für "Teilnehmeridentitätsmodul". Die SIM-Karte ist eine kleine Chipkarte, die man von seinem Mobilfunkanbieter erhält und in ein Mobiltelefon eingesteckt werden muss. Über die darauf gespeicherten Daten und Informationen kann der Nutzer im Netz identifiziert werden. Durch eine veränderbare PIN kann die SIM-Karte vor unbefugter Benutzung geschützt werden.

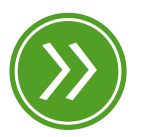

**Modul 7: "vom handy zum smartphone"**

**Smartphone:** Der auch im deutschen Sprachraum genutzte Begriff Smartphone bedeutet intelligentes oder geschicktes Telefon. Die Funktionalität von Smartphones geht dabei weit über die eines reinen Telefons hinaus. Smartphones sind Mini-Computer, die die Nutzung von vielen Programmen wie Kalender, E-Mail oder anderen Internetdiensten ermöglichen. Ein besonderes Merkmal der Smartphones sind hochauflösende Displays (Anzeigen) und die Bedienung über → Touchscreen.

**Social Community:** Social Communitys, auch soziale Netzwerke genannt, sind die großen Attraktionen im → Web 2.0. Sie bieten Menschen einen virtuellen Raum, um sich zu präsentieren. Mithilfe von → Profilen können sich Menschen einer entsprechenden Internetgemeinde vorstellen. Je nach sozialem Netzwerk und den jeweiligen Privatsphäre-Einstellungen können mehr oder weniger Mitglieder der Social Community das persönliche Profil einsehen.

**Software:** Als Software bezeichnet man Programme wie das <sup>></sup> Betriebssystem eines Computers. Die Software bildet die Ergänzung zur sogenannten Hardware, also den technischen Bauteilen des Computers, und ist für die Steuerung von Prozessen innerhalb der Komponenten eines Computers zuständig.

### **soziales Netzwerk: → Social Community**

**Spam:** Der Begriff Spam ist abgeleitet von **Sp**iced H**am**, einem Dosenschinken. Eine Comedygruppe (Monty Phyton) nutzte das Wort Spam so häufig, dass es als nervend und unerwünscht empfunden wurde. Unerwünschtes, also auch unerwünschte E-Mails, bezeichnet man seitdem als Spam.

#### **Streaming:** Livestream

**Tablet:** Eine Tablet ist ein internetfähiges Gerät, dessen Größe zwischen Smartphone und PC liegt. Der englische Begriff Tablet meint im Deutschen einen Schreibblock oder eine kleine Tafel. Für den tragbaren Computer haben sich im deutschen Sprachgebrauch aber auch die Begriffe Tablet-Computer und Tablet-PC durchgesetzt.

**TAN:** TAN steht für **T**rans**a**ktions**n**ummer. Diese Nummer ist eine Art Einmalpasswort und findet meist im Onlinebanking Anwendung.

**Toolbar:** Eine Toolbar ist eine Werkzeugleiste, die oft bei der Installation von kostenlosen Programmen (meist unfreiwillig) mitinstalliert und im  $\Rightarrow$  Browser als zusätzliche Menüleiste angezeigt wird. Vor allem Anbieter von Such-, E-Mail- und Nachrichtendiensten wollen so mehr Nutzer bekommen. Neben dem Nachteil, dass die Browser-

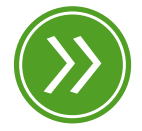

**Modul 2: "e-mail"**

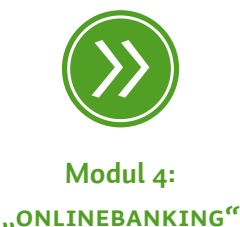

Menüleiste dadurch größer und unübersichtlicher, der tatsächliche Inhaltsbereich jedoch kleiner wird, können die Anbieter dieser "Mehrwertdienste" auch vielerlei Daten zum Internetnutzer, beispielsweise über das Nutzungsverhalten, in Erfahrung bringen.

**Touchscreen:** Ein Touchscreen ist eine Benutzeroberfläche, die vom Nutzer direkt mit den Fingern gesteuert werden kann. Sie ist gleichzeitig das Ein- und Ausgabegerät eines Computers, also Monitor und Tastatur oder Maus in einem, und ersetzt diese vollständig: Eine Berührung des Touchscreens genügt. Meistens findet man diese Art von Benutzeroberflächen in > Smartphones oder → Tablet-PCs. Zunehmend setzten sich Touchscreens aber auch in anderen Geräten wie Kaffeemaschinen oder Autos durch.

**Trojaner:** Trojaner sind Schadprogramme, die sich als harmlose, oft auch bekannte Programme tarnen, aber tatsächlich gezielt Daten ausspionieren. Der Begriff Trojaner entstammt der Geschichte des Krieges um Troja, in dem das Trojanische Pferd eingesetzt wurde, um Soldaten der Belagerer unbemerkt in die gegnerische Stadt zu schmuggeln.

**Unterlassung:** Mit dem Unterlassungsanspruch kann eine künftige Beeinträchtigung oder drohende Störung rechtlich abgewehrt werden.

**Update:** Bei einem Update wird ein Programm auf den aktuellen Stand gebracht. Hierfür muss in den meisten Fällen das Programm selbst mittels einer Internetverbindung auf einen Rechner der Herstellerfirma zugreifen können, um dort die Version des Programms auf dem heimischen Computer mit der auf dem Computer des Herstellers abzugleichen und gegebenenfalls zu aktualisieren. Updates sollten regelmäßig vorgenommen werden.

#### **Vidcast:** Podcast/Vidcast

**VoIP:** Beim **V**oice-**o**ver-**IP**-Verfahren werden Sprachdaten über das Internet übertragen. Voice over IP wird auch als IP-Telefonie bezeichnet. Darunter versteht man Telefonie über das Internet, wie es zum Beispiel bei manchen > Instant Messengern eingesetzt wird. Viele

Telefonanbieter übertragen mittlerweile alle Telefondaten mithilfe des Internets und machen somit einen Telefonanschluss im klassischen Sinne überflüssig.

**Web 2.0:** Der englische Begriff Web (zu Deutsch Netz) steht für die Gesamtheit des Internets, speziell auch für das weltweite Netz, das sogenannte <sup>3</sup> WWW. Während beim Web 1.0, also dem Internet der ersten Generation, von einigen wenigen Programmierern Inhalte für eine große Menge an Internetnutzern erstellt wurden, werden beim Internet der zweiten Generation, beim Web 2.0, die Inhalte durch viele Nutzer produziert. Das Web 2.0 ist damit ein Sammelbegriff für die Mitmach-Möglichkeiten im Internet.

**Webcam:** Eine Webcam ist eine Kamera, die, wenn sie an einem PC angeschlossen ist, Bilder direkt ins Internet übertragen kann. Die Bildqualität bei Webcams ist meist nicht sonderlich gut. Dafür ist die Technik mittlerweile sehr günstig und leicht zu bedienen.

Webplayer: Webplayer könnte man mit "Netzabspieler" übersetzen, denn sie erlauben, dass Videos, die im Internet stehen, direkt im **Browser angeschaut werden können und nicht extra auf den eigenen** PC heruntergeladen werden müssen. Allerdings sind Webplayer Zusatzprogramme und meist nicht von Haus aus in Browsern enthalten, das heißt sie müssen separat installiert werden. Die bekanntesten Webplayer sind der Adobe Flash Player, der DivX Player, der Real-Player und der Apple QuickTime Player.

**WEP-Verschlüsselung: W**ired **E**quivalent **P**rivacy; dieses Verfahren ist die ehemalige Standardverschlüsselung für  $\rightarrow$  WLAN, durch die drahtlose Netzwerke gesichert werden sollten. Allerdings haben sich einige Schwachstellen dieser Verschlüsselungsart herausgestellt; aus diesem Grund sollte man heute die → WPA2-Verschlüsselung einstellen.

**Werbebanner:** Ein Werbebanner auf Internetseiten ist vergleichbar mit einer Fahne oder einem Plakat im realen Leben. Banner dienen meistens Werbezwecken und sind häufig sehr prominent auf Internetseiten platziert. Die Werbeflächen sind oft so gestaltet, dass man bei einem Klick auf sie direkt zum Werbeangebot kommt.

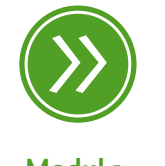

**Modul 1: "geschichte des internets"**

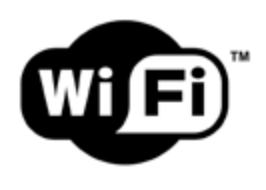

**Wi-Fi:** Dieser Kunstbegriff wird in Deutschland oft synonym zum Begriff • WLAN, zu Deutsch: drahtloses lokales Netzwerk, genutzt, obwohl die beiden Wörter streng genommen nicht das gleiche bedeuten. Oft sieht man das Wi-Fi-Logo oder zumindest den Begriff an Türen von Cafés oder Hotels, die ihren Gästen die Internetnutzung über ein drahtloses Netzwerk ermöglichen.

**Wiki:** Wikis sind Informationsdatenbanken, die von Nutzern verändert werden können. Das größte und bekannteste Wiki ist • Wikipedia.

**Wikipedia:** Das größte Lexikon im Internet ist Wikipedia. Wikipedia ist ein Kunstwort und setzt sich aus den Begriffen Wikiwiki, hawaiianisch für "schnell, schnell", und Enzyklopädie zusammen.

Windows-Update: Windows ist das häufigste <sup>2</sup> Betriebssystem, das auf heimischen Computern zum Einsatz kommt. Die Herstellerfirma Microsoft entwickelt Windows stets weiter. Dabei kommen nicht nur neue Versionen wie Windows 7 oder Windows 8 auf den Markt, sondern es werden auch innerhalb einer Version ständig Aktualisierungen, sogenannte <sup>2</sup> Updates, angeboten. Diese installiert man am besten regelmäßig. Meist wird man informiert, wenn eine Neuerung zum Herunterladen und Installieren bereitsteht. Bei manchen Geräten werden Updates auch automatisch installiert. Einstellungen dazu findet man unter *Windows Update*.

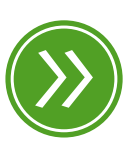

**Modul 1: "das heimnetzwerk"**

## **WLAN: → LAN**

**World Wide Web:** WWW

**WPA/WPA2-Verschlüsselung: W**i-Fi **P**rotected **A**ccess **2** (WPA2) ist ein verbesserter und sicherer Nachfolger von > WEP.

**WWW**: Die Abkürzung WWW steht für den englischen Begriff **W**orld **W**ide **W**eb, der weltweites Netz bedeutet. Das WWW ist ein Dienst des Internets, um Netzseiten bereitzustellen.

# <span id="page-174-0"></span>*Stichwortverzeichnis*

# A

Abmahnschreiben [72](#page-2-0) Abzockmaschen [51](#page-2-0) Android [113](#page-2-0) Antivirenprogramm [34](#page-2-0) • für Smartphones [125](#page-2-0) App [114](#page-2-0) • Datenschutztipps [136](#page-2-0) Apple iOS [113](#page-2-0) App Store [114](#page-2-0)

# B

Bandbreite [12](#page-2-0) f. Bankgeschäfte im Internet [66](#page-2-0) Bewertungsportale [59](#page-2-0) Big Data [150](#page-2-0) BlackBerry [113](#page-2-0) Blog [81](#page-2-0) Browser [23](#page-2-0) • Aktualisierung [26](#page-2-0) • Sicherheitseinstellungen [25](#page-2-0) Browsergames [48](#page-2-0) Browserverlauf [26](#page-2-0)

# C

Chat [75](#page-2-0) Chronik [99](#page-2-0) Cloud [126](#page-2-0) Cookies [99](#page-2-0)

# D

Datenmissbrauch [102](#page-2-0) Datenschutz [89](#page-2-0) • Big Data [151](#page-2-0) • mobiles Internet [131](#page-2-0) Datenschutzrecht 89, [134](#page-2-0), 149 Datensparsamkeit [103](#page-2-0) Datenspuren [98](#page-2-0) • löschen [26](#page-2-0) • vermeiden [99](#page-2-0) Datentausch im Internet [86](#page-2-0) D-Netz [111](#page-2-0) Download [26](#page-2-0) Drosselung 160 DSL [12](#page-2-0)

# E

Ebay [59](#page-2-0) Einkaufen im Netz [54](#page-2-0) Einstellungen [85](#page-2-0) E-Mail [30](#page-2-0) • Funktion [31](#page-2-0) • Spam [31](#page-2-0) E-Mail-Konto [30](#page-2-0) • löschen [33](#page-2-0) E-Netz [111](#page-2-0) E-Wallets [139](#page-2-0)

# F

Facebook [93](#page-2-0) Fernabsatzvertrag [64](#page-2-0) Fernsehen im Internet [44](#page-2-0) Filme im Internet [39](#page-2-0) ff. • Mediatheken [40](#page-2-0) • Streaming-Dienste [45](#page-2-0) • Videoportale [37](#page-2-0) Flatrates [118](#page-2-0) Forum [80](#page-2-0) Fotos im Internet [105](#page-2-0)

# G

Geschwindigkeit • heimischer Internetanschluss [12](#page-2-0) • mobiles Internet [117](#page-2-0) Google [92](#page-2-0) GPS [113](#page-2-0)

# H

Handy [109](#page-2-0) • als Zahlungsmittel 137 Heimnetzwerk [12](#page-2-0) • sichern [69](#page-2-0) f. Homepage [16](#page-2-0) Hotspots [15](#page-2-0)

# I

Identitätsmissbrauch [102](#page-2-0) Impressum [52](#page-2-0) In-App-Kauf [115](#page-2-0) Informationen im Netz [16](#page-2-0) Informationsauswahl [30](#page-2-0) Instant Messenger [76](#page-2-0) Internetauftritt [16](#page-2-0) Internetseite • Aufbau [21](#page-2-0) • Inhalte [16](#page-2-0) • Seriosität [18](#page-2-0) iPad [113](#page-2-0) IP-Adresse [98](#page-2-0) iPhone [113](#page-2-0)

# J

Junk [31](#page-2-0)

IPTV [44](#page-2-0)

# K

Kabel [12](#page-2-0)

## M

MAC-Adresse 164 Mediathek [40](#page-2-0) Mitmach-Web [9](#page-2-0) Mobile Daten 164 Mobile Payment [137](#page-2-0) • Sicherheit [140](#page-2-0) mobiles Bezahlen [137](#page-2-0) Mobilfunknetz [115](#page-2-0) Mobiltelefonie [109](#page-2-0) Musterbrief [53](#page-2-0)

# N

NFC [138](#page-2-0)

# O

Online-Auktionshaus [59](#page-2-0) Onlinebanking [66](#page-2-0) Online-Einkauf • Ablauf [58](#page-2-0) • Gütesiegel [56](#page-2-0) • Medikamente [58](#page-2-0) • Reisen [58](#page-2-0) • Zahlungsmöglichkeiten [60](#page-2-0) Online-Spiele [48](#page-2-0)

# P

Passwort [129](#page-2-0) personenbezogene Daten [89](#page-2-0) Personensuchmaschinen [95](#page-2-0) Phishing [33](#page-2-0), [102](#page-2-0) Pop-up [27](#page-2-0) Pop-up-Blocker [27](#page-2-0) Preisangabe [53](#page-2-0) Preisvergleichportal [59](#page-2-0) Privatsphäre [90](#page-2-0) • Einstellungen [79,](#page-2-0) [93](#page-2-0) • Social Community [85](#page-2-0) Profilbildung [148](#page-2-0) Protokolle [12](#page-2-0)

Q QR-Code [139](#page-2-0)

# R

Radio im Internet [44](#page-2-0) Recht am eigenen Bild [105](#page-2-0) Rechte des Verbrauchers [63](#page-2-0), [134](#page-2-0) Reisebuchung [58](#page-2-0) Router [13](#page-2-0) Rücksendung [66](#page-2-0)

# S

Schädlinge [34](#page-2-0) Seriosität • einer Internetseite [18](#page-2-0) • von Informationen [30](#page-2-0) • von Onlineshops [62](#page-2-0) Skype [79](#page-2-0) Smart-Brille [145](#page-2-0) Smart Home [145](#page-2-0) Smart-Kamera [145](#page-2-0) Smartphone [144](#page-2-0) • App [114](#page-2-0) • Betriebssystem [113](#page-2-0) • Datenschutztipps [136](#page-2-0) • im Ausland [119](#page-2-0) • Sicherheit [135](#page-2-0) • Tarife [118](#page-2-0) Smart-TV [144](#page-2-0) Smartwatch [144](#page-2-0) SMS [111](#page-2-0) Social Community [82](#page-2-0) Software [12](#page-2-0) soziales Netzwerk [82](#page-2-0) Spam [31](#page-2-0) Spiele im Internet [48](#page-2-0) Struktureinheiten einer Website [21](#page-2-0) Suchen und Finden [29](#page-2-0) Suchmaschine [28](#page-2-0)

# T

Tablet [144](#page-2-0) Tageszeitungen im Internet [48](#page-2-0) Touchscreen [113](#page-2-0) Trojaner [34](#page-2-0)

# U

Update • Antivirenprogramm [34](#page-2-0) • Browser [25](#page-2-0) • Router [71](#page-2-0) Urheberrecht [71](#page-2-0) Urheberrechtsverletzung [71](#page-2-0)

# V

Verbindungsgeschwindigkeit [12](#page-2-0) Verbraucherschutz [146](#page-2-0) Verlage im Internet [46](#page-2-0) Verlauf [26](#page-2-0) Verschlüsseln von Daten [128](#page-2-0) Video-on-Demand [40](#page-2-0) Videoplattform [39](#page-2-0)

# Videos • ansehen [38](#page-2-0) f. • erstellen [37](#page-2-0) Viren [34](#page-2-0) • bei Smartphones [125](#page-2-0) Volumentarif [118](#page-2-0) Vorratsdatenspeicherung 94

# W

Web 1.0 [9](#page-2-0) Web 2.0 [9](#page-2-0) Web 3.0 [152](#page-2-0) Webadresse [25](#page-2-0) Weblogs [81](#page-2-0) Webplayer [41](#page-2-0) ff. Website [16](#page-2-0) Webspace [86](#page-2-0)

Werbung [27](#page-2-0) • individuelle [91](#page-2-0) Widerrufsrecht [64](#page-2-0) ff. Wi-Fi [15](#page-2-0) Wikipedia [16](#page-2-0) Windows Phone [113](#page-2-0) Windows Update 172 WLAN [14](#page-2-0) • absichern [69](#page-2-0) World Wide Web [7](#page-2-0) Würmer [34](#page-2-0)

# Z

Zahlungsmöglichkeiten im Internet [60](#page-2-0) Zeitung im Internet [46](#page-2-0)

# *Autoren*

<span id="page-177-0"></span>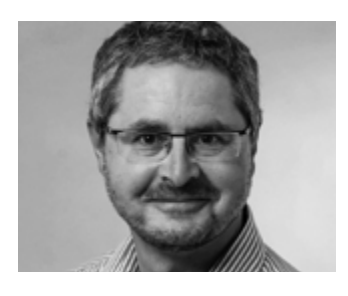

**Helmut Eiermann** leitet beim Landesbeauftragten für den Datenschutz und die Informationsfreiheit den Bereich Technik und ist zuständig für die Kontrolle und Beratung in Fragen des Datenschutzes und der IT-Sicherheit. Zuvor studierte er Verwaltungswirtschaft und arbeitete im Bereich Software-Entwicklung sowie System- und Netzwerkadministration.

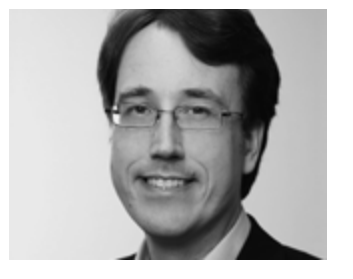

**Christian Gollner** ist Jurist bei der Verbraucherzentrale Rheinland-Pfalz. Nach seinem Rechtsreferendariat war er unter anderem als Referent für Telekommunikation bei der Verbraucherzentrale Baden-Württemberg be schäftigt. Ein Schwerpunkt seiner Tätigkeit als Rechtsreferent liegt auf dem Datenschutzrecht.

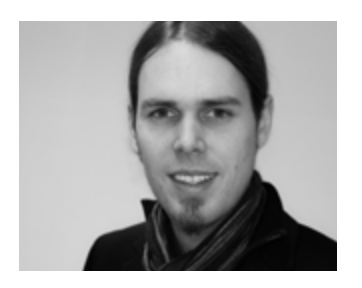

**Florian Preßmar** arbeitet als Referent für Offene Kanäle und Medienkompetenz bei der Landeszentrale für Medien und Kommunikation und koordiniert das MedienKompetenzNetzwerk Mainz-Rheinhessen. Im Rahmen seiner Promotion an der Johannes Gutenberg-Universität Mainz entwickelte er mit der Verbraucherzentrale Rheinland-Pfalz die Silver-Surfer-Seminarreihe.

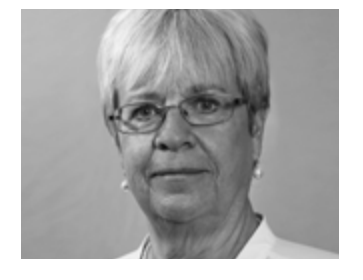

**Barbara Steinhöfel** arbeitet bei der Verbraucherzentrale Rheinland-Pfalz als Referentin für Telekommunikation und Medien. Zu ihren Aufgaben gehört die Aufklärung und Information zu Fragen im Bereich Telekommunikation und Medien. Vor der Übernahme des Referats arbeitete sie in der allgemeinen Rechtsberatung der Verbraucherzentrale Rheinland-Pfalz.

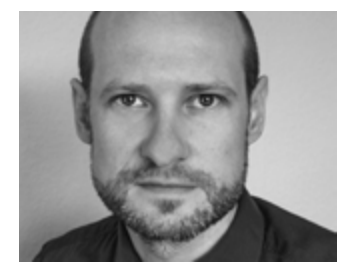

**Christian Wedel** ist gelernter Industriekaufmann und arbeitet seit seinem Studium der Sozialen Arbeit als freiberuflicher Medienpädagoge. Außerdem ist er als Referent für Offene Kanäle und Medienkompetenz bei der Landeszentrale für Medien und Kommunikation sowie als Koordinator im MedienKompetenzNetzwerk Kaiserslautern tätig.

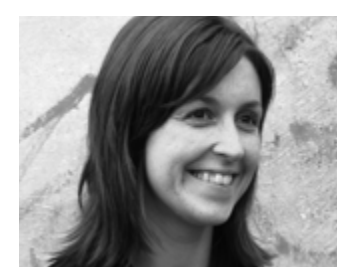

**Jeanine Wein** ist Geschäftsführerin von alles mit Medien, einer Agentur für Bildungsmedien. Als Linguistin und Medienpädagogin gibt sie Seminare und Workshops an Hochschulen und anderen Bildungseinrichtungen. So unterrichtet sie unter anderem am Zentrum für wissenschaftliche Weiterbildung der Johannes Gutenberg-Universität Mainz im Bereich Studieren 50+.

#### **Titel:**

*Silver Surfer* – Sicher online im Alter Lernbuch für aktive Internetnutzer

#### **Autoren:**

Helmut Eiermann, Leiter des Bereichs Technik beim Landesbeauftragten für den Datenschutz und die Informationsfreiheit Rheinland-Pfalz; Christian Gollner, Verbraucherzentrale Rheinland-Pfalz e.V.; Florian Preßmar, Medien-KompetenzNetzwerk Mainz-Rheinhessen/Landeszentrale für Medien und Kommunikation Rheinland-Pfalz; Barbara Steinhöfel, Verbraucherzentrale Rheinland-Pfalz e.V.; Christian Wedel, MedienKompetenzNetzwerk Kaiserslautern; Jeanine Wein, alles mit Medien

#### **Lektorat, Korrektorat, Gestaltung:**

alles mit Medien Anke Enders & Jeanine Wein GbR Gänsmarkt 9, 55128 Mainz www.allesmitmedien.de

#### **Druck:**

NINO Druck GmbH, Neustadt/Weinstraße

3. Auflage Juli 2015

#### **Bildnachweis:**

Renate Pepper: Creative Picture Lamberz Titelbild: Samira Engel

#### **Kooperationspartner:**

Dieses Lernmaterial wurde gemeinsam von der Landeszentrale für Medien und Kommunikation Rheinland-Pfalz, dem MedienKompetenzNetzwerk Mainz-Rheinhessen und der Verbraucherzentrale Rheinland-Pfalz e.V. erstellt. Gefördert wurde das Projekt durch das Ministerium der Justiz und für Verbraucherschutz Rheinland-Pfalz sowie das Ministerium für Soziales, Arbeit, Gesundheit und Demografie Rheinland-Pfalz. Wir danken dem Landesbeauftragten für den Datenschutz und die Informationsfreiheit Rheinland-Pfalz für die Mitwirkung. Für die landesweite Umsetzung der Seminarreihe danken wir dem Verband der Volkshochschulen von Rheinland-Pfalz e.V.

#### **Herausgeber:**

Landeszentrale für Medien und Kommunikation (LMK) Rheinland-Pfalz Turmstraße 10, 67059 Ludwigshafen www.lmk-online.de

Verbraucherzentrale Rheinland-Pfalz e.V. Seppel-Glückert-Passage 10, 55116 Mainz www.vz-rlp.de

#### **Bezugsadressen:**

Verbraucherzentrale Rheinland-Pfalz e.V. Seppel-Glückert-Passage 10, 55116 Mainz 06131.28480 versand@vz-rlp.de

MedienKompetenzNetzwerk Mainz-Rheinhessen Wallstraße 11, 55122 Mainz 06131.279673 pressmar@mkn-online.de

Dieses Werk einschließlich aller seiner Teile ist urheberrechtlich geschützt. Jede Verwertung bedarf der vorherigen Zustimmung der Verbraucherzentrale Rheinland-Pfalz und der Landeszentrale für Medien und Kommunikation Rheinland-Pfalz. Das gilt insbesondere für Vervielfältigungen, Bearbeitungen, Übersetzungen, Mikroverfi lmung und die Einspeicherung und Verarbeitung in elektronischen Systemen. Das Lernbuch darf ohne Genehmigung der Verbraucherzentrale Rheinland-Pfalz und der Landeszentrale für Medien und Kommunikation Rheinland-Pfalz auch nicht mit (Werbe-)Aufklebern o. Ä. versehen werden. Die Verwendung dieses Werkes durch Dritte darf nicht zu absatzfördernden Zwecken geschehen oder den Eindruck einer Zusammenarbeit mit der Verbraucherzentrale Rheinland-Pfalz oder der Landeszentrale für Medien und Kommunikation Rheinland-Pfalz erwecken. Die auszugsweise Wiedergabe für wissenschaftliche und schulische Zwecke ist mit Quellenangabe gestattet. Es wird darauf hingewiesen, dass alle Angaben trotz sorgfältiger Bearbeitung ohne Gewähr erfolgen und eine Haftung der Autorinnen und Autoren ausgeschlossen wird. Trotz sorgfältiger inhaltlicher Kontrolle übernehmen wir keine Haftung für die Inhalte externer Links. Für den Inhalt der verlinkten Seiten sind ausschließlich deren Betreiber verantwortlich.

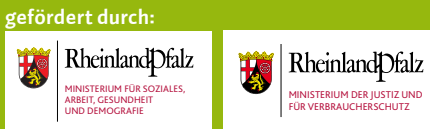

**www.silversurfer-rlp.de 3. Auflage**